## **INEIGHT<sup>®</sup>**

# Contract Management

## Integration Specification

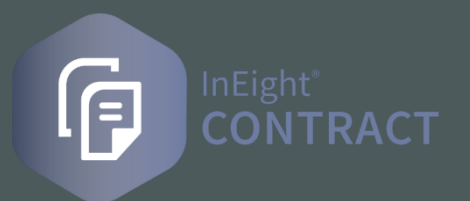

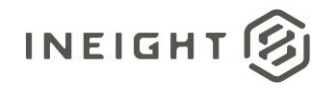

## **Changelog**

This changelog contains only significant or other notable changes to the document revision. Editorial or minor changes that do not affect the context of the document are not included in the changelog.

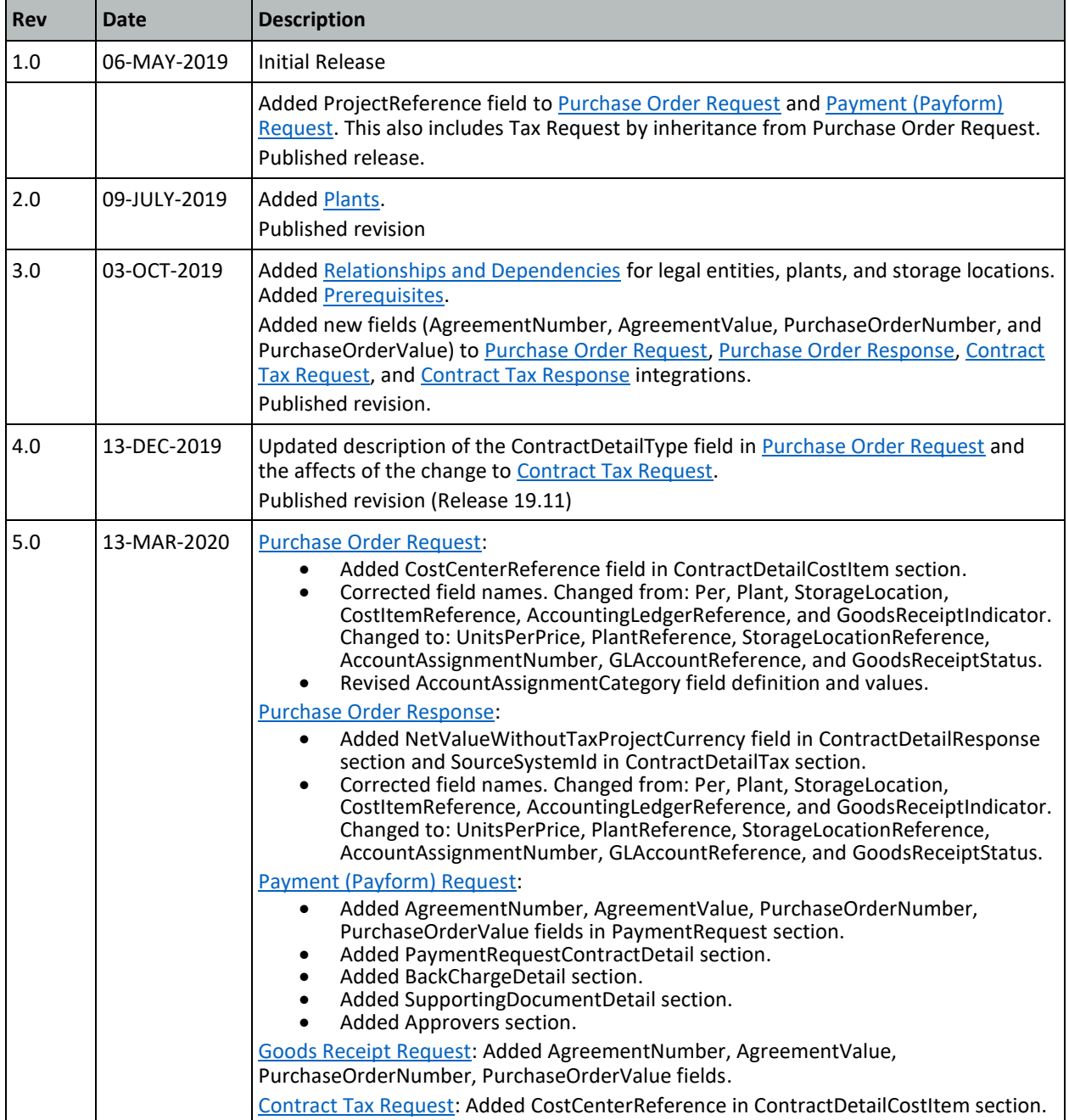

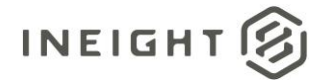

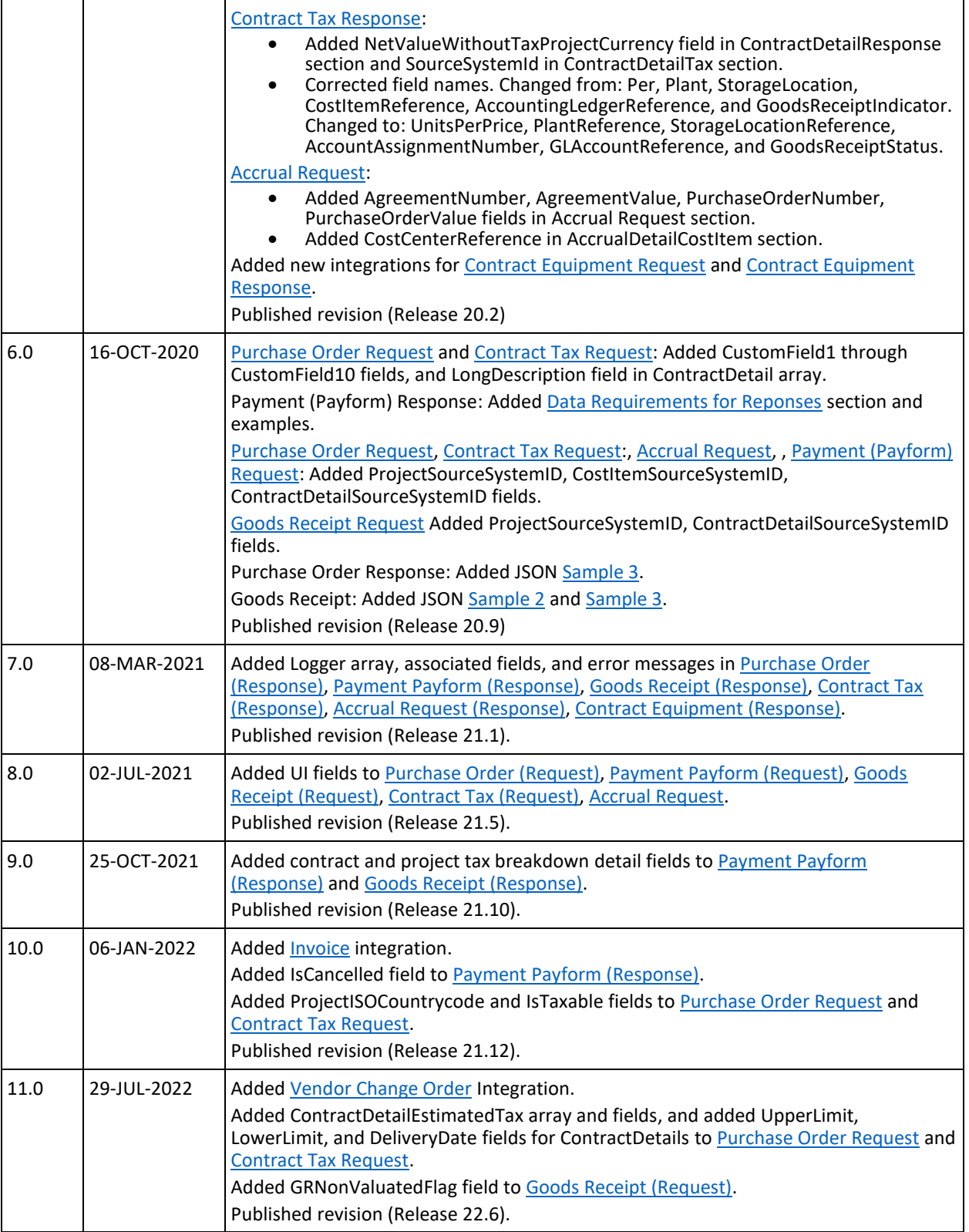

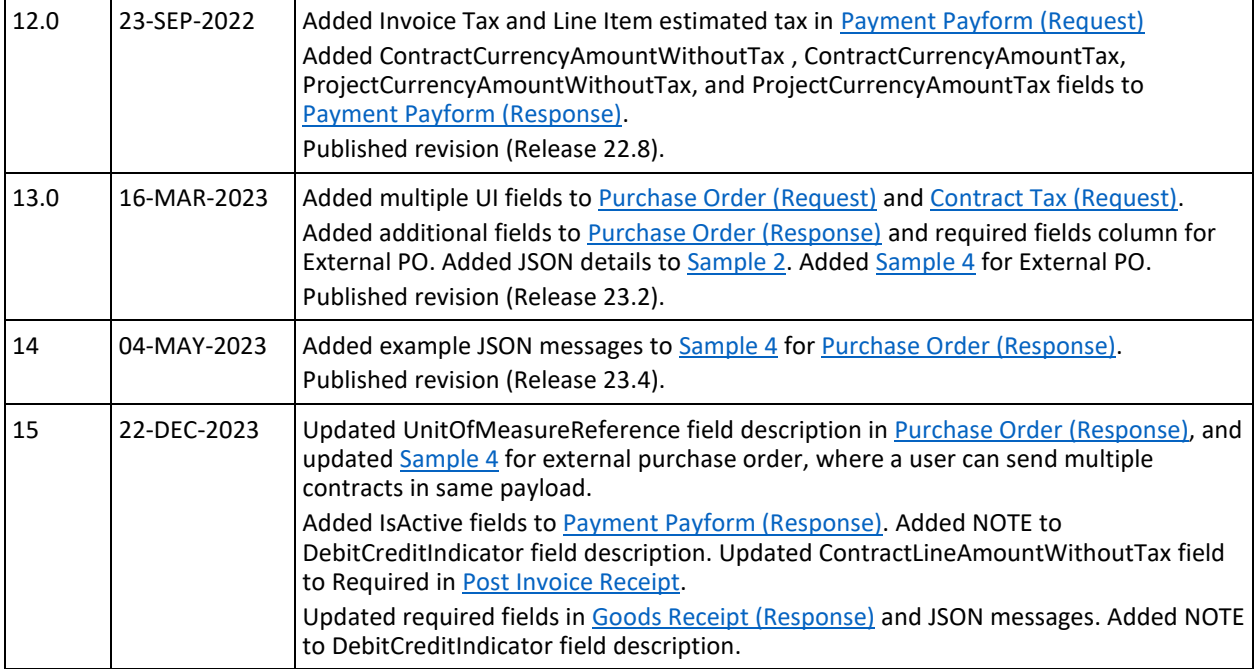

INEIGHT<sup>2</sup>

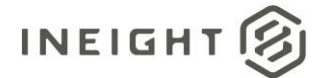

## **Contents**

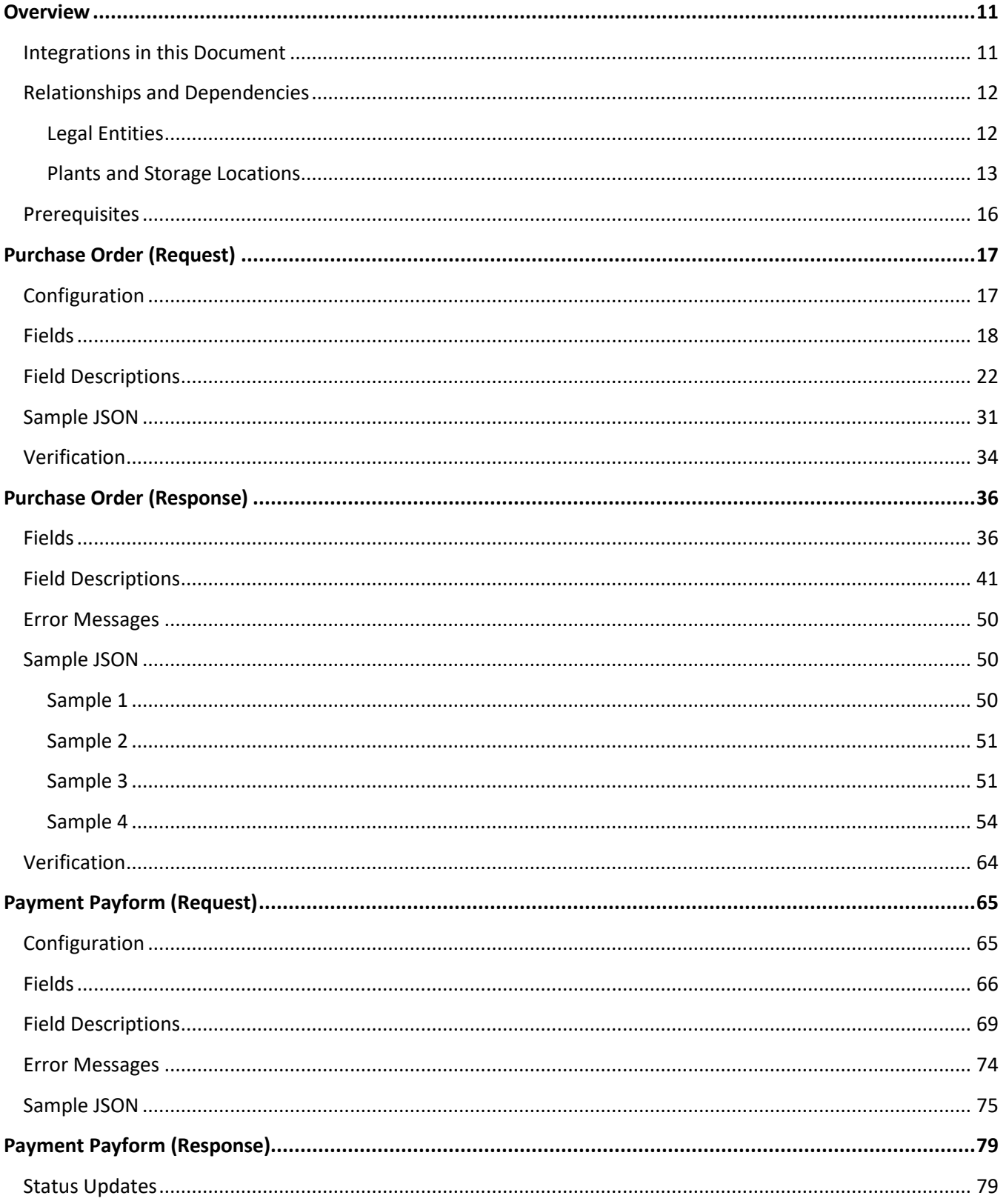

# $INEIGHT 8$

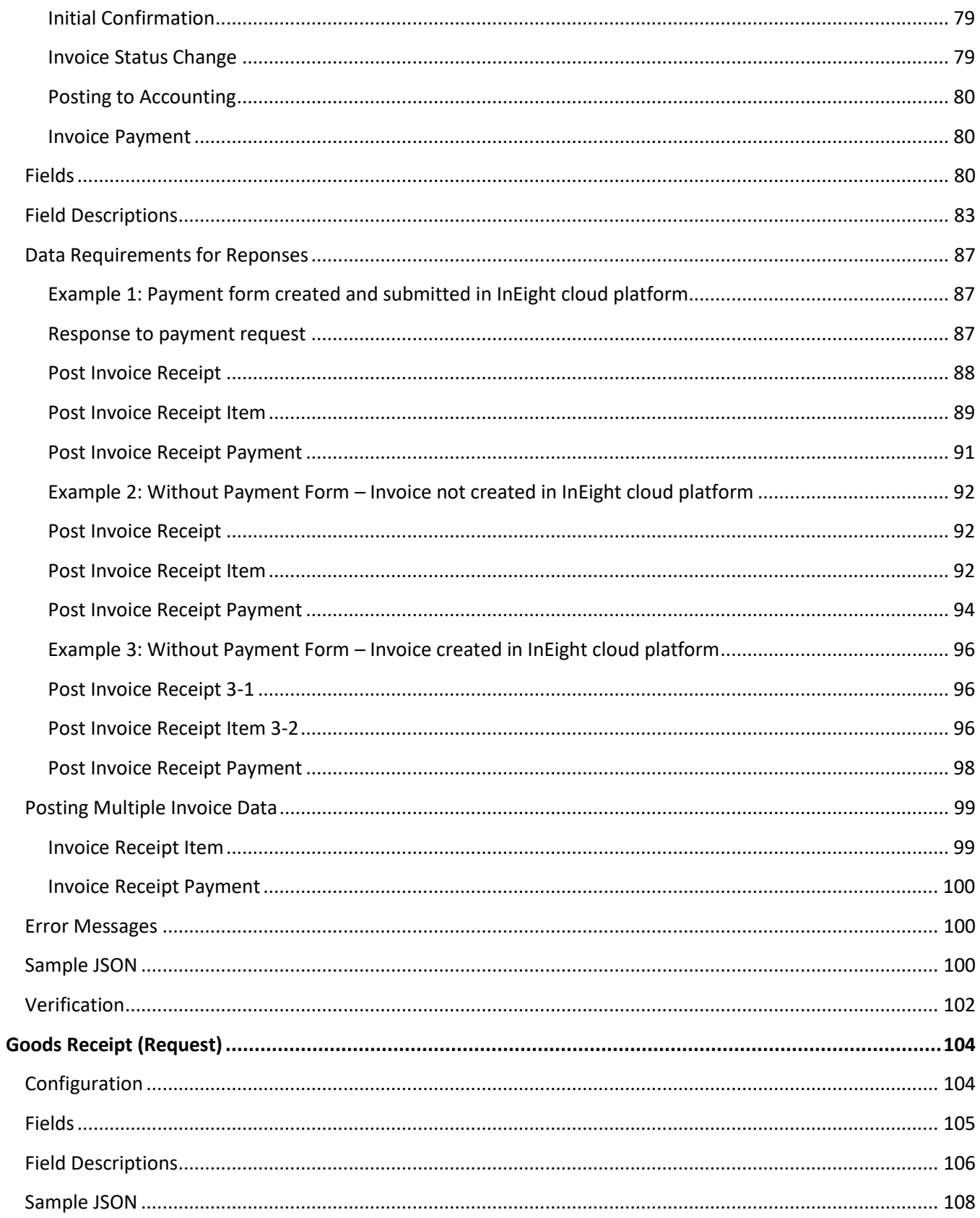

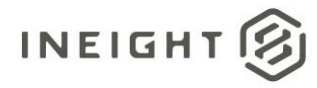

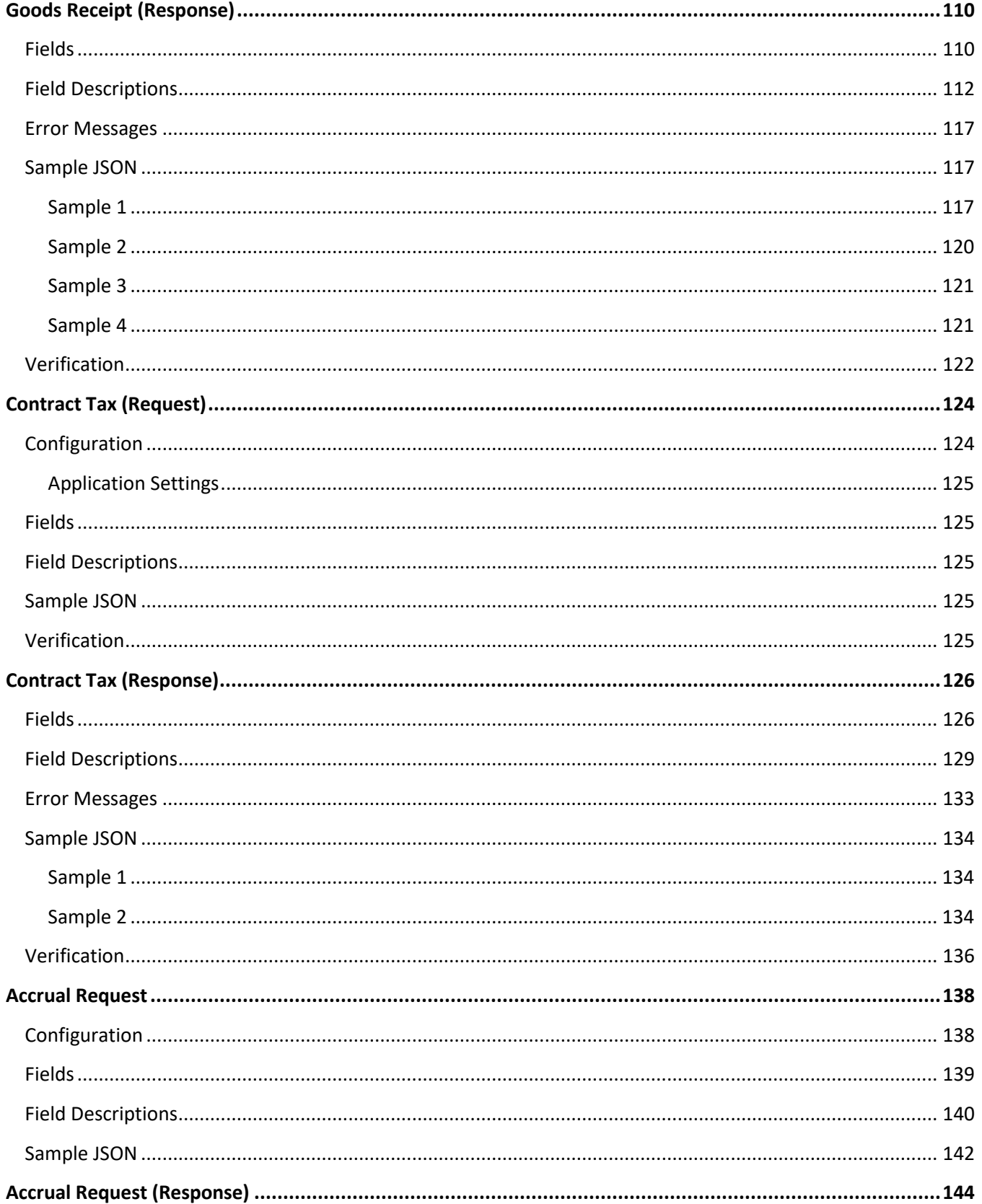

# $INEIGHT 8$

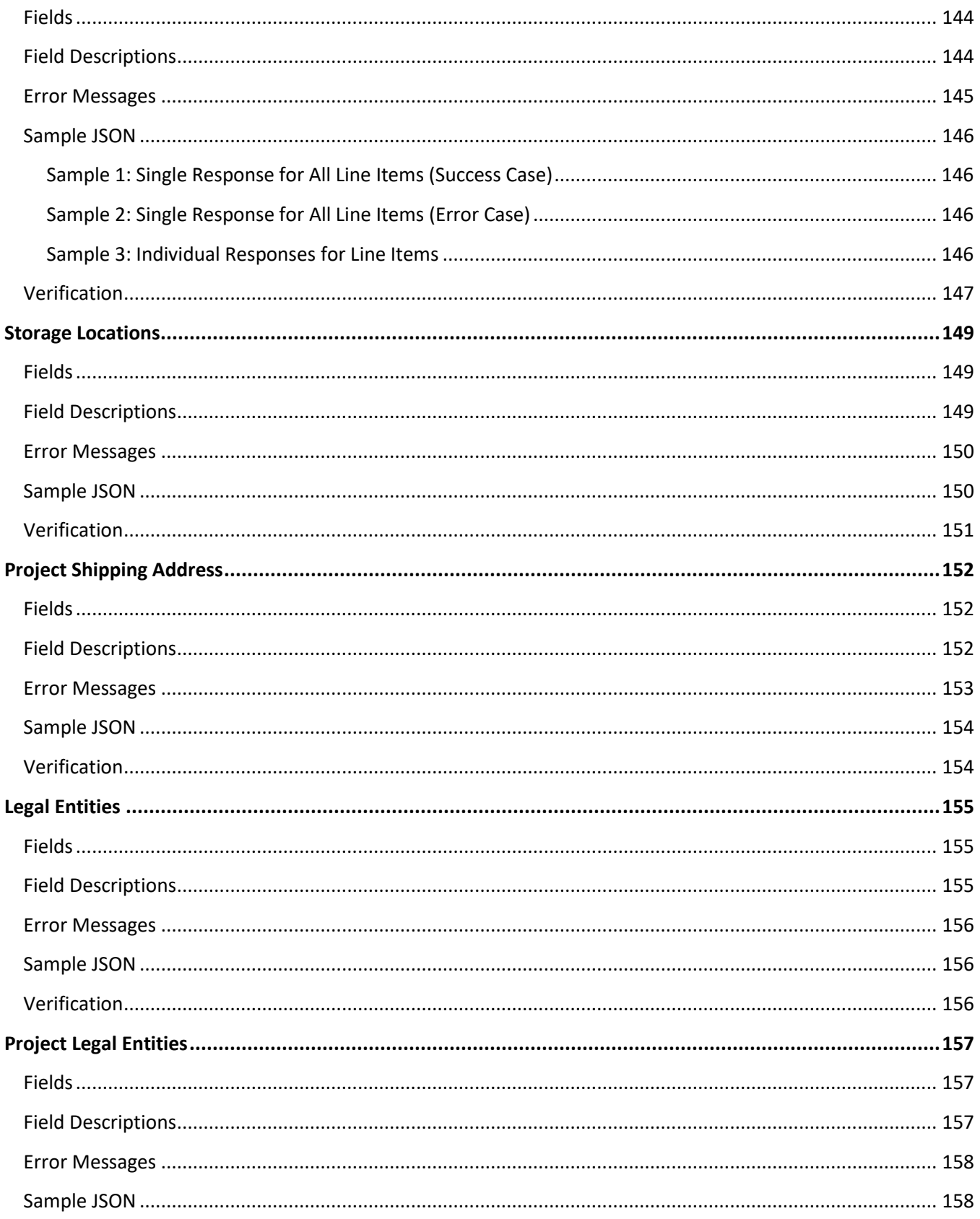

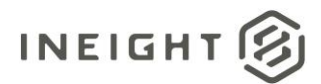

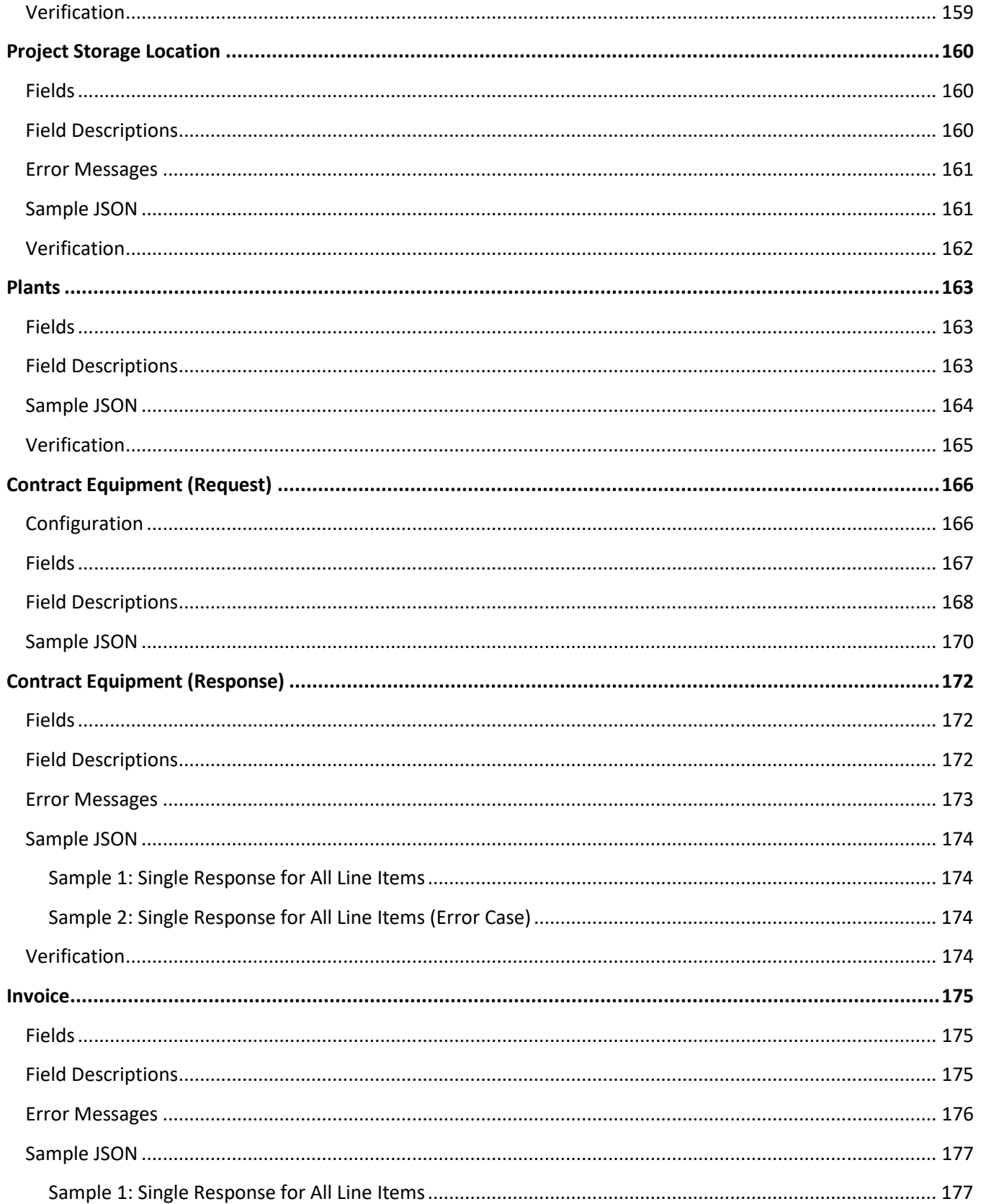

## $INEIGHT 8$

#### **Contract Management - Integration Specification**

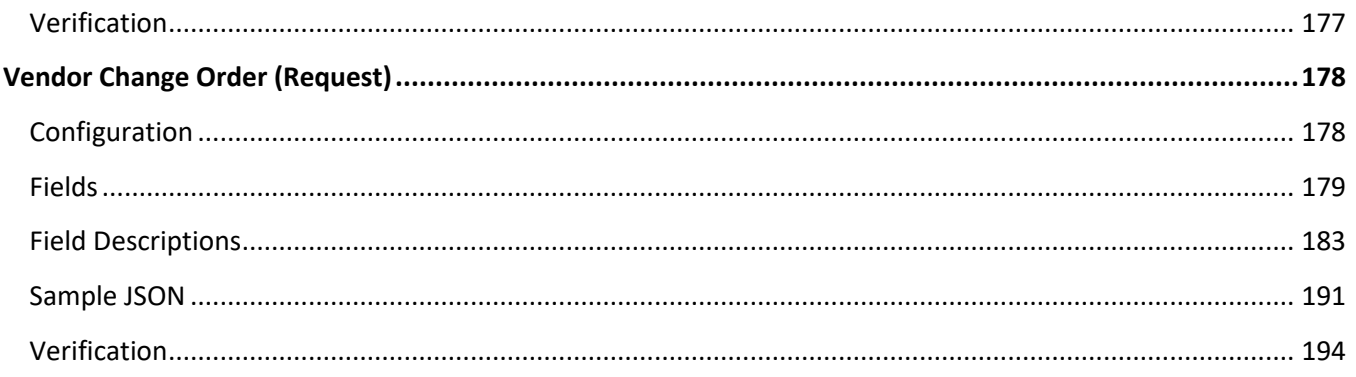

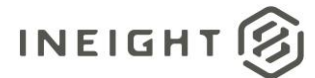

## <span id="page-10-0"></span>**Overview**

The Contract Management set of integrations provides interfaces that are used in day-to-day operations of the InEight Contract application in conjunction with a customer's third-party ERP system. This document does not cover integrations that enable the initial setup and maintenance of master data lists that contain information required to facilitate the day-to-day operations. For instance, before a purchase order can be requested for a contract, the association of a company code, plant, and storage location for delivery of materials might be required. All three of the items mentioned belong to the Master Data set of integrations.

## <span id="page-10-1"></span>**Integrations in this Document**

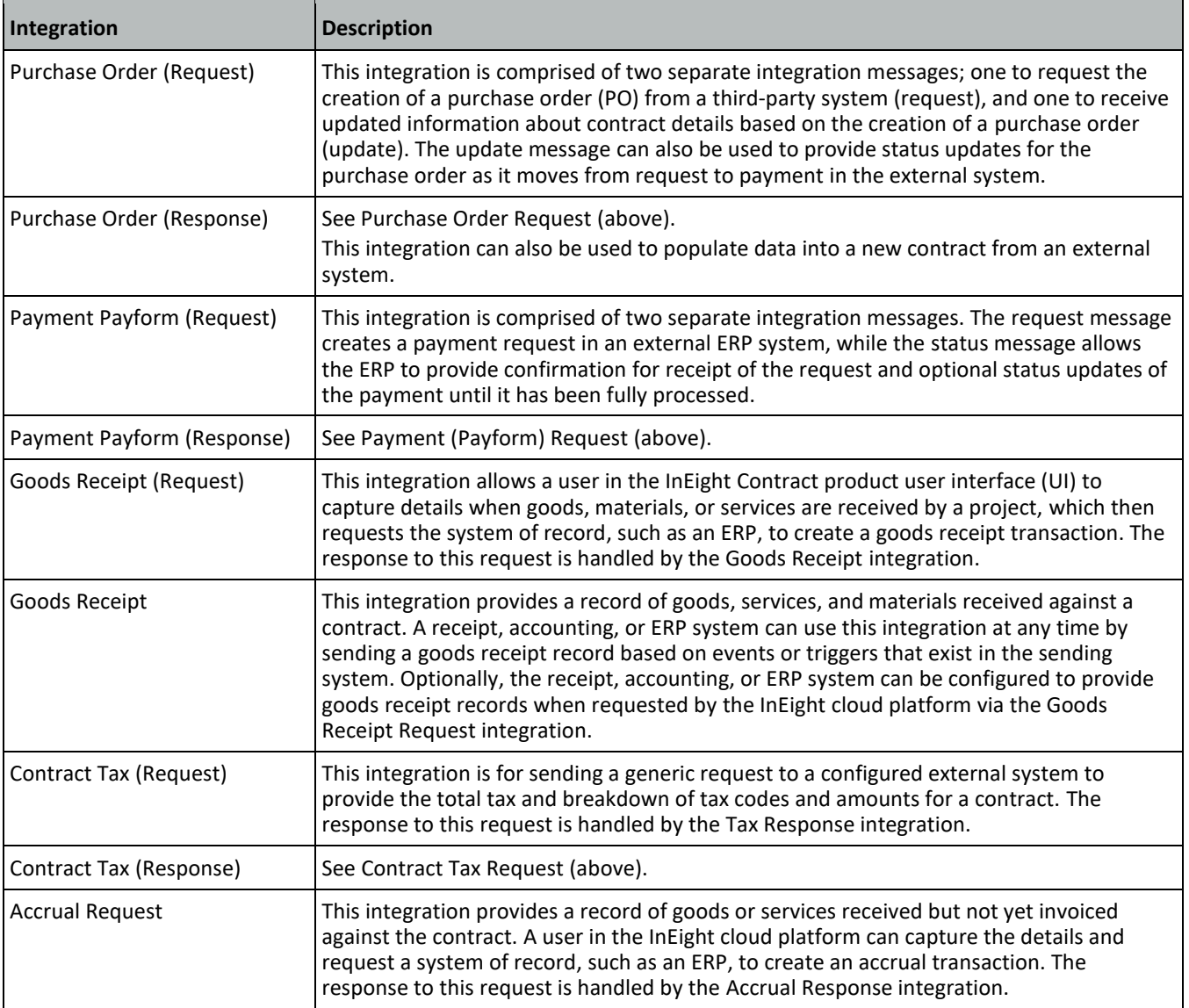

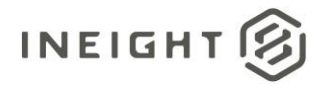

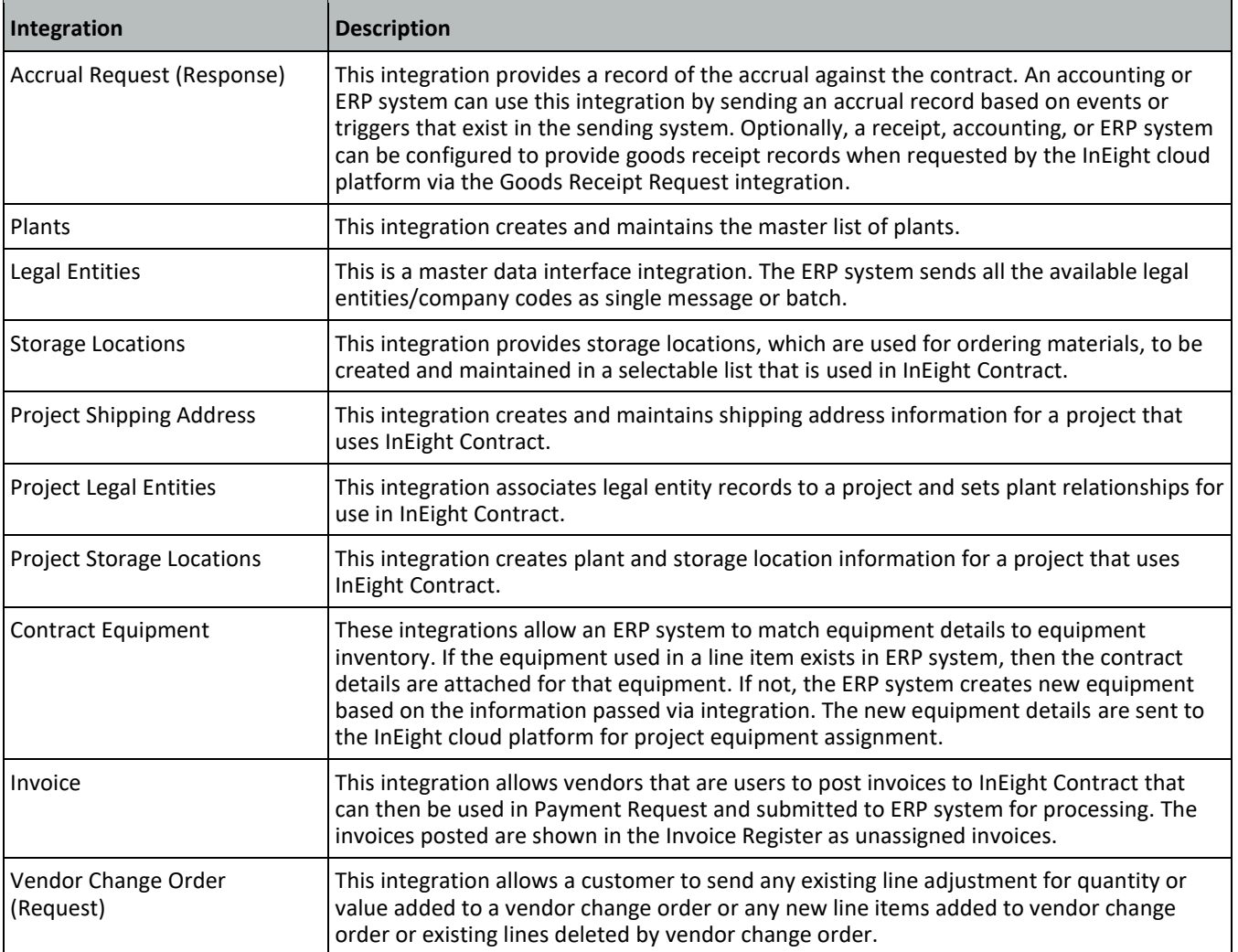

## <span id="page-11-0"></span>**Relationships and Dependencies**

#### <span id="page-11-1"></span>**Legal Entities**

A legal entity, also referred to as company code, is the legal business name used to operate a specific project. For example, a contractor named Mid-Atlantic Underground Piping normally operates under that name for most projects but because of the terms of a joint partnership with another contractor, they create a separate legal business entity named Baltimore Harbor Oil and Gas Project for which that name only exists for as long as the project lasts.

When using the Contracts application, each project must have a legal entity assigned to it. The creation and maintenance of the master list of legal entities is done through the [Legal Entities](#page-154-0) integration. Assignment of a legal entity to a project is done through the **Project Legal Entities** integration.

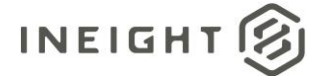

#### <span id="page-12-0"></span>**Plants and Storage Locations**

Plants and storage locations are used to manage the location of materials referenced in a contract. Plants determine where material is coming from, and storage locations determine where the material will be stored. Plants are directly assigned to legal entities in th[e Plant](#page-162-0) integration and can only belong to one legal entity. However, a legal entity can have more than one plant, as shown in the example below.

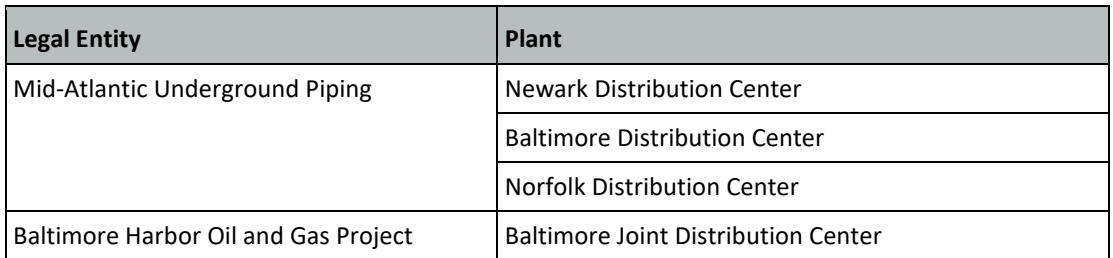

Only one plant can be selected for use for a project, which is done in the project configuration for Contract. To select a plant for a project, open the project, and then go to the **Settings** menu.

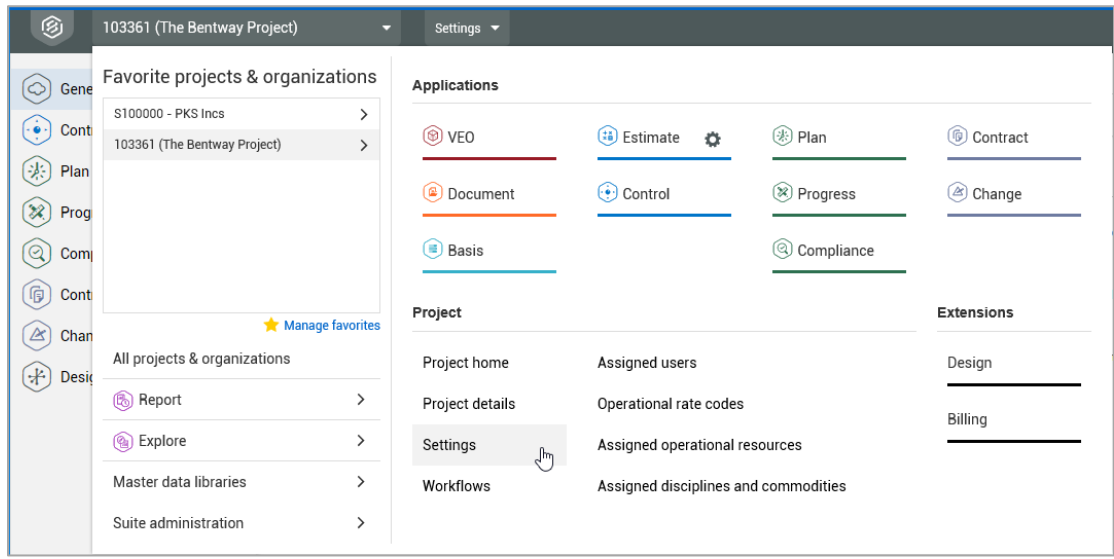

Open the Contract application in the left navigation panel, and then select CONTRACTS > **Project ERP attributes**.

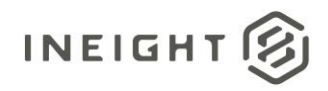

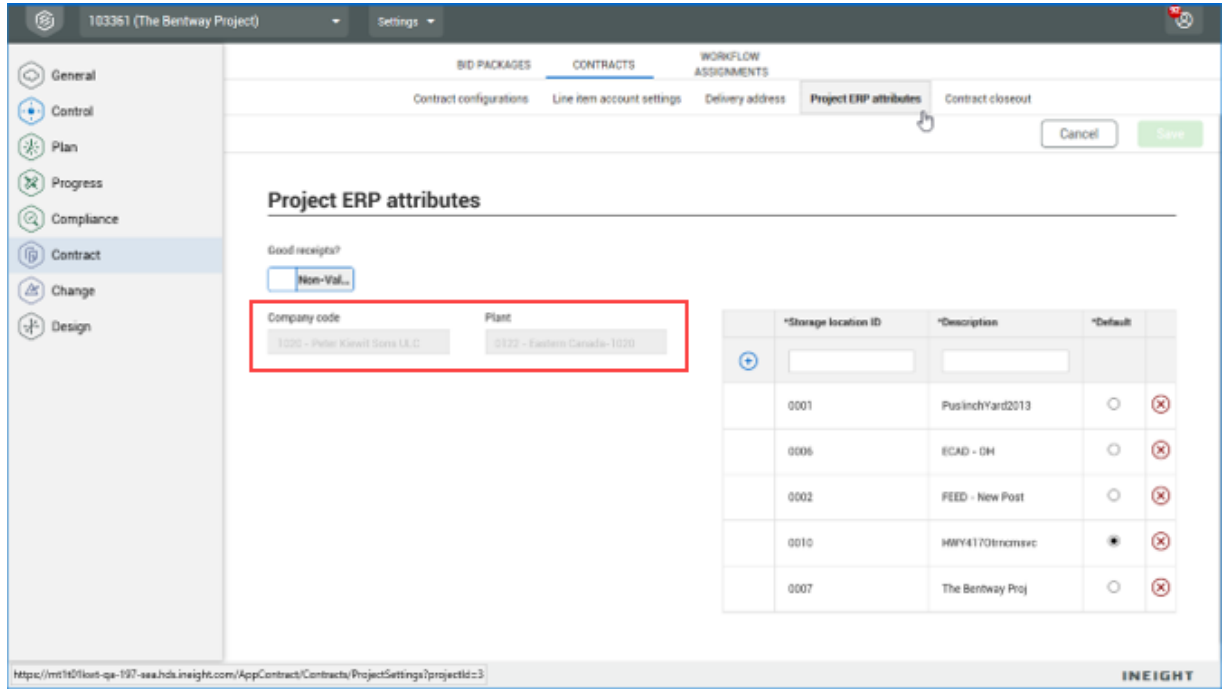

In a new project, **Company code** (legal entity) can be selected. If there is more than one plant available for the company code, the Plant field allows you to choose one of the Plant records from the list that has been assigned to the selected company code in the **Plant** Integration.

Storage locations are directly assigned to plants through the [Storage Locations](#page-148-0) integration. A plant can have multiple storage locations, but a storage location can only belong to one plant, as shown in the example below.

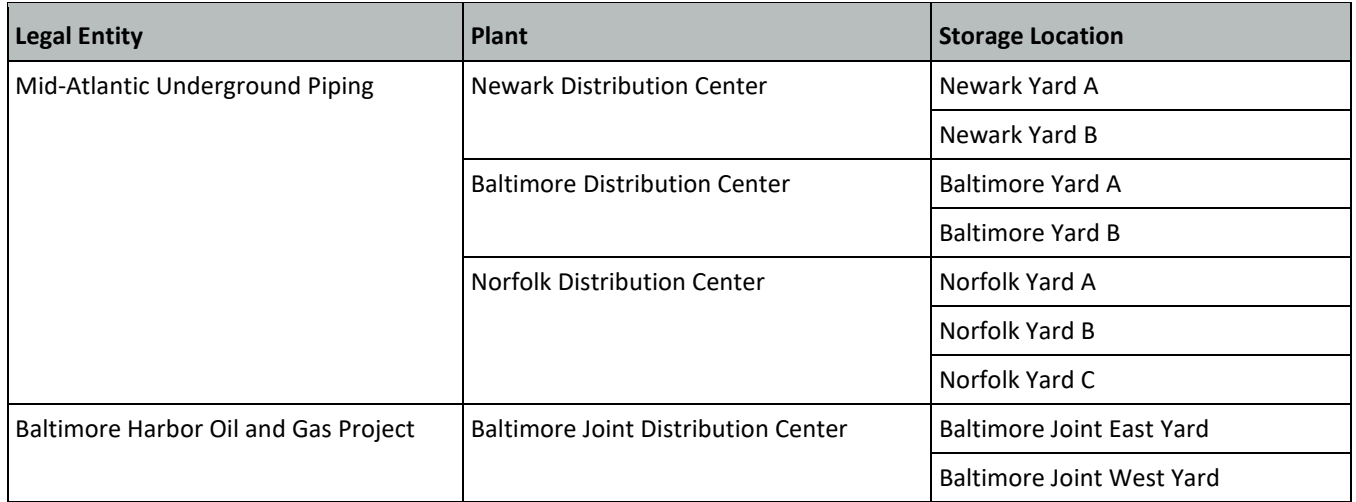

Storage locations must also be assigned directly to a project. One or more of the storage locations that are assigned to a plant can be selected and assigned to a project. This can be done either through the same configuration screen as **Company code** and **Plant** or through the [Project Storage Locations](#page-159-0) integration.

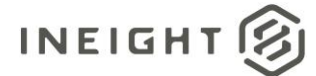

<span id="page-14-0"></span>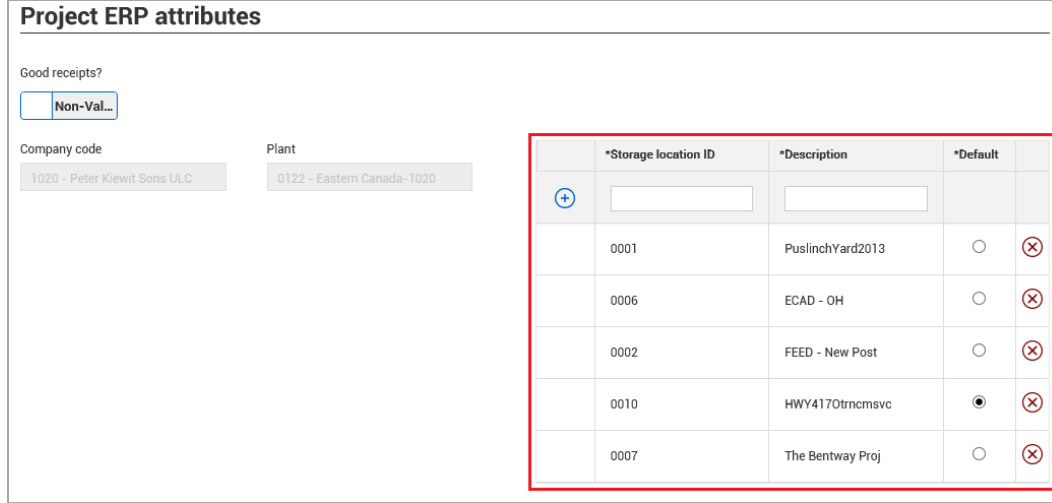

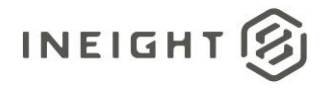

## <span id="page-15-0"></span>**Prerequisites**

The following table lists prerequisites to using the integrations in this document. These could be the presence of required supporting data or system configurations. All items in the table represent required fields in the integrations. There are many other fields in the integrations that reference data from various areas of InEight but are optional and will not prevent the addition or update of a record. These optional fields are called out in the individual integration field descriptions.

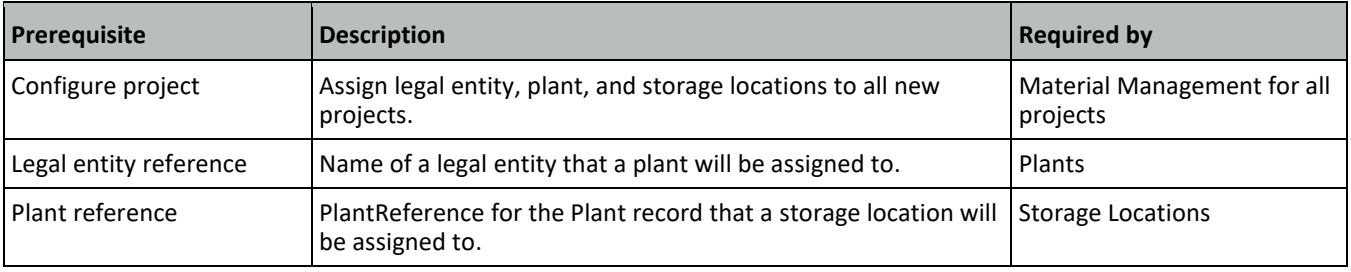

NOTE: Prior to using the Contracts application for a project, the assignment of legal entities, plants, and storage locations must be completed for the project.

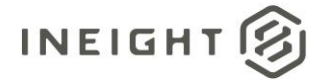

## <span id="page-16-0"></span>**Purchase Order (Request)**

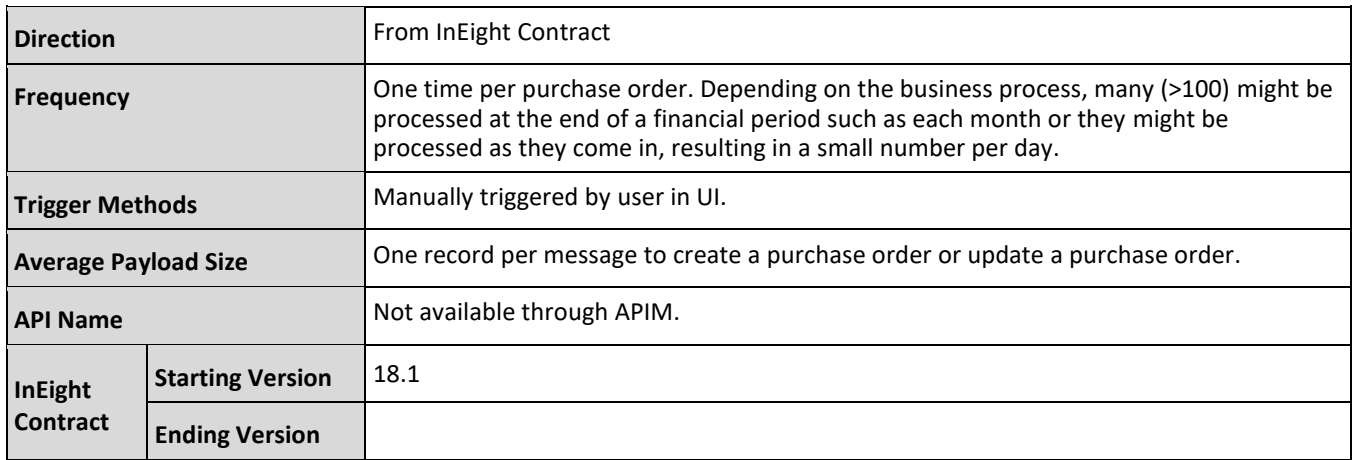

## <span id="page-16-1"></span>**Configuration**

The configuration information is entered via the InEight cloud platform UI. From the System menu Application integrations page, add an entity to show the configuration options.

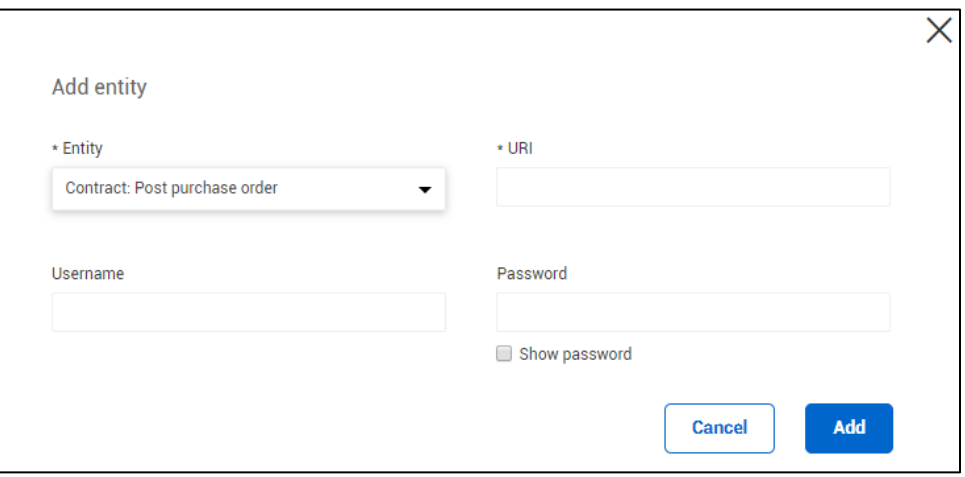

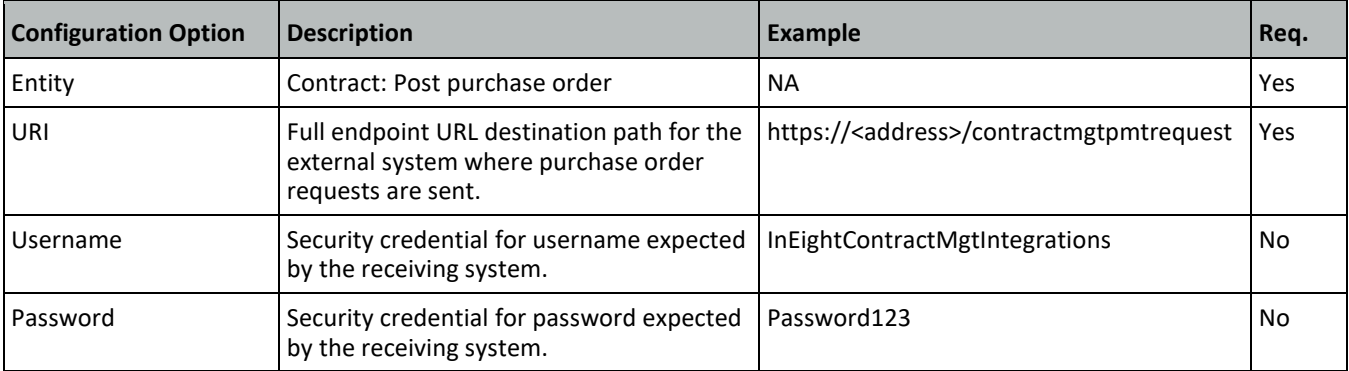

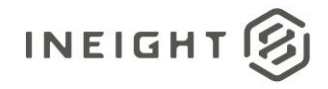

## <span id="page-17-0"></span>**Fields**

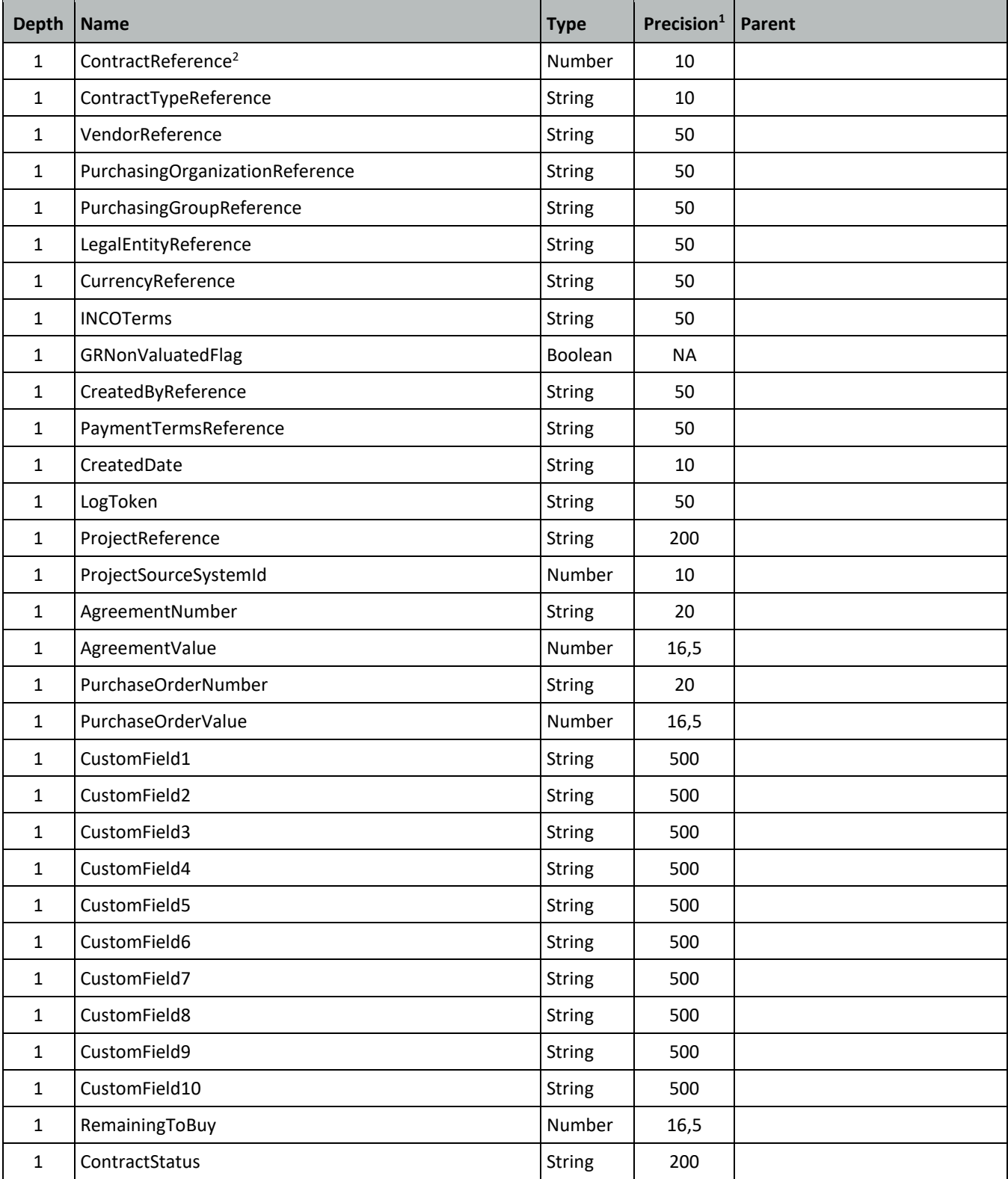

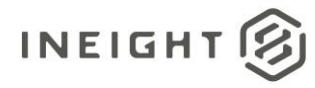

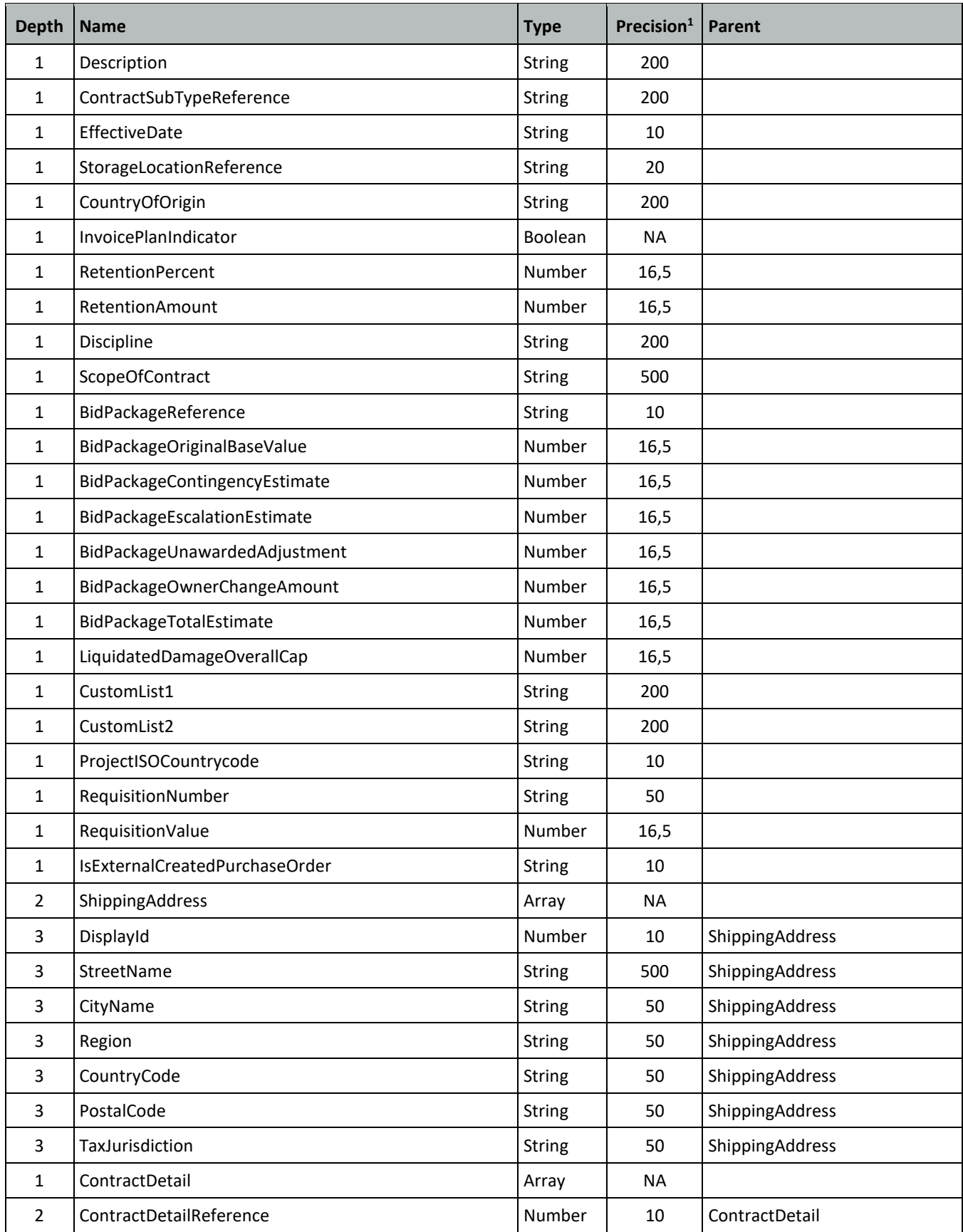

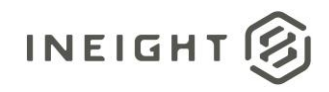

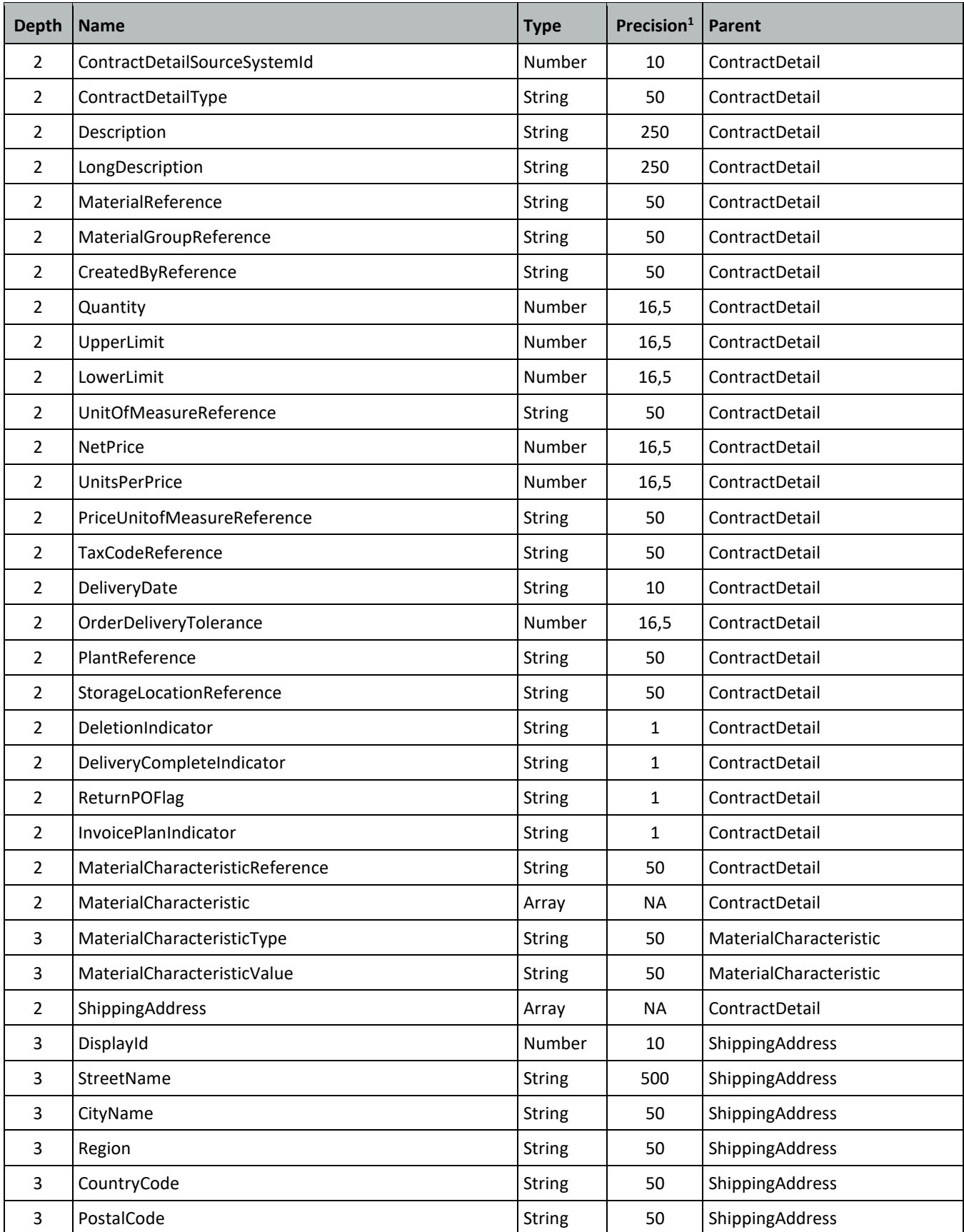

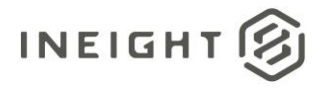

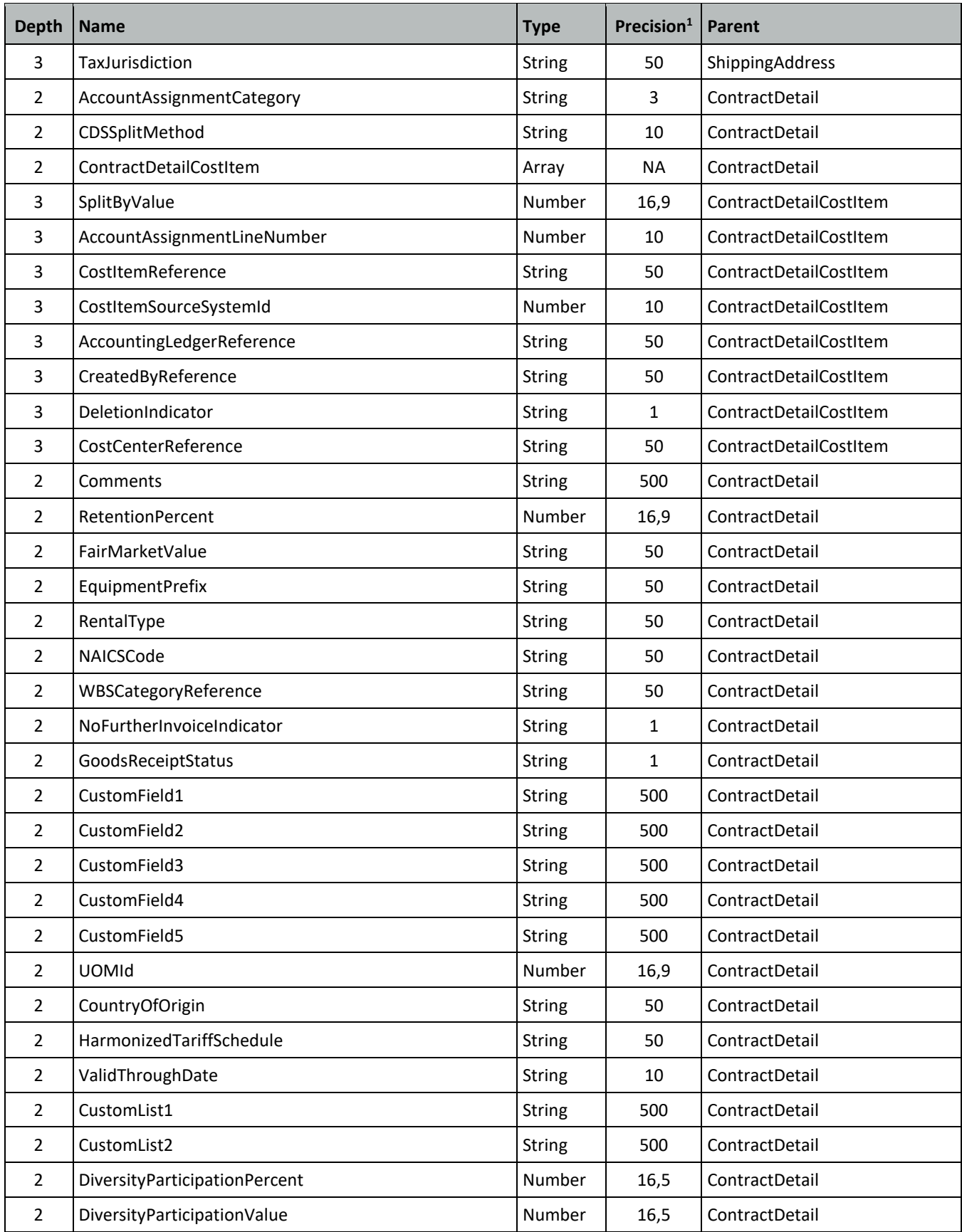

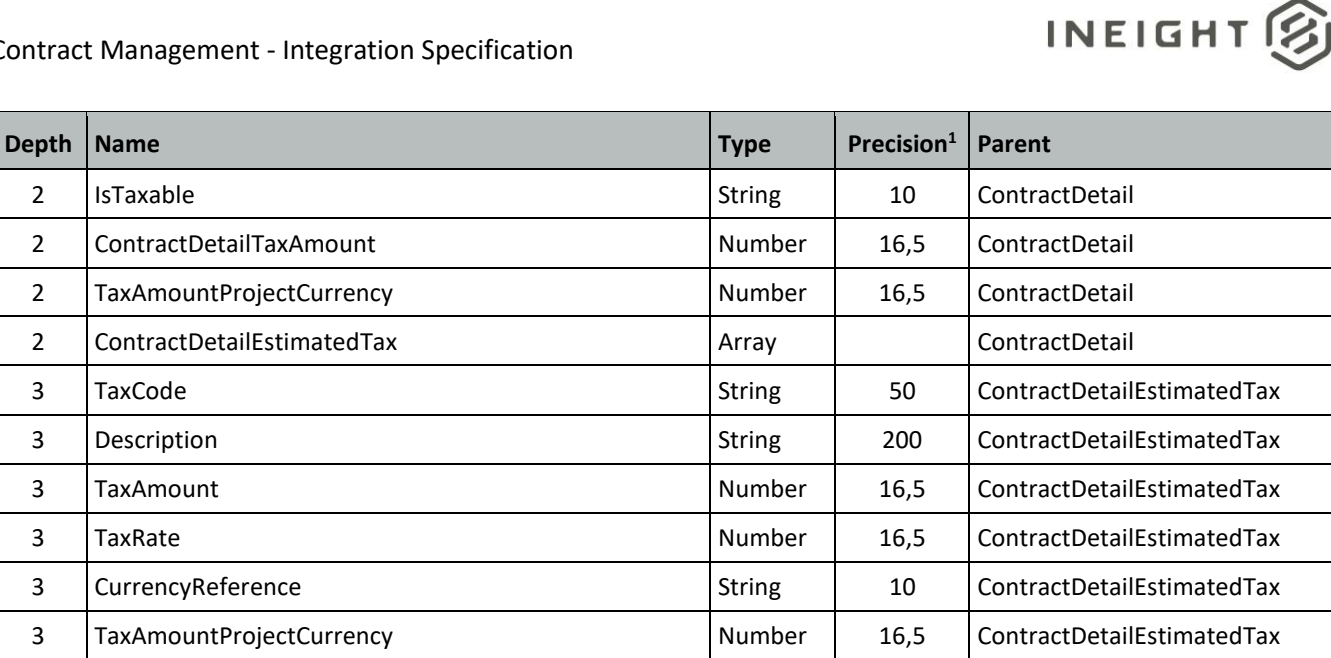

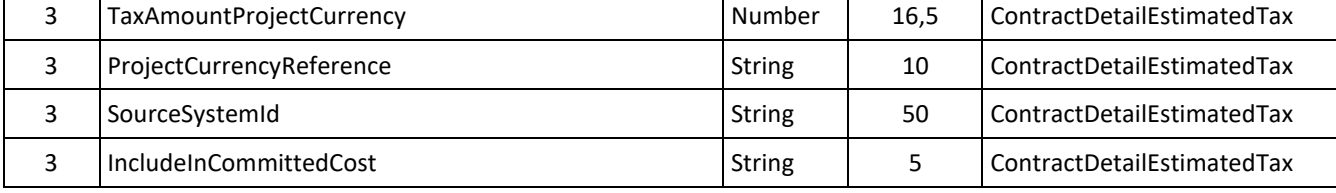

*1 - For numeric data types, precision is given as total digits allowed in the field and the number of those digits that exist to the right of the decimal. For example, 16,5 represents a total of 16-digits allowed in the field with 5 of those digits existing as decimal places and 11 digits on the left of the decimal. The decimal is not counted as a digit.* 

*2 - Natural Key field.*

## <span id="page-21-0"></span>**Field Descriptions**

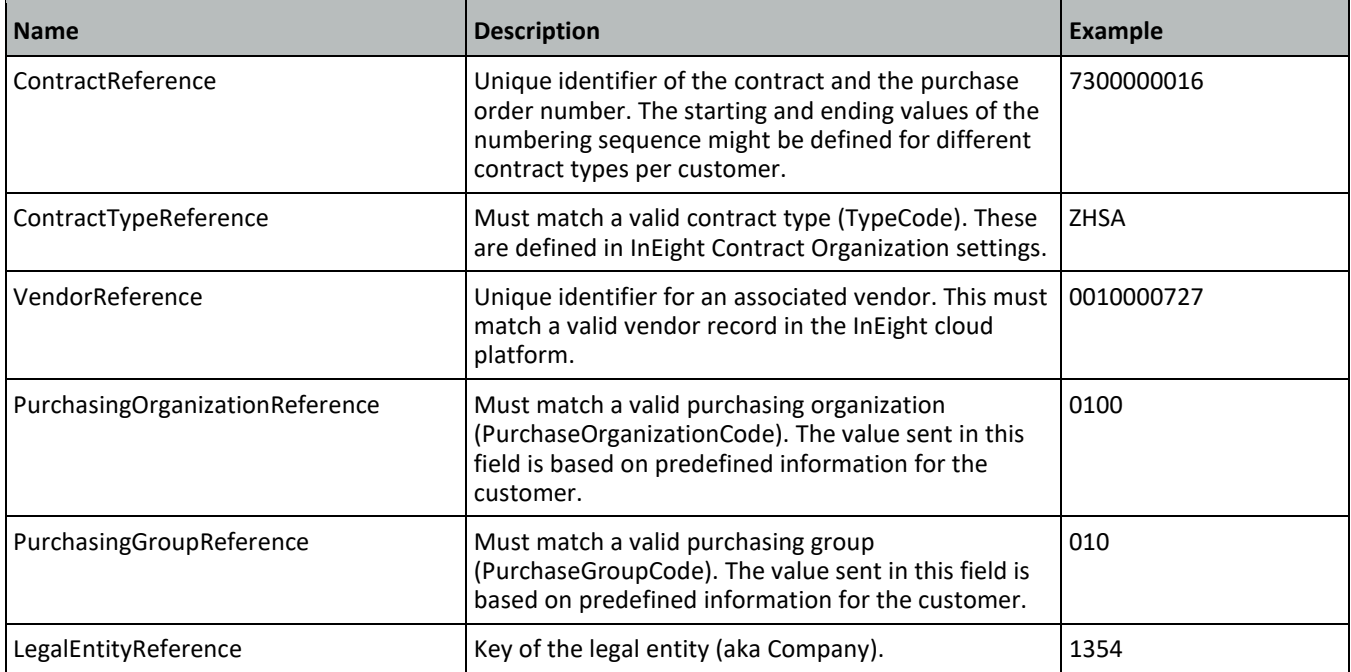

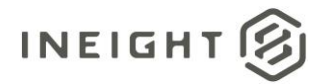

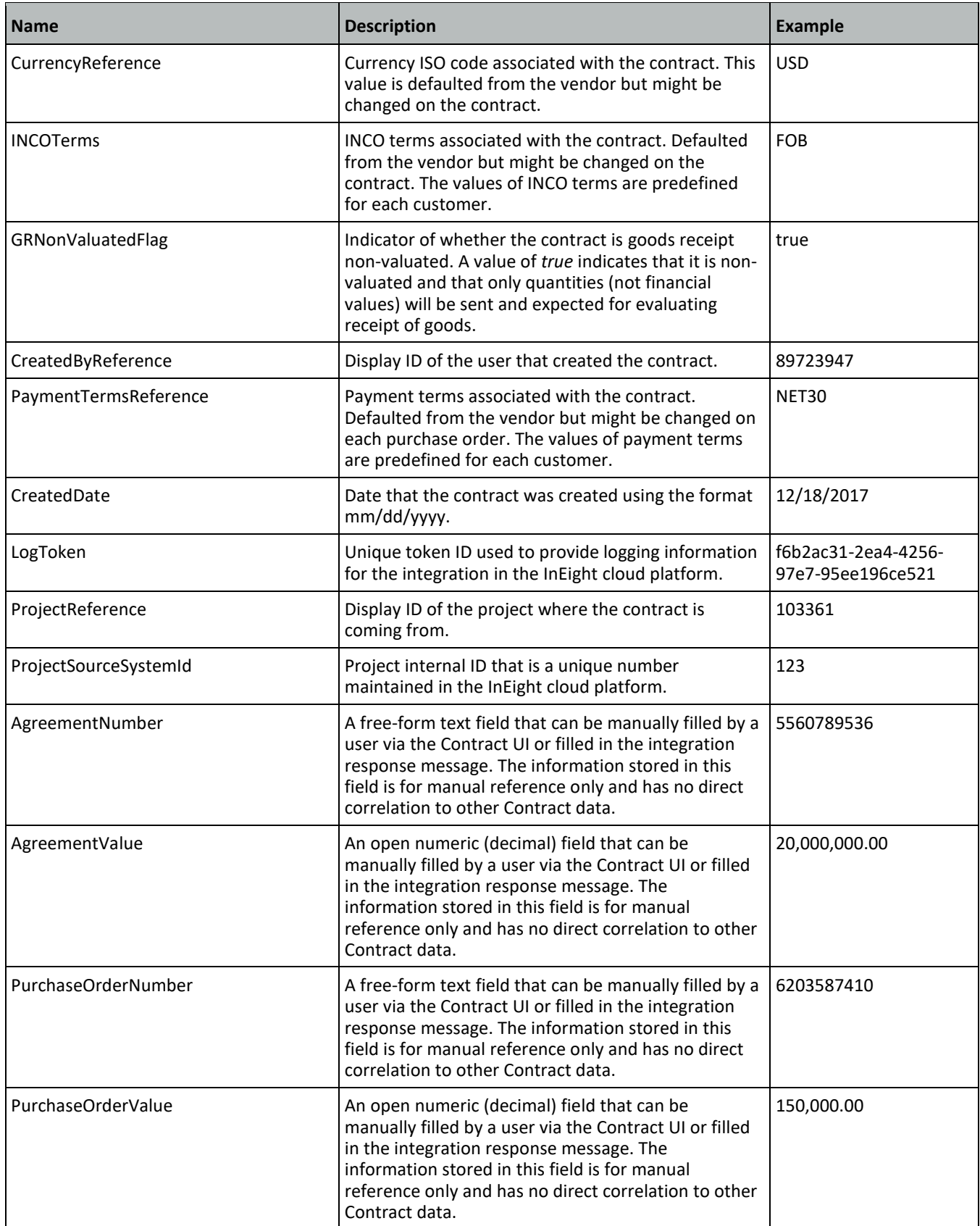

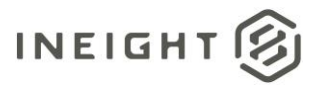

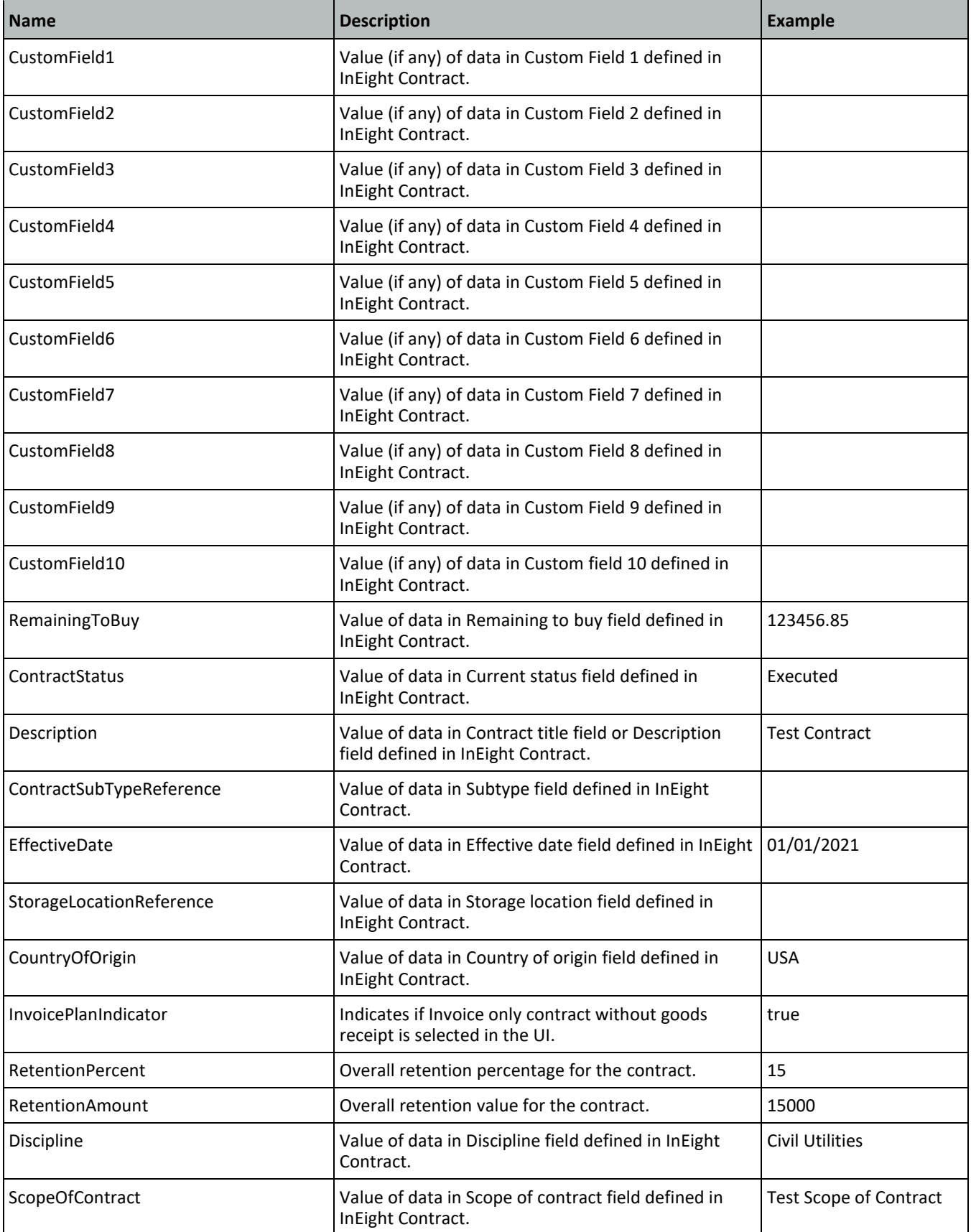

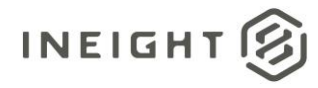

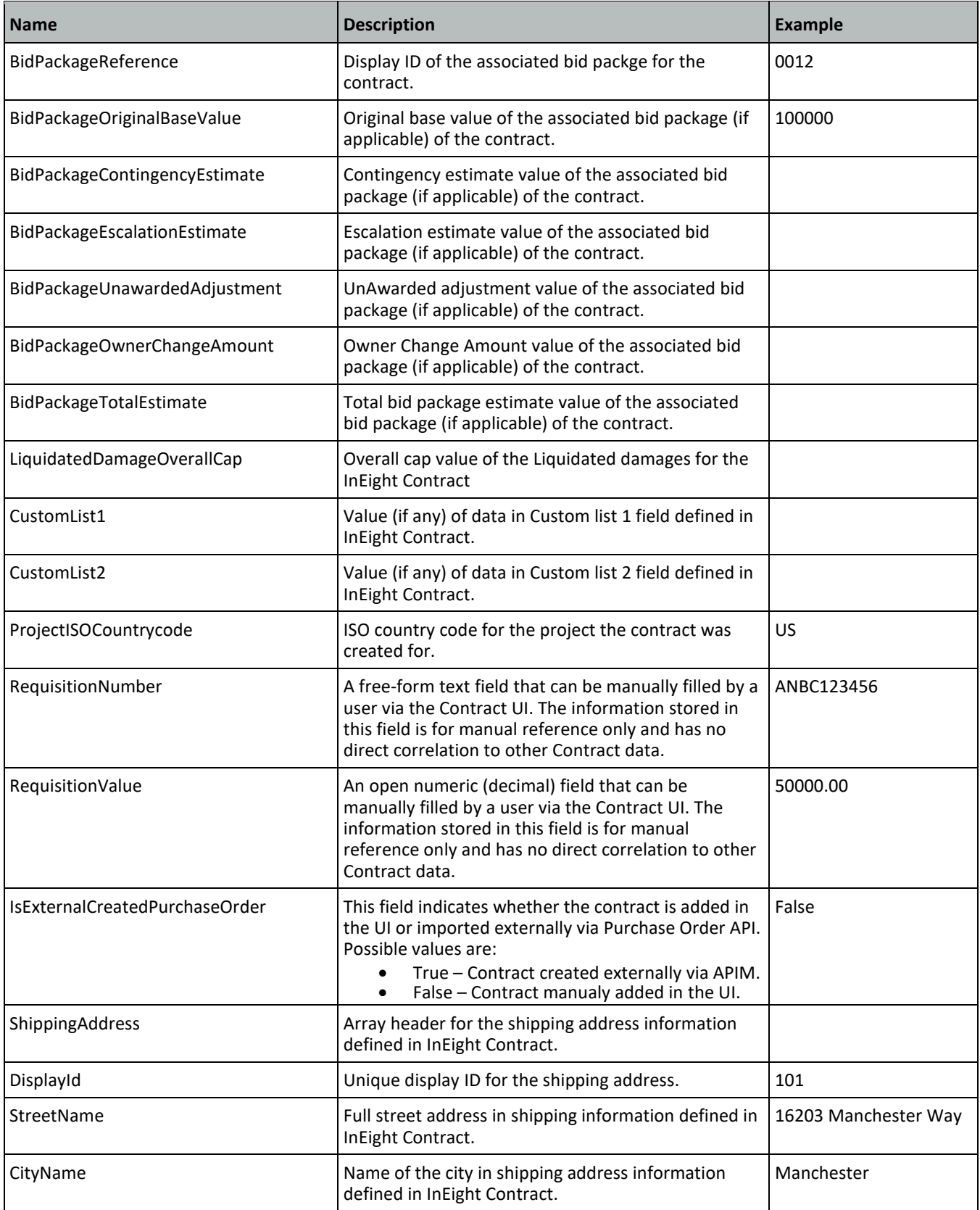

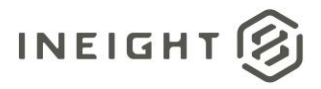

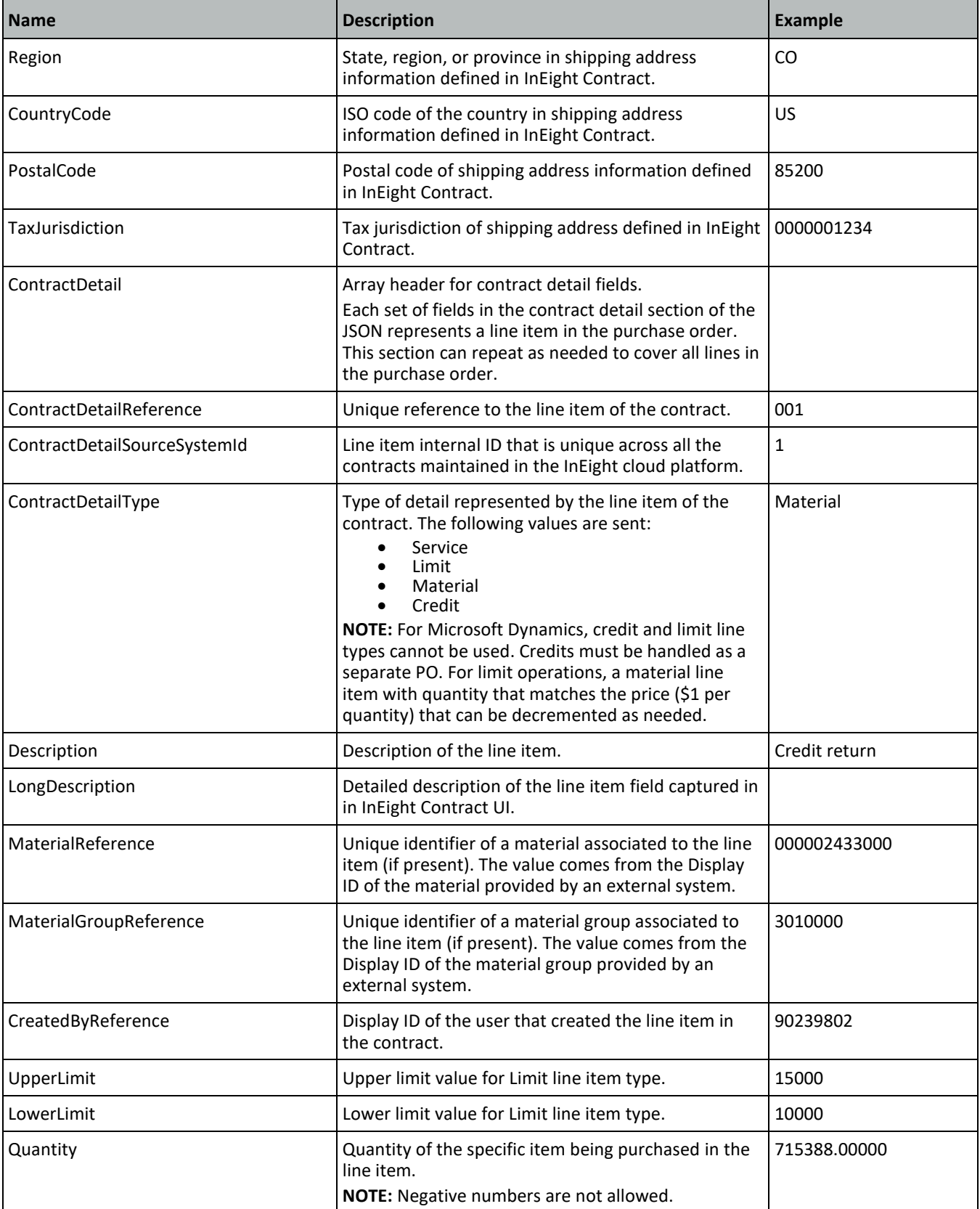

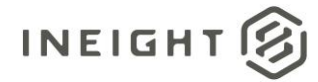

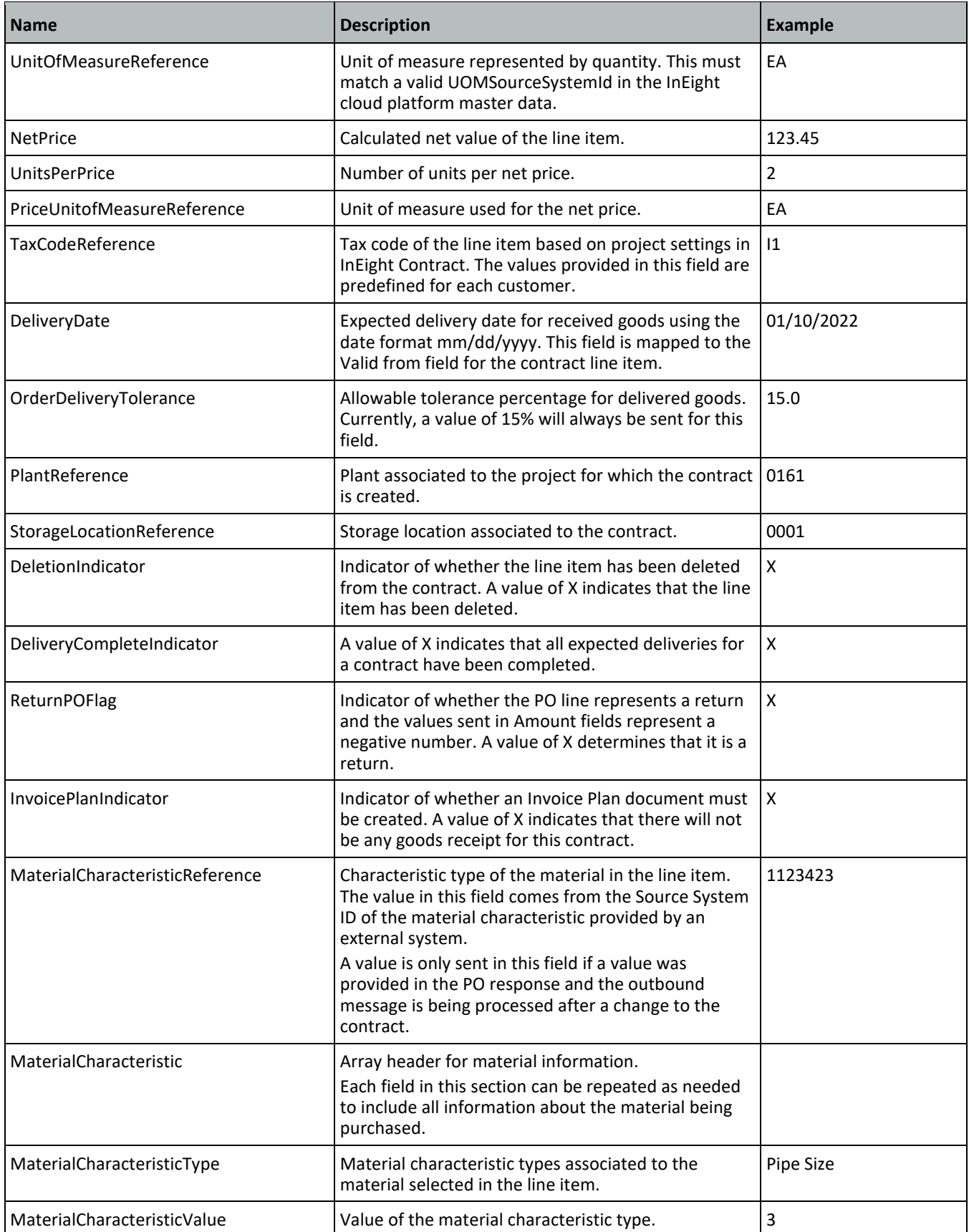

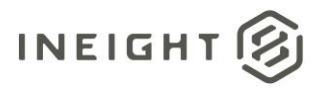

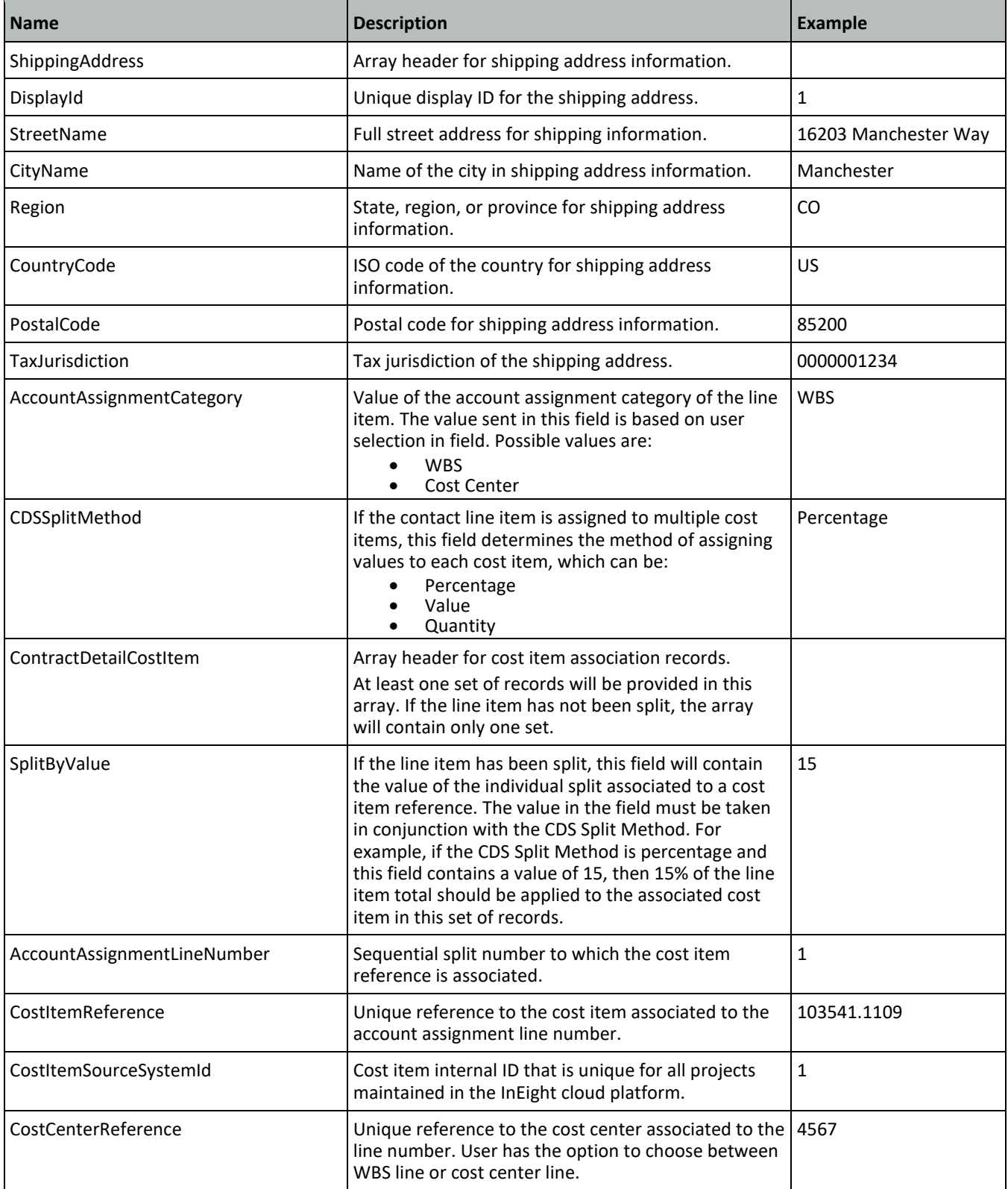

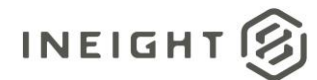

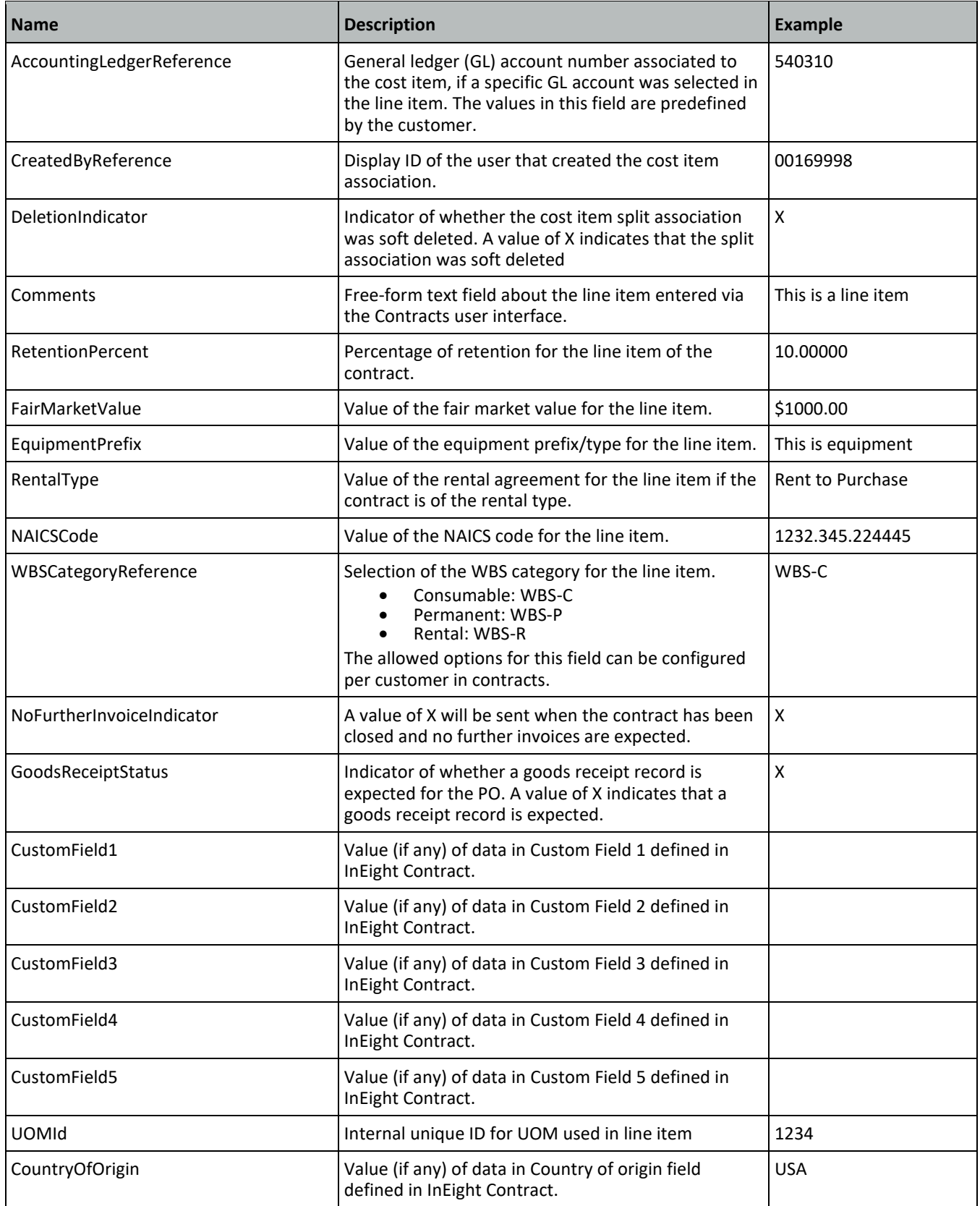

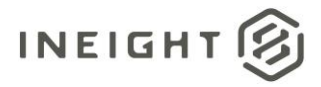

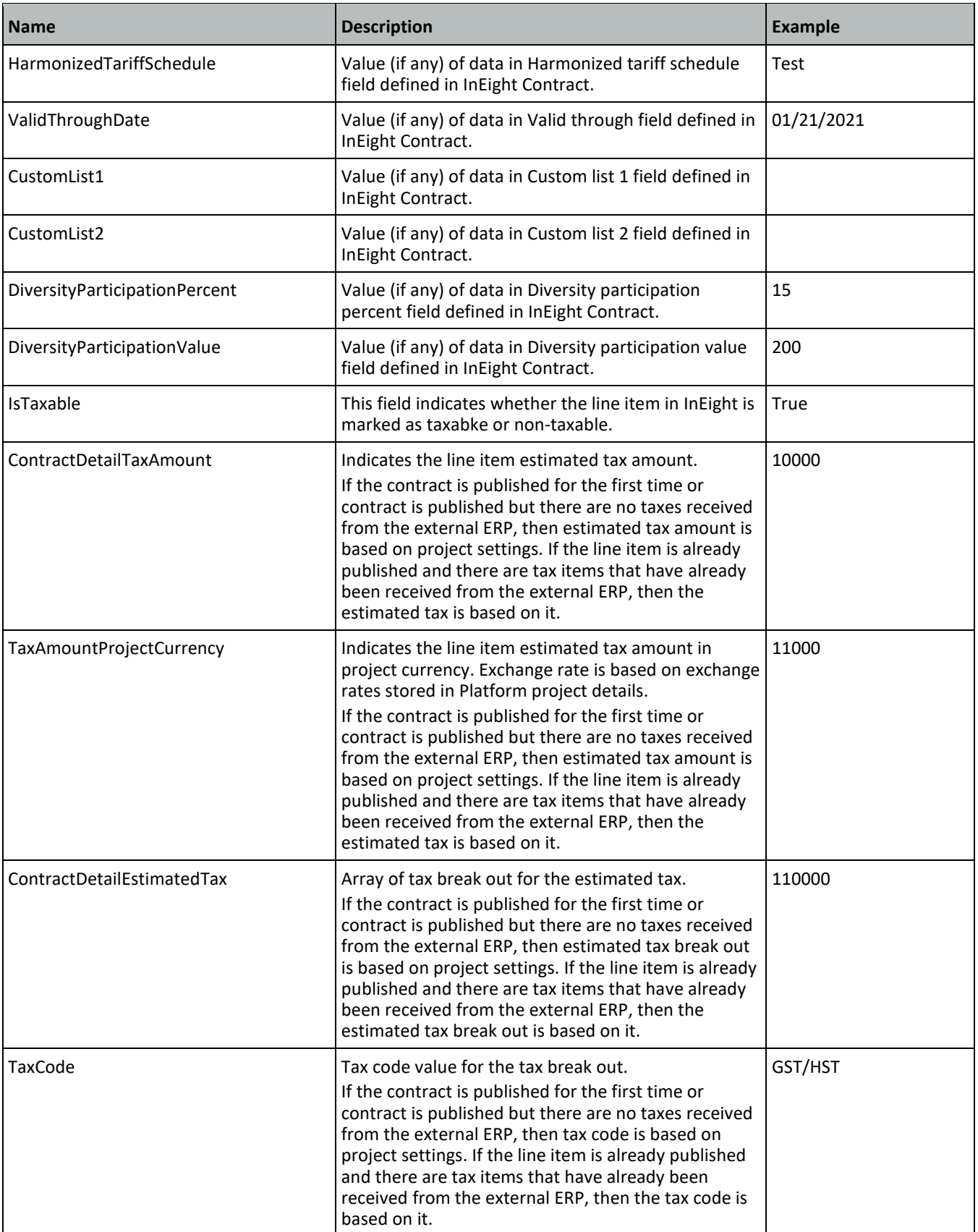

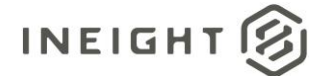

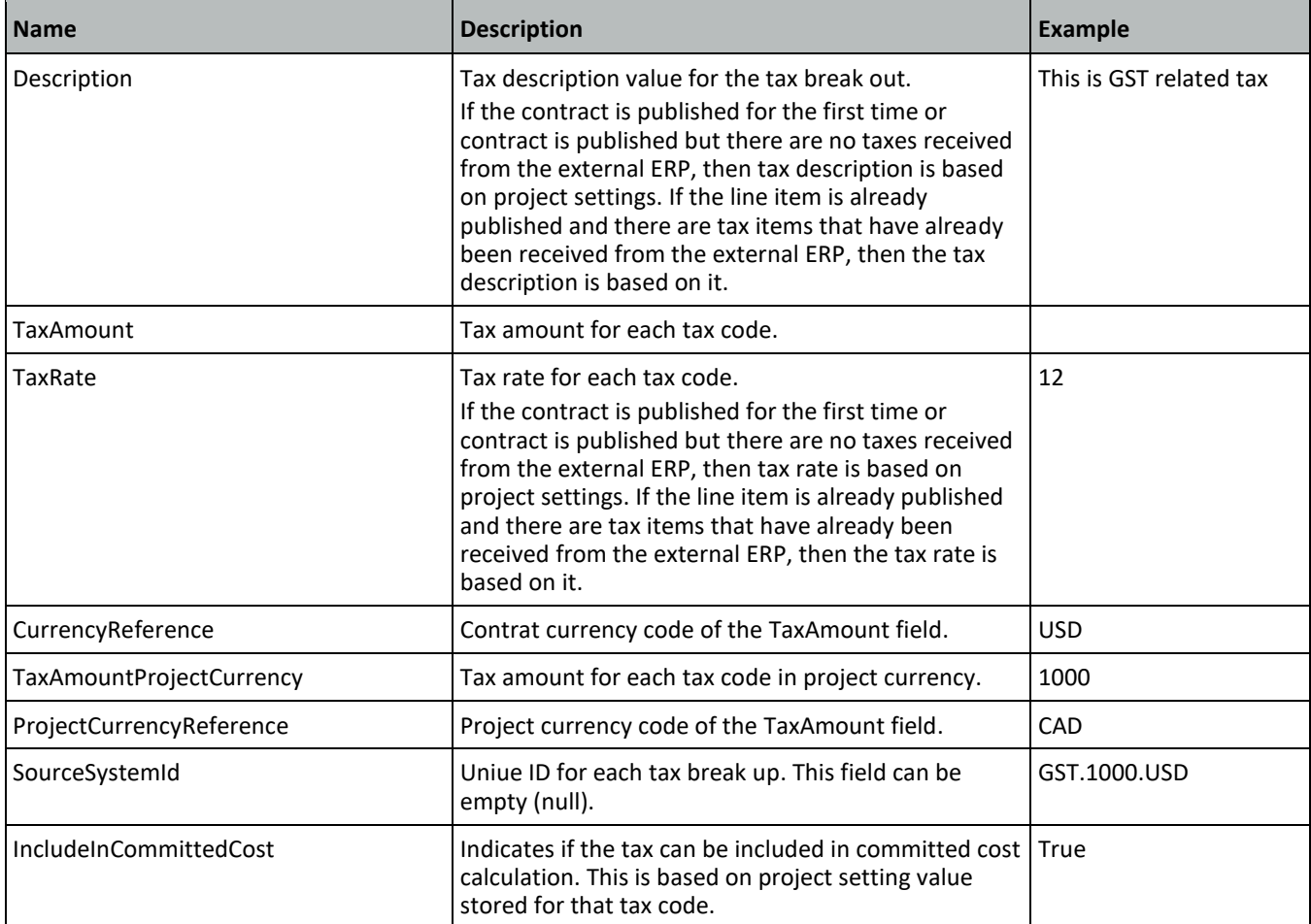

## <span id="page-30-0"></span>**Sample JSON**

```
{
"Contract": {
  "ContractReference": 7200010058,
  "ContractTypeReference": "ZHSC",
  "VendorReference": "RDPL",
  "PurchasingOrganizationReference": "0100",
  "PurchasingGroupReference": "010",
  "LegalEntityReference": "1000",
  "PaymentTermReference": "P000",
  "CurrencyReference": "USD",
  "INCOTerms": "Z05",
  "INCOTermLocation": "",
  "CreatedByReference": "00233076",
  "CreatedDate": "04/21/2020",
  "GRNonValuatedFlag": "true",
  "LogToken": "3dfc63ac-238f-47f0-a07f-3fed02db8562",
  "ProjectReference": "2019-EtoE-2",
  "ProjectSourceSystemId": 93,
  "AgreementNumber": "",
  "AgreementValue": "",
  "PurchaseOrderNumber": "",
```
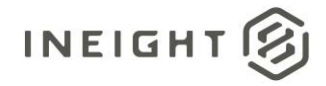

```
"PurchaseOrderValue": "",
"CustomField1": "",
 "CustomField2": "",
 "CustomField3": "",
"CustomField4": "",
"CustomField5": "",
"CustomField6": "",
"CustomField7": "",
 "CustomField8": "",
 "CustomField9": "",
 "CustomField10": "",
 "RemainingToBuy": "",
 "ContractStatus": "Executed",
 "Description": "Test Contract Description",
 "ContractSubTypeReference": "ABCD",
 "EffectiveDate": "04/21/2020",
 "StorageLocationReference": "1",
 "CountryOfOrigin": "USA",
 "InvoicePlanIndicator": "",
"RetentionPercent": 10,
"RetentionAmount": 1000,
 "Discipline": "Bulk Commodities",
 "ScopeOfContract": "Bulk Commodities",
 "BidPackageReference": "0012",
 "BidPackageOriginalBaseValue": 100.00,
"BidPackageContingencyEstimate ": 200.00,
"BidPackageEscalationEstimate ": 100.00,
"BidPackageUnawardedAdjustment": 300.00,
 "BidPackageOwnerChangeAmount": 100.00,
 "BidPackageTotalEstimate": 800.00,
 "LiquidatedDamageOverallCap": 500.00,
 "CustomList1": "",
 "CustomList2": "",
 "ProjectISOCountrycode": "US",
 "RequisitionNumber": "0012ABC",
 "RequisitionValue": 100.75,
 "IsExternalCreatedPurchaseOrder": "False",
    "ShippingAddress": [
      {
      "DisplayId": 1,
      "StreetName": "Trainstation Circle",
      "CityName": "Lone Tree",
       "Region": "CO",
       "CountryCode": "US",
       "PostalCode": "80124"
       "TaxJurisdiction": ""
      }
   \left| \ \right|,
 "ContractDetail": [
    {
    "MaterialCharacteristicReference": "",
    "ReturnPOFlag": "",
 "ContractReference": 7200010058,
   "ContractDetailReference": 1,
    "ContractDetailSourceSystemId": 408,
    "ContractDetailType": "Service",
    "Description": "Plumbing and HVAC",
```
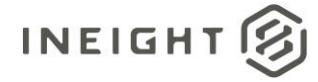

```
"MaterialReference": "",
"MaterialGroupReference": "23200000",
"CreatedbyReference": "00233076",
"Quantity": 252150.0,
"UpperLimit": "",
"LowerLimit": "",
"UnitOfMeasureReference": "SF",
"UOMId": 1,
"NetPrice": 24.81,
"UnitsPerPrice": 1,
"PriceUnitOfMeasureReference": "SF",
"TaxCodeReference": "I1",
"DeliveryDate": "04/21/2020",
"OrderDeliveryTolerance": 0.0,
"PlantReference": "1021",
"StorageLocationReference": "1",
"DeletionIndicator": "",
"DeliveryCompleteIndicator": "",
"InvoicePlanIndicator": "",
"MaterialCharacteristic": [],
"ShippingAddress": [
   {
   "DisplayId": 1,
  "StreetName": "Trainstation Circle ",
   "CityName": "Lone Tree",
  "Region": "CO",
  "CountryCode": "US",
   "PostalCode": "80124",
   "TaxJurisdiction": ""
  }
\left| \right|,
"AccountAssignmentCategory": "WBS",
"CDSSplitMethod": "",
"ContractDetailCostItem": [
   {
   "SplitByValue": "",
   "AccountAssignmentLineNumber": 1,
   "CostItemReference": "2019-EtoE-2.1260",
   "CostItemSourceSystemId": 20724,
   "AccountingLedgerReference": "530110",
   "CreatedbyReference": "00233076",
   "DeletionIndicator": "",
   "CostCenterReference": ""
   }
\left| \ \right|"Comments": "",
"RetentionPercent": 5.0,
"FairMarketValue": "",
"EquipmentPrefix": "",
"EquipmentTypeId": "",
"RentalType": "",
"NAICScode": "",
"WBSCategoryReference": "WBS-P",
"NoFurtherInvoiceIndicator": "",
"GoodsReceiptStatus": "X",
"CustomField1": "",
"CustomField2": "",
```
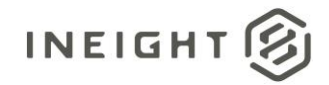

```
"CustomField3": "",
  "CustomField4": "",
  "CustomField5": "",
  "LongDescription": "",
  "CountryOfOrigin": "USA",
  "HarmonizedTariffSchedule" : "Test 123",
  "ValidThroughDate": "09/21/2020",
  "CustomList1": "",
  "CustomList2": "",
  "DiversityParticipationPercent": 5.0,
   "DiversityParticipationValue": 50.0,
  "IsTaxable": false,
  "ContractDetailTaxAmount": 195015.17,
  "TaxAmountProjectCurrency": 195015.17,
   "ContractDetailEstimatedTax": [
      {
     "TaxCode": "US Tax",
     "Description": "US Tax",
     "TaxAmount": 0.0,
     "TaxRate": 0.0,
     "CurrencyReference": "USD",
     "TaxAmountProjectCurrency": 0.0,
      "ProjectCurrencyReference": "USD",
      "SourceSystemId": "",
      "IncludeInCommittedCost": true
     },
      {
     "TaxCode": "blank tax",
     "Description": "blank tax",
     "TaxAmount": 31969.7,
     "TaxRate": 10.0,
      "CurrencyReference": "USD",
     "TaxAmountProjectCurrency": 31969.7,
     "ProjectCurrencyReference": "USD",
      "SourceSystemId": "",
      "IncludeInCommittedCost": true
     }
  ]
}
]
```
## <span id="page-33-0"></span>**Verification**

} }

After the purchase order is published, check the data in the ERP system to verify if it matches the Contract Sync Log data. The InEight Contract sync log shows Success in the ERP Status column.

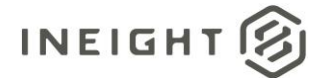

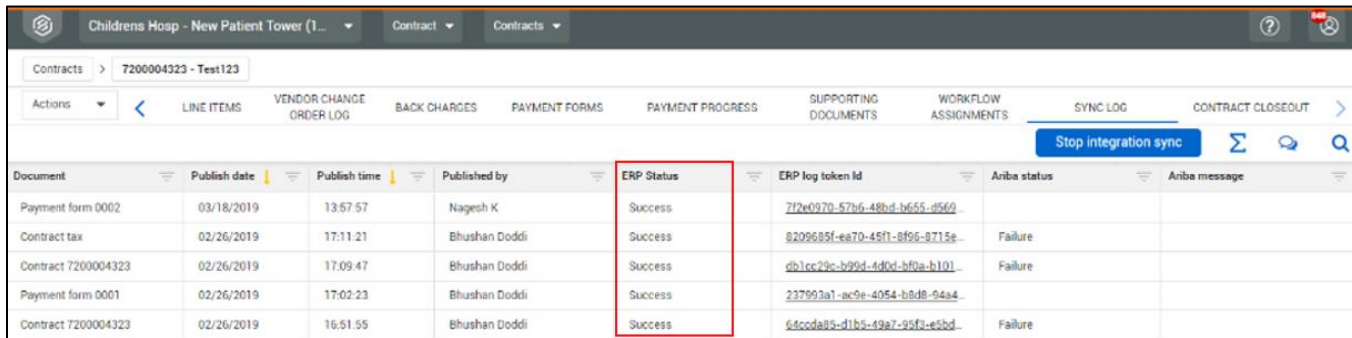

If the ERP system successfully received the purchase order data, then the ERP system will acknowledge the same via success/error message.

## <span id="page-35-0"></span>**Purchase Order (Response)**

This integration is typically used for external system verification of contracts created within InEight Contract, where it is used as a response to the Purchase Order Request. An alternative to this function is that the API can be used to populate data into a new contract from an external system (se[e Sample 4\)](#page-53-0). After data is populated in the contract, it functions as a standard contract.

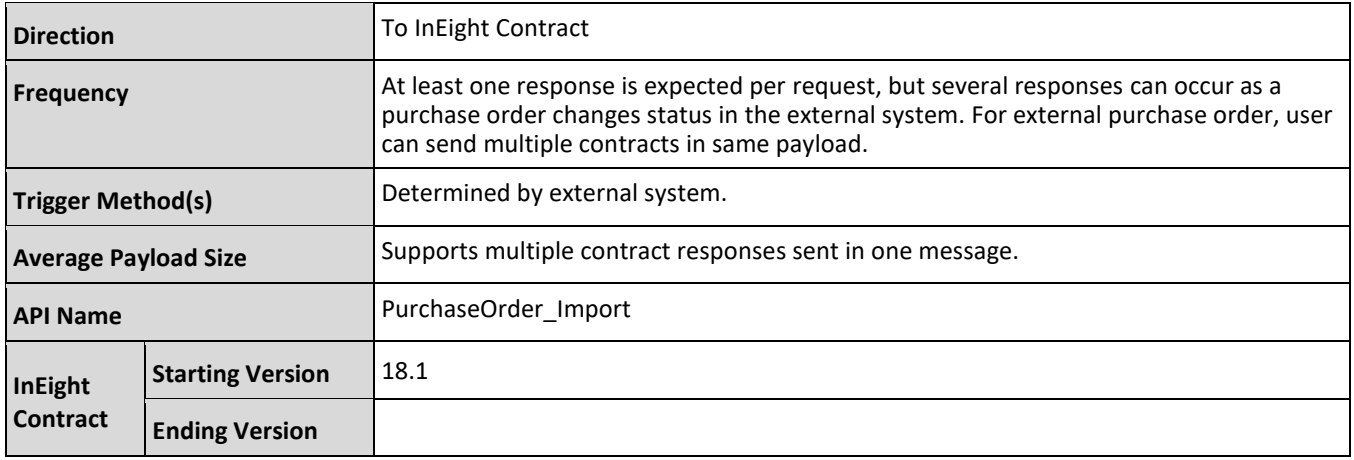

## <span id="page-35-1"></span>**Fields**

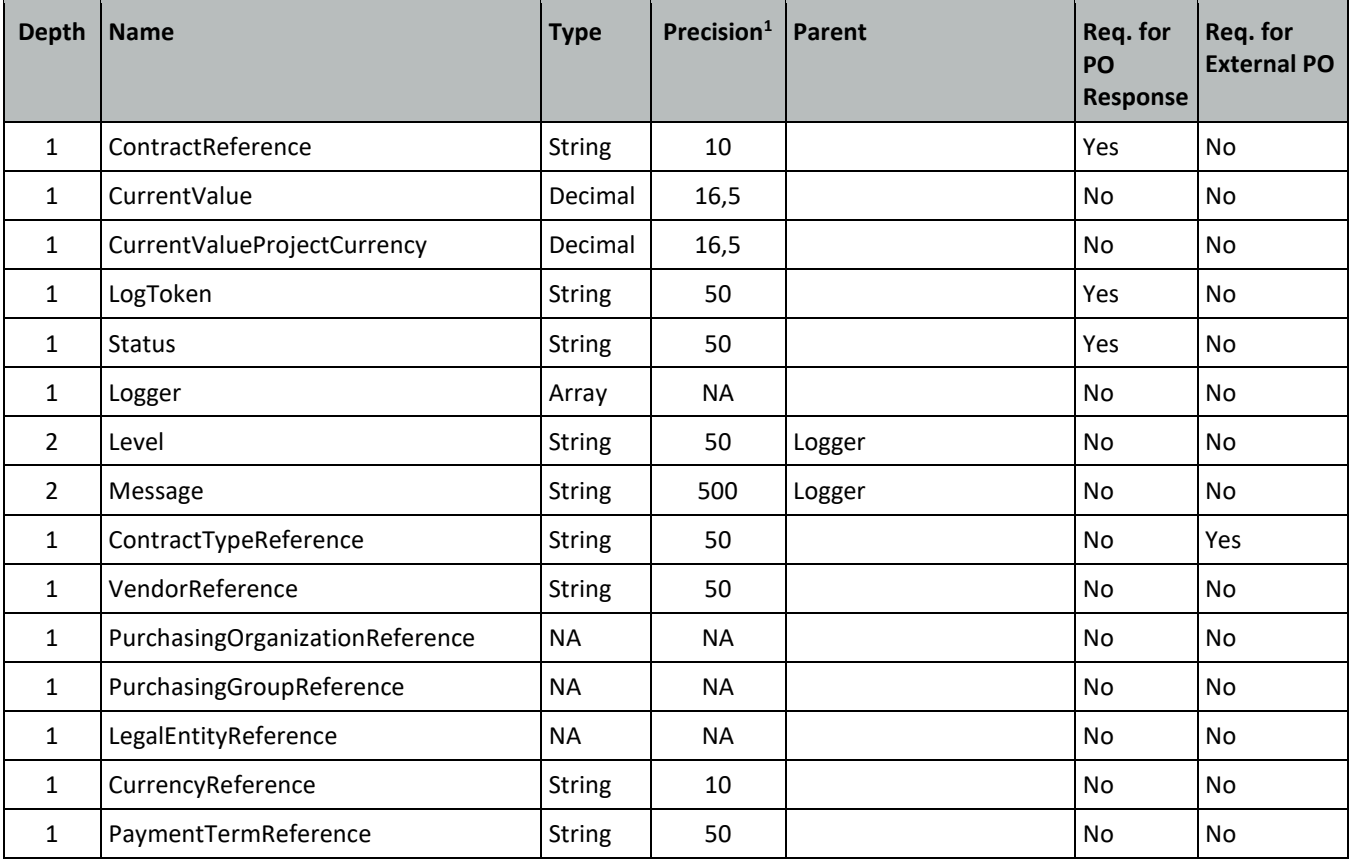
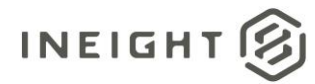

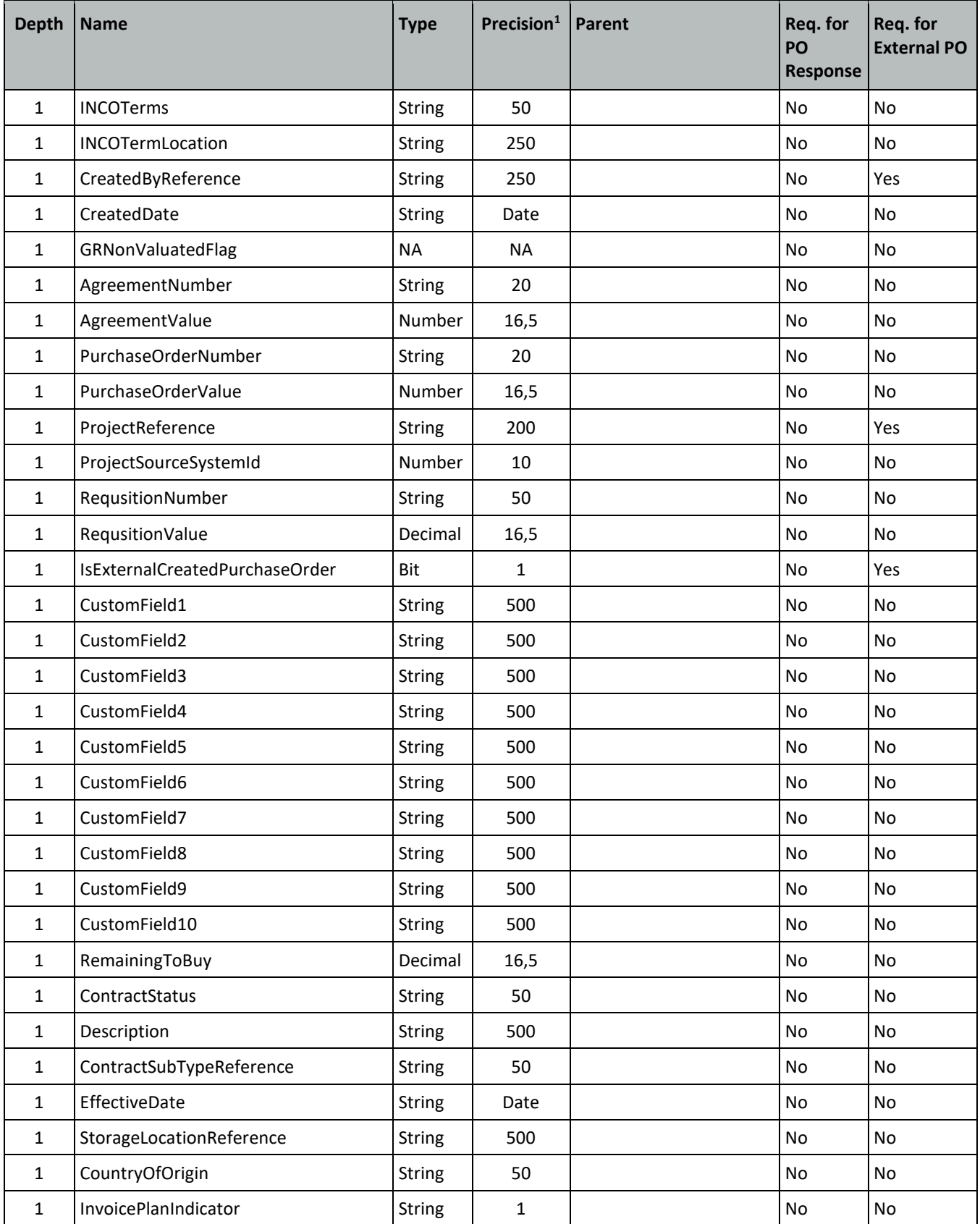

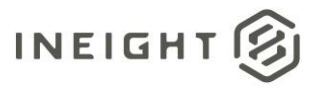

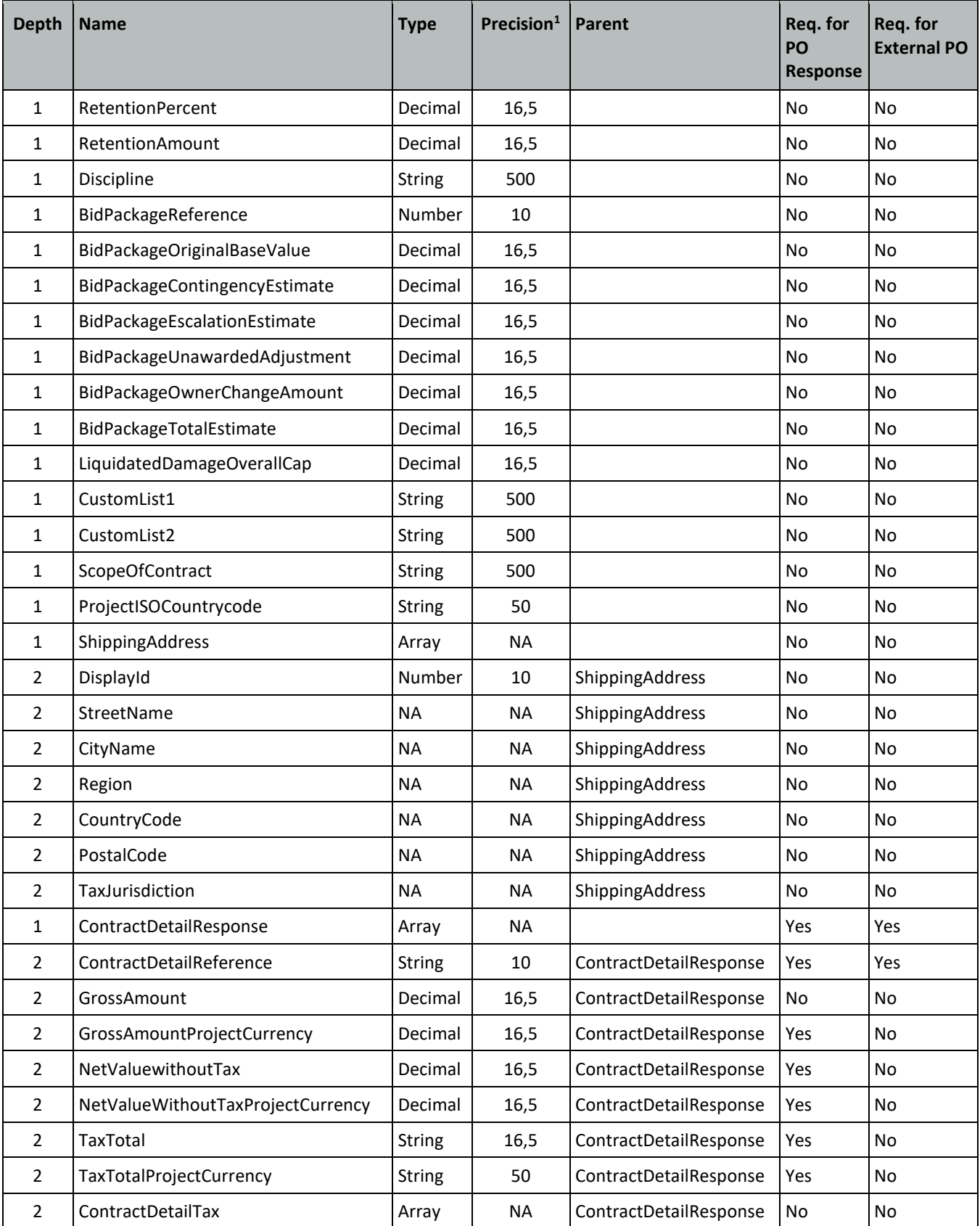

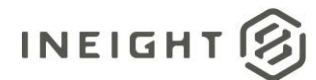

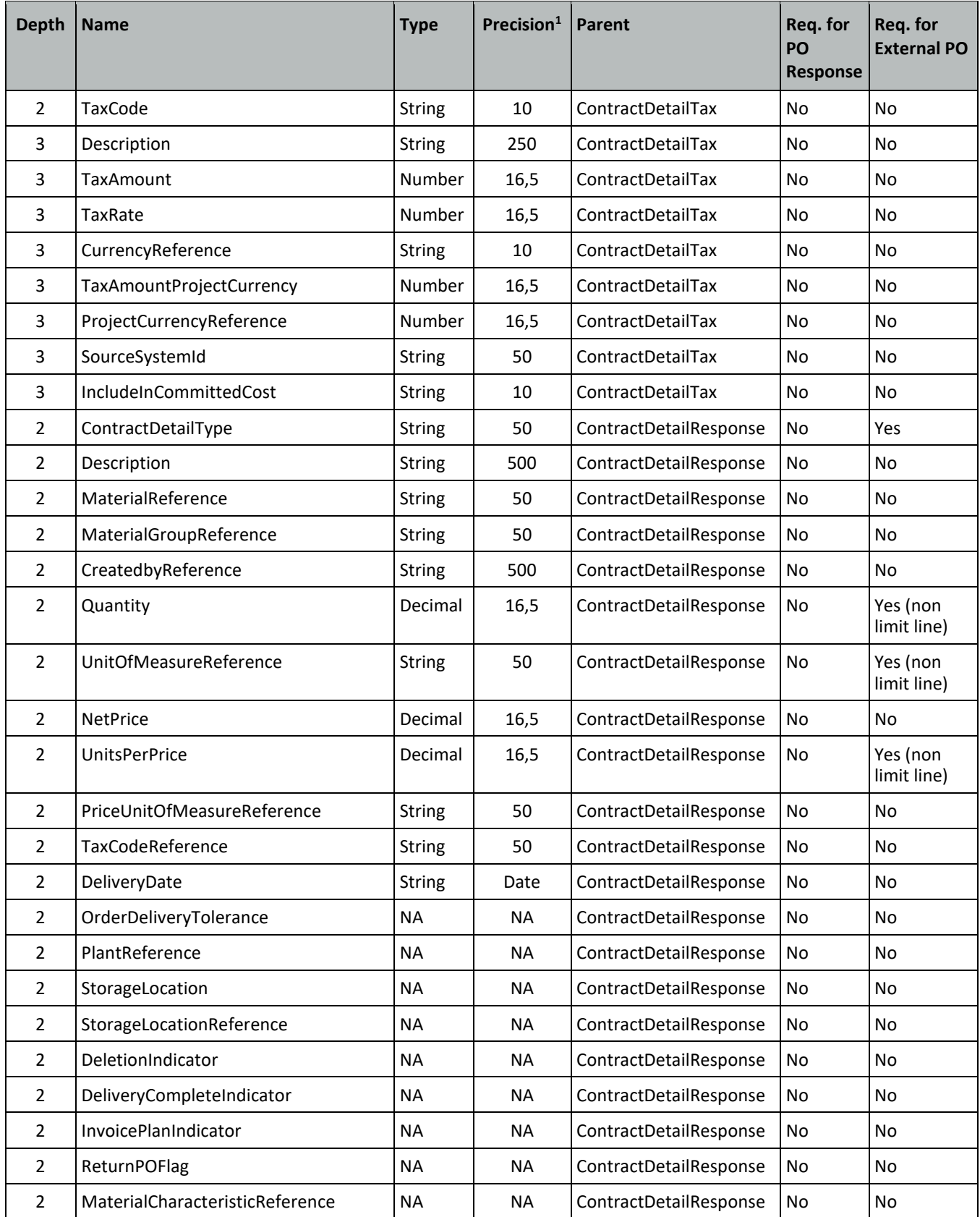

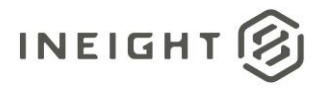

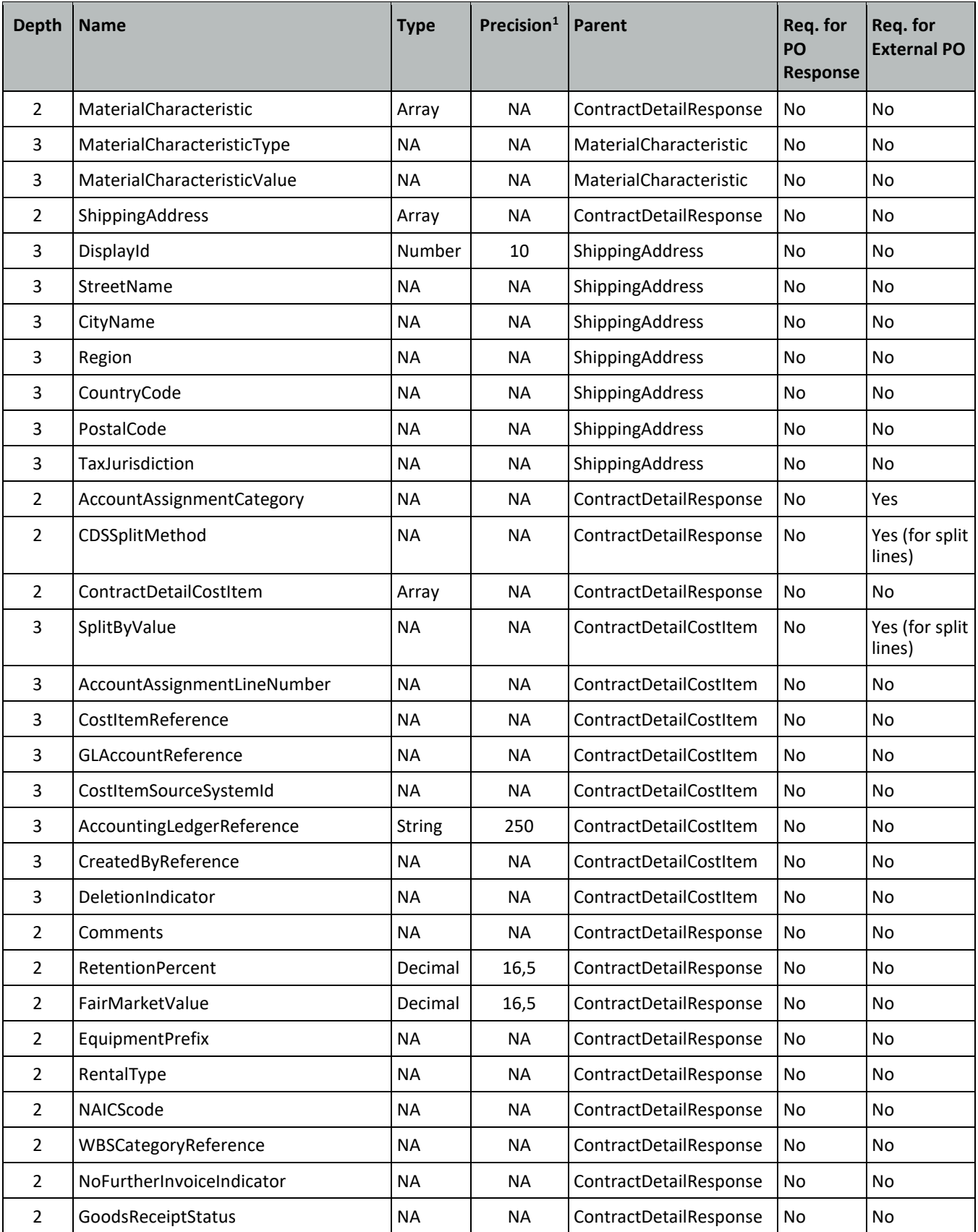

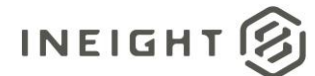

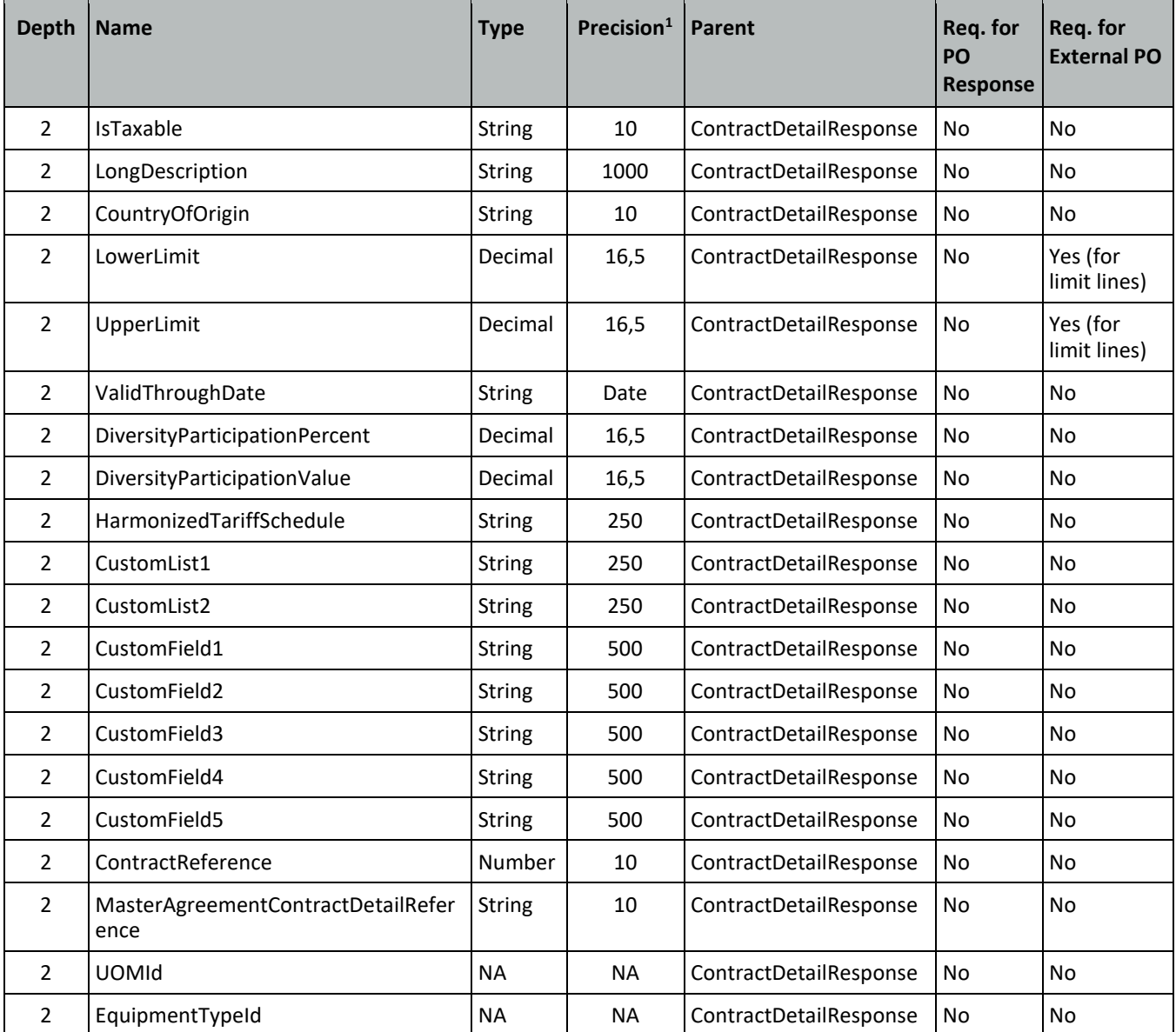

*1 - For numeric data types, precision is given as total digits allowed in the field and the number of those digits that exist to the right of the decimal. For example, 16,5 represents a total of 16-digits allowed in the field with 5 of those digits existing as decimal places and 11 digits on the left of the decimal. The decimal is not counted as a digit.* 

## **Field Descriptions**

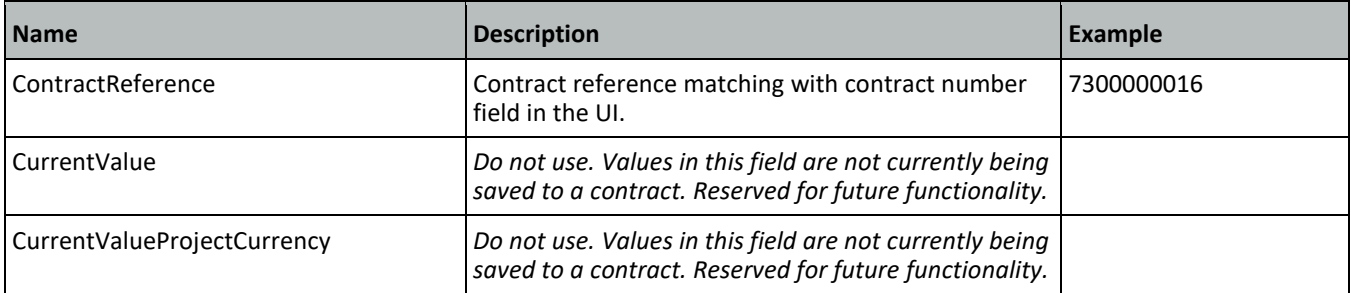

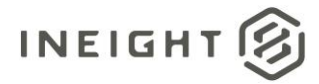

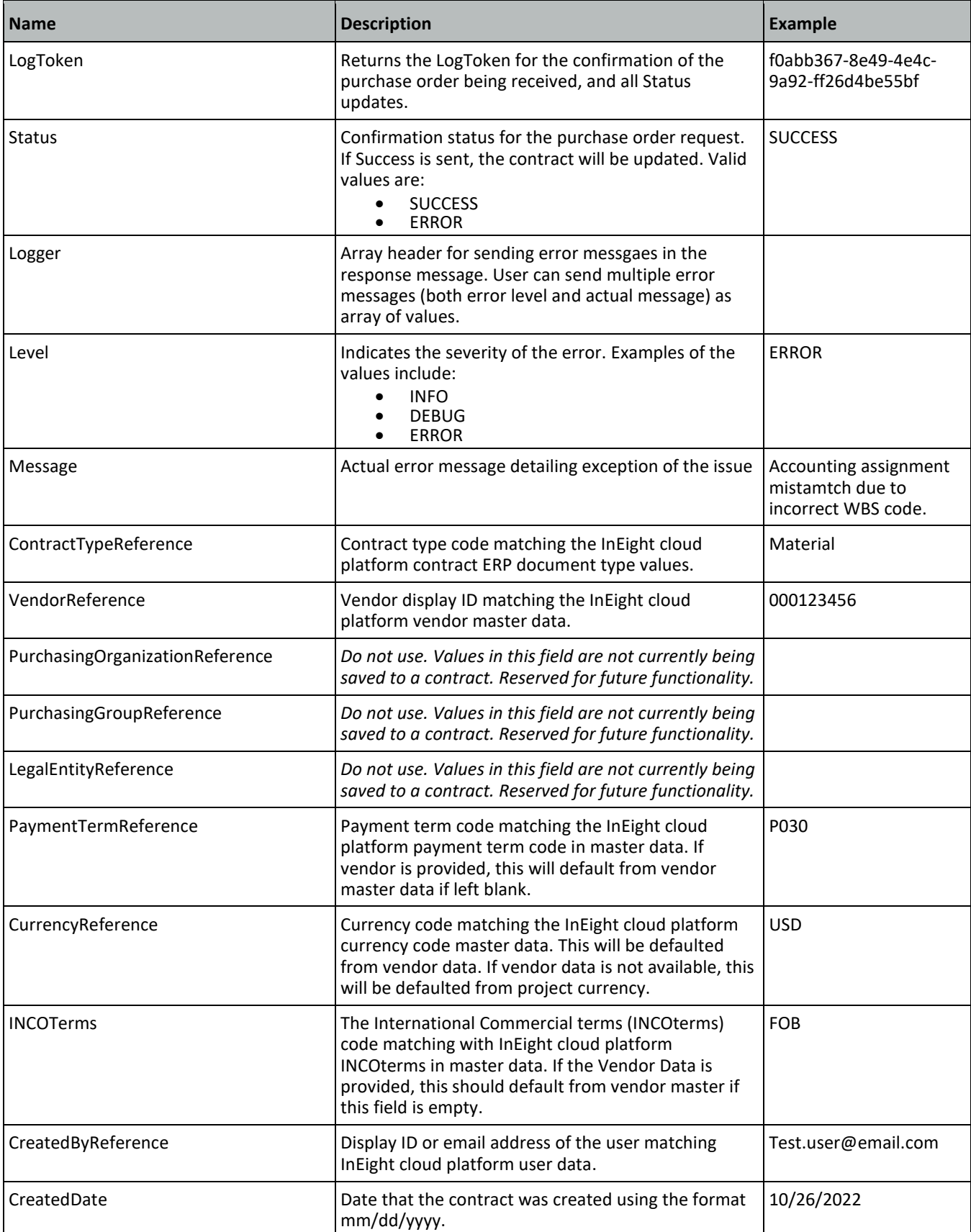

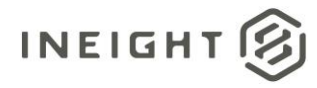

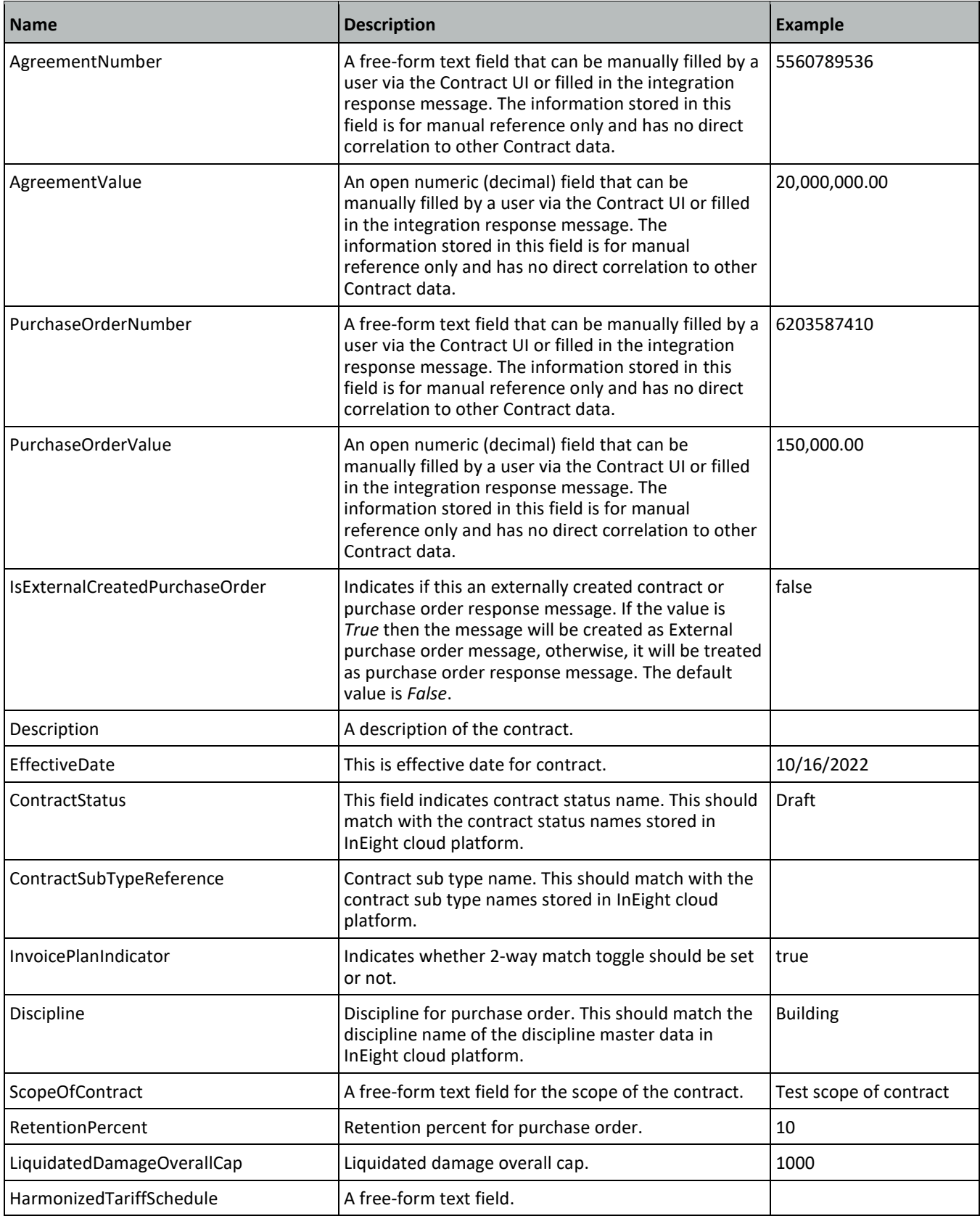

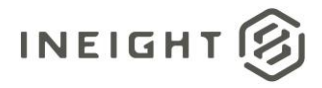

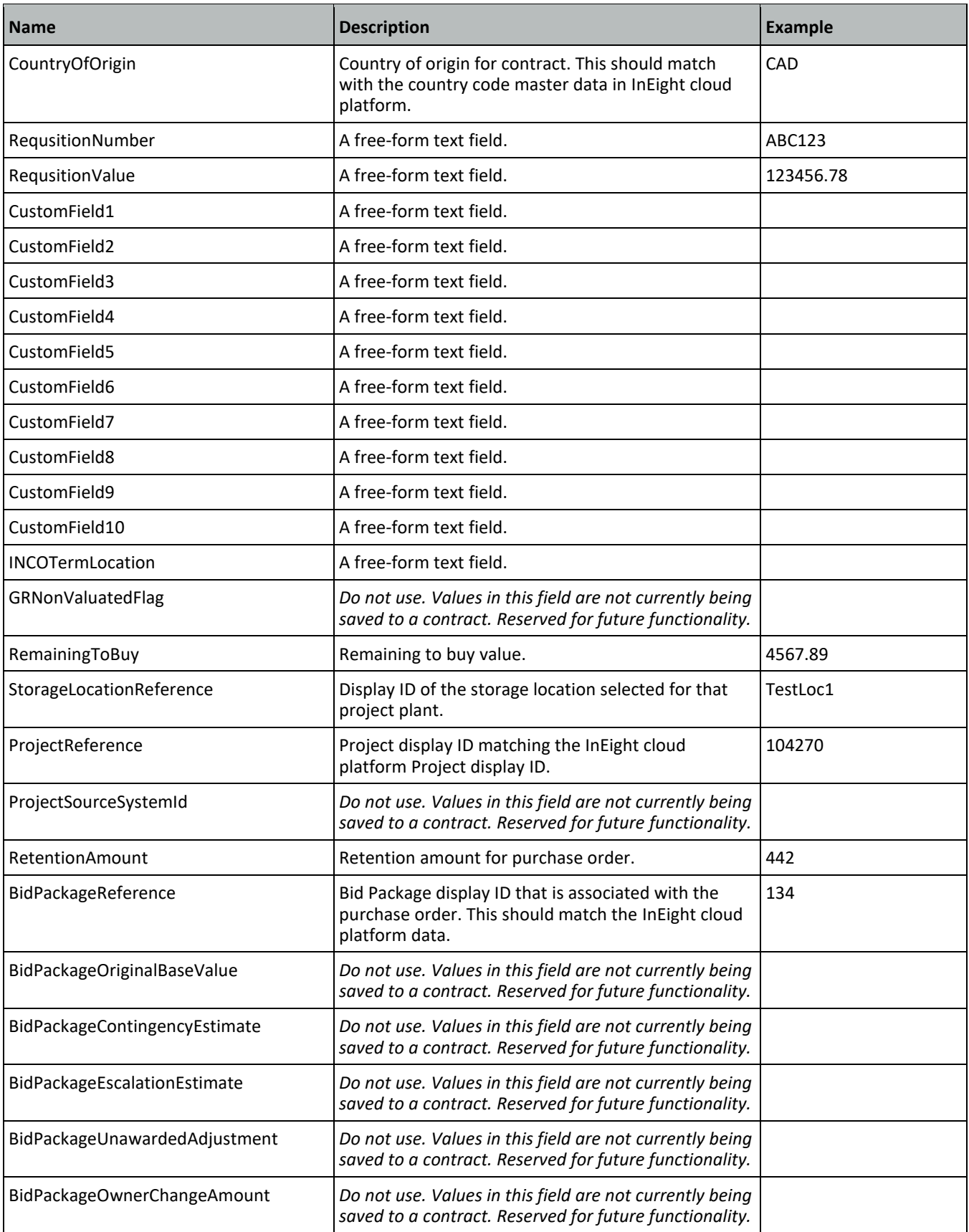

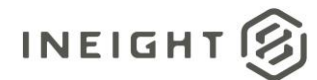

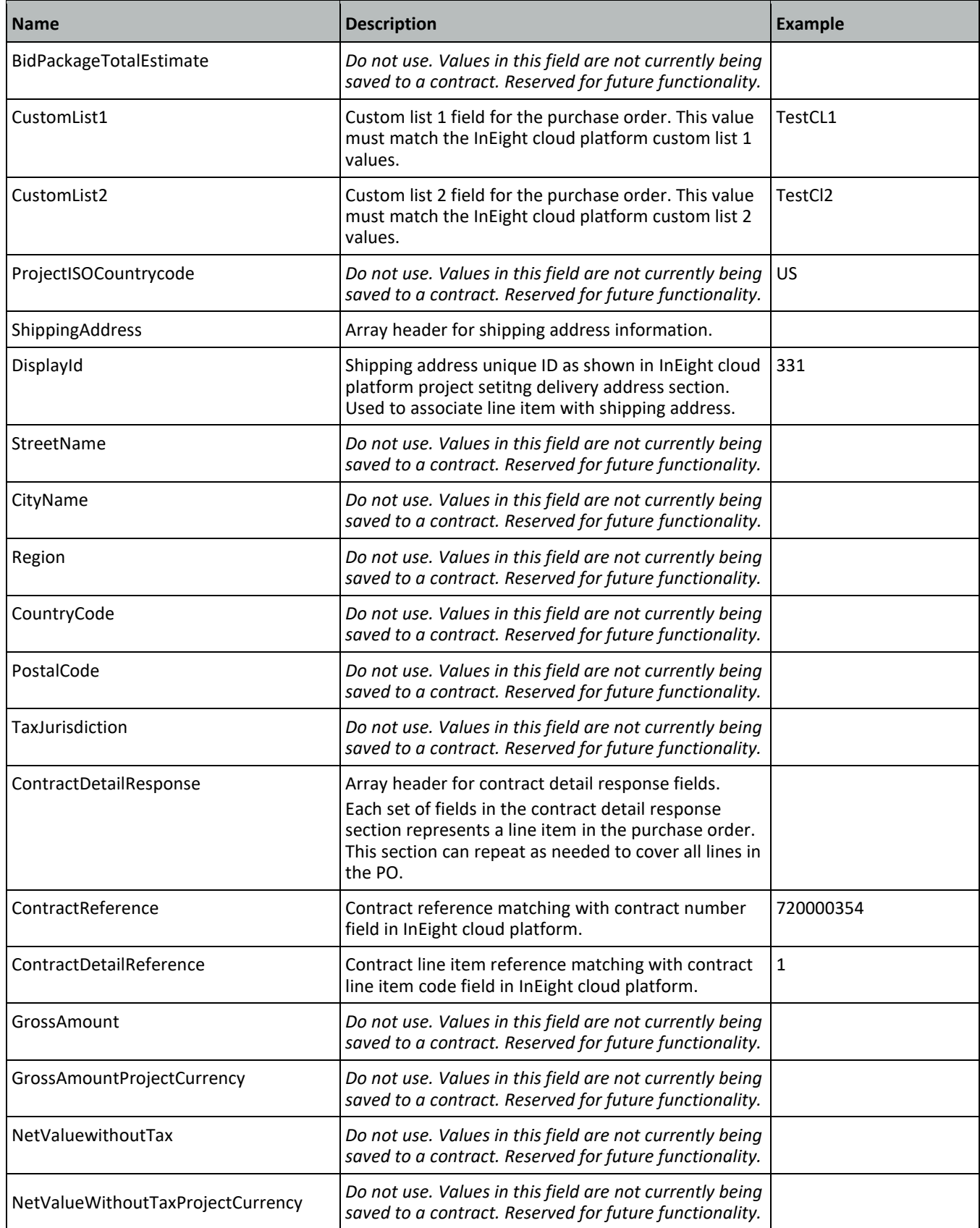

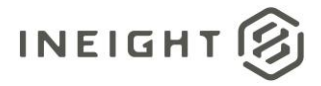

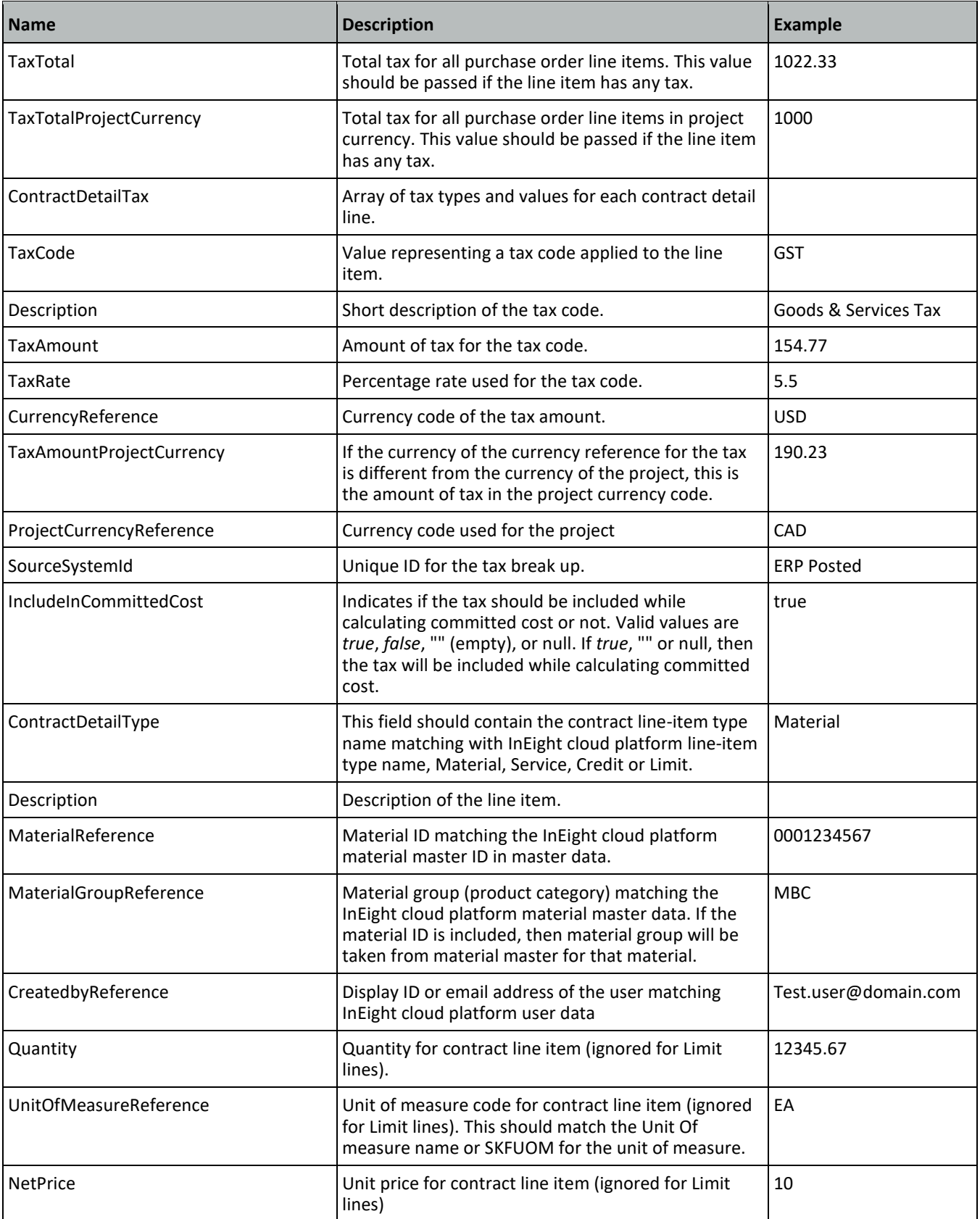

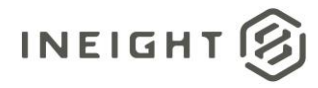

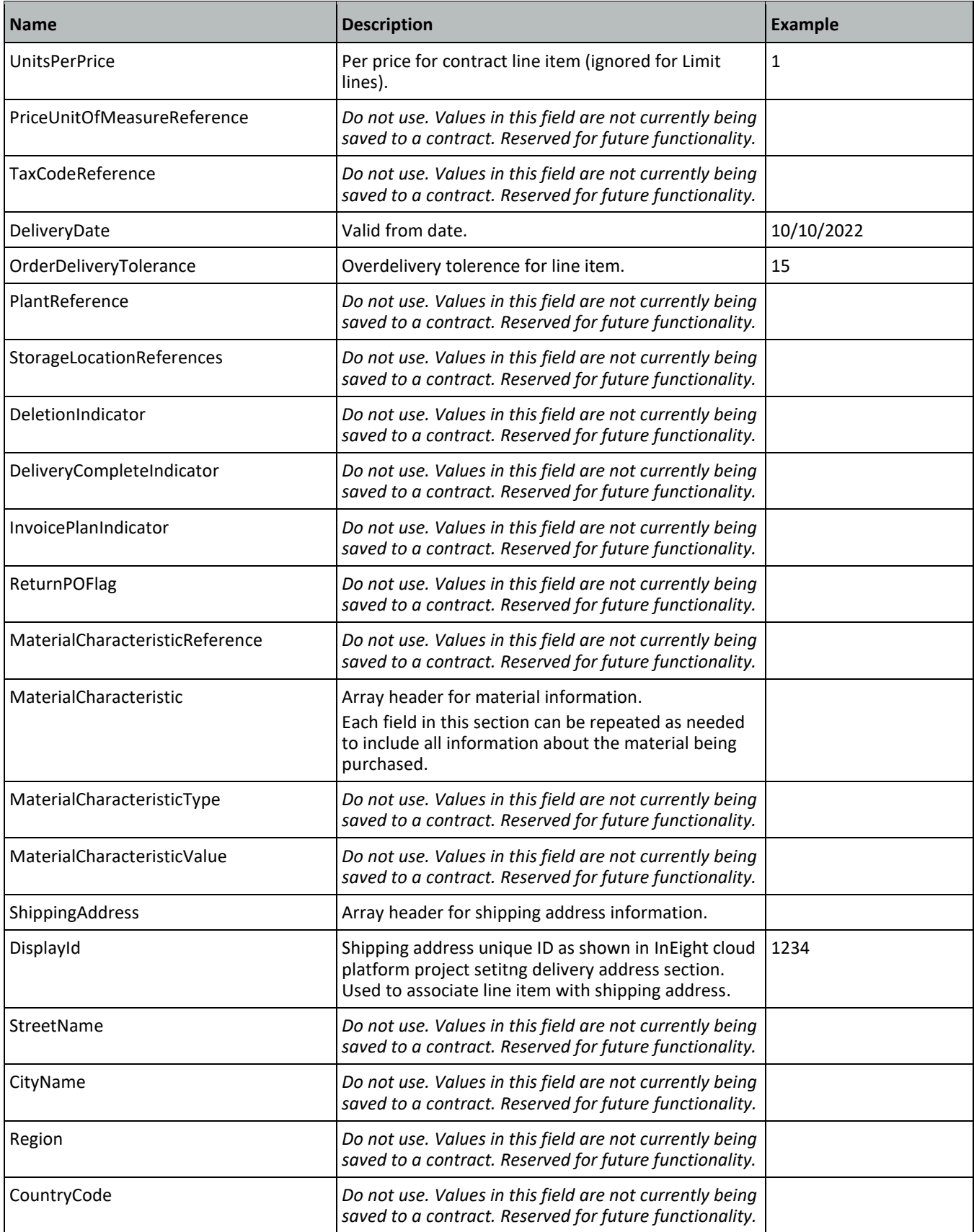

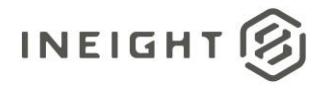

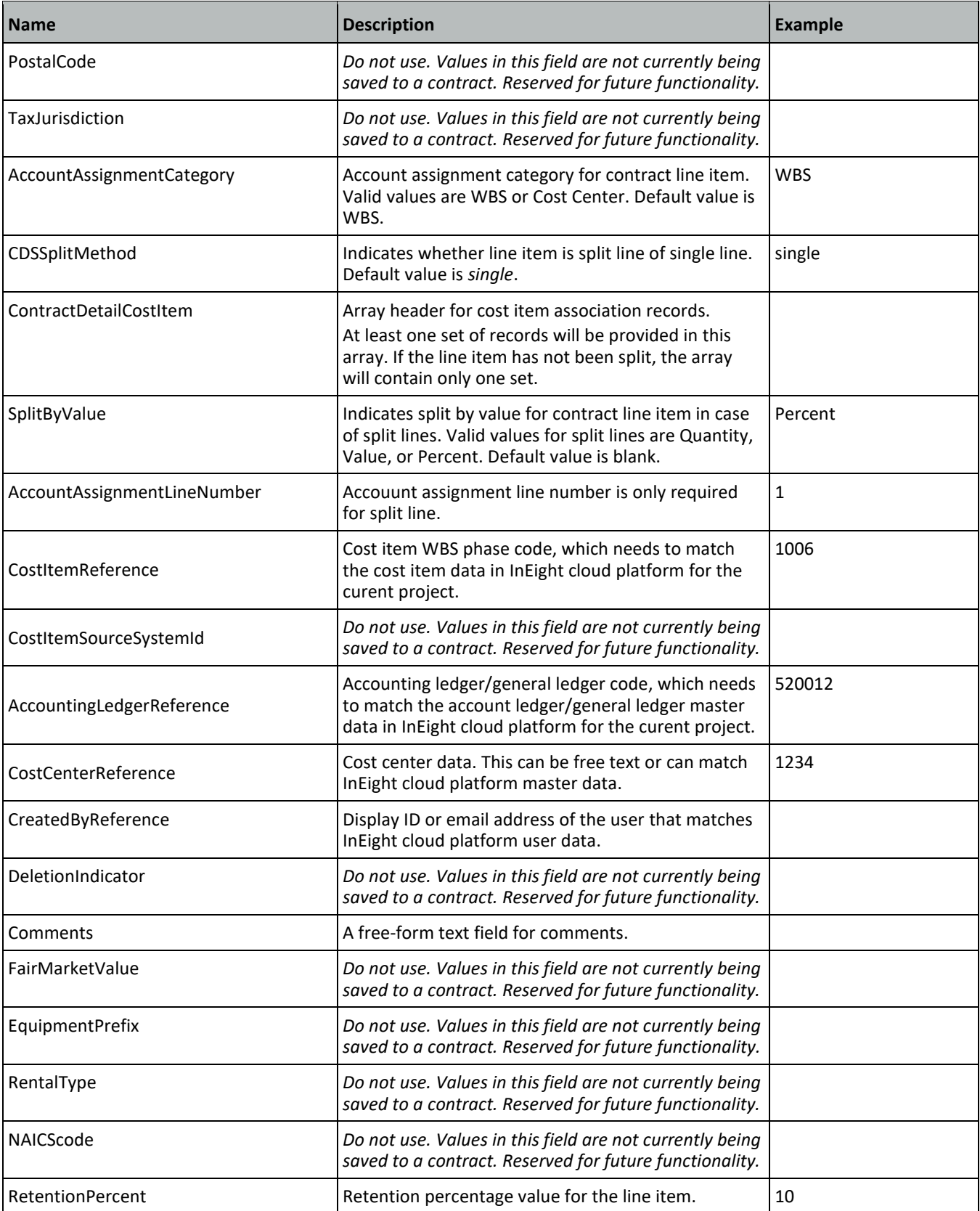

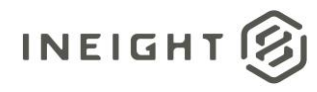

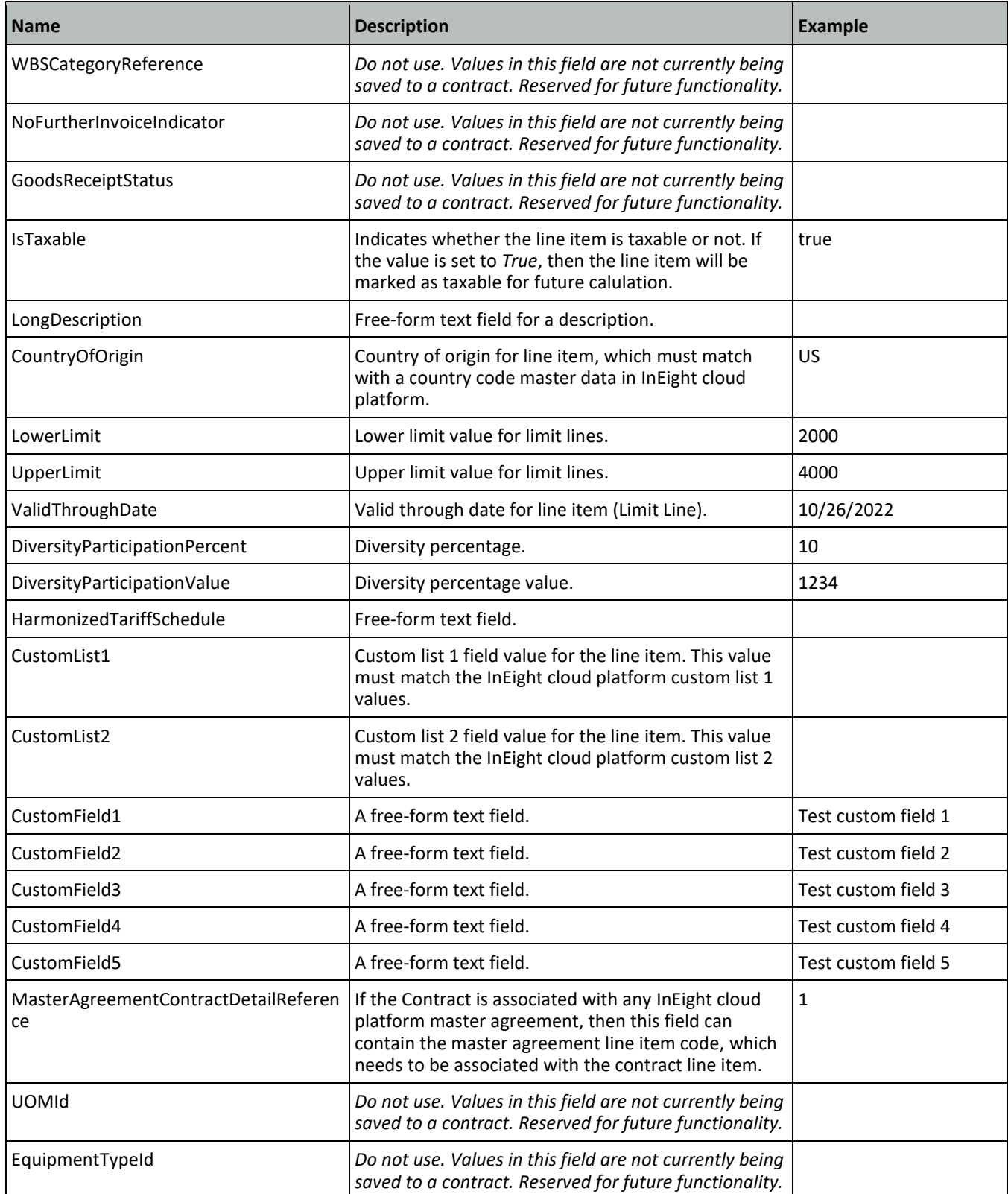

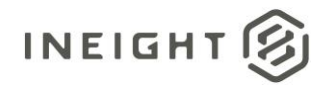

### **Error Messages**

The following error messages are generated by the InEight cloud platform and products for this integration. Errors in the table below are distinguished by the process that checks for the error.

- API validation errors are basic record validations that will be returned to the API request message and cause the entire payload to fail.
- Entity logic errors are performed internally in the InEight cloud platform and products to look for specific business rule or data integrity issues record-by-record. Failures with entity logic validations only cause the individual record to cease processing and are written to internal logging.

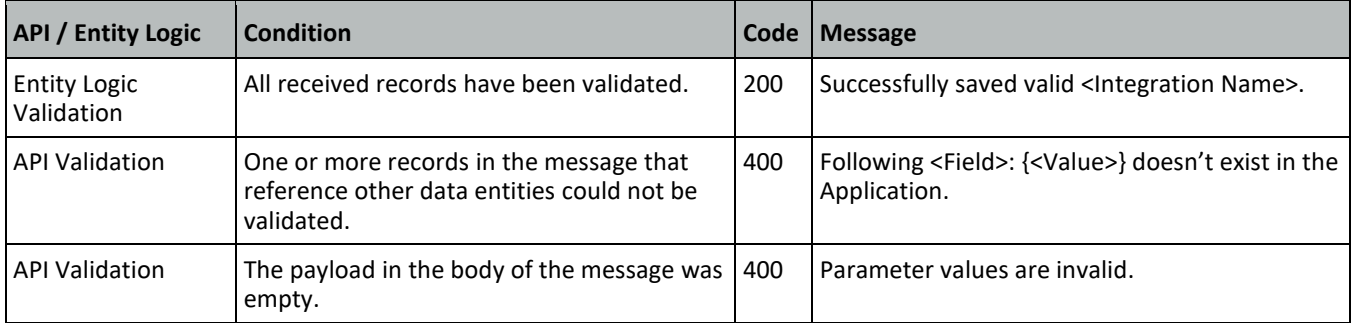

## **Sample JSON**

### **Sample 1**

Simplified response to provide a simple update, in this case indicating an ERROR to the request to create a purchase order.

```
[{
     "ContractReference": "7400000817",
     "CurrentValue": 393550.00,
     "CurrentValueProjectCurrency": "",
     "LogToken": "2730069d-f9ec-4b06-8bb6-b1646be27c3a",
     "Status": "ERROR",
     "Logger": [
         {
        "Level": "ERROR",
        "Message": "Purchase order still contains faulty items. Test 2"
        },{
        "Level": "INFO",
        "Message": "Change Price Unit could not be affected. Test 2"
        }
      ],
      "ContractTypeReference": "",
      "VendorReference": "",
     "PurchasingOrganizationReference": "",
     "PurchasingGroupReference": "",
     "LegalEntityReference": "",
     "PaymentTermReference": "",
```
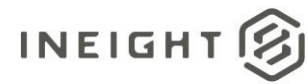

```
"ProjectCurrencyReference": "",
"CurrencyReference": "",
"INCOTerms": "",
"CreatedByReference": "",
"CreatedDate": "",
"ContractDetailResponse": []
```
}]

### **Sample 2**

Simplified response to provide a simple update, in this case indicating a SUCCESS to the request to create a purchase order.

```
[{
      "ContractReference": "10000150",
      "LogToken": "47dc2623-8177-4fb3-b23b-fe3c8e769d9c",
      "Status": "SUCCESS",
      "Logger": [
         {
            "Level": "INFO",
            "Message": "Updated - Line 2 Line 2Succesfully inserted for contract"
         },
         {
            "Level": "INFO",
            "Message": "Updated - Line 1 Order number 00001401ONwas successfully 
generated and assigned to contract number 10000150 in InEight"
        }
      \left| \right|,
      "PurchaseOrderNumber": "1401 ON",
      "ContractDetailResponse": [
         {
            "ContractReference": "10000150",
            "ContractDetailReference": "1"
         },
         {
            "ContractReference": "10000150",
            "ContractDetailReference": "2"
         }
      ]
}]
```
### **Sample 3**

Extended response message to provide updates to the contract based on the creation of the purchase order in the ERP system Including Tax.

```
[{
  "ContractReference": "4200006652"
  "CurrentValue": 20000.00
  "CurrentValueProjectCurrency": 107556.00
  "LogToken": "4cF4d-ffd412a-ck8k6q"
  "Status": "SUCCESS" ,
  "Logger": [],
```
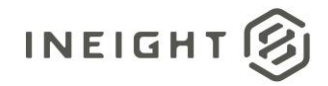

#### Contract Management - Integration Specification

```
"ContractTypeReference": "ZHSC",
"VendorReference": "10012733",
"PurchasingOrganizationReference": "0100",
"PurchasingGroupReference": "010",
"LegalEntityReference": "1037",
"PaymentTermReference": "NT30",
"CurrencyReference": "USD",
"INCOTerms": "DDP",
"CreatedbyReference": "00354709",
"CreatedDate": "07/10/2017",
"AgreementNumber": "ABCD1234",
"AgreementValue": 9975697.65,
"PurchaseOrderNumber": "123456YX",
"PurchaseOrderValue": 4567894.45,
"ContractDetailResponse": [
   {
   "ContractDetailReference": "1"
   "GrossAmount": 20000.00,
   "GrossAmountProjectCurrency": 20000.00,
   "NetValuewithoutTax": 17800.00,
   "NetValueWithoutTaxProjectCurrency": 17800.00,
   "TaxTotal": 500.00
   "TaxTotalProjectCurrency": 450.00
   "ContractDetailTax": [
      \left\{ \right."TaxCode": "GST"
      "Description": "Goods and Services Tax"
      "TaxAmount": 200,
      "TaxRate": 5.5,
      "CurrencyReference": "CAD"
      "TaxAmountProjectCurrency": 180
      "ProjectCurrencyReference": "USD",
      "SourcesystemId": "USXP1IA/P Sales Tax 1 Inv.",
      },
      {
      "TaxCode": "PST"
      "Description": "Professional Services Tax"
      "TaxAmount": 250
      "TaxRate": 9.5
      "CurrencyReference": CAD
      "TaxAmountInProjectCurrency": "270"
      "ProjectCurrencyReference": "USD",
      "SourcesystemId": "CAXP3EA/P Sales Tax 3 Exp.",
      }]
   "ContractDetailType": ""
   "Description": 'Permanent Materials"
   "MaterialReference": "1005000400"
   "MaterialGroupReference": "AAD"
   "CreatedbyReference": "00354709"
   "Quantity": 1.00
   "UnitOfMeasureReference": "EA"
   "NetPrice": 17800.00
   "UnitsPerPrice": 1
   "PriceUnitOfMeasureReference": "EA"
   "TaxCodeReference": "I1"
   "DeliveryDate": "08/01/2017"
   "OrderDeliveryTolerance": 10
```
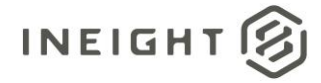

```
"PlantReference": "0193"
"StorageLocationReference": "0595"
"DeletionIndicator": ""
"DeliveryCompleteIndicator": ""
"InvoicePlanIndicator": ""
"ReturnPOFlag": ""
"MaterialCharacteristicReference": ""
"MaterialCharacteristic": [
   {
   "MaterialCharacteristicType": "ZMM_TRAY_CABLE"
   "MaterialCharacteristicValue": "TRAY,CABLE"
   },
   {
   "MaterialCharacteristicType": "ZMM_TRAY_CABLE"
   "MaterialCharacteristicValue": "TRAY,CABLE"
   }]
"ShippingAddress": [
  {
   "StreetName": "2480 Hennington Ave"
  "CityName": "Memphis"
   "Region": "TN"
   "CountryCode": "US"
   "PostalCode": "38109"
  "TaxJurisdiction": "4315705600"
  }]
"AccountAssignmentCategory": "P"
"CDSSplitMethod": "",
"ContractDetailCostItem": [
   {
   "SplitByValue": 0.5,
   "AccountAssignmentLineNumber": 1,
   "AccountAssignmentNumber": "102910.2171",
   "GLAccountReference": "540310",
   "CreatedByReference": "00354709
   \}, {
   "SplitByValue": 0.5
  "AccountAssignmentLineNumber": "2",
   "AccountAssignmentNumber": "102910.2192",
   "GLAccountReference": "540310",
   "CreatedBy": "00354709"
  }]
"Comments": ""
"FairMarketValue": ""
"EquipmentPrefix": ""
"RentalType": ""
"NAICScode": ""
"RetentionPercentage": ""
"WBSCategoryReference": ""
"NoFurtherInvoiceIndicator": ""
"GoodsReceiptStatus": ""
```
}]

}

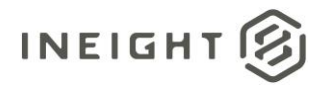

### **Sample 4**

For sending an external purchase order to InEight cloud platform. In this scenario, the purchase order is created outside of the InEight cloud platform and data is being sent over without a contract ID. The message is verified for errors and a contract is created in InEight cloud platform. After the contract is created it must follow the existing request/response flow.

This integration can be used to send multiple contracts in same payload to create a contract. Note that the system can support more than 200 contracts imported in the same payload but, the performance is noticeably slowed above this threshold.

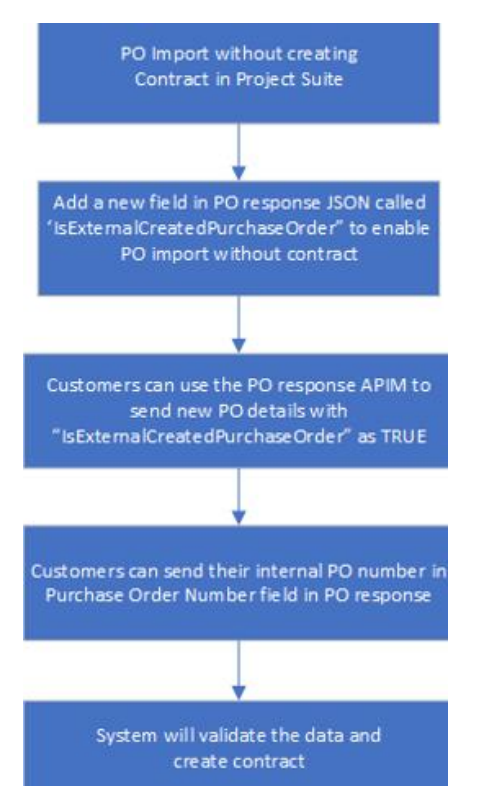

#### Example 4A: Minimum data to create a contract without a line item.

```
[{
     "ContractReference": null,
     "Status": "",
     "ContractTypeReference": "ZHSC",
     "CurrencyReference": "USD",
     "CreatedByReference": "sandip.pal@ineight.com",
     "CreatedDate": "04/20/2023",
     "IsExternalCreatedPurchaseOrder": "true",
     "Description": "2 Sandip Min Json",
     "ProjectReference": "104983"
   }]
```
#### Example 4B: Minimum data to create a contract with a line item.

 $\lceil$ 

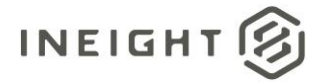

```
{
   "ContractReference": null,
   "Status": "",
   "ContractTypeReference": "ZHSC",
   "CurrencyReference": "USD",
   "CreatedByReference": "sandip.pal@ineight.com",
   "CreatedDate": "04/20/2023",
   "IsExternalCreatedPurchaseOrder": "true",
   "Description": "5 Sandip Min Json",
   "ProjectReference": "104179",
   "ContractDetailResponse": [
     {
         "ContractDetailReference": 1,
         "ContractDetailType": "Material",
         "Description": "Uncommitted - Cascade 2",
         "Quantity": 3565.0,
         "UnitOfMeasureReference": "LS",
         "UnitsPerPrice": 1,
         "NetPrice": 1.0,
         "LowerLimit": "",
         "UpperLimit": ""
      },
      {
         "ContractDetailReference": 2,
         "ContractDetailType": "Limit",
         "Description": "Uncommitted - Cascade 2",
         "Quantity": "",
         "UnitOfMeasureReference": "",
         "UnitsPerPrice": "",
         "NetPrice": "",
         "LowerLimit": 1000,
         "UpperLimit": 3000
      }
  ]
}
```
#### Example 4C: All data to create a contract and a line item.

```
\left[\begin{array}{c} \end{array}\right]"ContractReference": "",
   "CurrentValue": 200000,
   "CurrentValueProjectCurrency": 20000,
   "LogToken": "a93fface-d4f1-4e1e-88c6-3162ffd1111",
   "Status": "",
   "Logger": [
      {
      "Level": "string",
      "Message": "string"
      }
   \left| \right|,
   "ContractTypeReference": "ZHSC",
   "VendorReference": "0010003459",
   "PurchasingOrganizationReference": "0100",
   "PurchasingGroupReference": "010",
   "LegalEntityReference": "1312",
```
]]

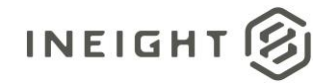

```
"PaymentTermReference": "P030",
  "ProjectCurrencyReference": "string",
  "CurrencyReference": "USD",
  "INCOTerms": "FOB",
  "AgreementNumber": "7600000104",
  "AgreementValue": 123456,
  "PurchaseOrderNumber": "4562A2",
  "PurchaseOrderValue": 653267,
  "CreatedByReference": "sandip.pal@ineight.com",
  "CreatedDate": "01/20/2020",
  "IsExternalCreatedPurchaseOrder": "true",
  "Description": "ApiTest 2 First Test",
  "EffectiveDate": "1/20/2020 12:00:00 AM +00:00",
  "ContractStatus": "Draft",
  "ContractSubTypeReference": "",
  "InvoicePlanIndicator": false,
  "Discipline": "Building",
  "ScopeOfContract": "Perform miscellaneous concrete sawing and drilling work as 
requested by Contractor.",
  "RetentionPercent": 15.0,
  "LiquidatedDamageOverallCap": 15,
  "HarmonizedTariffSchedule": "string",
  "CountryOfOrigin": "US",
  "RequsitionNumber": "0012ABC",
  "RequsitionValue": 100.75,
  "CustomField1": "CustomField1",
  "CustomField2": "CustomField2",
  "CustomField3": "CustomField3",
  "CustomField4": "CustomField4",
  "CustomField5": "CustomField5",
  "CustomField6": "CustomField6",
  "CustomField7": "CustomField7",
  "CustomField8": "CustomField8",
  "CustomField9": "CustomField9",
  "CustomField10": "CustomField10",
  "ShippingAddress": [
      {
     "DisplayId": 2541,
     "StreetName": "3003 W Casino Rd Gate E70 ",
     "CityName": "Everett",
     "Region": "WA",
     "CountryCode": "US",
     "PostalCode": "98204",
     "TaxJurisdiction": "4806102300"
     }
  \left| \right|,
  "INCOTermLocation": "Destination",
  "GRNonValuatedFlag": "X",
  "RemainingToBuy": 1500,
  "StorageLocationReference": "13705",
  "ProjectReference": "104983",
  "ProjectSourceSystemId": 693,
  "RetentionAmount": 100.0,
  "BidPackageReference": "0",
  "BidPackageOriginalBaseValue": "",
  "BidPackageContingencyEstimate": "",
  "BidPackageEscalationEstimate": "",
```
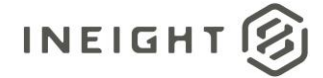

```
"BidPackageUnawardedAdjustment": "",
  "BidPackageOwnerChangeAmount": "",
  "BidPackageTotalEstimate": "",
   "CustomList1": "Test2",
  "CustomList2": "Z1",
  "ProjectISOCountrycode": "US",
   "ContractDetailResponse": [
      {
      "ContractDetailReference": 1,
      "GrossAmount": "200",
      "GrossAmountProjectCurrency": "200",
      "NetValueWithoutTax": "300",
     "NetValueWithoutTaxProjectCurrency": "300",
     "TaxTotal": "10",
      "TaxTotalProjectCurrency": "0.08",
      "ContractDetailType": "Material",
      "Description": "Uncommitted - Cascade 2",
      "MaterialReference": "",
      "MaterialGroupReference": "MBA",
     "CreatedbyReference": "sandip.pal@ineight.com",
     "Quantity": 3565.0,
      "UnitOfMeasureReference": "LS",
      "NetPrice": 1.0,
      "UnitsPerPrice": 1,
      "PriceUnitOfMeasureReference": "LS",
     "TaxCodeReference": "I1",
     "DeliveryDate": "01/20/2020",
     "OrderDeliveryTolerance": 0.0,
     "PlantReference": "0153",
      "StorageLocation": "0012",
      "DeletionIndicator": "",
      "DeliveryCompleteIndicator": "",
      "InvoicePlanIndicator": "",
     "ReturnPOFlag": "",
      "MaterialCharacteristicReference": "",
      "AccountAssignmentCategory": "WBS",
      "CDSSplitMethod": "",
     "Comments": "$11 000 (EVE-15-2884 Factory Transformation WO's 2825SB 
2825JP 2825PP)...$39 000 (Misc Unassigned)",
     "RetentionPercent": 30.0,
     "FairMarketValue": "",
     "EquipmentPrefix": "",
      "RentalType": "",
      "NAICScode": "",
      "WBSCategoryReference": "WBS-P",
      "NoFurtherInvoiceIndicator": "",
     "GoodsReceiptStatus": "",
     "IsTaxable": true,
      "LongDescription": "test long description",
      "CountryOfOrigin": "US",
      "LowerLimit": "",
      "UpperLimit": "",
      "ValidThroughDate": "1/20/2024",
     "DiversityParticipationPercent": 10.0,
      "DiversityParticipationValue": 20.0,
      "HarmonizedTariffSchedule": "HarmonizedTariffSchedule",
      "CustomList1": "LC1-01",
```
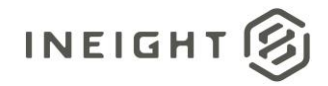

```
"CustomList2": "LC2-03",
"CustomField1": "CustomField1",
"CustomField2": "CustomField1=2",
"CustomField3": "CustomField3",
"CustomField4": "CustomField4",
"CustomField5": "CustomField5",
"ContractDetailTax": [
   {
   "TaxCode": "US",
  "Description": "US Tax",
  "TaxAmount": 10.0,
  "TaxRate": 10.0,
  "CurrencyReference": "USD",
  "TaxAmountProjectCurrency": 10.0,
  "ProjectCurrencyReference": "USD",
  "SourceSystemId": "MES",
   "IncludeInCommittedCost": ""
   }
\left| \ \right|,
"MaterialCharacteristic": [],
"ContractReference": 7200003856,
"MasterAgreementContractDetailReference": 1,
"UOMId": 17,
"EquipmentTypeId": "",
"ShippingAddress": [
  \left\{\right."DisplayId": 2540,
  "StreetName": "3003 W Casino Rd Gate E70 ",
  "CityName": "Everett",
   "Region": "WA",
   "CountryCode": "US",
   "PostalCode": "98204",
   "TaxJurisdiction": "4806102300"
  }
],
"ContractDetailCostItem": [
   {
   "SplitByValue": "",
   "AccountAssignmentLineNumber": 1,
  "CostItemReference": "1492",
  "CostItemSourceSystemId": "",
  "AccountingLedgerReference": "540310",
   "CreatedbyReference": "sandip.pal@ineight.com",
   "DeletionIndicator": "",
   "CostCenterReference": ""
  }
]
},
{
"ContractDetailReference": 2,
"GrossAmount": 200,
"GrossAmountProjectCurrency": 200,
"NetValueWithoutTax": 300,
"NetValueWithoutTaxProjectCurrency": 300,
"TaxTotal": 10,
"TaxTotalProjectCurrency": 0.08,
"ContractDetailType": "Limit",
```
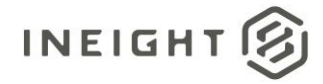

```
"Description": "Uncommitted - Cascade 2",
      "MaterialReference": "",
      "MaterialGroupReference": "MBA",
      "CreatedbyReference": "sandip.pal@ineight.com",
      "Quantity": 3565.0,
      "UnitOfMeasureReference": "LS",
      "NetPrice": 1.0,
      "UnitsPerPrice": 1,
      "PriceUnitOfMeasureReference": "LS",
      "TaxCodeReference": "I1",
      "DeliveryDate": "01/20/2020",
      "OrderDeliveryTolerance": 0.0,
      "PlantReference": "0153",
     "StorageLocation": "0012",
      "DeletionIndicator": "",
      "DeliveryCompleteIndicator": "",
      "InvoicePlanIndicator": "",
      "ReturnPOFlag": "",
      "MaterialCharacteristicReference": "",
      "AccountAssignmentCategory": "WBS",
      "CDSSplitMethod": "",
      "Comments": "$11 000 (EVE-15-2884 Factory Transformation WO's 2825SB 
2825JP 2825PP)...$39 000 (Misc Unassigned)",
     "RetentionPercent": 20.0,
      "FairMarketValue": "",
      "EquipmentPrefix": "",
     "RentalType": "",
     "NAICScode": "",
      "WBSCategoryReference": "WBS-P",
      "NoFurtherInvoiceIndicator": "",
      "GoodsReceiptStatus": "",
      "IsTaxable": true,
      "LongDescription": "test long description",
      "CountryOfOrigin": "US",
      "LowerLimit": 1000,
      "UpperLimit": 20000,
      "ValidThroughDate": "1/20/2024",
      "DiversityParticipationPercent": 10.0,
      "DiversityParticipationValue": 20.0,
      "HarmonizedTariffSchedule": "HarmonizedTariffSchedule",
      "CustomList1": "LICL 1",
      "CustomList2": "LICL 2",
      "CustomField1": "CustomField1",
      "CustomField2": "CustomField1=2",
      "CustomField3": "CustomField3",
      "CustomField4": "CustomField4",
      "CustomField5": "CustomField5",
      "ContractDetailTax": [
         {
         "TaxCode": "US",
         "Description": "US Tax",
         "TaxAmount": 10.0,
        "TaxRate": 10.0,
        "CurrencyReference": "USD",
        "TaxAmountProjectCurrency": 10.0,
         "ProjectCurrencyReference": "USD",
         "SourceSystemId": "MES",
```
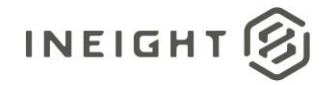

```
"IncludeInCommittedCost": ""
  }
\frac{1}{\sqrt{2}}"MaterialCharacteristic": [],
"ContractReference": 7200003856,
"MasterAgreementContractDetailReference": 1,
"UOMId": 17,
"EquipmentTypeId": "",
"ShippingAddress": [
   {
   "DisplayId": 2892,
   "StreetName": "3003 W Casino Rd Gate E70 ",
   "CityName": "Everett",
  "Region": "WA",
   "CountryCode": "US",
   "PostalCode": "98204",
   "TaxJurisdiction": "4806102300"
  }
\left| \right|,
"ContractDetailCostItem": [
  {
   "SplitByValue": "",
   "AccountAssignmentLineNumber": 1,
   "CostItemReference": "1492",
   "CostItemSourceSystemId": "",
   "AccountingLedgerReference": "540310",
   "CreatedbyReference": "sandip.pal@ineight.com",
   "DeletionIndicator": "",
   "CostCenterReference": ""
   }
]
},
{
"ContractDetailReference": 3,
"GrossAmount": 200,
"GrossAmountProjectCurrency": 200,
"NetValueWithoutTax": 300,
"NetValueWithoutTaxProjectCurrency": 300,
"TaxTotal": 10,
"TaxTotalProjectCurrency": 0.08,
"ContractDetailType": "Service",
"Description": "Uncommitted - Cascade 2",
"MaterialReference": "",
"MaterialGroupReference": "MBA",
"CreatedbyReference": "sandip.pal@ineight.com",
"Quantity": 23565.0,
"UnitOfMeasureReference": "LS",
"NetPrice": 1.0,
"UnitsPerPrice": 1,
"PriceUnitOfMeasureReference": "LS",
"TaxCodeReference": "I1",
"DeliveryDate": "01/20/2020",
"OrderDeliveryTolerance": 0.0,
"PlantReference": "0153",
"StorageLocation": "0012",
"DeletionIndicator": "",
"DeliveryCompleteIndicator": "",
```
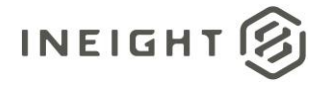

```
"InvoicePlanIndicator": "",
      "ReturnPOFlag": "",
      "MaterialCharacteristicReference": "",
      "AccountAssignmentCategory": "WBS",
     "CDSSplitMethod": "",
     "Comments": "$11 000 (EVE-15-2884 Factory Transformation WO's 2825SB 
2825JP 2825PP)...$39 000 (Misc Unassigned)",
     "RetentionPercent": 20.0,
     "FairMarketValue": "",
      "EquipmentPrefix": "",
      "RentalType": "",
     "NAICScode": "",
     "WBSCategoryReference": "WBS-P",
     "NoFurtherInvoiceIndicator": "",
      "GoodsReceiptStatus": "",
      "IsTaxable": true,
      "LongDescription": "test long description",
      "CountryOfOrigin": "US",
      "LowerLimit": "",
     "UpperLimit": "",
      "ValidThroughDate": "1/20/2024",
      "DiversityParticipationPercent": 10.0,
      "DiversityParticipationValue": 20.0,
      "HarmonizedTariffSchedule": "HarmonizedTariffSchedule",
      "CustomList1": "LICL 1",
      "CustomList2": "LICL 2",
     "CustomField1": "CustomField1",
      "CustomField2": "CustomField1=2",
      "CustomField3": "CustomField3",
      "CustomField4": "CustomField4",
      "CustomField5": "CustomField5",
      "ContractDetailTax": [
        \{"TaxCode": "US",
        "Description": "US Tax",
        "TaxAmount": 10.0,
        "TaxRate": 10.0,
        "CurrencyReference": "USD",
        "TaxAmountProjectCurrency": 10.0,
        "ProjectCurrencyReference": "USD",
        "SourceSystemId": "MES",
        "IncludeInCommittedCost": ""
         }
      \left| \ \right|,
      "MaterialCharacteristic": [],
      "ContractReference": 7200003856,
      "MasterAgreementContractDetailReference": 1,
      "UOMId": 17,
      "EquipmentTypeId": "",
      "ShippingAddress": [
         {
         "DisplayId": 2892,
         "StreetName": "3003 W Casino Rd Gate E70 ",
        "CityName": "Everett",
         "Region": "WA",
         "CountryCode": "US",
         "PostalCode": "98204",
```
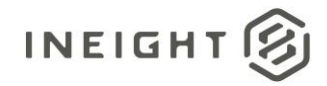

```
"TaxJurisdiction": "4806102300"
        }
      \frac{1}{2}"ContractDetailCostItem": [
        \{"SplitByValue": "",
        "AccountAssignmentLineNumber": 1,
        "CostItemReference": "1492",
        "CostItemSourceSystemId": "",
        "AccountingLedgerReference": "540310",
         "CreatedbyReference": "sandip.pal@ineight.com",
        "DeletionIndicator": "",
        "CostCenterReference": ""
        }
      \, \,},
      {
      "ContractDetailReference": 4,
      "GrossAmount": 200,
     "GrossAmountProjectCurrency": 200,
     "NetValueWithoutTax": 300,
      "NetValueWithoutTaxProjectCurrency": 300,
      "TaxTotal": 10,
      "TaxTotalProjectCurrency": 0.08,
      "ContractDetailType": "Credit",
     "Description": "Uncommitted - Cascade 2",
     "MaterialReference": "",
     "MaterialGroupReference": "MBA",
      "CreatedbyReference": "sandip.pal@ineight.com",
      "Quantity": 13565.0,
      "UnitOfMeasureReference": "LS",
      "NetPrice": 1.0,
      "UnitsPerPrice": 1,
     "PriceUnitOfMeasureReference": "LS",
     "TaxCodeReference": "I1",
      "DeliveryDate": "01/20/2020",
      "OrderDeliveryTolerance": 0.0,
      "PlantReference": "0153",
      "StorageLocation": "0012",
     "DeletionIndicator": "",
     "DeliveryCompleteIndicator": "",
     "InvoicePlanIndicator": "",
      "ReturnPOFlag": "",
      "MaterialCharacteristicReference": "",
      "AccountAssignmentCategory": "WBS",
      "CDSSplitMethod": "",
     "Comments": "$11 000 (EVE-15-2884 Factory Transformation WO's 2825SB 
2825JP 2825PP)...$39 000 (Misc Unassigned)",
     "RetentionPercent": 30.0,
      "FairMarketValue": "",
      "EquipmentPrefix": "",
     "RentalType": "",
     "NAICScode": "",
     "WBSCategoryReference": "WBS-P",
     "NoFurtherInvoiceIndicator": "",
     "GoodsReceiptStatus": "",
      "IsTaxable": true,
```
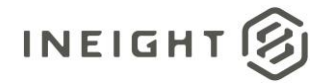

```
"LongDescription": "test long description",
"CountryOfOrigin": "US",
"LowerLimit": "",
"UpperLimit": "",
"ValidThroughDate": "1/20/2024",
"DiversityParticipationPercent": 10.0,
"DiversityParticipationValue": 20.0,
"HarmonizedTariffSchedule": "HarmonizedTariffSchedule",
"CustomList1": "LICL 1",
"CustomList2": "LICL 2",
"CustomField1": "CustomField1",
"CustomField2": "CustomField1=2",
"CustomField3": "CustomField3",
"CustomField4": "CustomField4",
"CustomField5": "CustomField5",
"ContractDetailTax": [
   {
   "TaxCode": "US",
   "Description": "US Tax",
   "TaxAmount": 10.0,
  "TaxRate": 10.0,
  "CurrencyReference": "USD",
   "TaxAmountProjectCurrency": 10.0,
  "ProjectCurrencyReference": "USD",
   "SourceSystemId": "MES",
   "IncludeInCommittedCost": ""
   }
],
"MaterialCharacteristic": [],
"ContractReference": 7200003856,
"MasterAgreementContractDetailReference": 1,
"UOMId": 17,
"EquipmentTypeId": "",
"ShippingAddress": [
   {
   "DisplayId": 2,
  "StreetName": "3003 W Casino Rd Gate E70 ",
   "CityName": "Everett",
   "Region": "WA",
   "CountryCode": "US",
   "PostalCode": "98204",
   "TaxJurisdiction": "4806102300"
  }
\left| \ \right|,
"ContractDetailCostItem": [
  \left\{ \begin{array}{c} \end{array} \right\}"SplitByValue": "",
   "AccountAssignmentLineNumber": 1,
   "CostItemReference": "1492",
   "CostItemSourceSystemId": "",
   "AccountingLedgerReference": "540310",
   "CreatedbyReference": "sandip.pal@ineight.com",
   "DeletionIndicator": "",
   "CostCenterReference": ""
   }
]
```
}

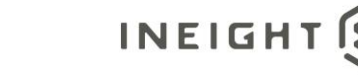

 $\Box$ }]

## **Verification**

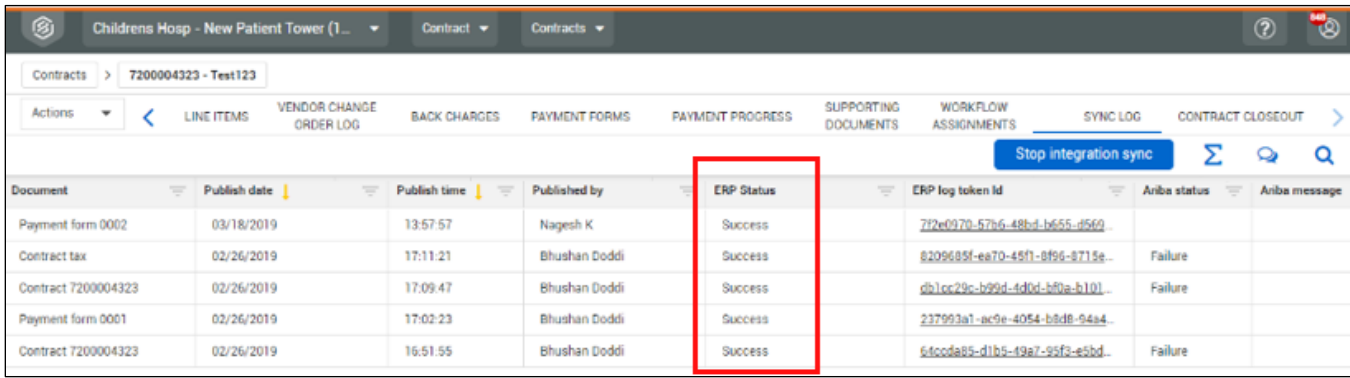

The InEight Contract Sync Log shows Success in the ERP Status column.

If there is any tax in SAP, the amount is shown in **Line items**.

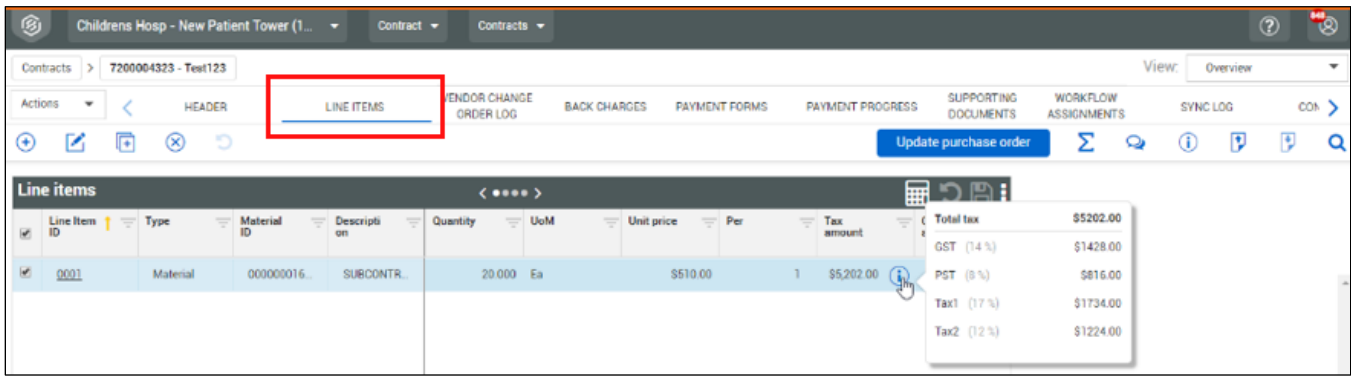

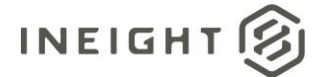

# **Payment Payform (Request)**

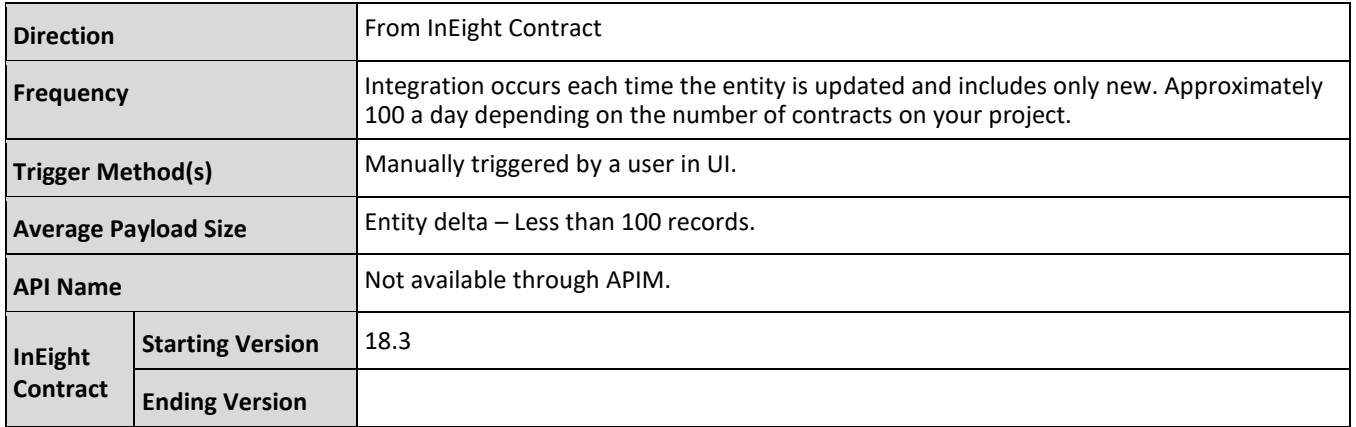

## **Configuration**

The configuration information is entered via the InEight cloud platform UI. From the System menu Application integrations page, add an entity to show the configuration options.

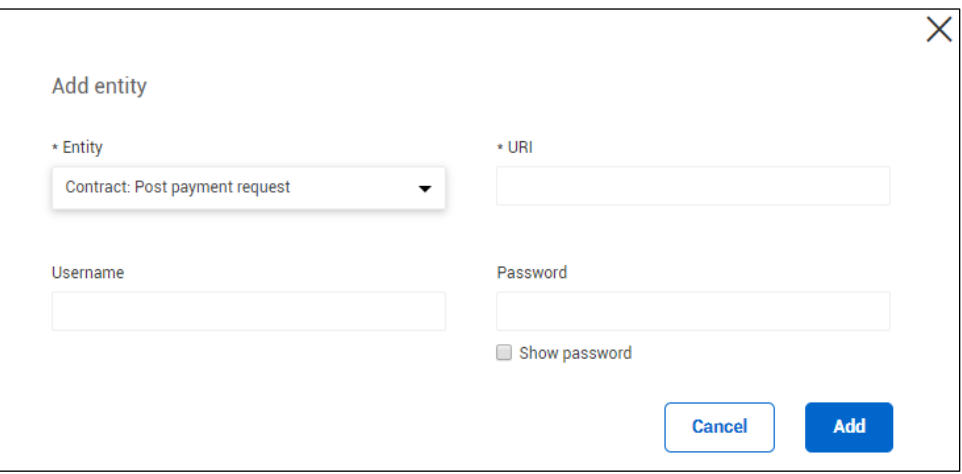

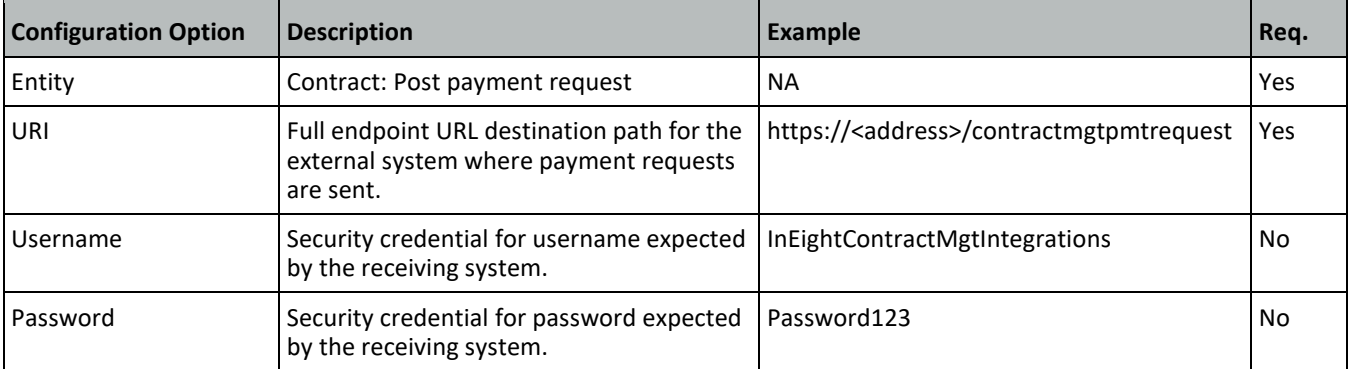

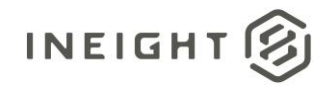

## **Fields**

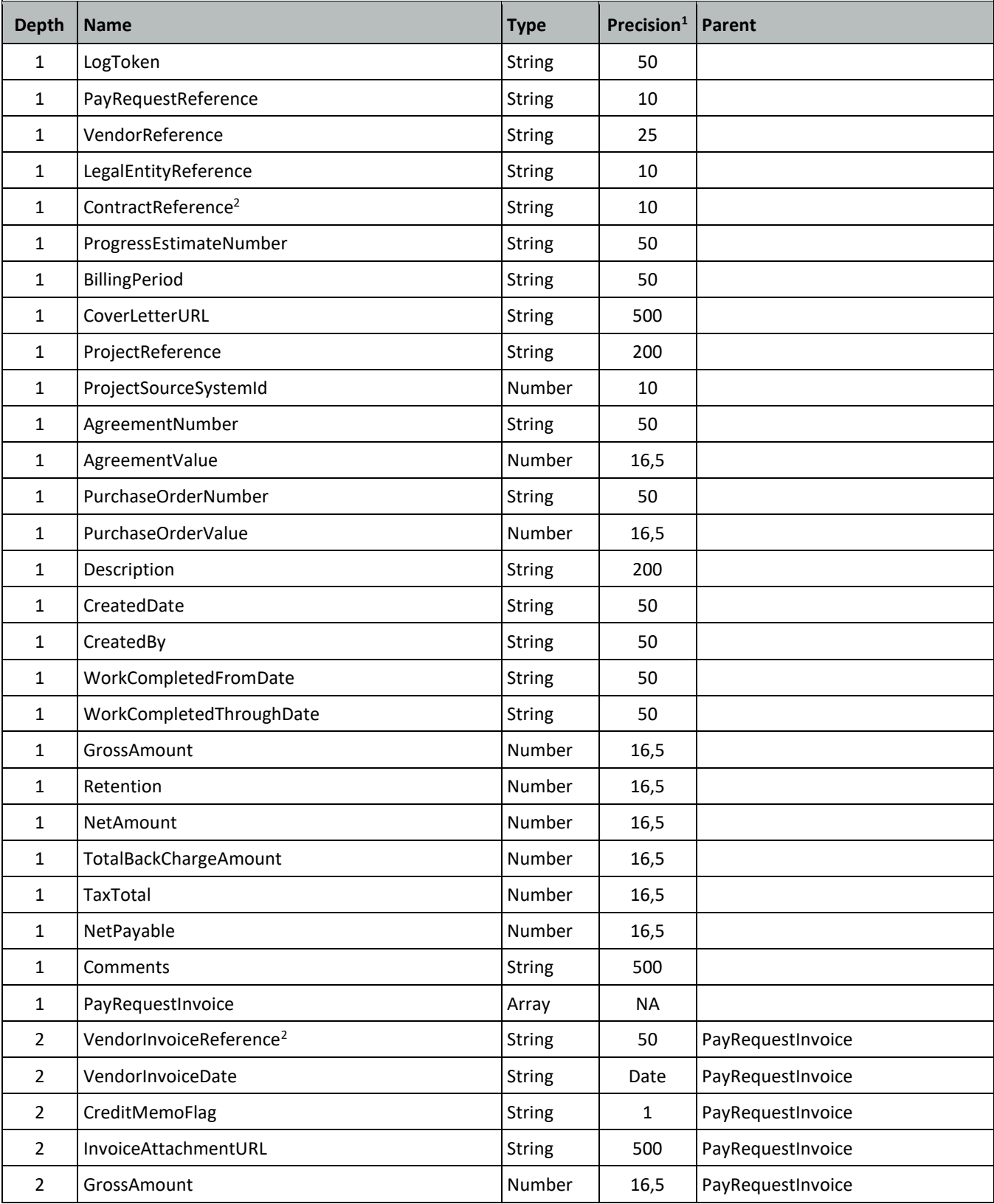

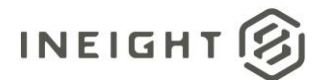

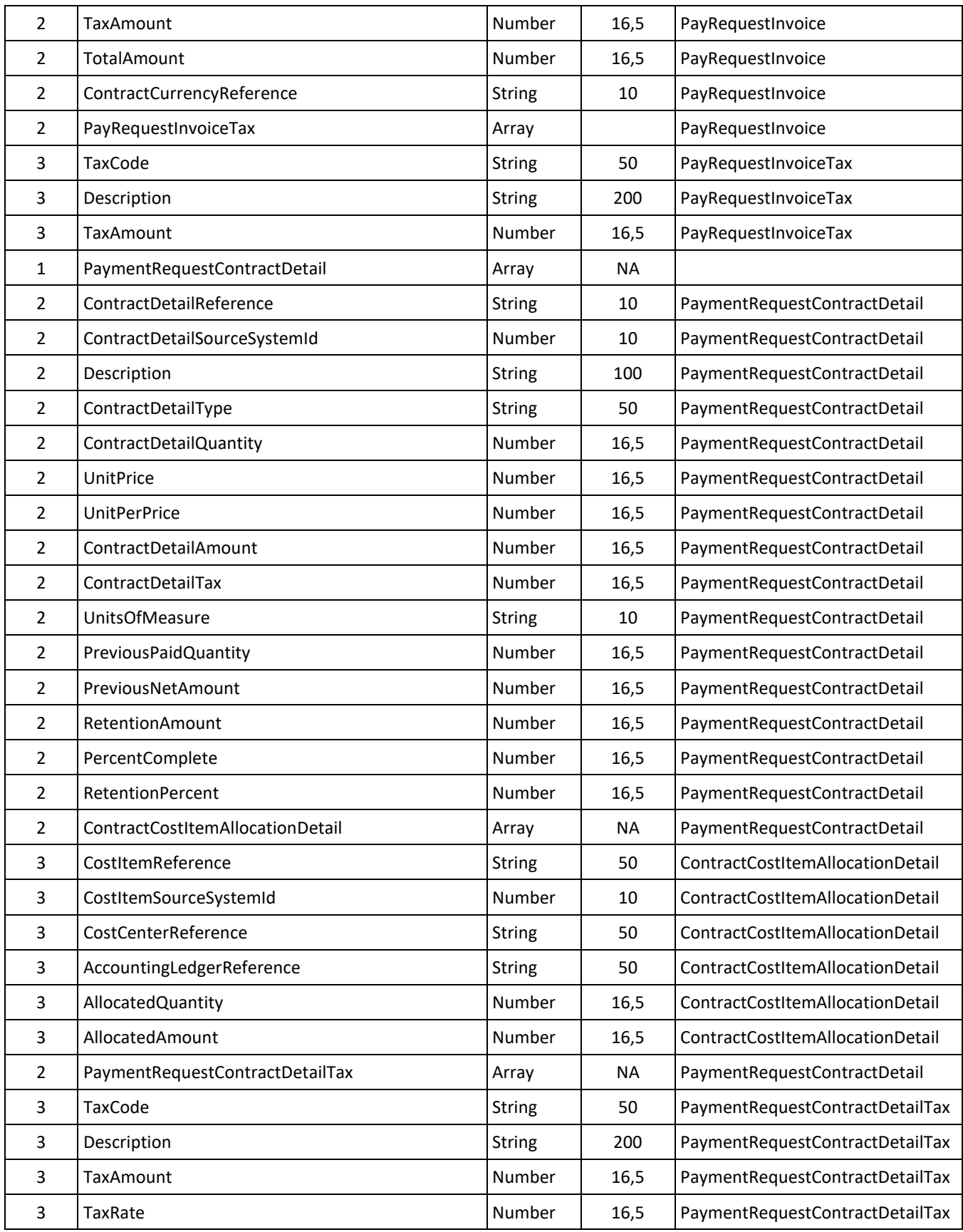

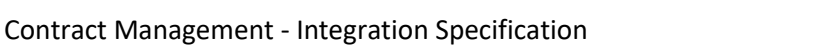

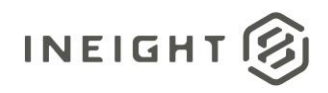

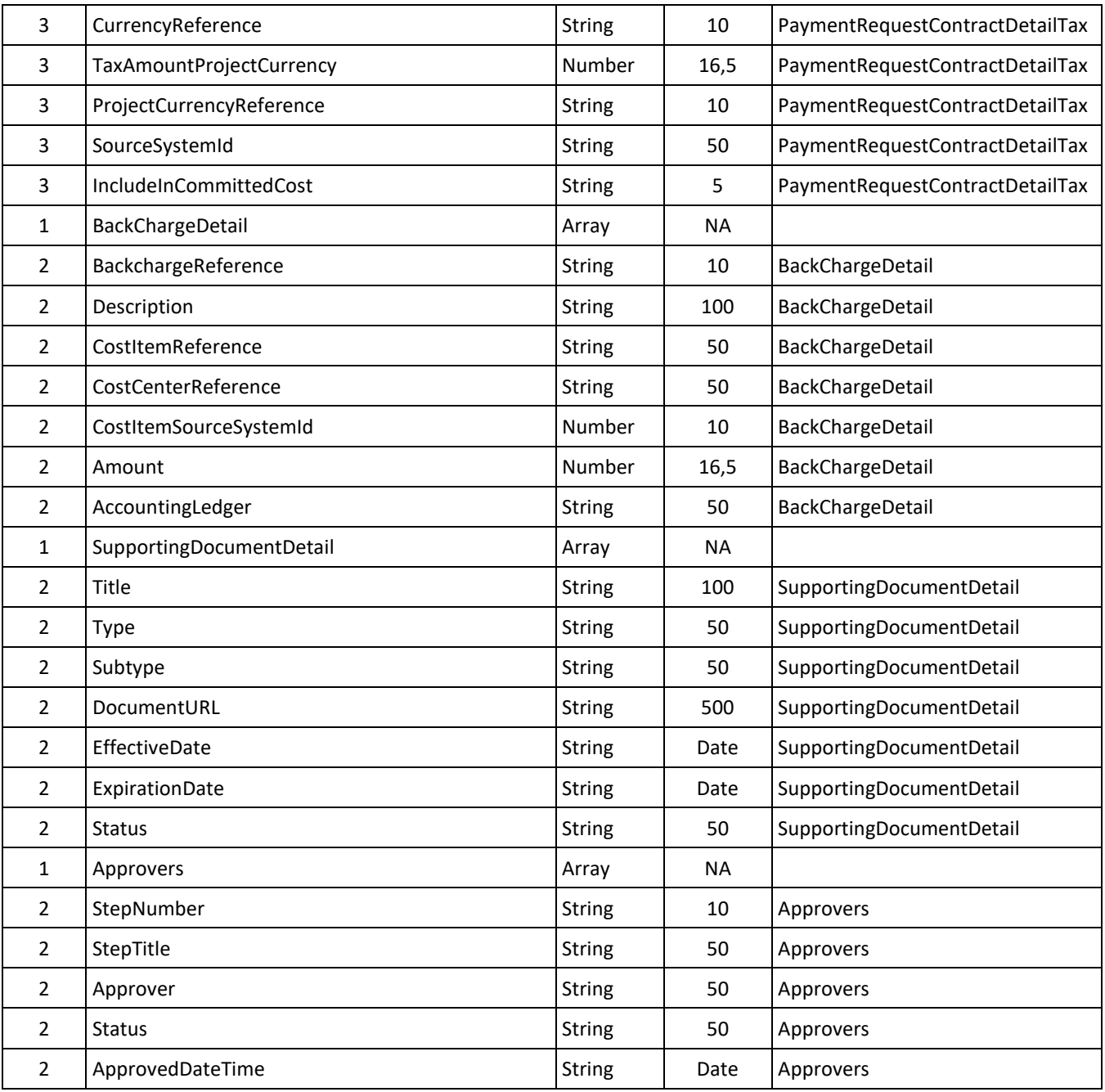

*1 - For numeric data types, precision is given as total digits allowed in the field and the number of those digits that exist to the right of the decimal. For example, 16,5 represents a total of 16-digits allowed in the field with 5 of those digits existing as decimal places and 11 digits on the left of the decimal. The decimal is not counted as a digit.* 

*2 - Natural Key field.*

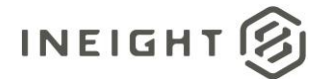

# **Field Descriptions**

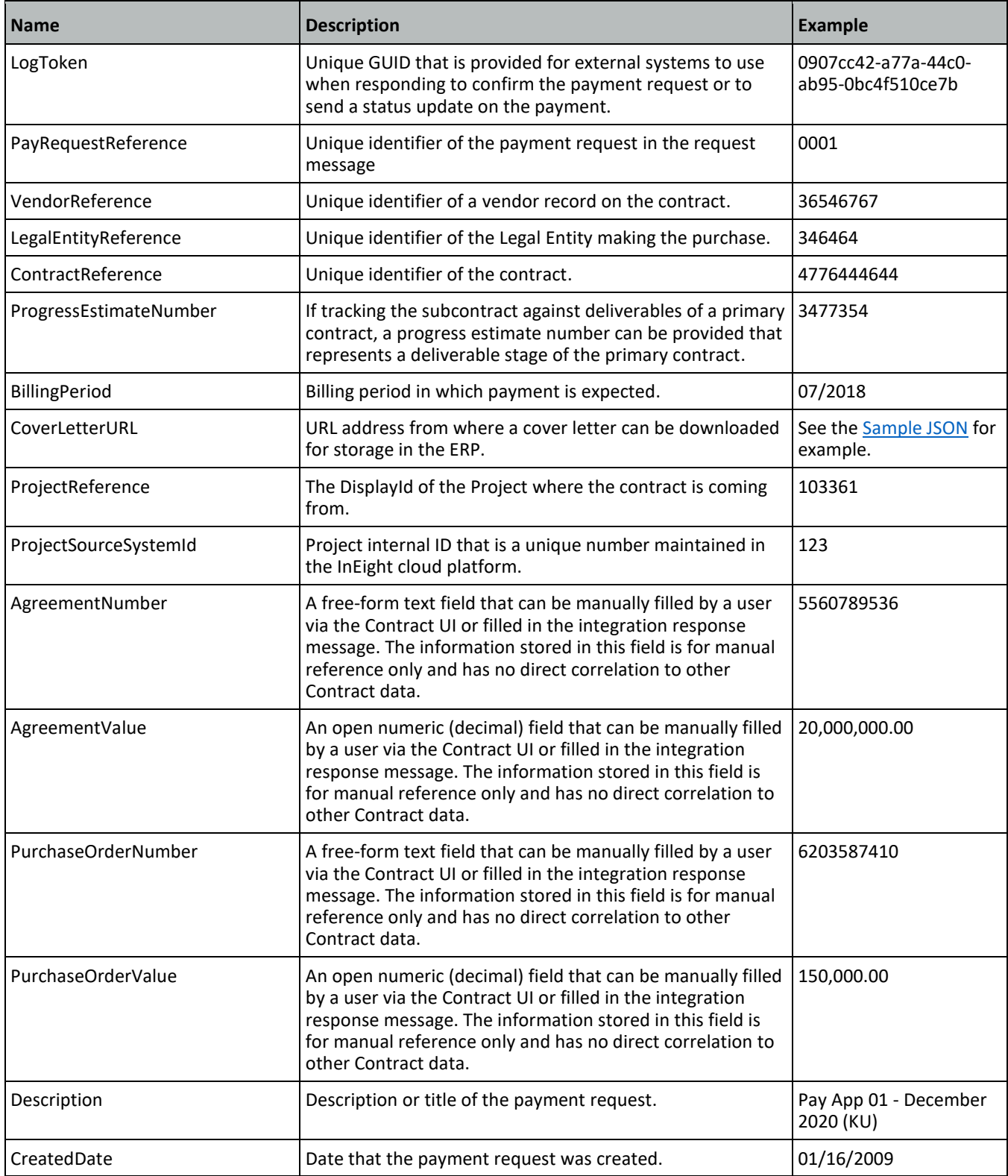

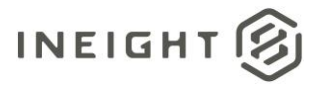

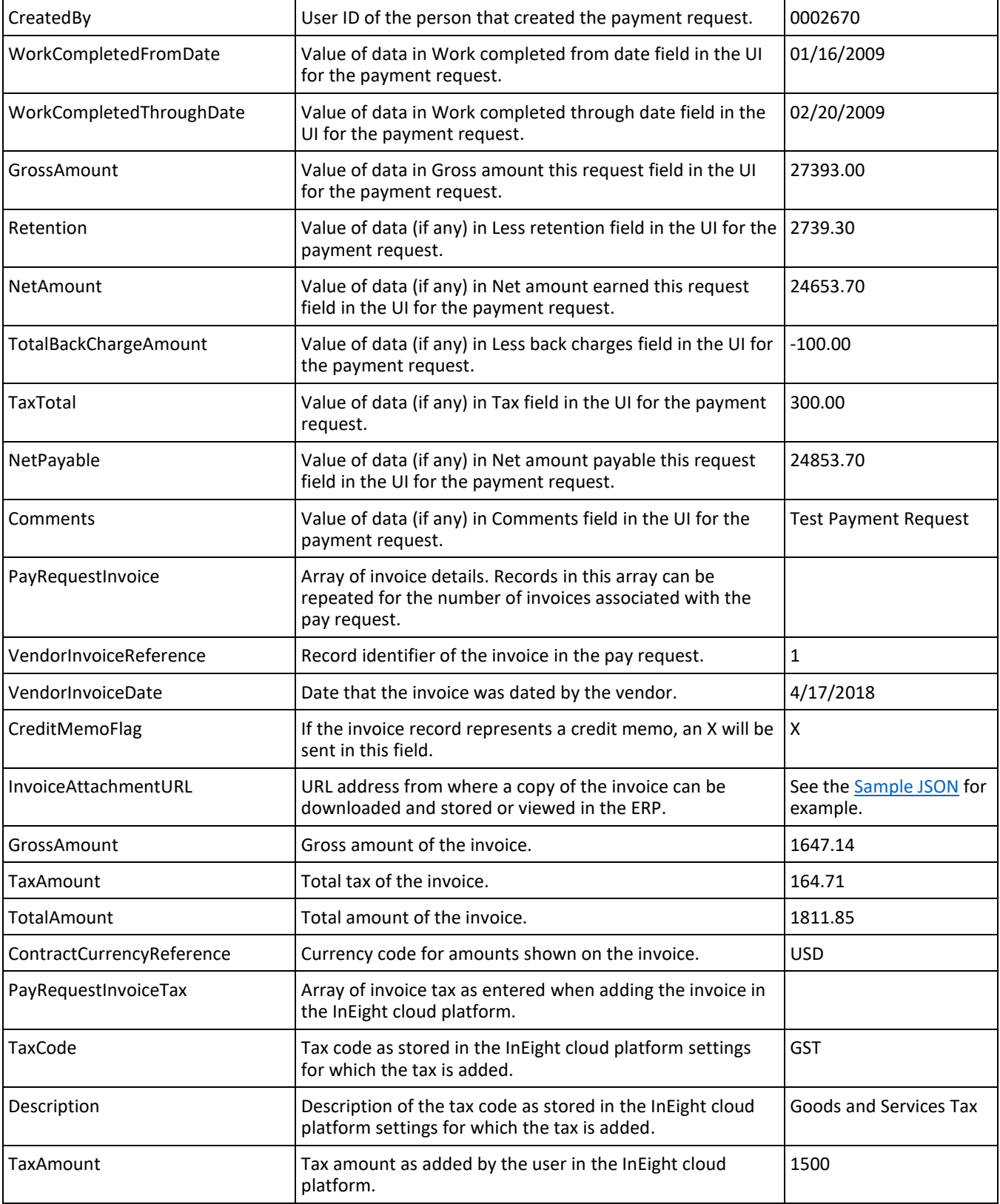

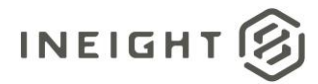

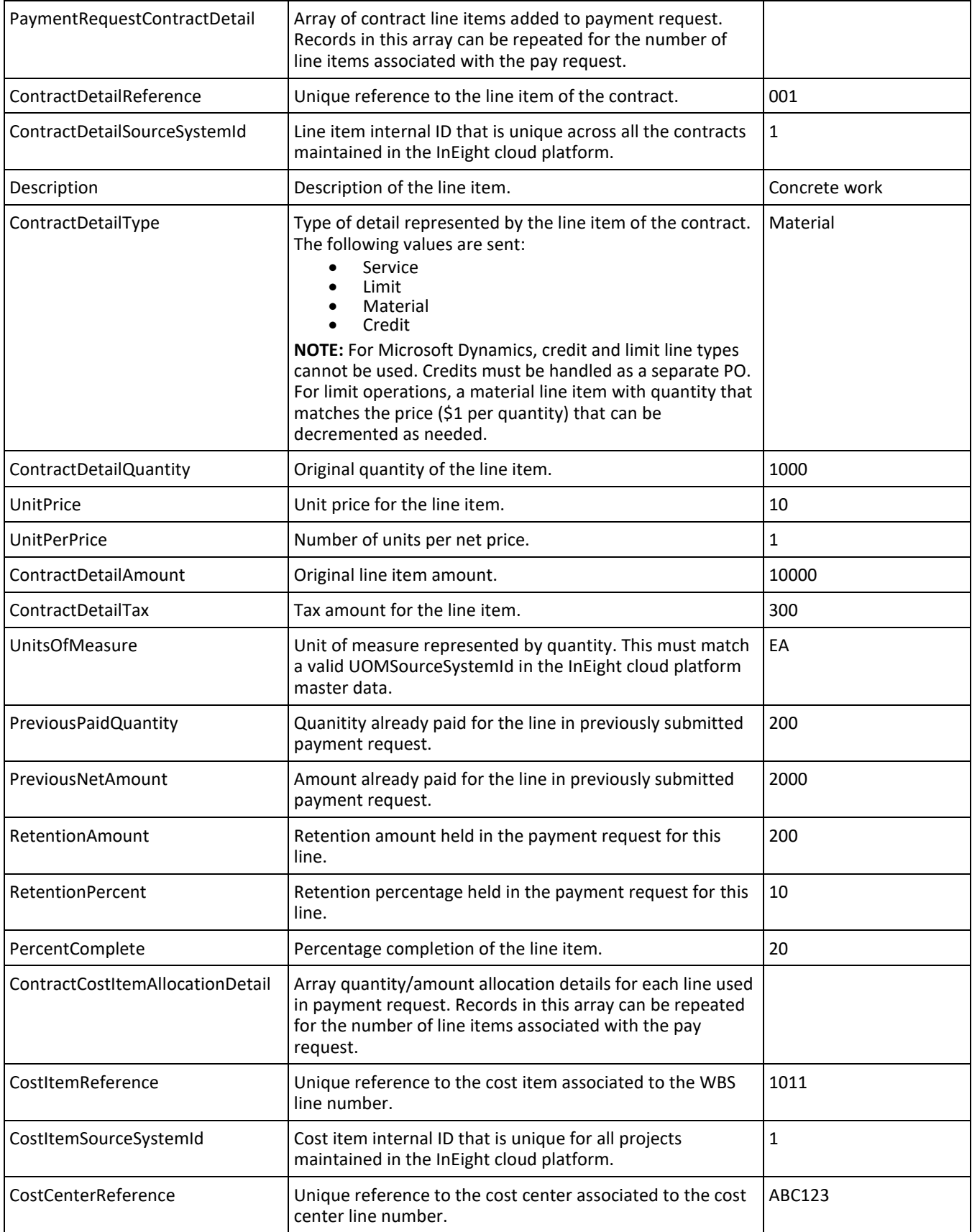

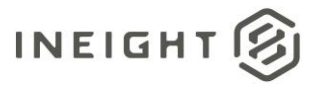

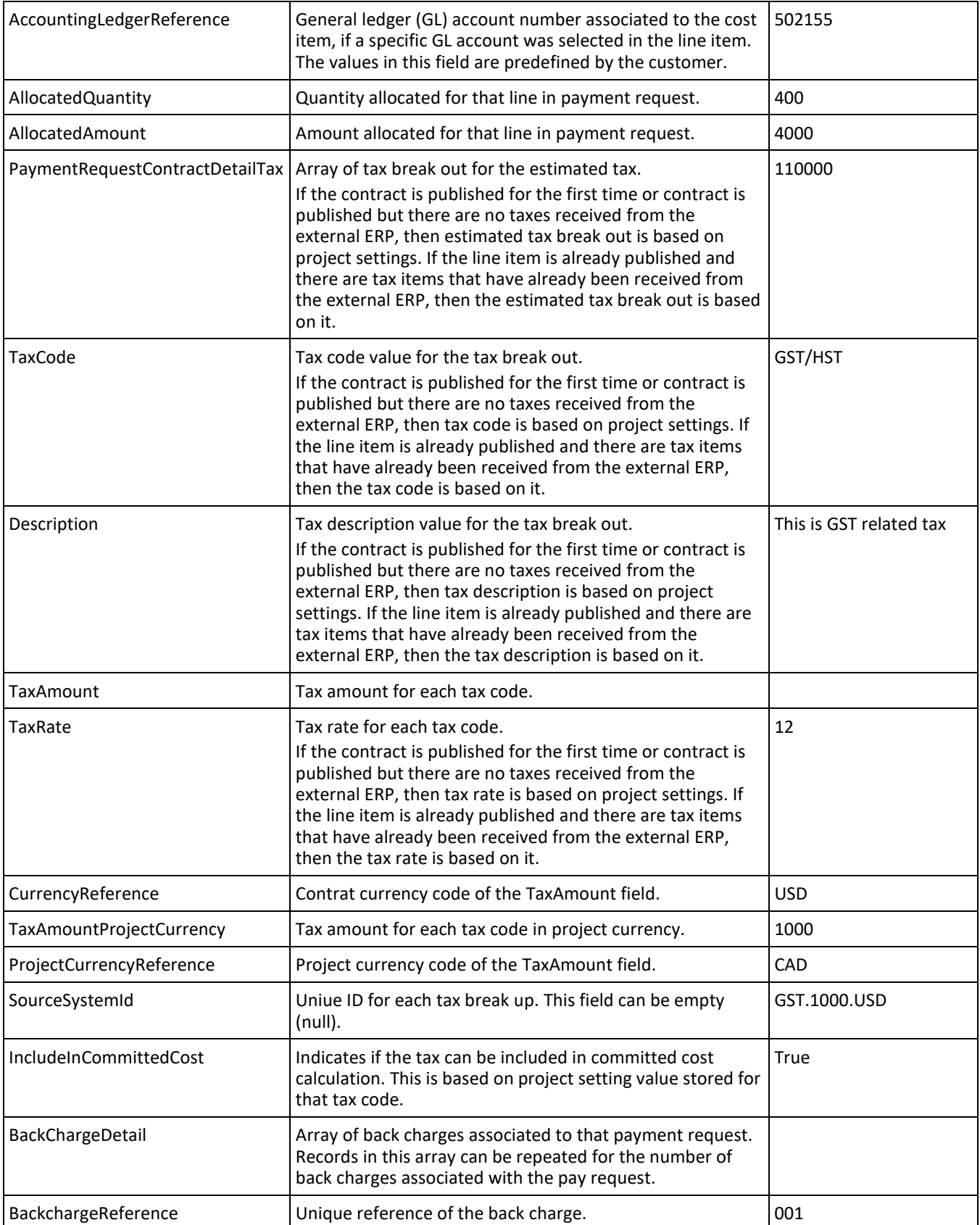
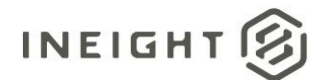

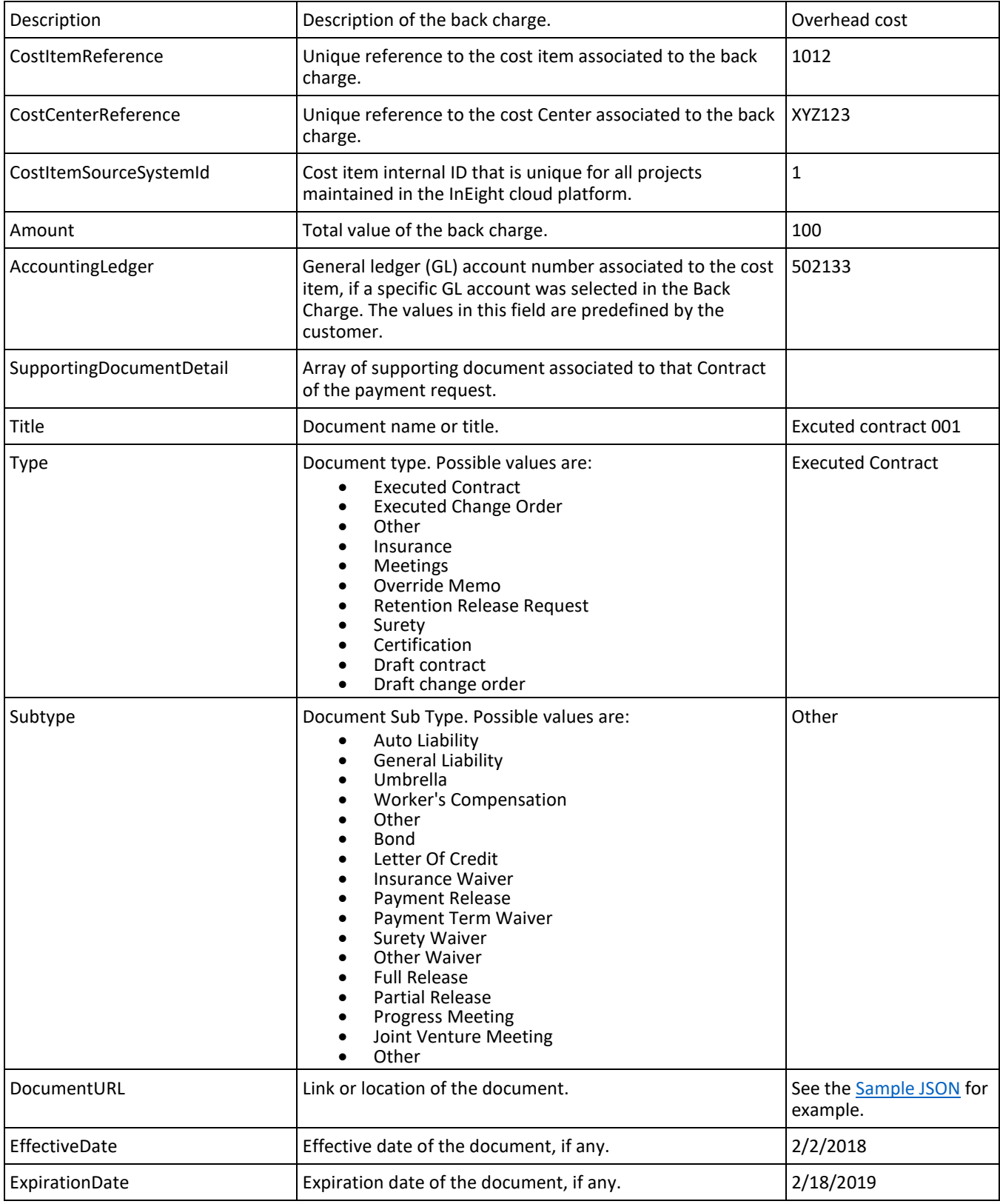

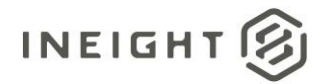

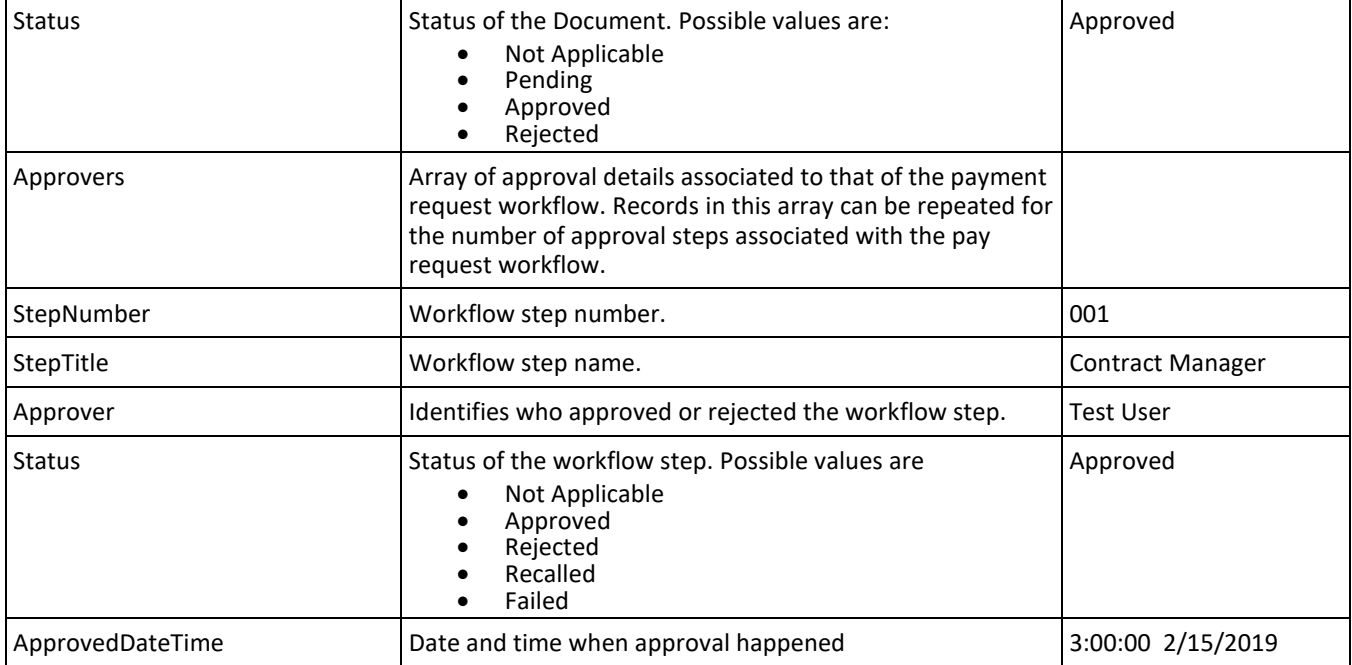

# **Error Messages**

The following error messages are generated by the InEight cloud platform and products for this integration. Errors in the table below are distinguished by the process that checks for the error.

- API validation errors are basic record validations that will be returned to the API request message and cause the entire payload to fail.
- Entity logic errors are performed internally in the InEight cloud platform and products to look for specific business rule or data integrity issues record-by-record. Failures with entity logic validations only cause the individual record to cease processing and are written to internal logging.

<span id="page-73-0"></span>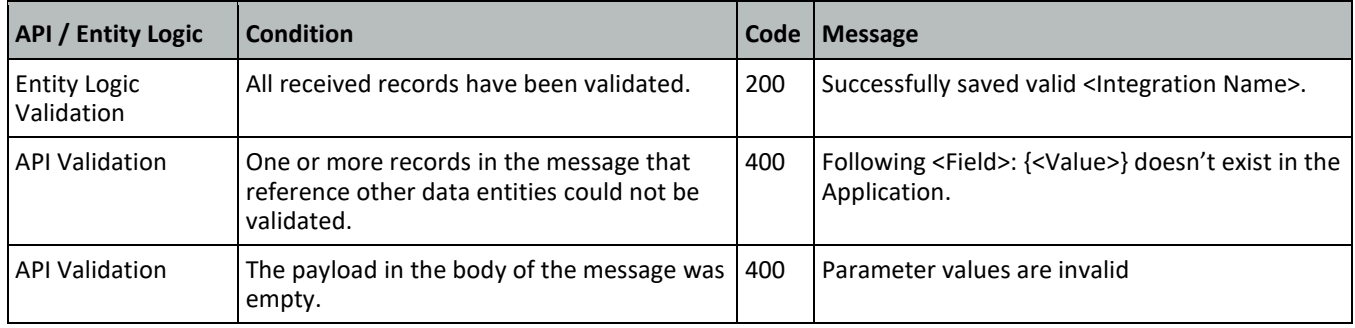

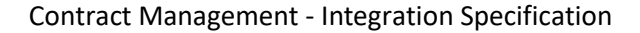

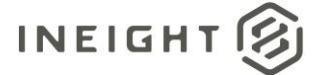

# **Sample JSON**

{

```
"PayRequest": {
  "LogToken": "2e57ced2-d360-40e5-8672-12b0834b9ac4",
  "PayRequestReference": "0004",
  "VendorReference": "0010045681",
  "LegalEntityReference": "1347 - Constr ServicesULC",
  "ContractReference": "7300000173",
  "ProgressEstimateNumber": "",
  "BillingPeriod": "",
  "CoverLetterURL": "https://mt1t01kwt-qa-201-
sea.hds.ineight.com/CoreWebServices/Documents/86279",
  "ProjectReference": "103652",
  "ProjectSourceSystemId": 71,
  "AgreementNumber": "",
  "AgreementValue": "",
  "PurchaseOrderNumber": "",
  "PurchaseOrderValue": "",
   "Description": "Test Payform",
   "CreatedDate": "02/24/2021",
  "CreatedBy": "000236897",
  "WorkCompletedFromDate": "02/24/2021",
  "WorkCompletedThroughDate": "04/24/2021",
  "GrossAmount": 10.0,
  "Retention": 1.0,
   "NetAmount": 9.0,
   "TotalBackChargeAmount": 2.0,
  "TaxTotal": 1.0,
  "NetPayable": 8.0,
  "Comments": "Test Payform Comments",
   "PayRequestInvoice": [
      {
      "VendorInvoiceReference": "111",
      "VendorInvoiceDate": "3/28/2019",
      "CreditMemoFlag": "",
     "InvoiceAttachmentURL": "https://mt1-201-qa-sea-api-
core.hds.ineight.com/CoreWebServices/Documents/80674",
     "GrossAmount": 100.0,
     "TaxAmount": 0.0,
     "TotalAmount": 100.0,
      "ContractCurrencyReference": "USD",
      "PayRequestInvoiceTax": [
               {
                  "TaxCode": "XP1I",
                  "Description": "A/P Sales Tax 1 Inv.",
                  "TaxAmount": "400"
               },
               {
                  "TaxCode": "XP2I",
                  "Description": "A/P Sales Tax 2 Inv.",
                  "TaxAmount": "200"
               }
            ]
      }
      ],
```
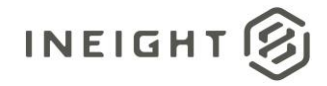

#### Contract Management - Integration Specification

```
"PaymentRequestContractDetail": [
   {
  "ContractDetailReference": "0001",
   "Description": "3 Day service for Cutting Machine",
  "ContractDetailType": "Service",
  "ContractDetailQuantity": 3.0,
  "UnitPrice": 2000.0,
  "UnitPerPrice": 1,
  "ContractDetailAmount": 50.0,
  "ContractDetailTax": 27.0,
   "UnitsOfMeasure": "DAY",
  "PreviousPaidQuantity": 3.0,
  "PreviousNetAmount": 6000.0,
  "RetentionAmount": 4.0,
  "PercentComplete": 100.83,
   "RetentionPercent": 10,
   "ContractCostItemAllocationDetail": [
     \left\{ \right."CostItemReference": "1072-Yard Startup - ST&S",
     "CostItemSourceSystemId": 1235,
     "CostCenterReference": "",
      "AccountingLedgerReference": "590070",
      "AllocatedQuantity": 21.3,
      "AllocatedAmount": 8844.29
      \}],
      "PaymentRequestContractDetailTax": [
            {
               "TaxCode": "XP1I",
               "Description": "A/P Sales Tax 1 Inv.",
               "TaxAmount": "300",
               "TaxRate": "10",
               "CurrencyReference": "USD",
               "TaxAmountProjectCurrency": "300",
               "ProjectCurrencyReference": "USD",
               "SourceSystemId": "USXP1IA/P Sales Tax 1 Inv.",
               "IncludeInCommittedCost": "true"
            },
            {
               "TaxCode": "XP2I",
               "Description": "A/P Sales Tax 2 Inv.",
               "TaxAmount": "100",
               "TaxRate": "5.00",
               "CurrencyReference": "USD",
               "TaxAmountProjectCurrency": "100",
               "ProjectCurrencyReference": "USD",
               "SourceSystemId": "USXP2IA/P Sales Tax 2 Inv.",
               "IncludeInCommittedCost": "true"
            }
         ]
   },
   {
   "ContractDetailReference": "0002",
  "ContractDetailSourceSystemId":1,
  "Description": "repair parts for vernon cutting machine",
  "ContractDetailType": "Material",
   "ContractDetailQuantity": 1.0,
   "UnitPrice": 286.85,
```
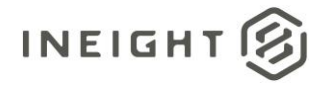

```
"UnitPerPrice": 1,
      "ContractDetailAmount": 50.0,
      "ContractDetailTax": 28.0,
      "UnitsOfMeasure": "Lump Sum",
     "PreviousPaidQuantity": 1.0,
     "PreviousNetAmount": 286.85,
     "RetentionAmount": 2.5,
      "PercentComplete": 117.43,
      "ContractCostItemAllocationDetail": [
         {
         "CostItemReference": "1006-Shared Services - Craft Recruiting",
         "CostItemSourceSystemId": 23840,
         "CostCenterReference": "",
         "AccountingLedgerReference": "532085",
         "AllocatedQuantity": 58.0,
         "AllocatedAmount": 14500.0
         }
         ]
      }
      \frac{1}{\sqrt{2}}"BackChargeDetail": [
      {
      "BackchargeReference": "0001"
     "Description": "back charge 1",
     "CostItemReference": "1006 - Shared Services - Craft Recruiting",
     "CostItemSourceSystemId": 1235,
     "CostCenterReference": "",
     "Amount": 10.0,
     "AccountingLedger": "510115 - Labor-Additional Wages",
      }
   \left| \ \right|,
   "SupportingDocumentDetail": [
     {
     "Title": "Change order for repair parts",
      "Type": "Executed change order",
      "Subtype": "",
     "DocumentURL": "https://mt1-201-qa-sea-api-
core.hds.ineight.com//CoreWebServices/Documents/9378",
     "EffectiveDate": "",
     "ExpirationDate": "",
     "Status": "Approved"
      },
      {
      "Title": "COI - WC",
      "Type": "Insurance",
      "Subtype": "Worker's compensation",
     "DocumentURL": "https://mt1-201-qa-sea-api-
core.hds.ineight.com//CoreWebServices/Documents/8955",
     "EffectiveDate": "10/01/2017",
     "ExpirationDate": "10/01/2018",
     "Status": "Approved"
     }
  \left| \right|,
   "Approvers": [
      {
      "StepNumber": "1",
      "StepTitle": "Manager",
```
# **INEIGHT**

#### Contract Management - Integration Specification

```
"Approver": "Bhushan",
      "Status": "Approved",
      "ApprovedDateTime": "04/02/2018 14:00:00"
     }
  ]
   }
}]
```
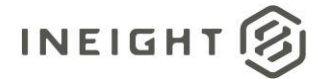

# **Payment Payform (Response)**

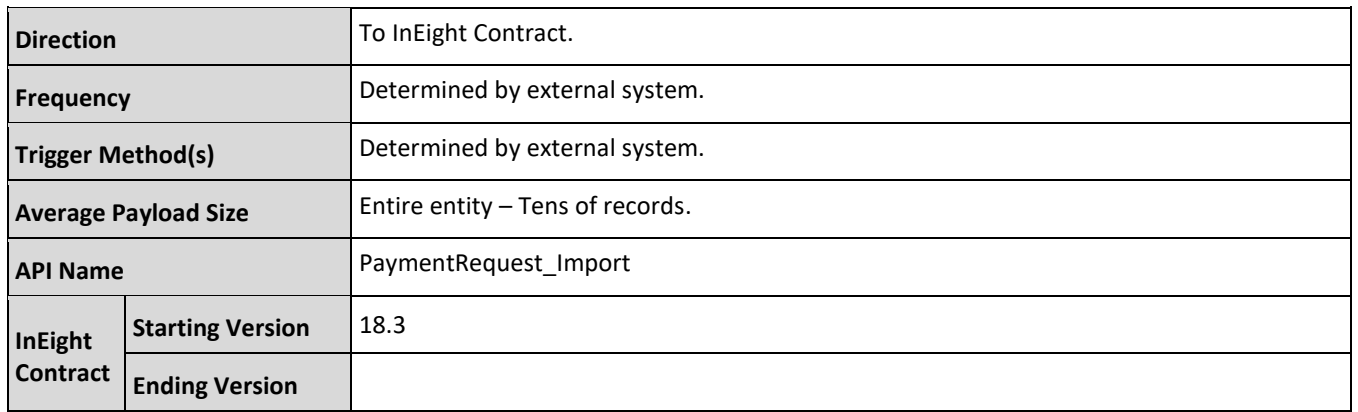

### **Status Updates**

This integration is used to provide multiple updates in the invoicing business process. The following tables provide a high-level view of which section of the integration is used for the various update.

#### **Initial Confirmation**

When a payment request is submitted to the ERP, InEight Contract expects a response to confirm the request was successfully received and processed by the ERP.

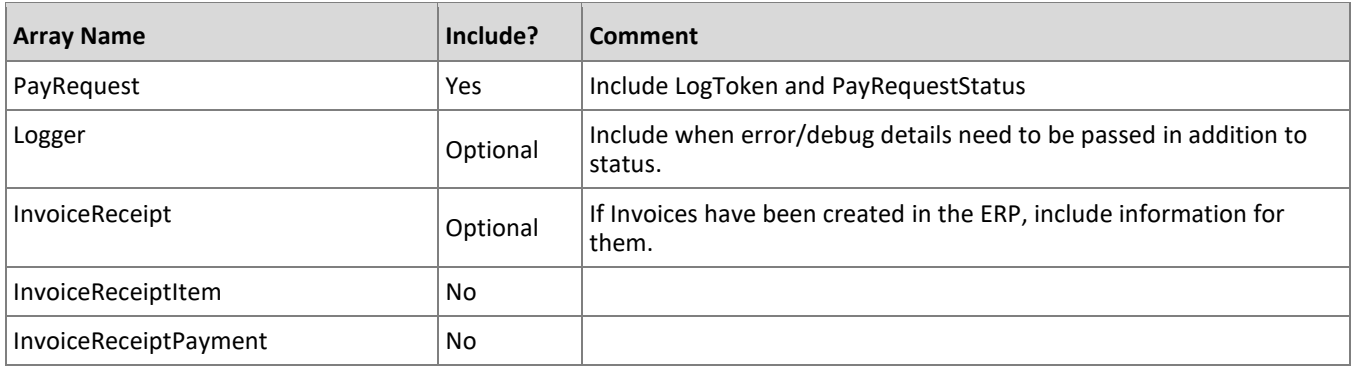

#### **Invoice Status Change**

As each invoice in a payment request is processed in the ERP, status updates can be sent to InEight Contract. Informational status updates, such as verifications, are optional but provide useful information to the users of Contract.

This update can also be used for back-outs and cancelations of invoices. In these scenarios, set the DebitCreditIndicator field to H/C to indicate negative values in Amount fields.

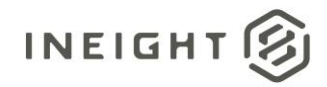

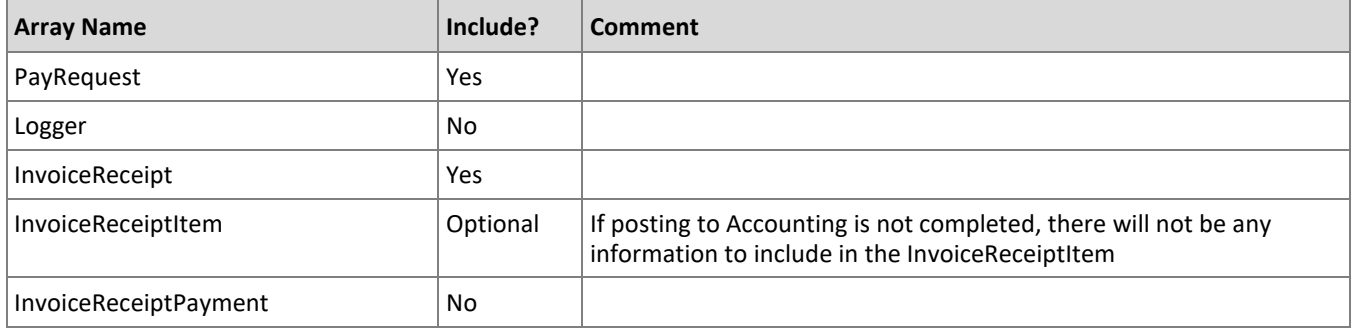

#### **Posting to Accounting**

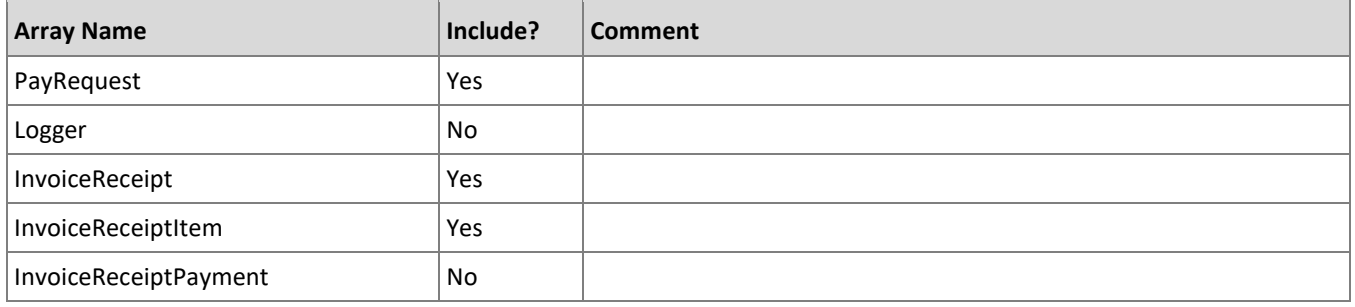

#### **Invoice Payment**

This can be multiple different updates during a payment process from requesting the check through settlement of funds.

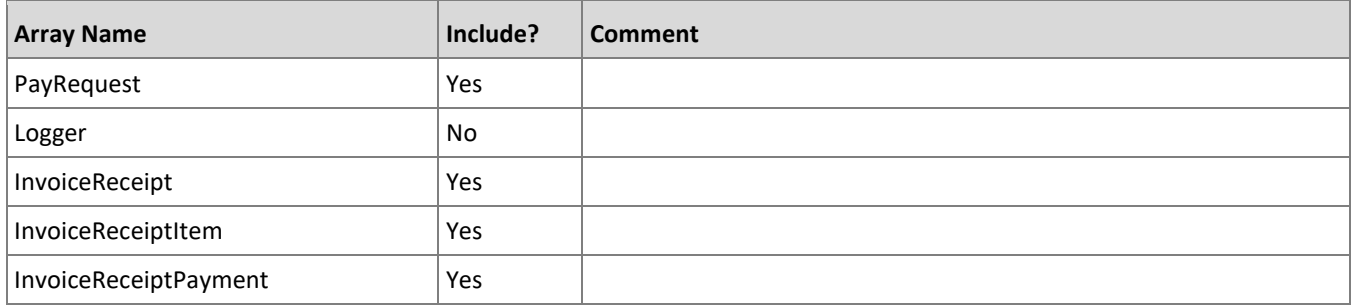

# **Fields**

**NOTE:** Not all fields are required in the response depending on request. See the examples and data [requirements](#page-86-0) for different responses.

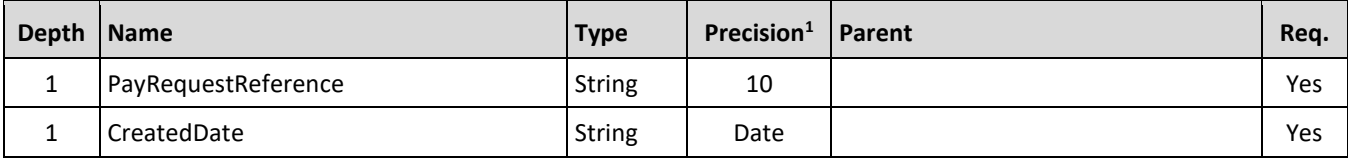

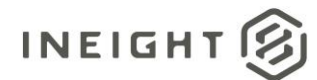

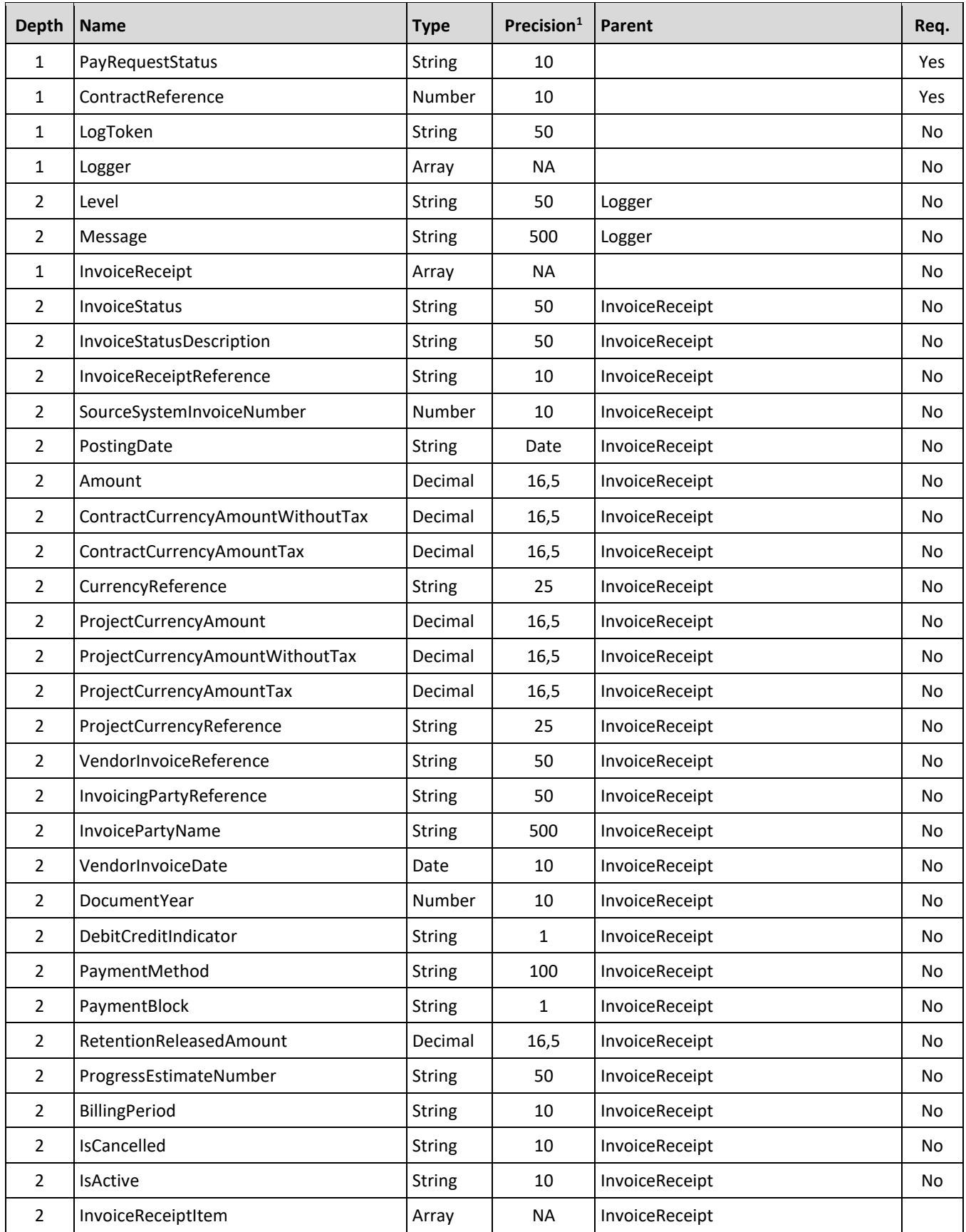

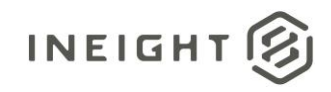

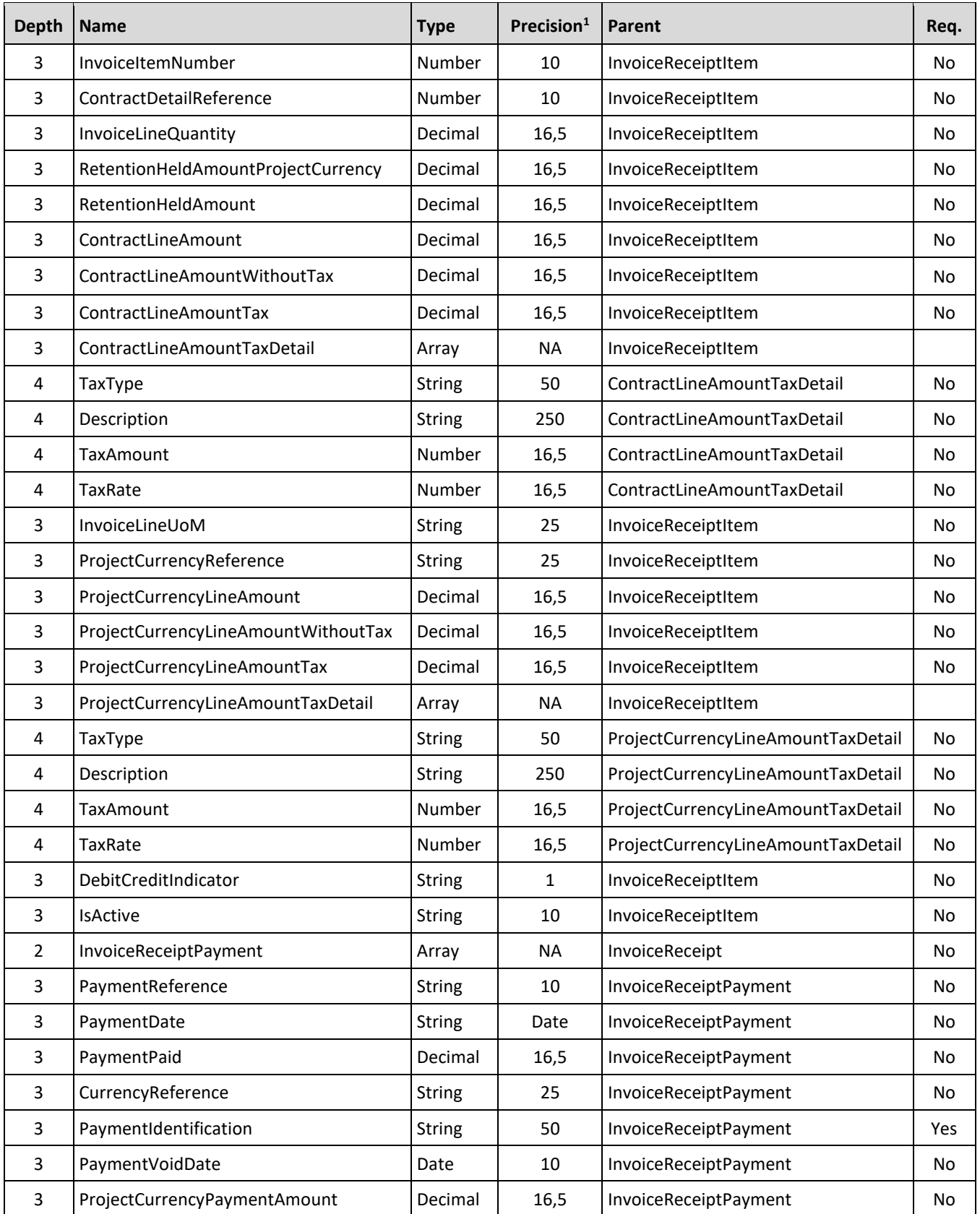

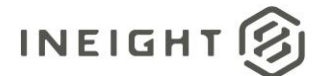

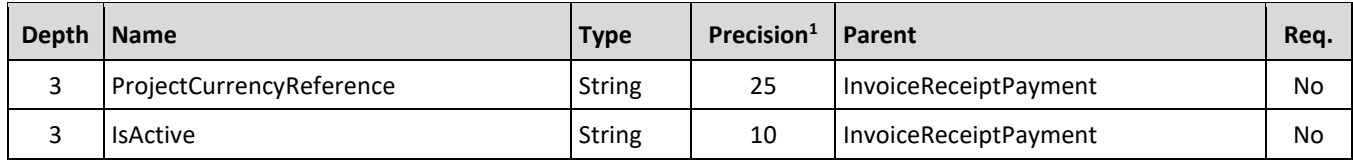

*1 - For numeric data types, precision is given as total digits allowed in the field and the number of those digits that exist to the right of the decimal. For example, 16,5 represents a total of 16-digits allowed in the field with 5 of those digits existing as decimal places and 11 digits on the left of the decimal. The decimal is not counted as a digit.* 

# **Field Descriptions**

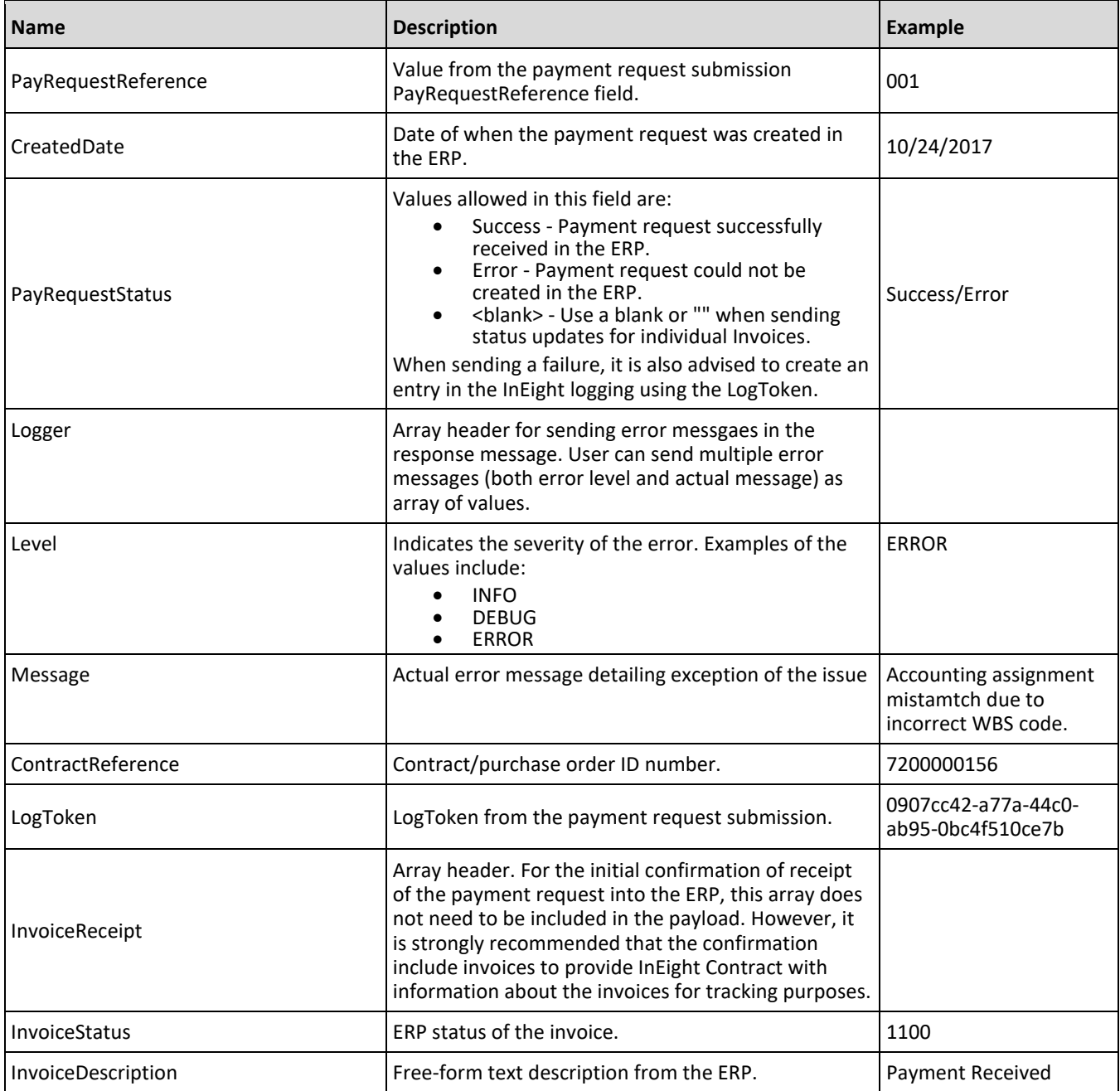

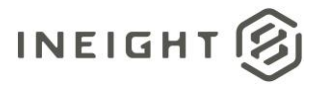

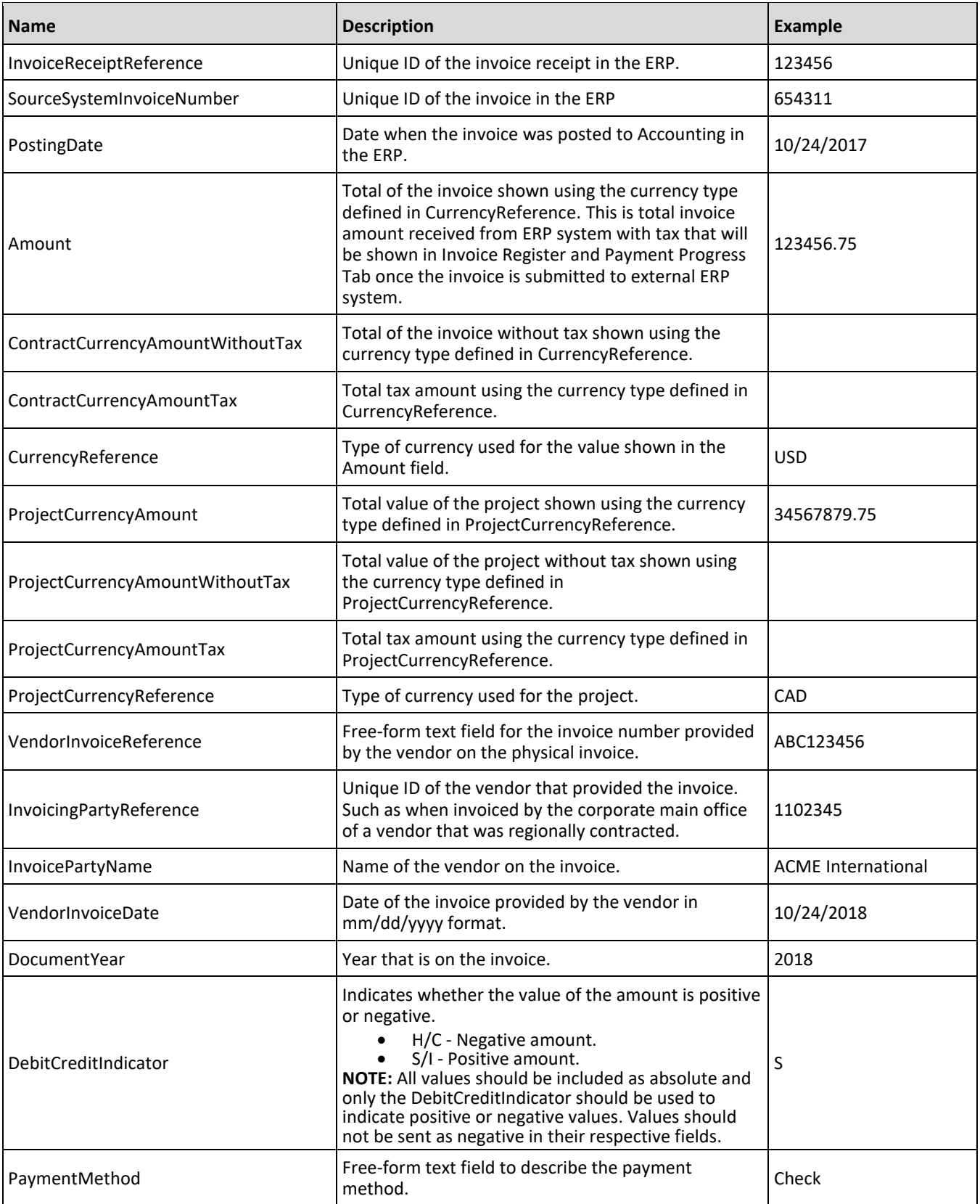

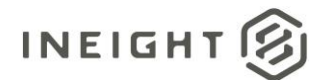

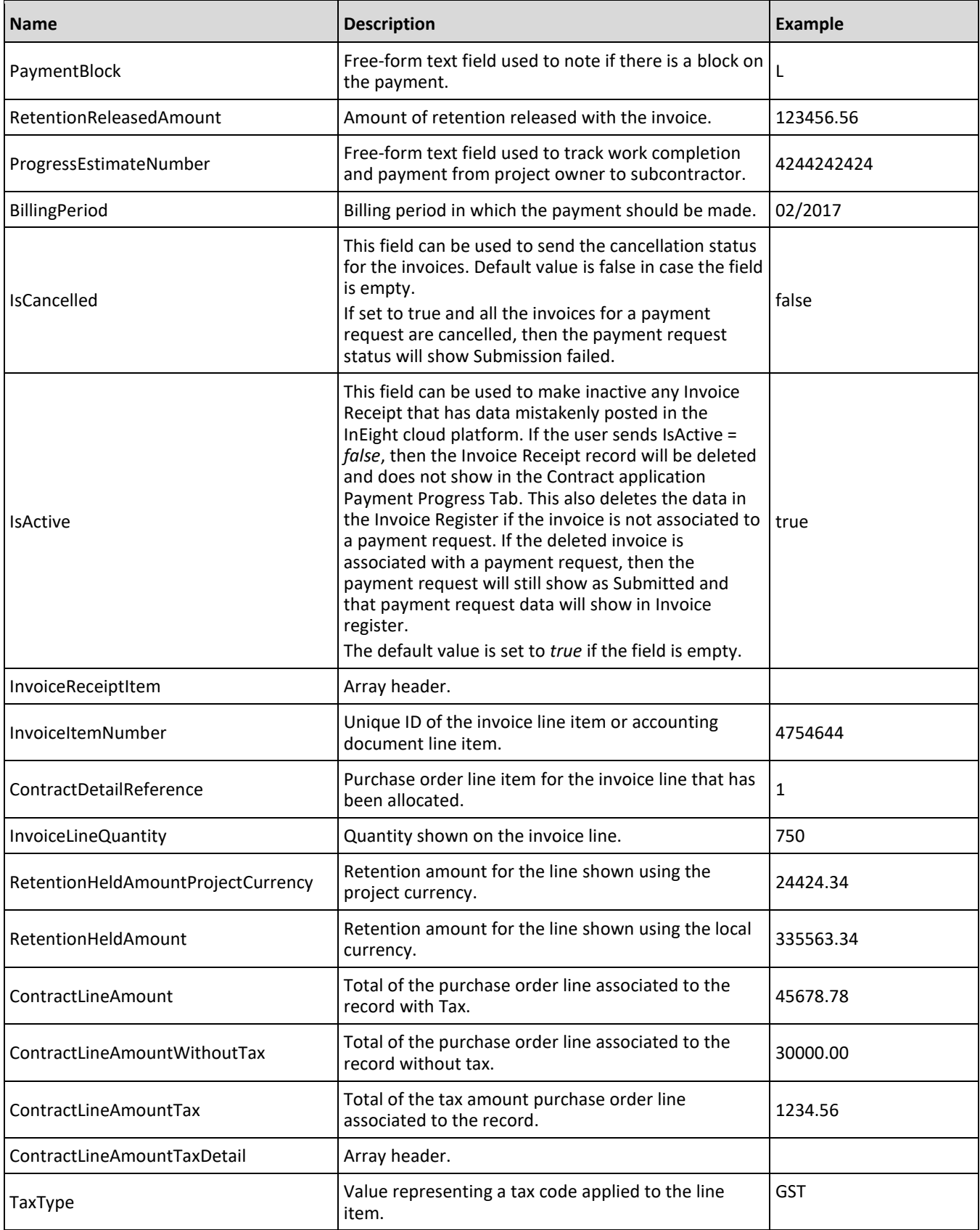

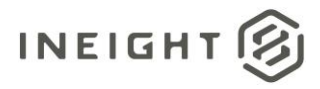

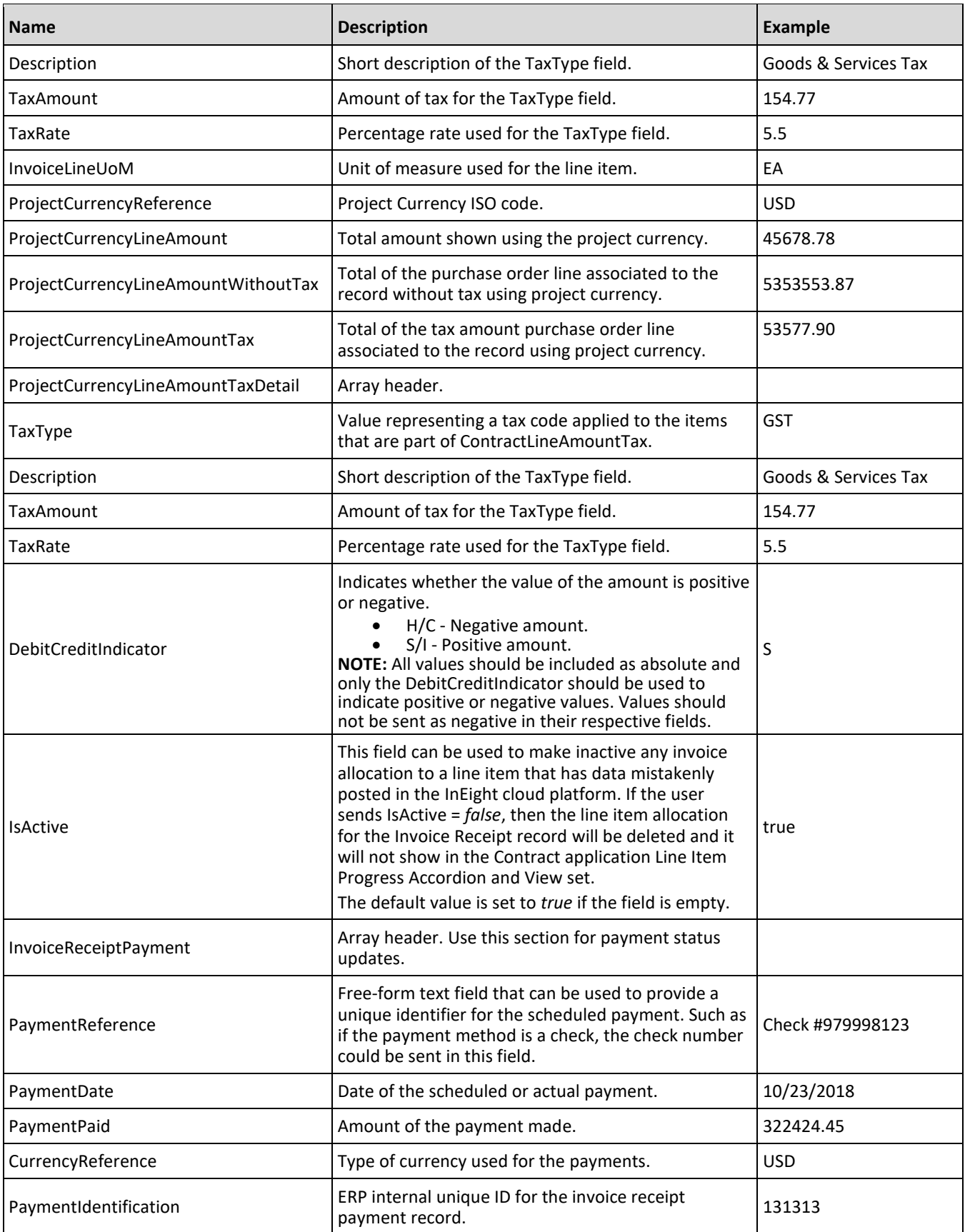

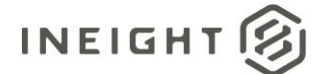

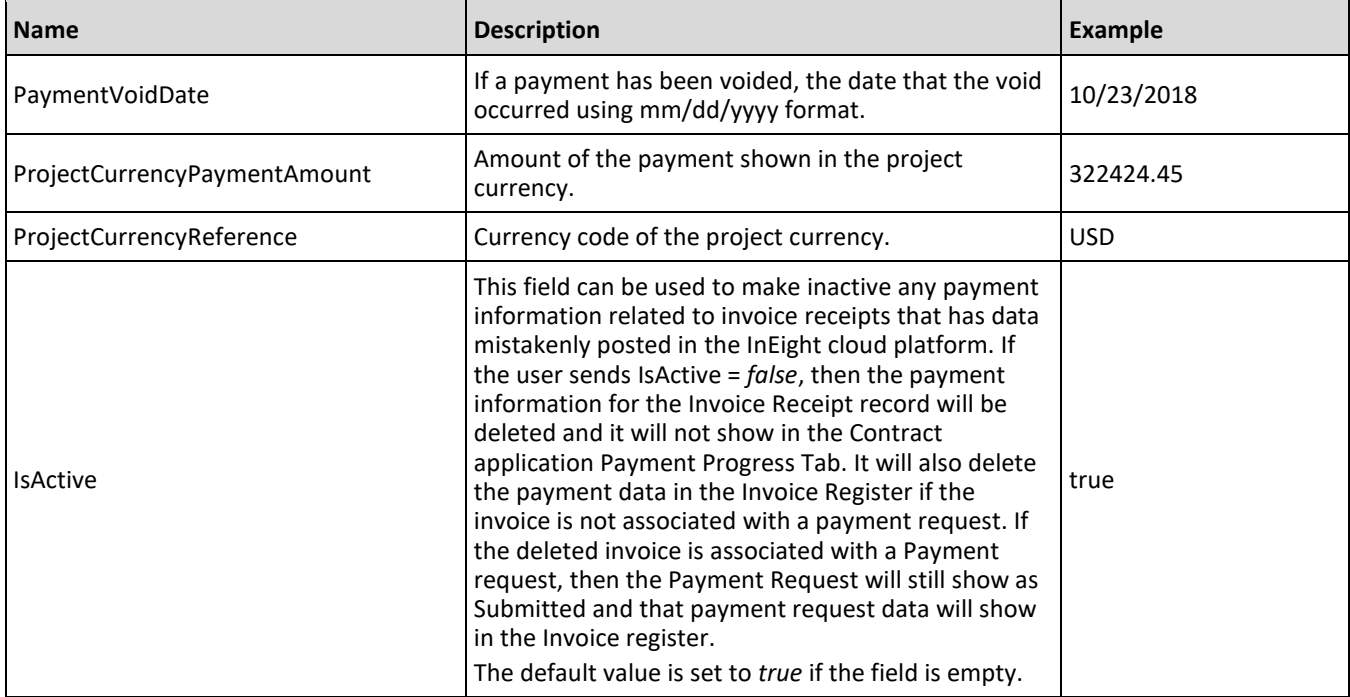

### <span id="page-86-0"></span>**Data Requirements for Reponses**

#### **Example 1: Payment form created and submitted in InEight cloud platform**

Invoices will be received and entered in Contract. Payment forms will be used to request payment approval from the ERP/accounts department. Payment response is used to communicate status of Payment Form and Invoice in addition to updating invoice and payment progress in InEight.

Note: Invoice amounts sent as part of the Invoice Receipt message will overwrrite values entered in the UI for manually entered invoices (Invoice total in invoice register) and records shown on the payment progress tab. This will not impact values shown in the payment form. Please ensure that values align.

#### **Response to payment request**

Use to post acknowledgement and status in response to Payment Form. Posting of invoiceReceipt data is optional. The following table shows the minimum data requirements.

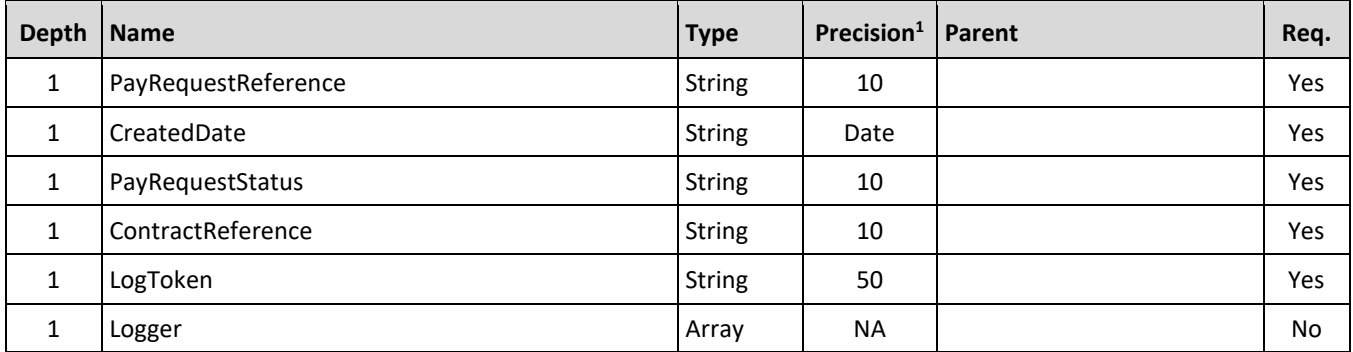

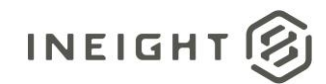

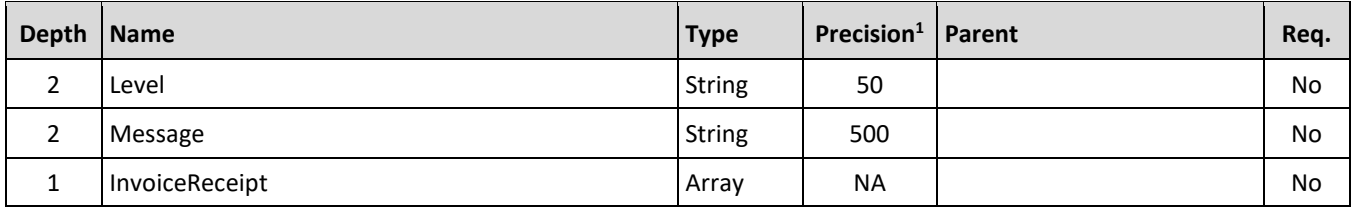

#### **Post Invoice Receipt**

Use to post summary invoice data and status to InEight. This step is optional and Invoice Receipt data can be posted with InvoiceReceiptItem data. The following table shows the minimum data requirements.

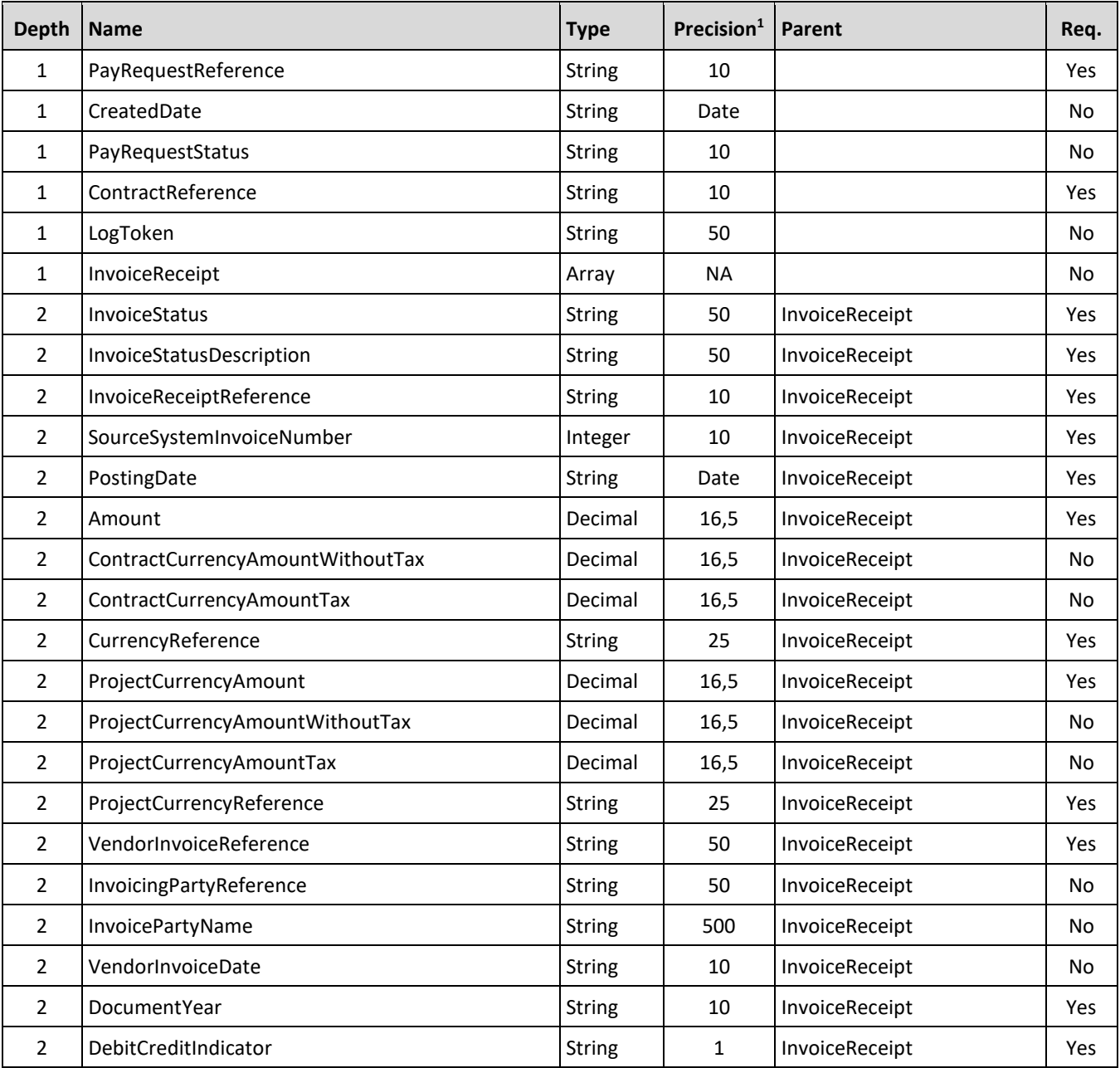

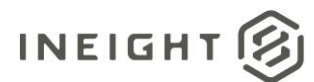

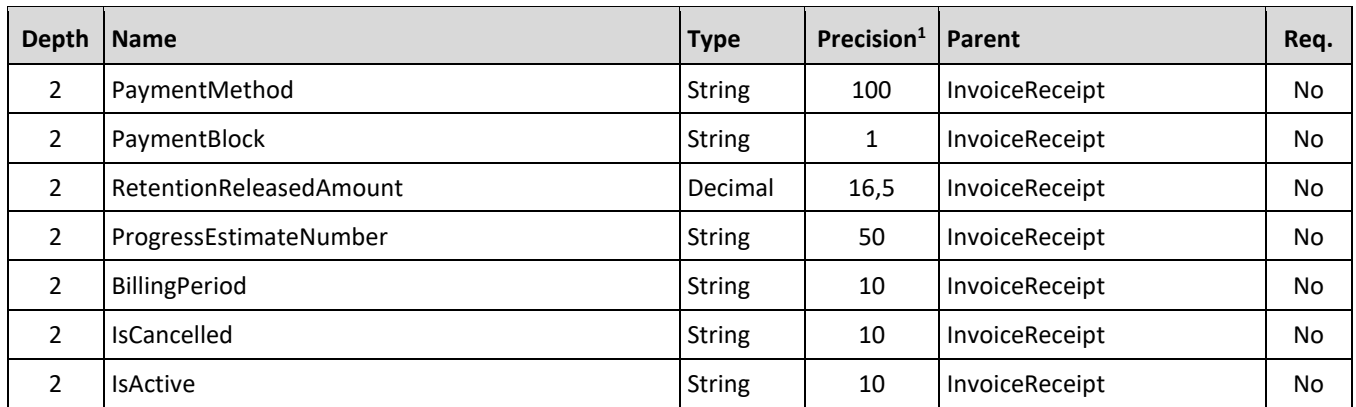

#### **Post Invoice Receipt Item**

Use to post invoice data in ERP and update InEight with InvoiceReceiptItem data. The following table shows the minimum data requirements.

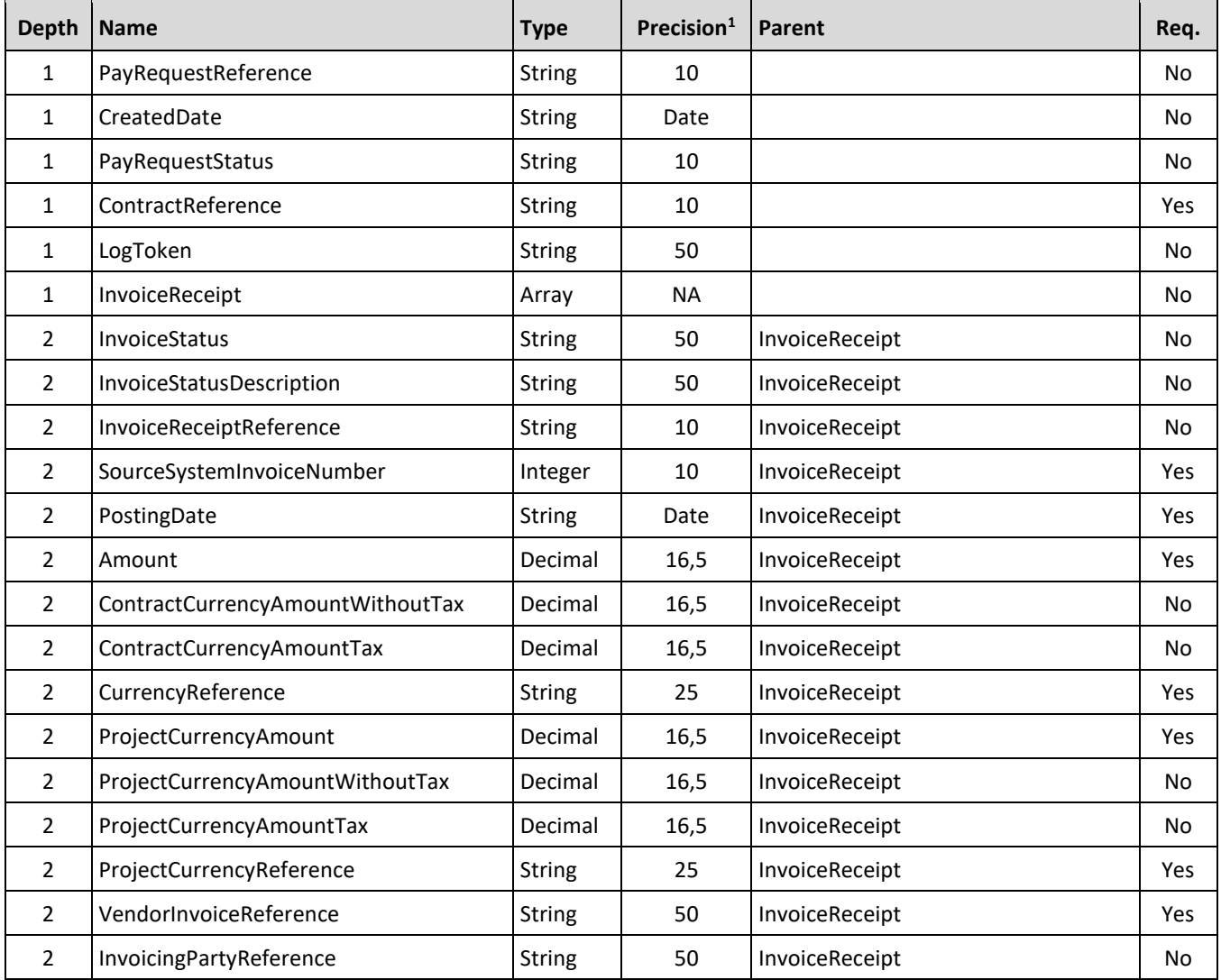

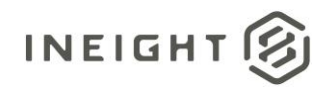

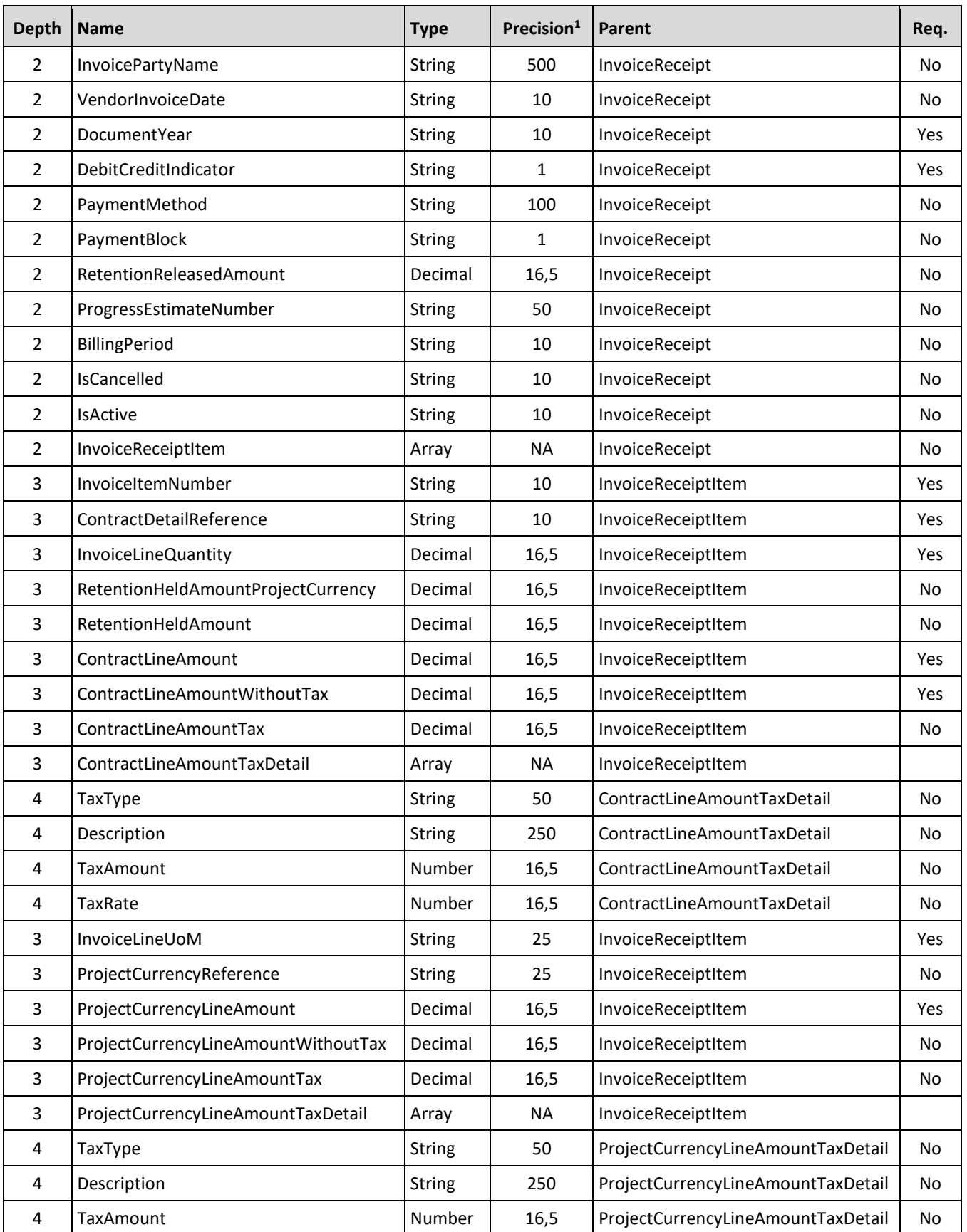

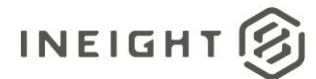

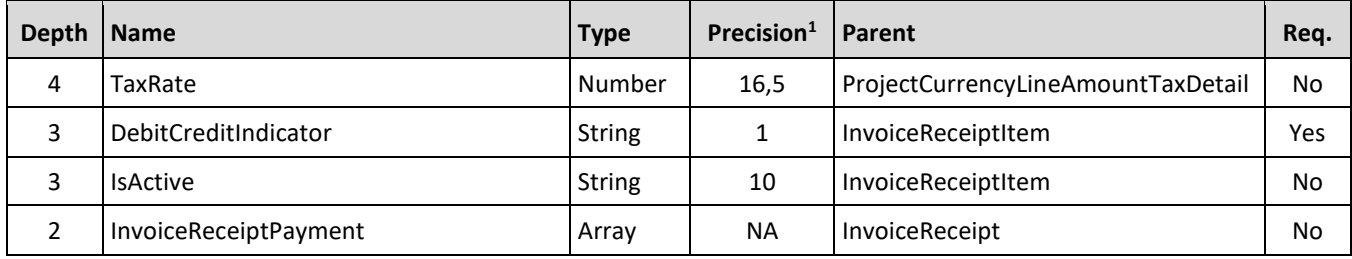

#### **Post Invoice Receipt Payment**

Use for invoice payment (part or whole) post payment data to InEight. The following table shows the minimum data requirements.

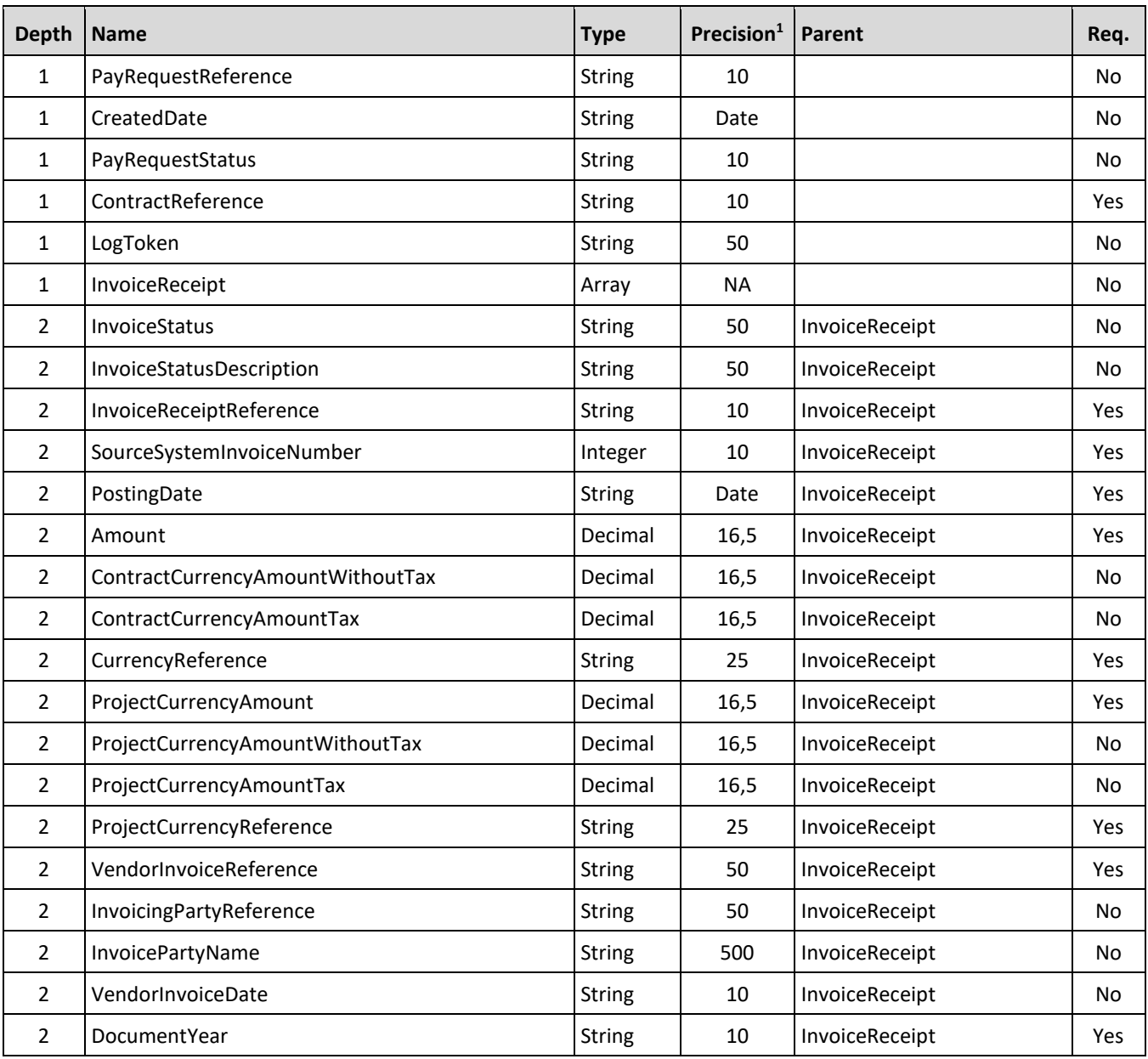

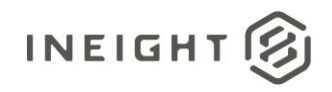

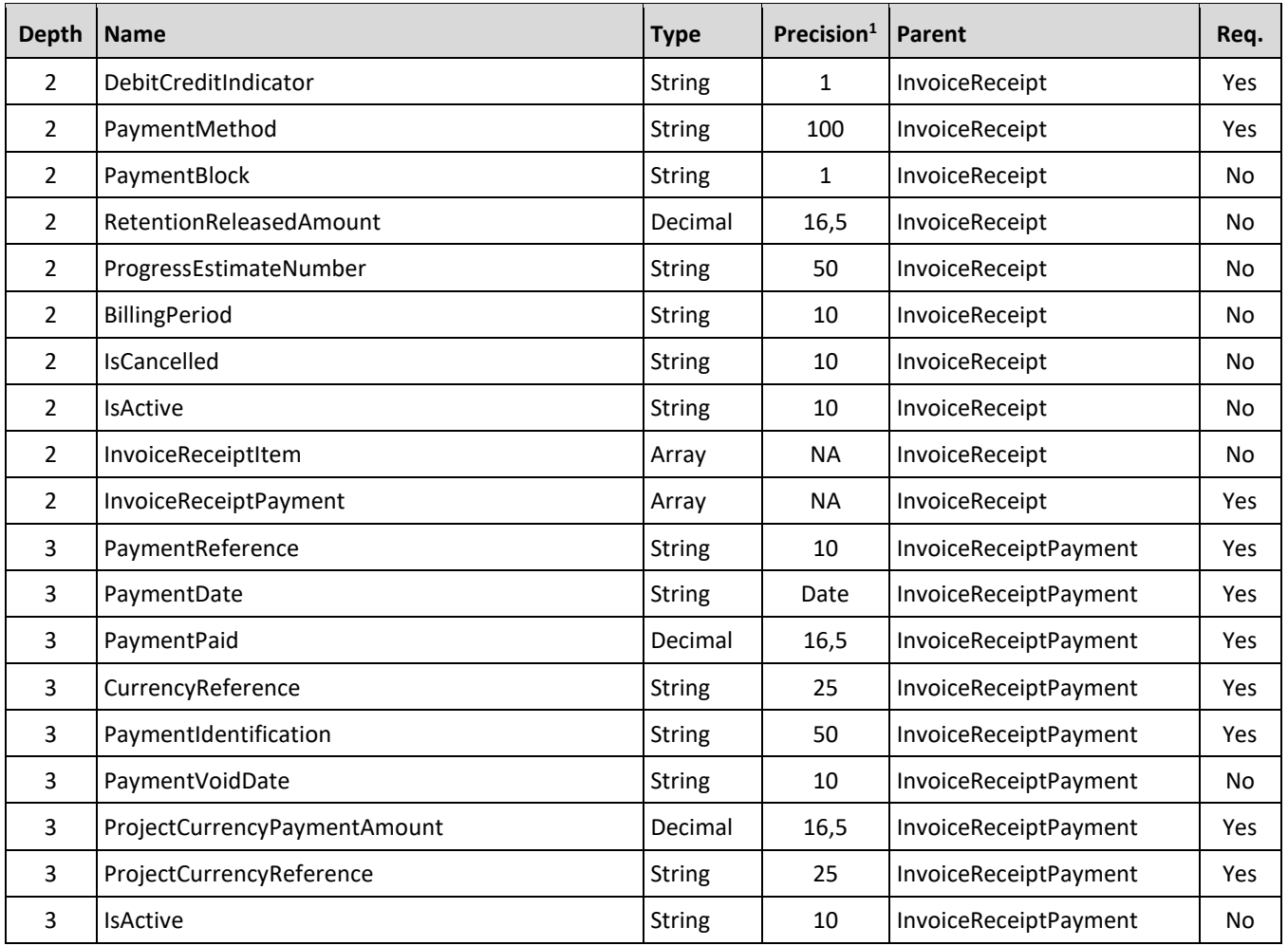

#### **Example 2: Without Payment Form – Invoice not created in InEight cloud platform**

Where Contract Type has been set to not use Payment Forms, the invoice data is posted directly from an ERP to inform Contract of invoice and payment progress.

#### **Post Invoice Receipt**

Post of InvoiceReceipt data only is not able to be used without InvoiceReceiptItem data.

#### <span id="page-91-0"></span>**Post Invoice Receipt Item**

Invoice data is entered directly into ERP without a Payment Request, and then posted to InEight. The following table shows the minimum data requirements.

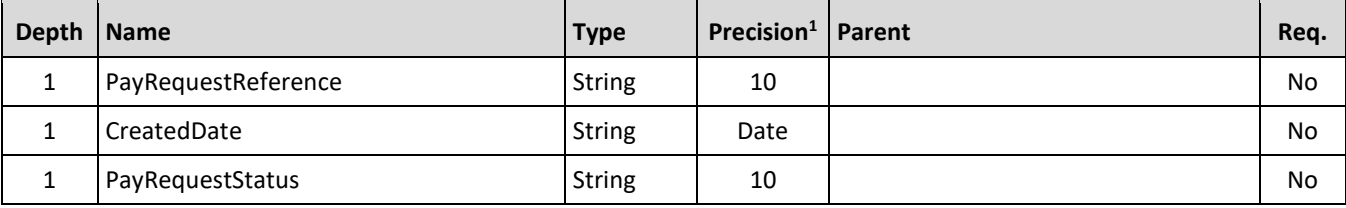

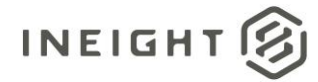

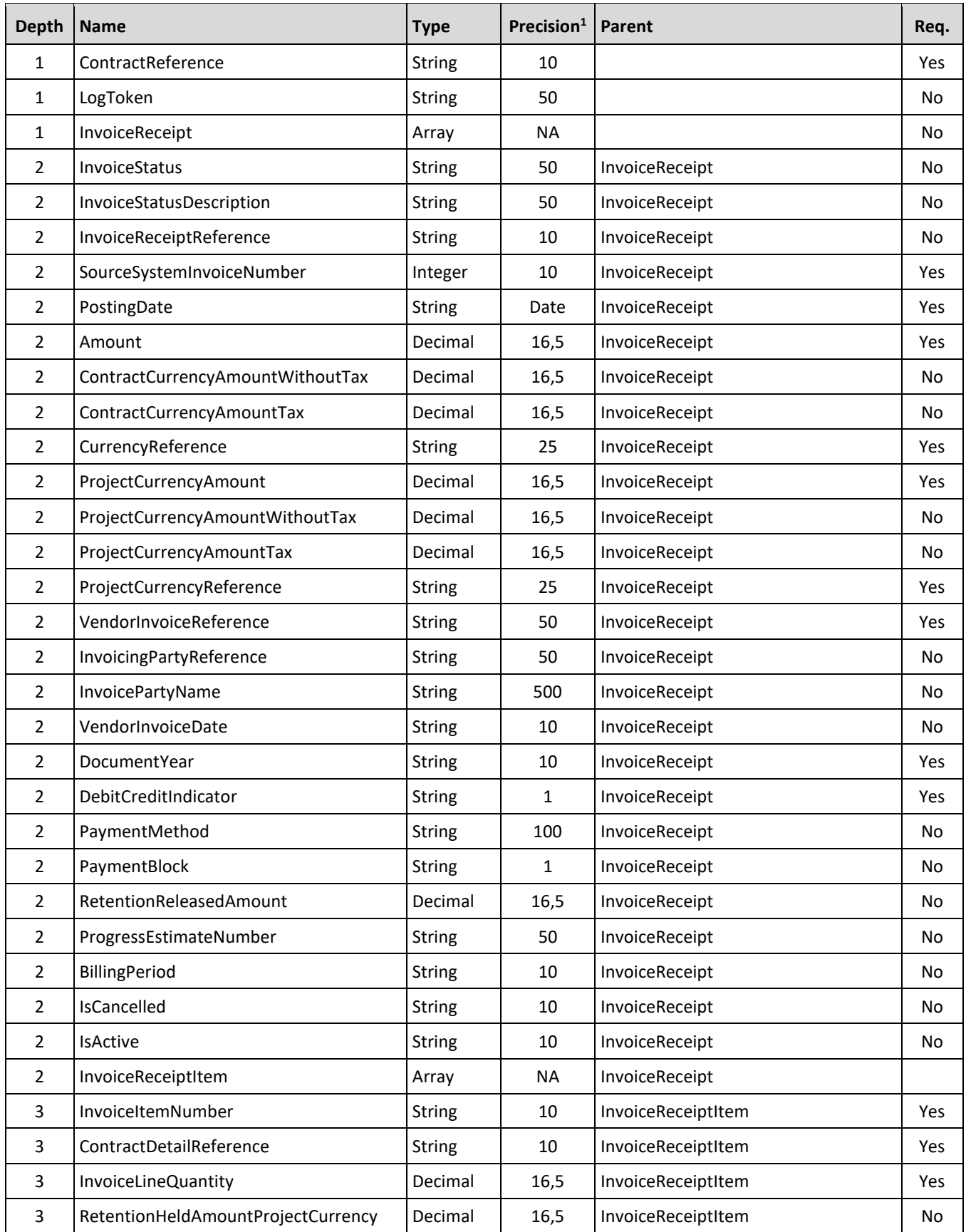

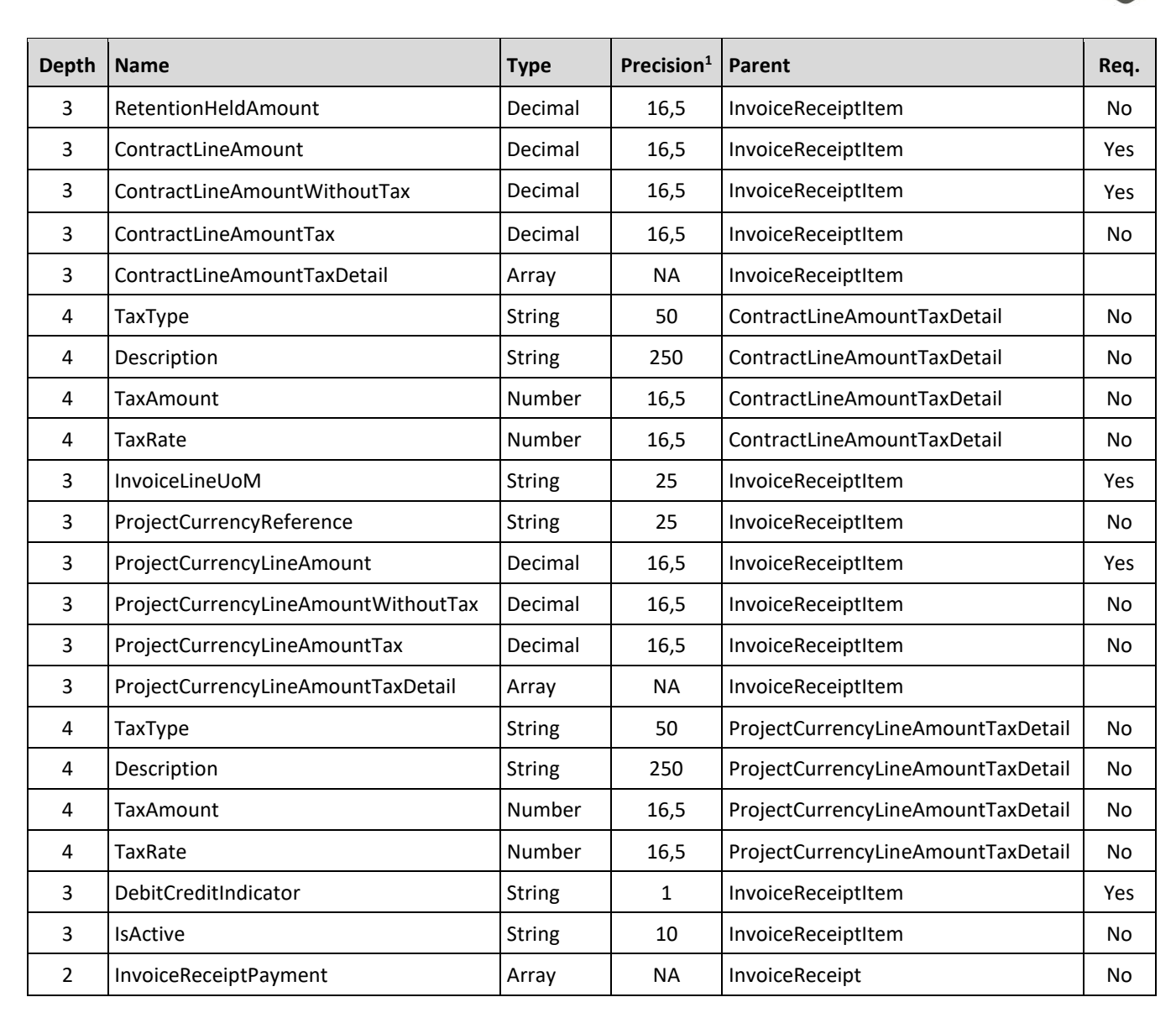

#### <span id="page-93-0"></span>**Post Invoice Receipt Payment**

Use to post invoice payment data from ERP against invoice in InEight. The following table shows the minimum data requirements.

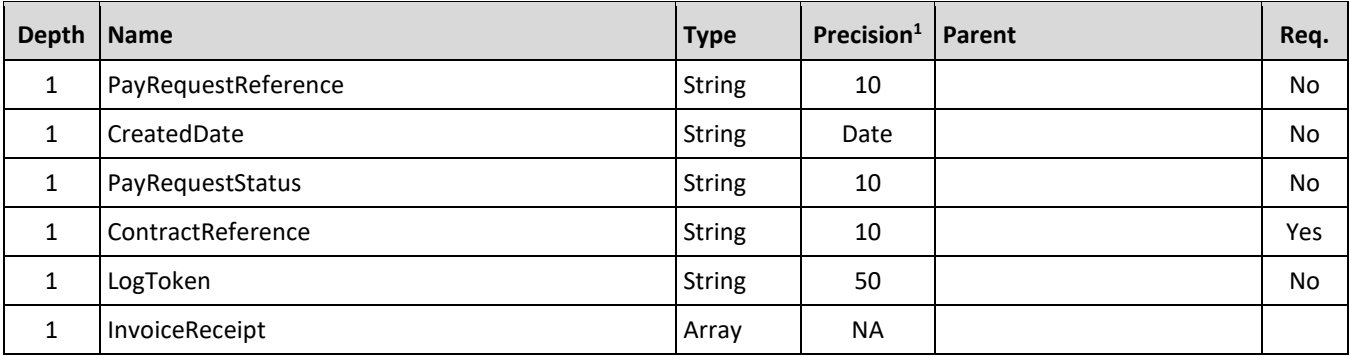

**INEIGHT** 

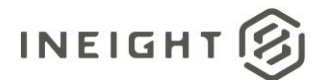

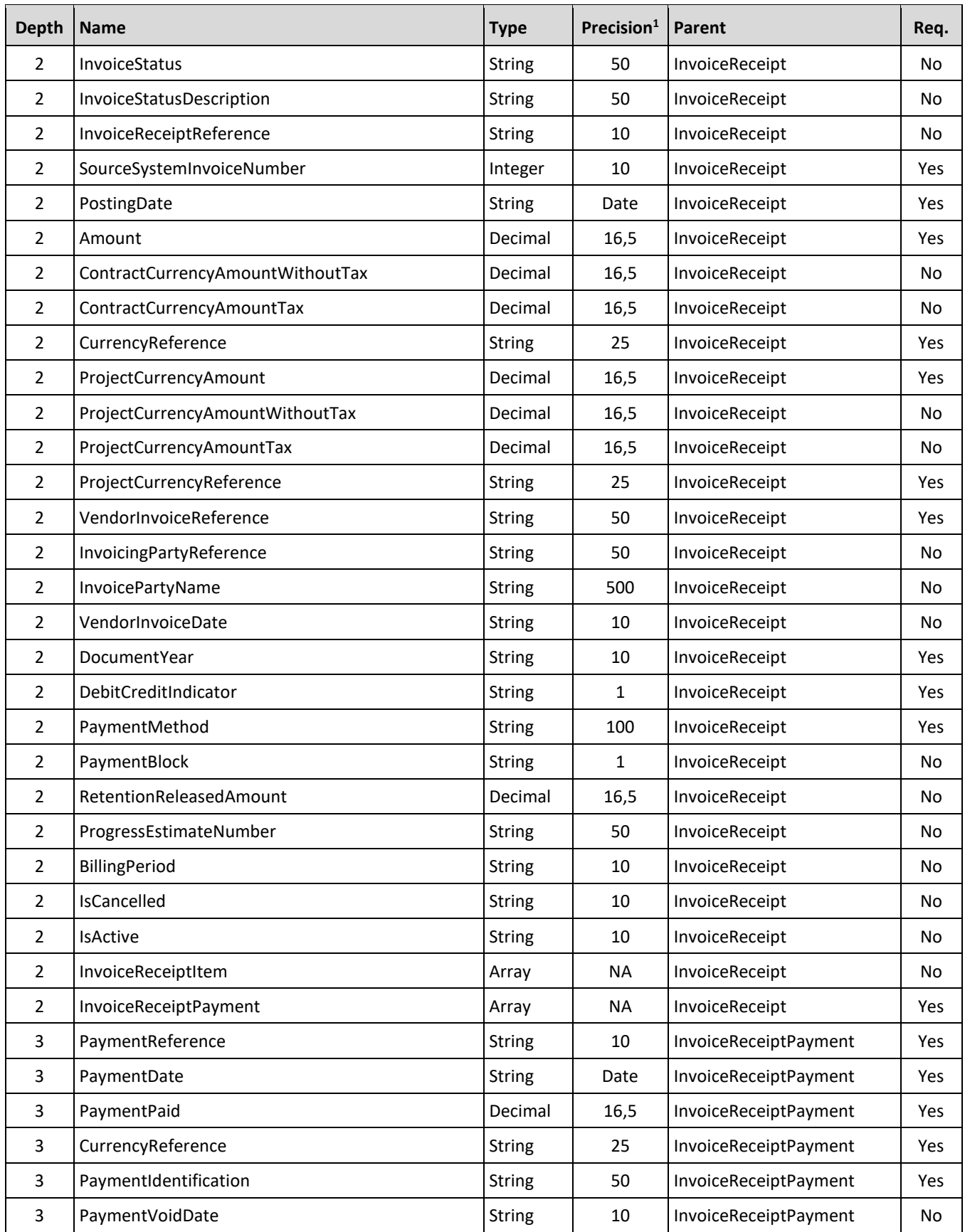

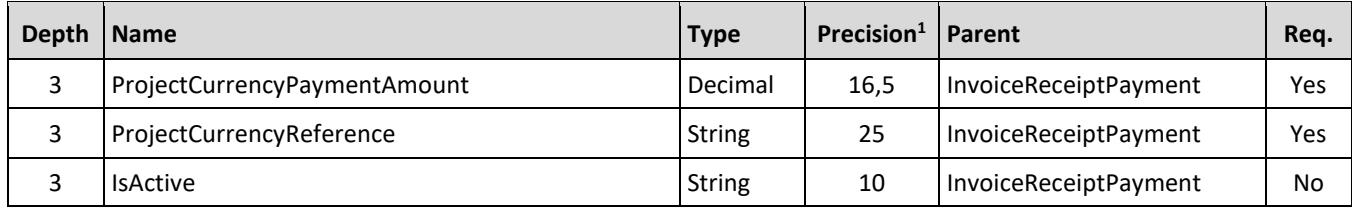

#### **Example 3: Without Payment Form – Invoice created in InEight cloud platform**

Invoices are created in InEight to load the invoice document prior to data being posted from the ERP. The ERP Invoice Receipt Item and Payment data is then posted against the invoice.

#### **Post Invoice Receipt 3-1**

Post of InvoiceReceipt data only is not able to be used without InvoiceReceiptItem data.

#### <span id="page-95-0"></span>**Post Invoice Receipt Item 3-2**

Data requirements are per Example 2 [Post Invoice Receipt Item,](#page-91-0) however the following items are required to match the Invoice that has been created in InEight.

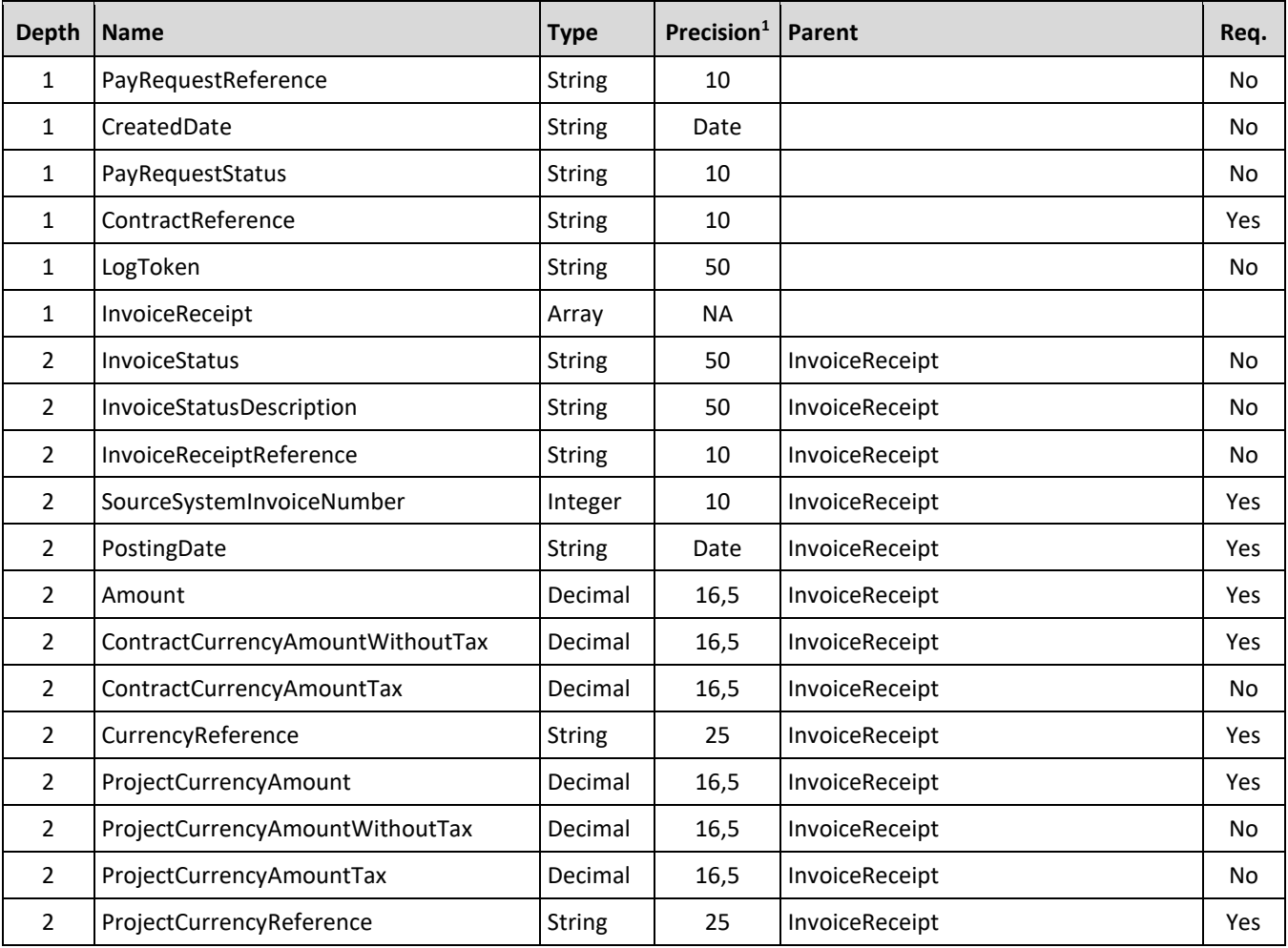

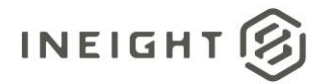

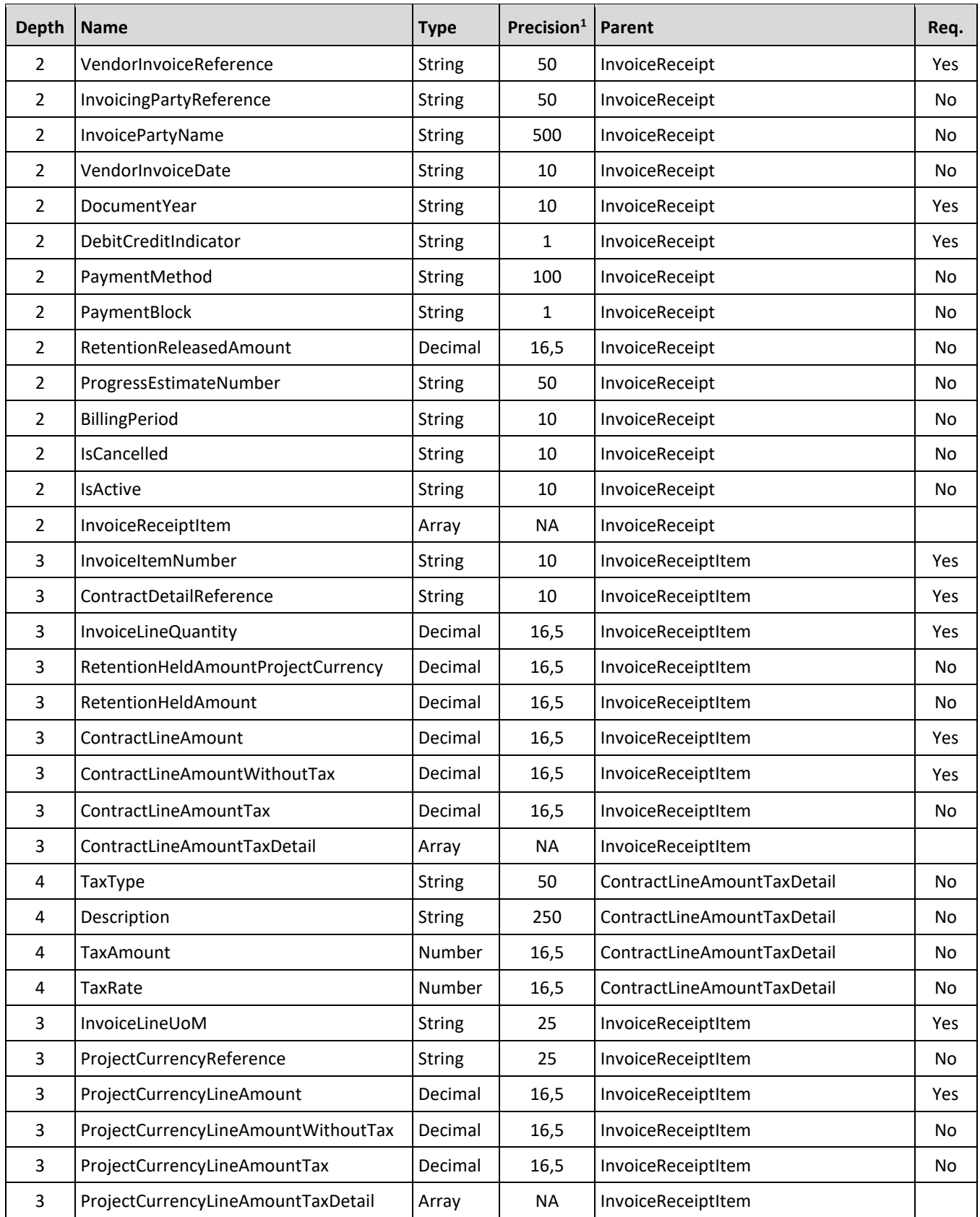

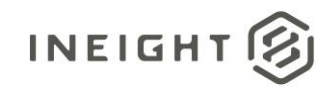

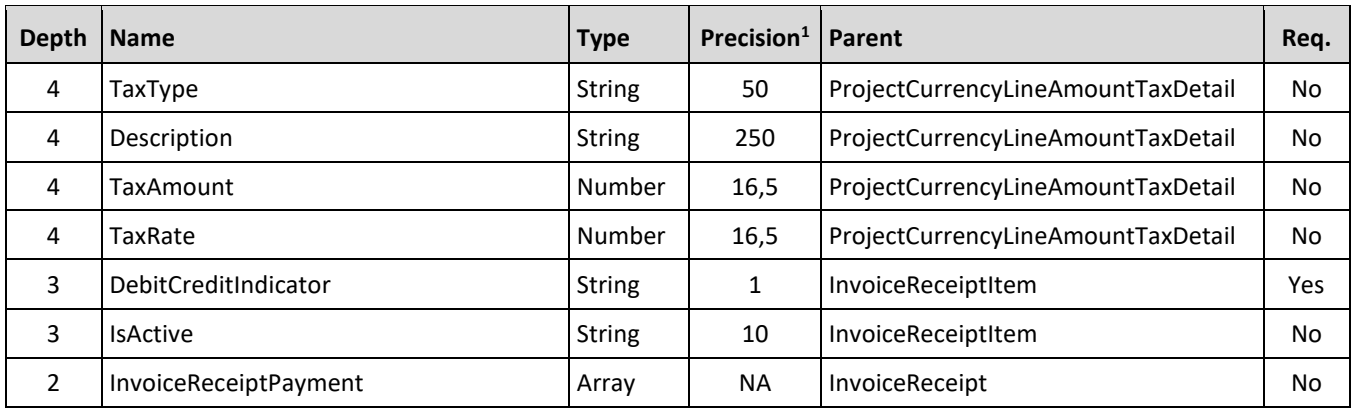

### <span id="page-97-0"></span>**Post Invoice Receipt Payment**

Data requirements are per Example 2 [Post Invoice Receipt Payment.](#page-93-0)

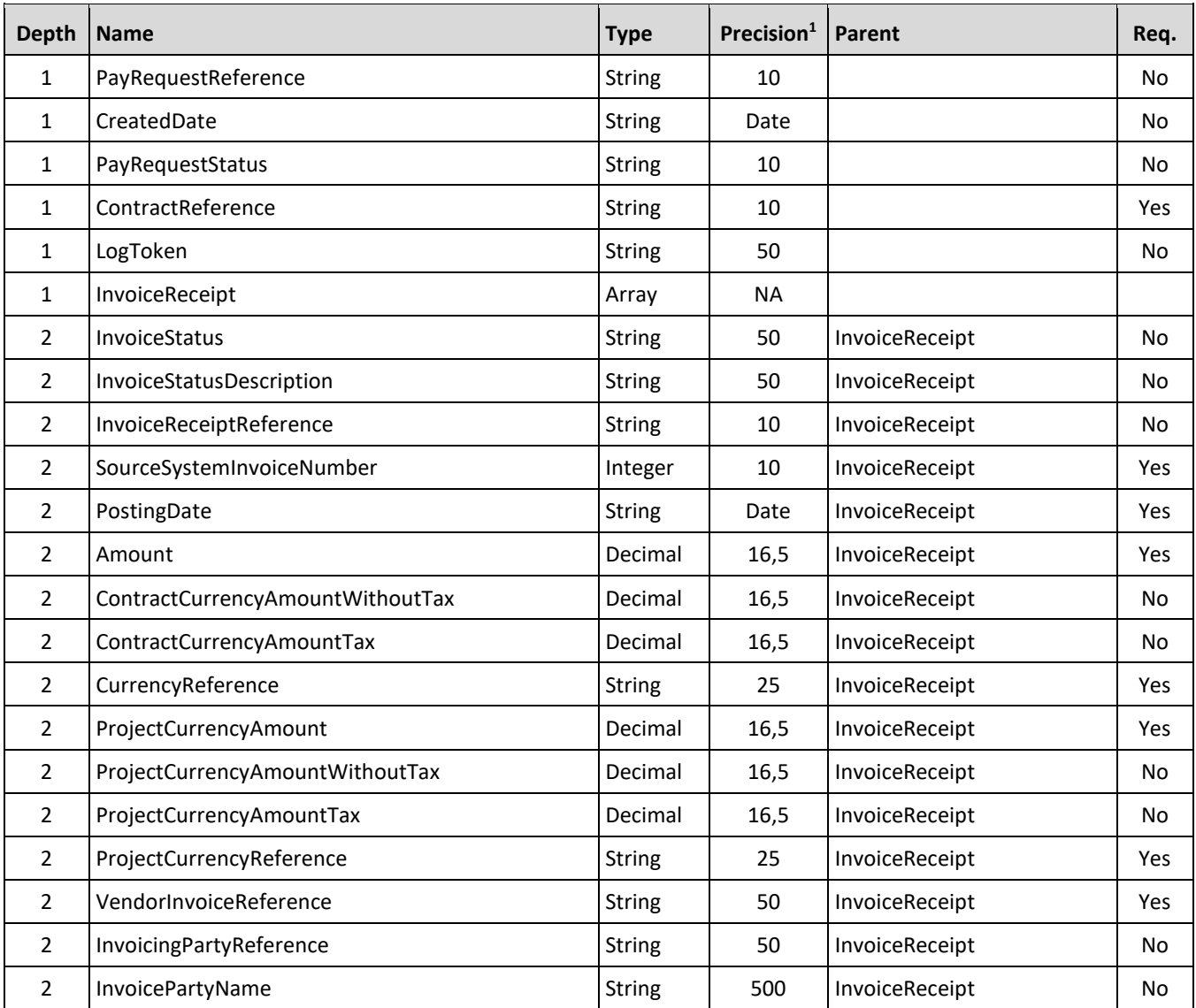

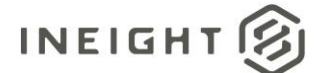

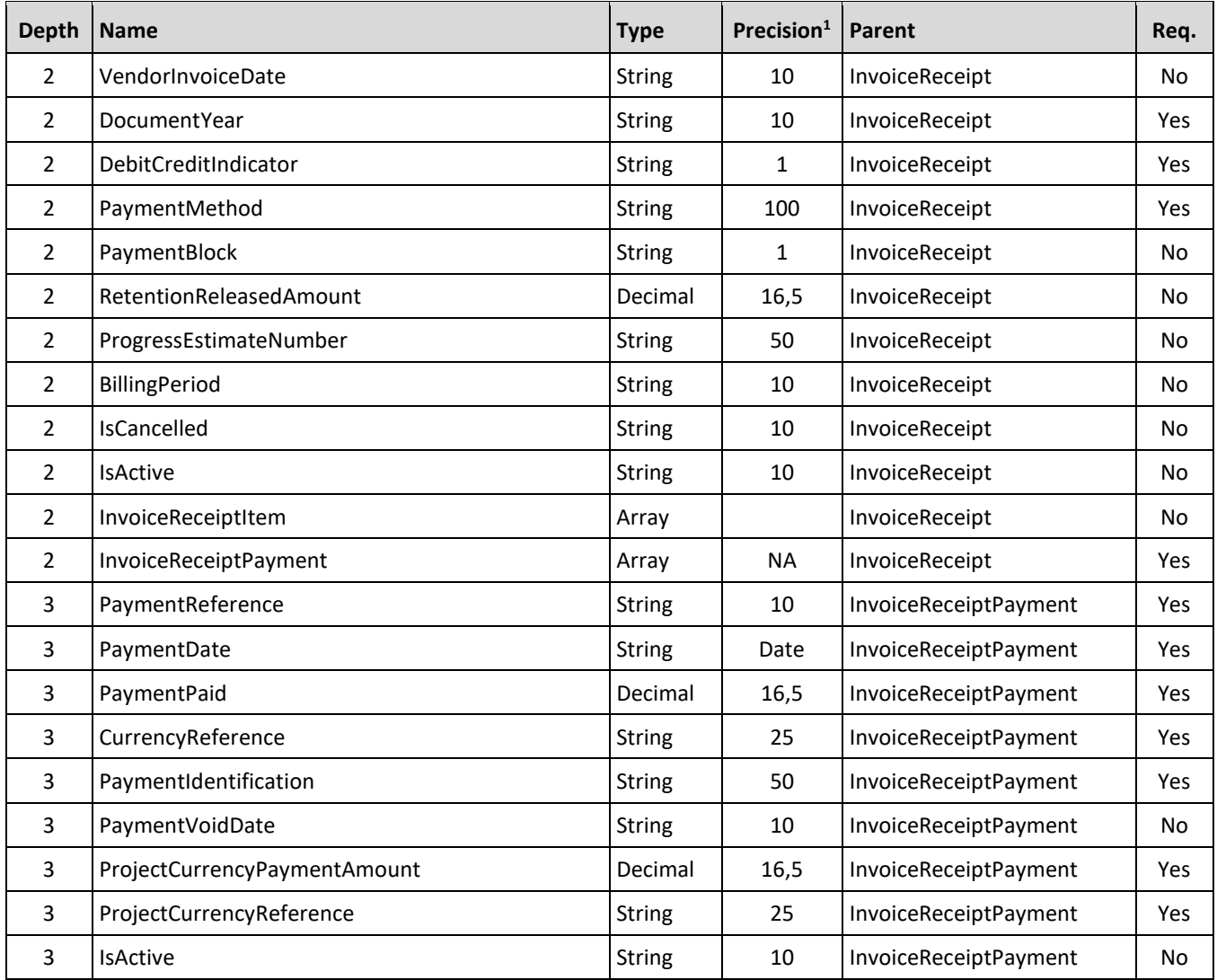

# **Posting Multiple Invoice Data**

Where Invoice Receipt Item and Payment data is posted as periodic reports the uploads can have multiple Contract-Invoice data sets.

#### **Invoice Receipt Item**

Post data as collection of Payment Response items. Data requirements per PaymentReponse array are per Example 3 [Post Invoice Receipt Item.](#page-95-0)

```
[{
"PaymentResponse": [
\{ \ldots, \}]
},
{
"PaymentResponse": [
{....}]
}
```
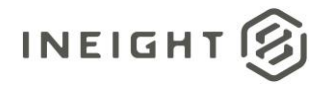

#### $\overline{1}$

#### **Invoice Receipt Payment**

Post data as collection of Payment Response items. Data requirements per PaymentReponse array are per Example 3 [Post Invoice Receipt Payment.](#page-97-0)

```
[{
"PaymentResponse": [
   \{ \ldots \}]
},
{
"PaymentResponse": [
  {....}]
}
]
```
### **Error Messages**

The following error messages are generated by the InEight cloud platform and products for this integration. Errors in the table below are distinguished by the process that checks for the error.

- API validation errors are basic record validations that will be returned to the API request message and cause the entire payload to fail.
- Entity logic errors are performed internally in the InEight cloud platform and products to look for specific business rule or data integrity issues record-by-record. Failures with entity logic validations only cause the individual record to cease processing and are written to internal logging.

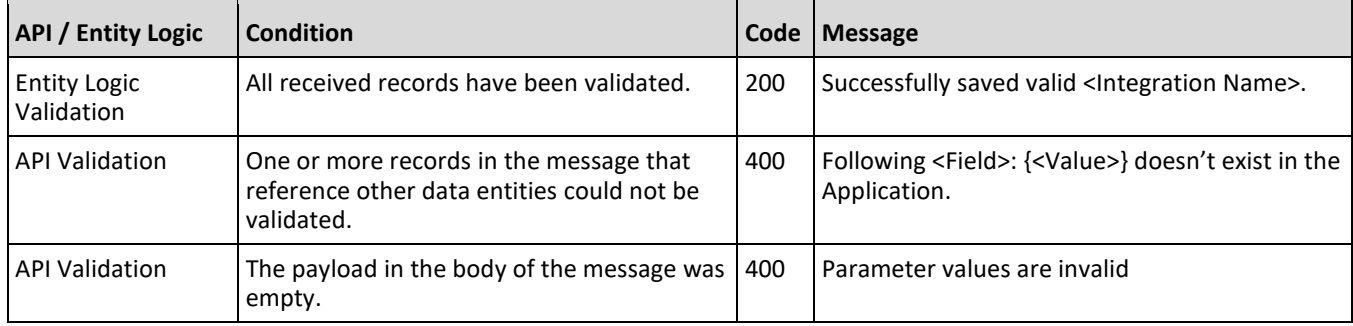

#### **Sample JSON**

```
[{
  "PayRequestReference": "",
  "CreatedDate": "10/28/2017",
  "PayRequestStatus": "",
  "ContractReference": "7400100104",
  "LogToken": "",
     "Logger": [
         {
        "Level": "ERROR",
        "Message": "Purchase order still contains faulty items"
```
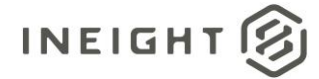

```
},"Level": "INFO",
      "Message": "Change Price Unit could not be affected"
      }
   \left| \ \right|,
"InvoiceReceipt": [
  {
   "InvoiceStatus": "1010",
   "InvoiceStatusDescription": "E-Invoice received",
   "InvoiceReceiptReference": "5657448",
   "SourceSystemInvoiceNumber": "5611478", 
   "PostingDate": "10/28/2017",
  "Amount": "122.00",
  "CurrencyReference": "3",
   "ProjectCurrencyAmount": "888.00",
   "ProjectCurrencyReference": "USD",
   "VendorInvoiceReference": "1234765",
   "InvoicingPartyReference": "8",
   "InvoicingPartyName": "test",
  "VendorInvoiceDate": "10/28/2017",
  "DocumentYear": "2017",
   "DebitCreditIndicator": "S",
   "PaymentMethod": "test",
   "PaymentBlock": "L",
   "RetentionReleasedAmount": "892.63",
   "ProgressEstimateNumber": "test",
   "BillingPeriod": "02/2013",
   "InvoiceReceiptItem": [
      {
      "InvoiceItemNumber": "427835",
      "ContractDetailReference": "1",
      "InvoiceLineQuantity": "433",
      "RetentionHeldAmountProjectCurrency": "86.68",
      "RetentionHeldAmount": "35.45",
      "ContractLineAmount": "397.5",
      "ContractLineAmountWithoutTax": "357.87",
      "ContractLineAmountTax": "39.63",
      "ContractLineAmountTaxDetail": [
         \{"TaxType": "GST/PST",
         "Description": "Goods and Services Tax",
         "TaxAmount": "30",
         "TaxRate": "15"
         },
         {
         "TaxType": "HST",
         "Description": "Goods and Services Tax",
         "TaxAmount": "60",
         "TaxRate": "30"
         }
      \frac{1}{\sqrt{2}}"InvoiceLineUoM": "EA",
      "ProjectCurrencyLineAmount": "112.89",
      "ProjectCurrencyLineAmount": "112.89",
      "ProjectCurrencyLineAmountWithoutTax": "357.87",
      "ProjectCurrencyLineAmountTax": "39.63",
      "ProjectCurrencyReference": "USD",
```
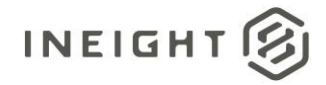

```
"ProjectCurrencyLineAmountTaxDetail": [
      {
      "TaxType": "GST/PST",
      "Description": "Goods and Services Tax",
      "TaxAmount": "27",
      "TaxRate": "15"
      },
      {
      "TaxType": "HST",
      "Description": "Goods and Services Tax",
      "TaxAmount": "60",
      "TaxRate": "30"
      }
   \left| \ \right|,
   "DebitCreditIndicator": "S",
   "IsActive": "true",
   }],
"InvoiceReceiptPayment": [
  \{"PaymentReference": "64",
  "PaymentDate": "10/28/2017",
  "PaymentPaid": "1456.389",
  "CurrencyReference": "37",
  "PaymentIdentification": "test",
  "PaymentVoidDate": "10/28/2017",
  "ProjectCurrencyPaymentAmount": "25.2",
  "ProjectCurrencyReference": "USD",
   "IsActive": "true",
  }],
"IsCancelled": "true",
"IsActive": "true",
"ContractCurrencyAmountWithoutTax": "200",
"ContractCurrencyAmountTax": "90.0",
"ProjectCurrencyAmountWithoutTax": "200",
"ProjectCurrencyAmountTax": "90.0"
}]
```
# **Verification**

}]

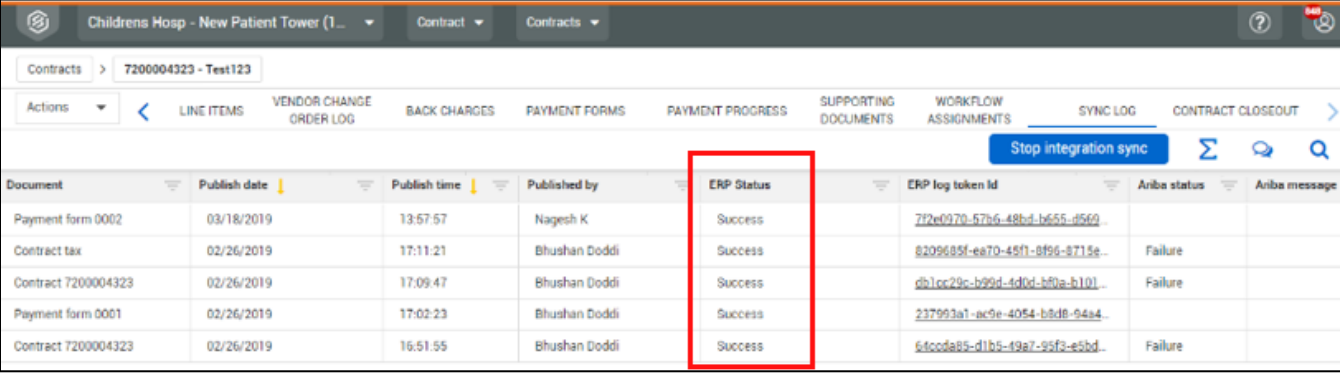

The InEight Contract Sync Log shows Success in the ERP Status column for the payment request submission.

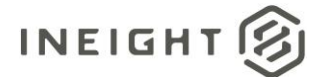

#### The Record Id number and received status is shown in the payment request on the Invoice Attachments tab.

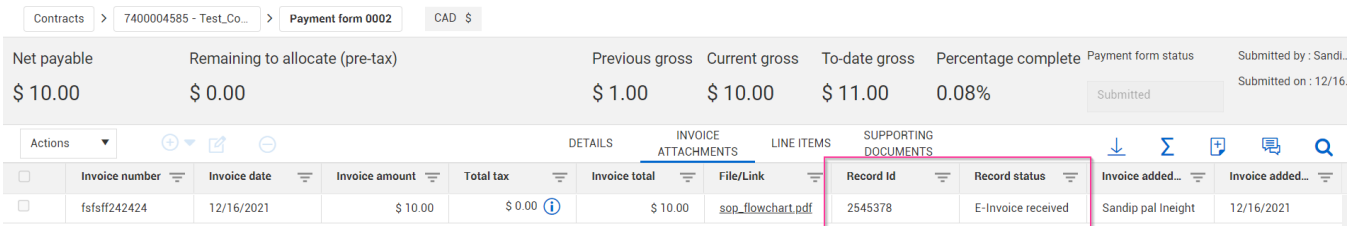

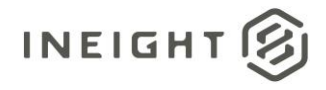

# **Goods Receipt (Request)**

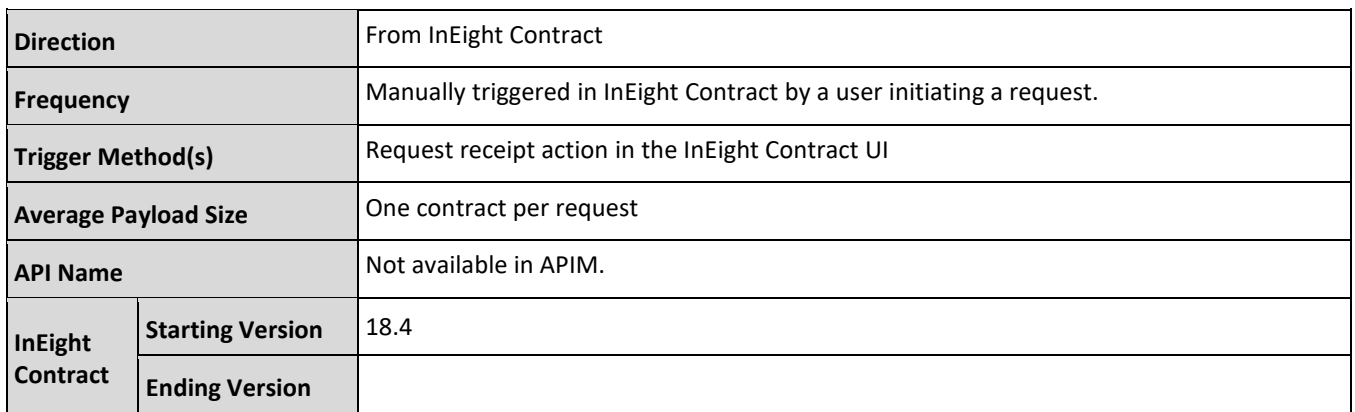

# **Configuration**

The configuration information is entered via the InEight cloud platform UI. From the System menu Application integrations page, add an entity to show the configuration options.

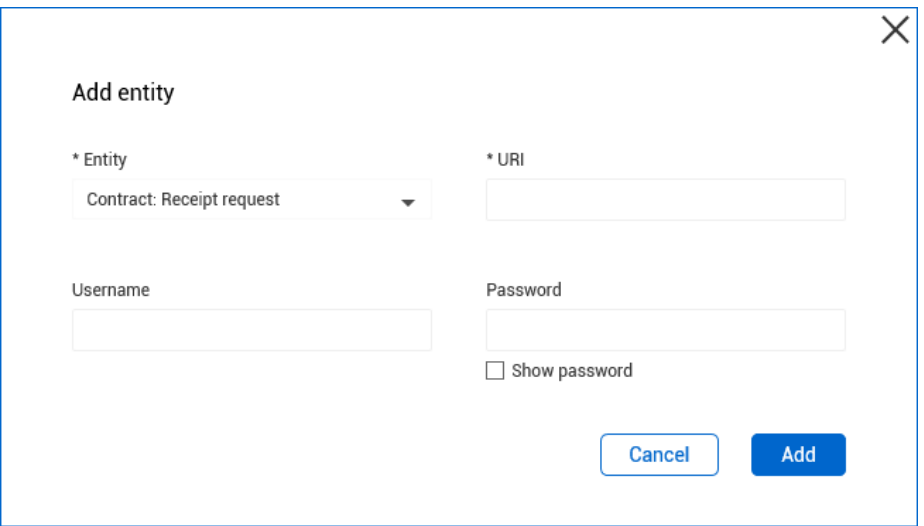

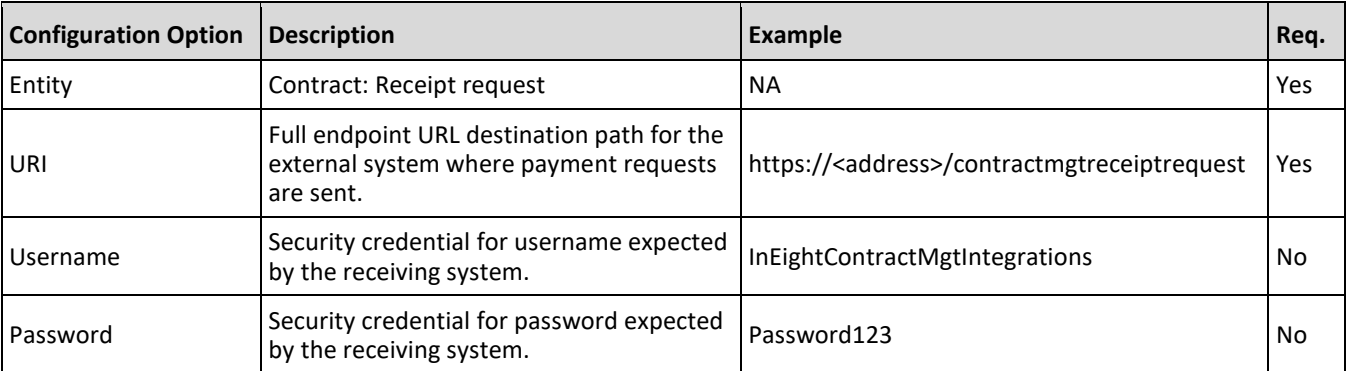

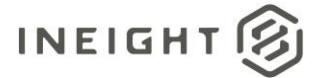

# **Fields**

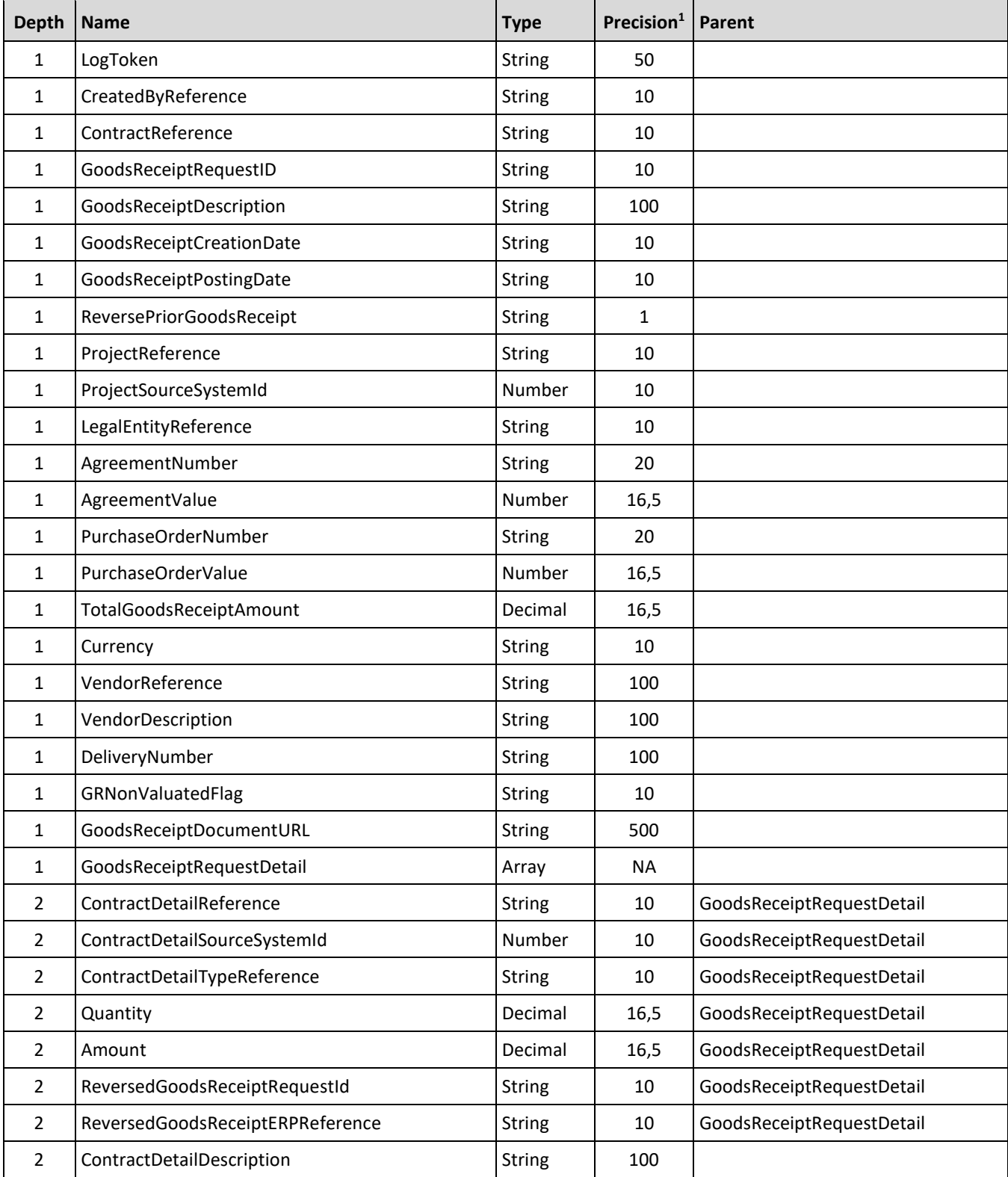

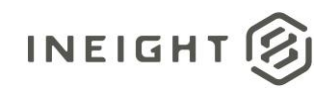

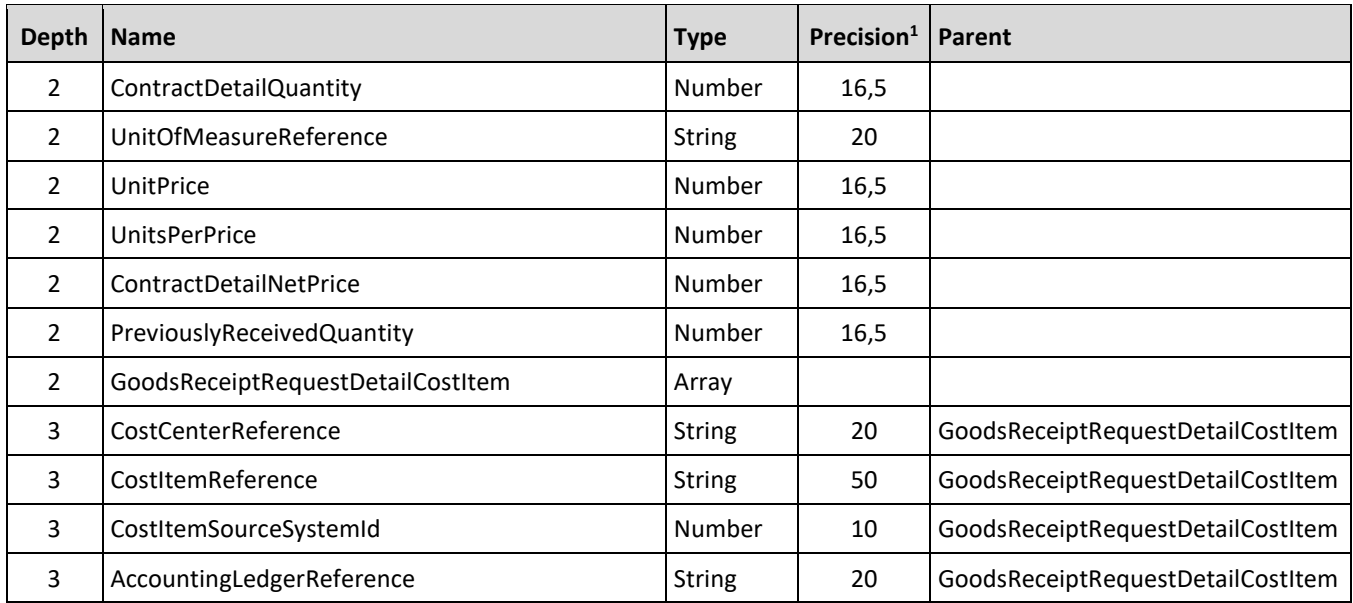

*1 - For numeric data types, precision is given as total digits allowed in the field and the number of those digits that exist to the right of the decimal. For example, 16,5 represents a total of 16-digits allowed in the field with 5 of those digits existing as decimal places and 11 digits on the left of the decimal. The decimal is not counted as a digit.* 

# **Field Descriptions**

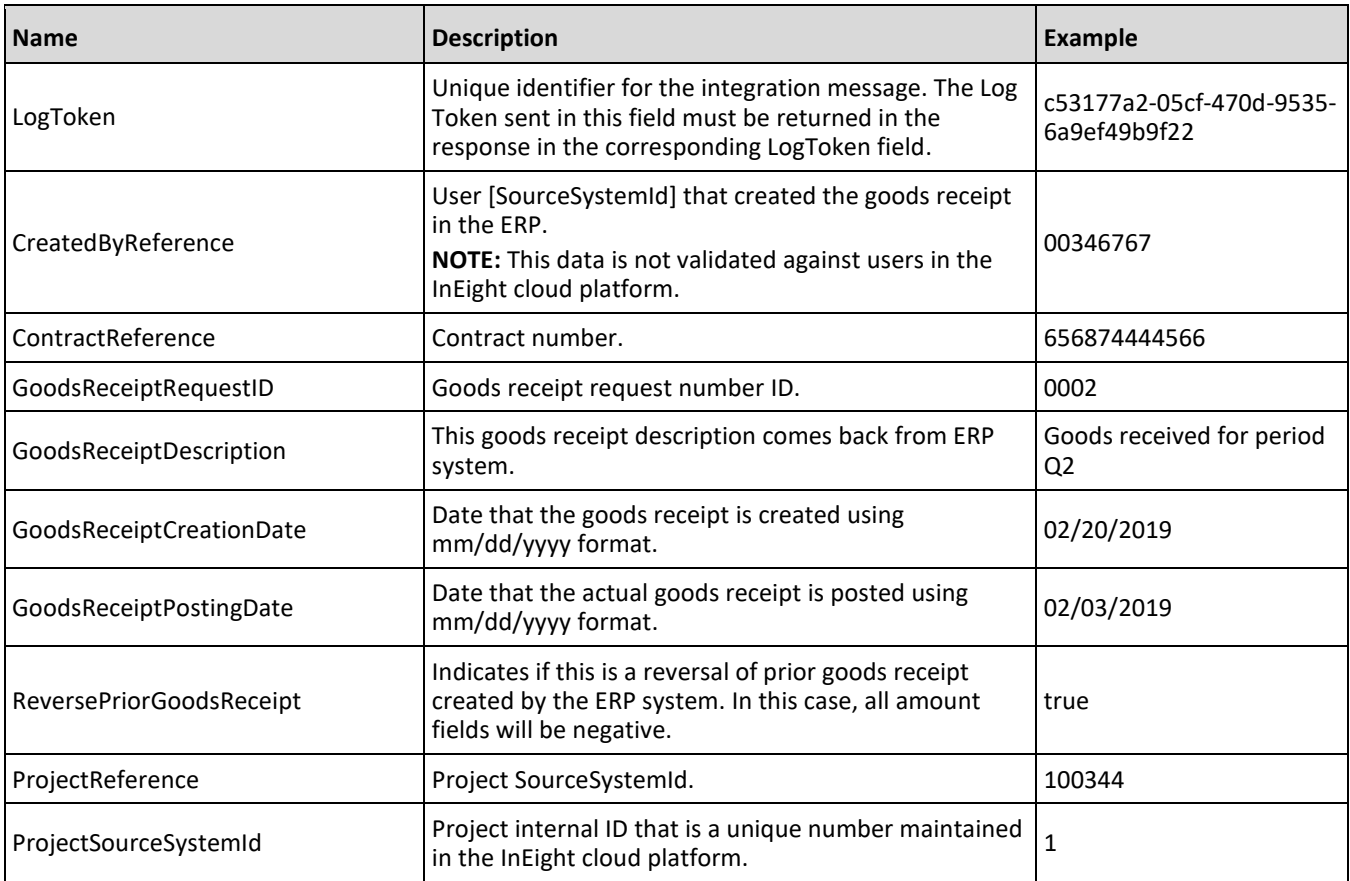

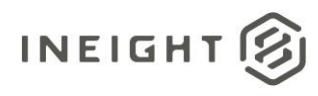

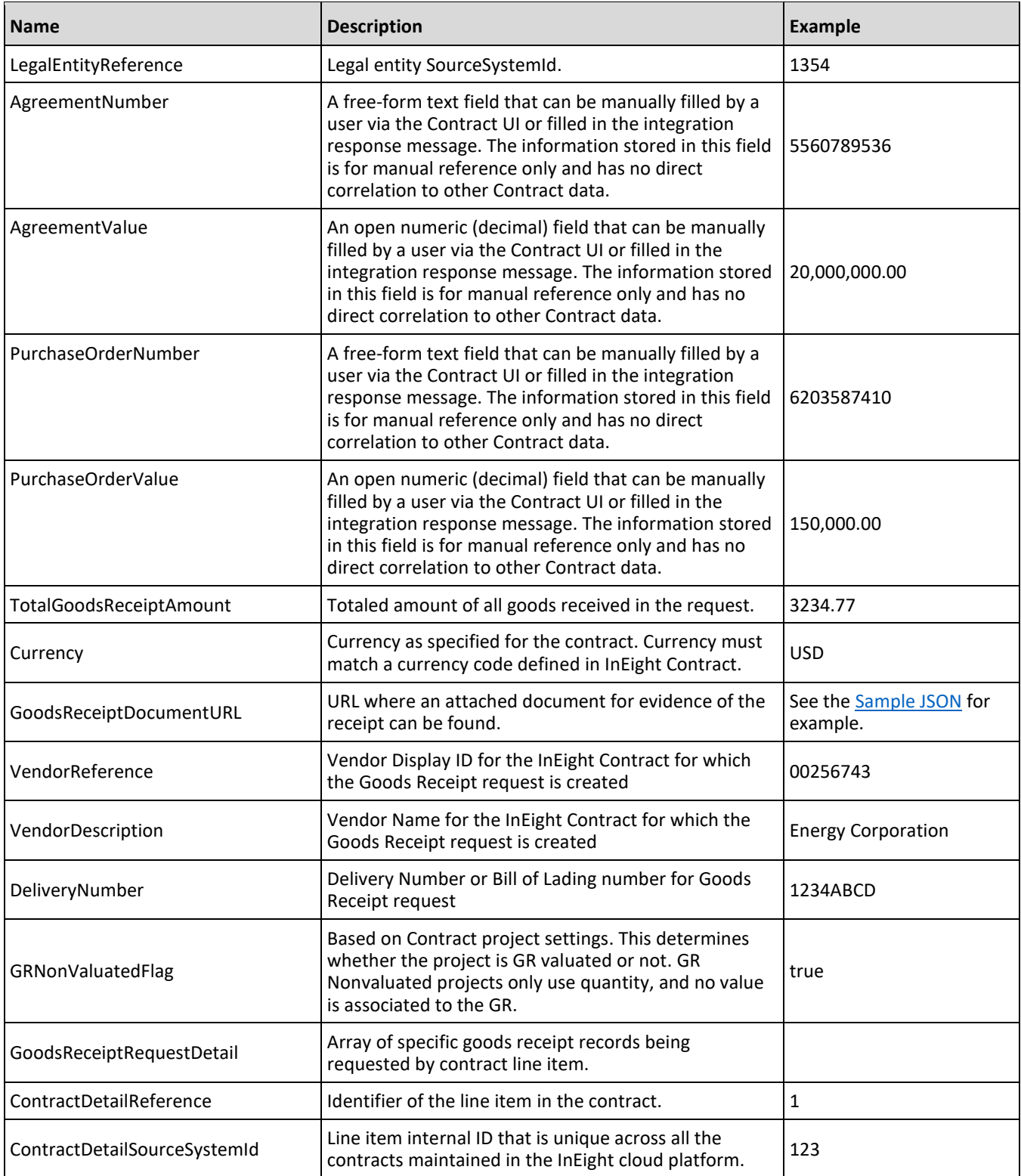

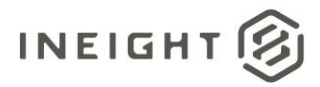

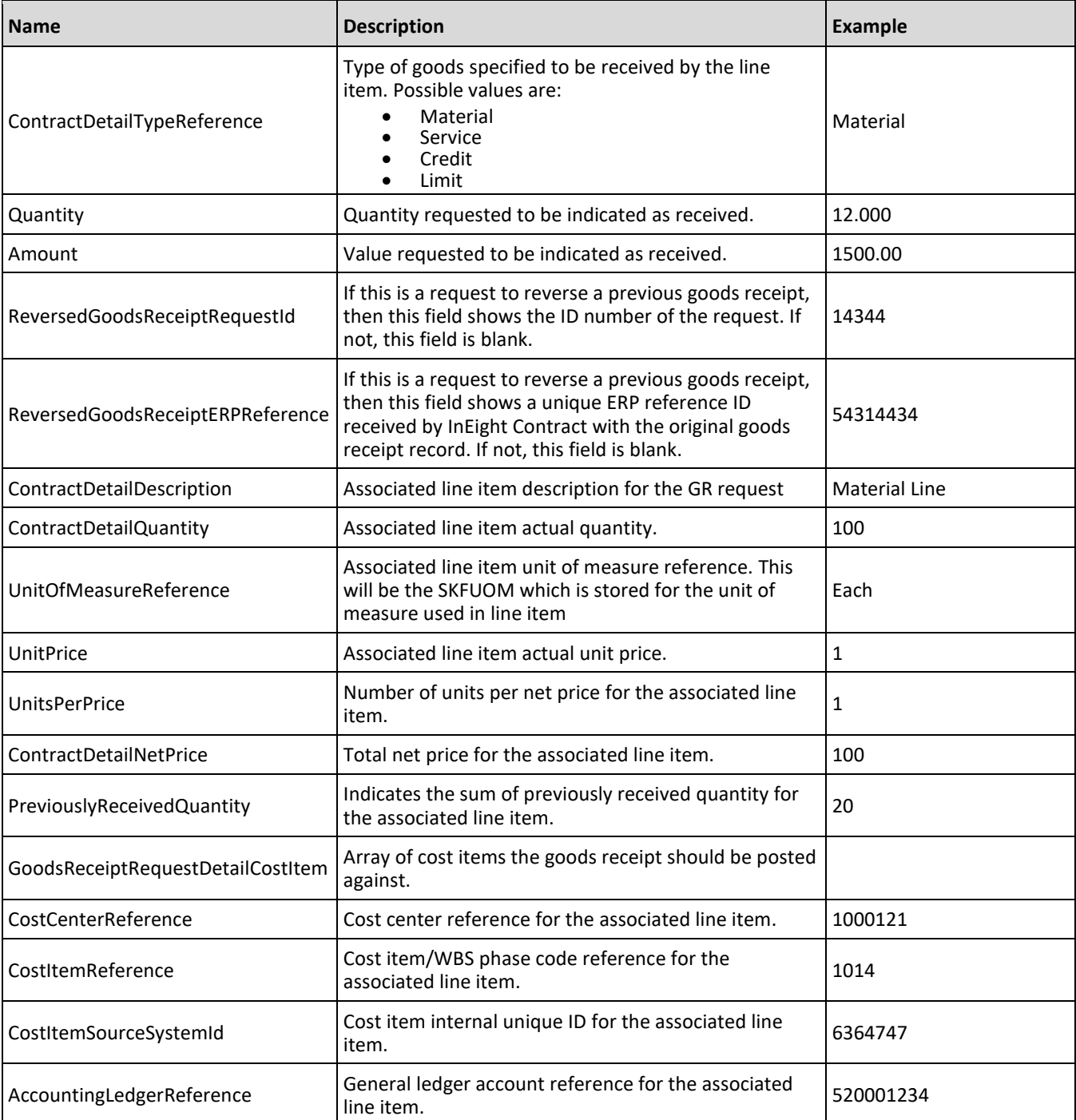

# <span id="page-107-0"></span>**Sample JSON**

```
{
"GoodsReceiptRequest": {
  "LogToken": "ea5be24b-382d-4f39-9028-6effe9f6c19b",
```

```
"GoodsReceiptRequestID": "0001",
```
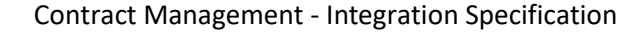

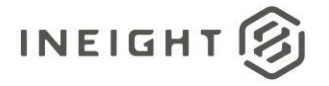

```
"GoodsReceiptDescription": "s1",
  "GoodsReceiptCreationDate": "03/29/2021",
  "GoodsReceiptPostingDate": "04/10/2021",
  "ReversePriorGoodsReceipt": "true",
  "ProjectReference": "103660",
  "ProjectSourceSystemId": 75,
  "LegalEntityReference": "1044",
  "AgreementNumber": "",
  "AgreementValue": 535353,
  "PurchaseOrderNumber": "",
  "PurchaseOrderValue": 78777
  "TotalGoodsReceiptAmount": -10.0,
  "Currency": "USD",
  "VendorReference": "123ABCD",
  "VendorDescription": "Test Vendor",
  "DeliveryNumber": "ABCD45678",
  "GRNonValuatedFlag": false,
  "GoodsReceiptDocumentURL": "https://mt1t01kwt-qa-213-
sea.hds.ineight.com/CoreWebServices/Documents/123280",
  "GoodsReceiptRequestDetail": [
     {
     "ContractDetailReference": "0001",
     "ContractDetailSourceSystemId": 23734,
      "ContractDetailTypeReference": "Material",
     "Quantity": 2.0,
     "Amount": 2.0,
     "ReversedGoodsReceiptRequestId": "0001",
     "ReversedGoodsReceiptERPReference": "11860",
     "ContractDetailDescription": "Line Item Description",
     "ContractDetailQuantity": 10.0,
     "UnitOfMeasureReference": "EA",
      "UnitPrice": 1.0,
     "UnitsPerPrice": 1,
     "ContractDetailNetPrice": 10.0,
      "PreviouslyReceivedQuantity": 1.0,
      "GoodsReceiptRequestDetailCostItem": [
         {
         "CostCenterReference": "",
         "CostItemReference": "103660.1003",
         "CostItemSourceSystemId": 25627,
        "AccountingLedgerReference": "510234"
         }
      ]
      }
   ]
}
}
```
# **Goods Receipt (Response)**

The Goods Receipt integration sends the original goods receipt record and any changes that occur to the goods receipt. When sending changes, only send amounts and values that represent the change. Do not send amounts or values as representation of the updated total. For instance, if the original goods receipt has a total value of \$100, and is corrected to \$90, send an update with a value of -\$10.

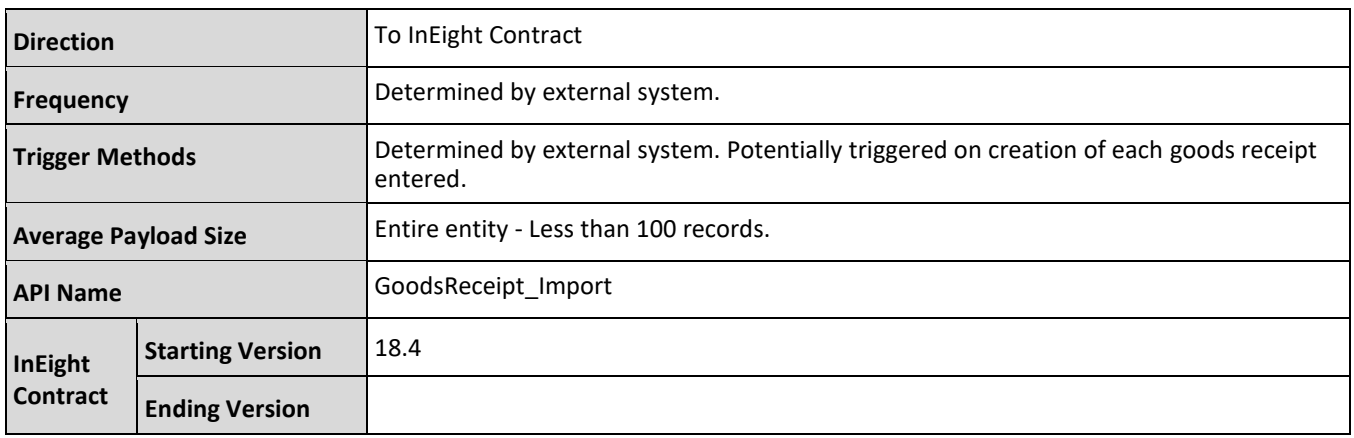

## **Fields**

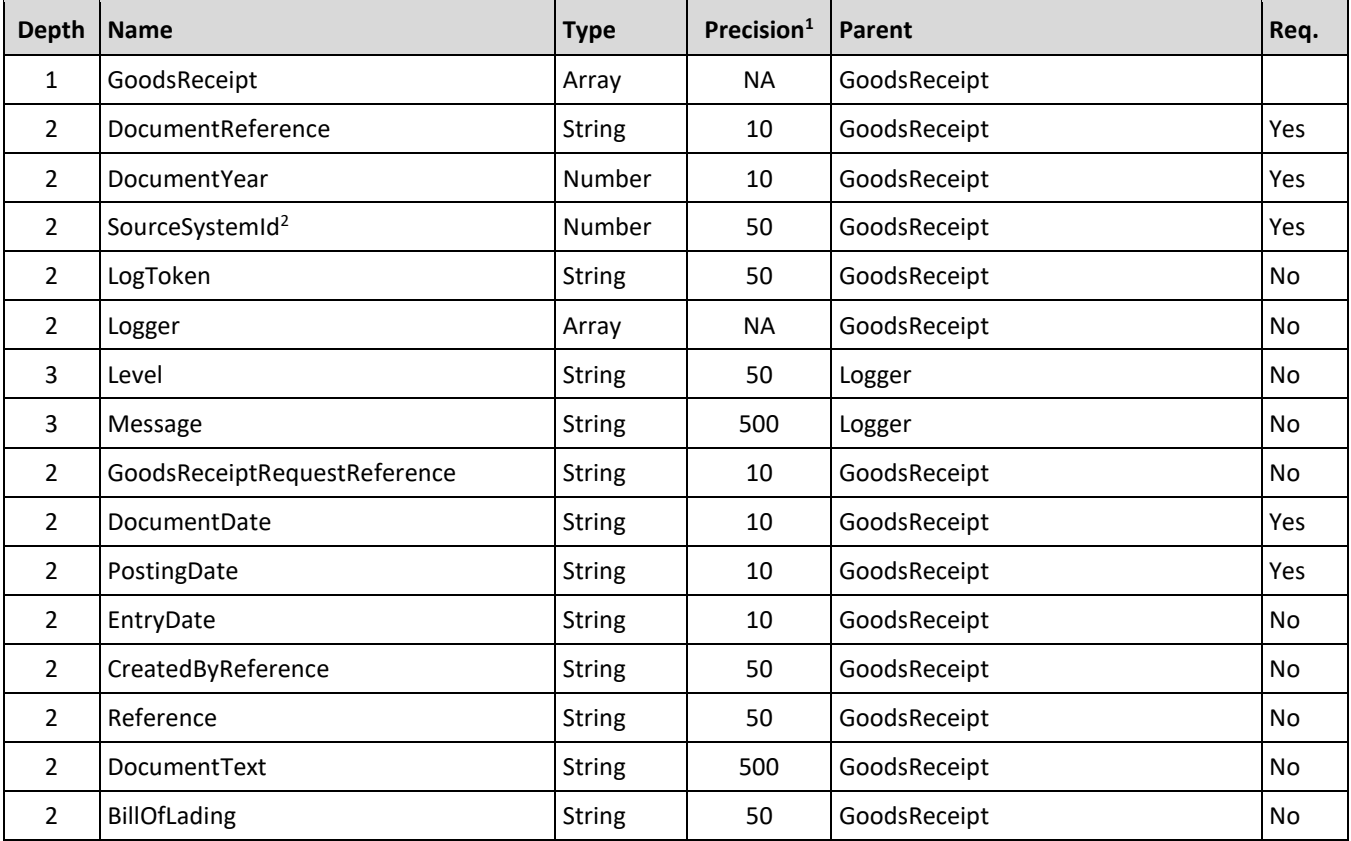

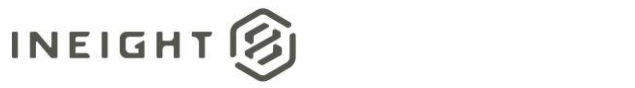

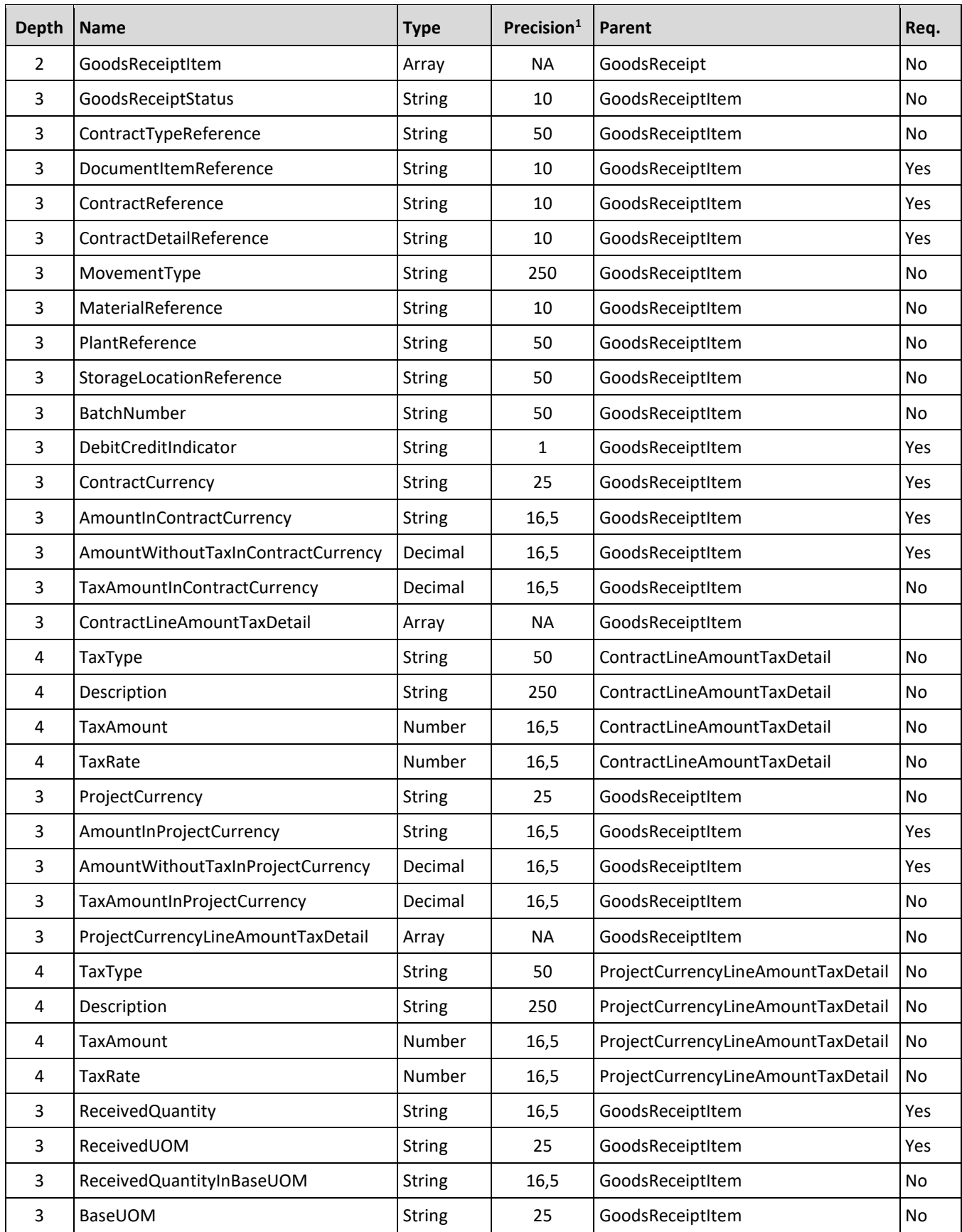

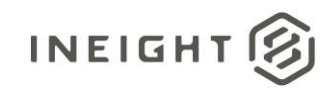

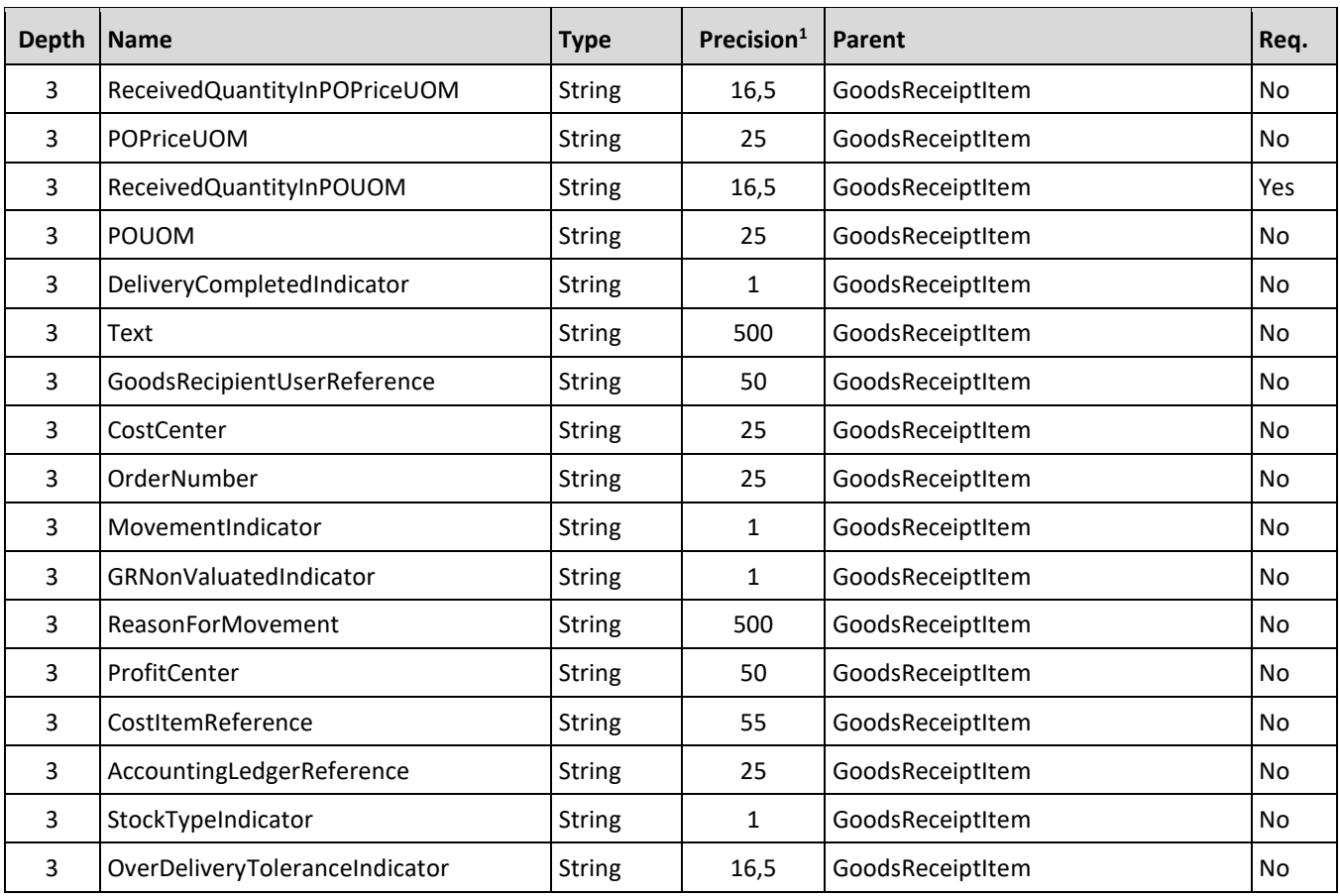

*1 - For numeric data types, precision is given as total digits allowed in the field and the number of those digits that exist to the right of the decimal. For example, 16,5 represents a total of 16-digits allowed in the field with 5 of those digits existing as decimal places and 11 digits on the left of the decimal. The decimal is not counted as a digit.* 

*2 - Natural Key field.*

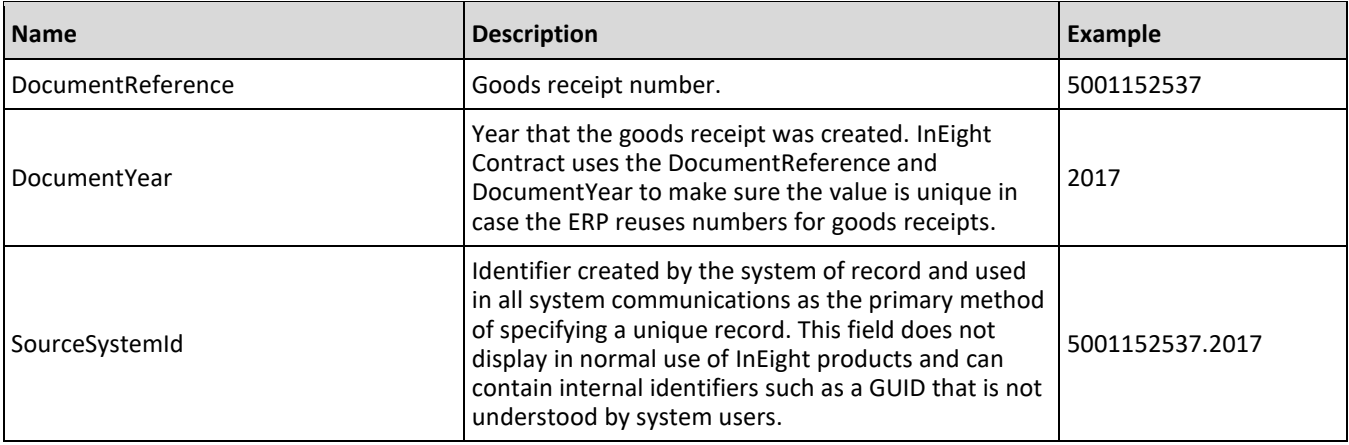

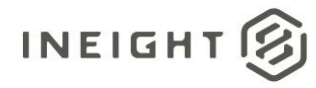

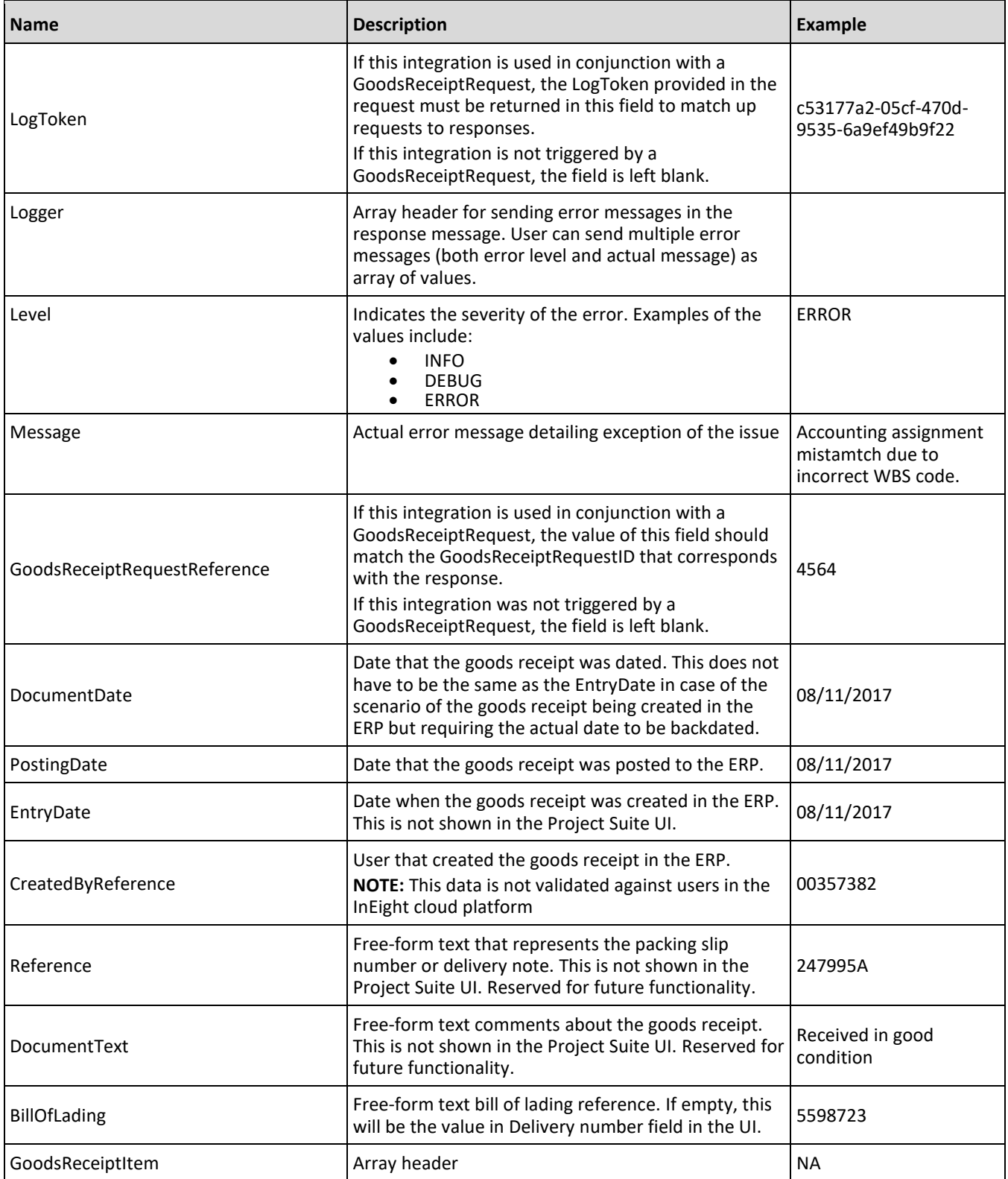

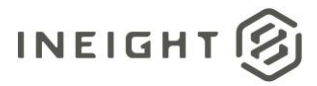

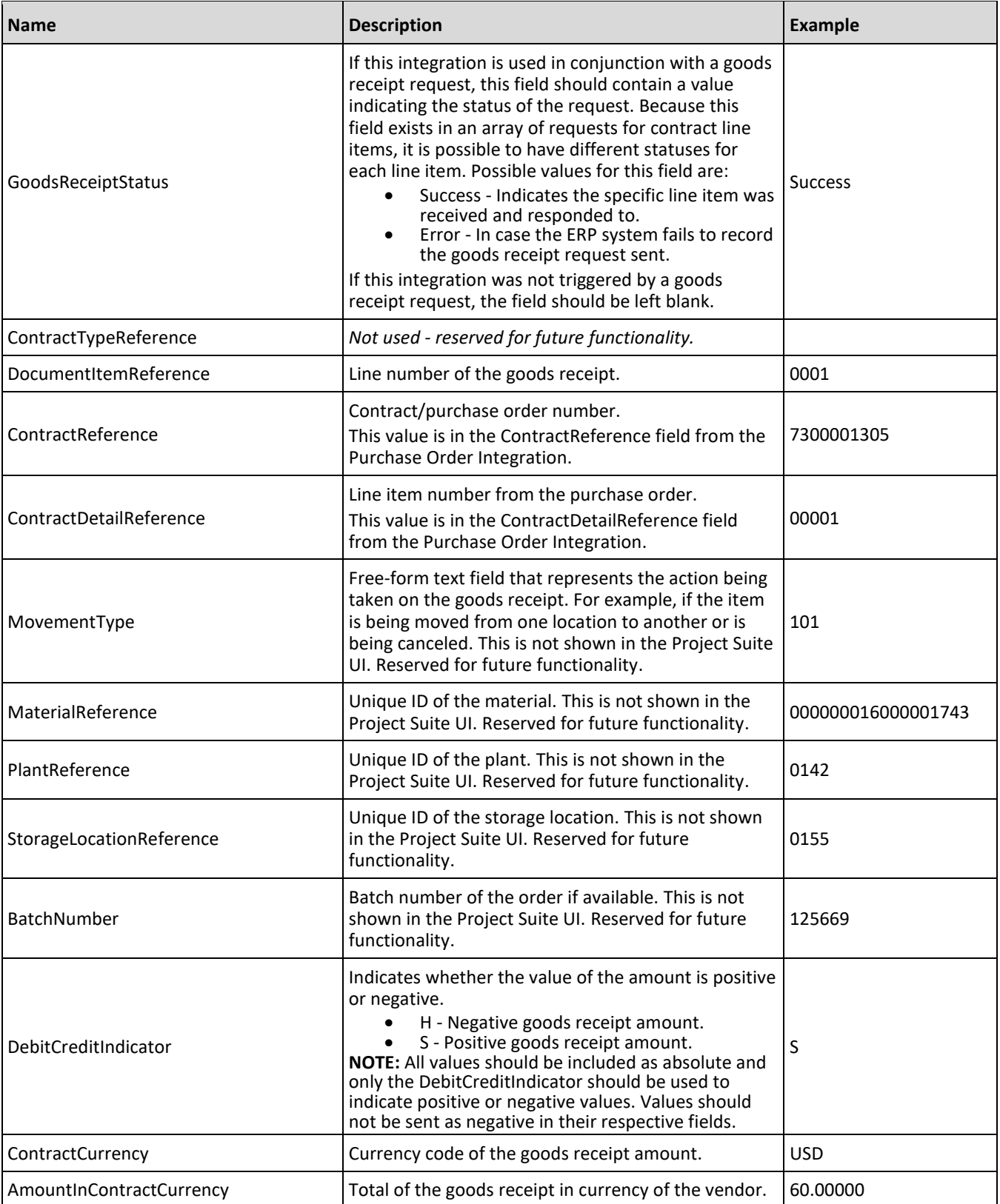

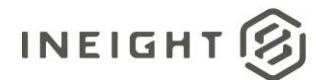

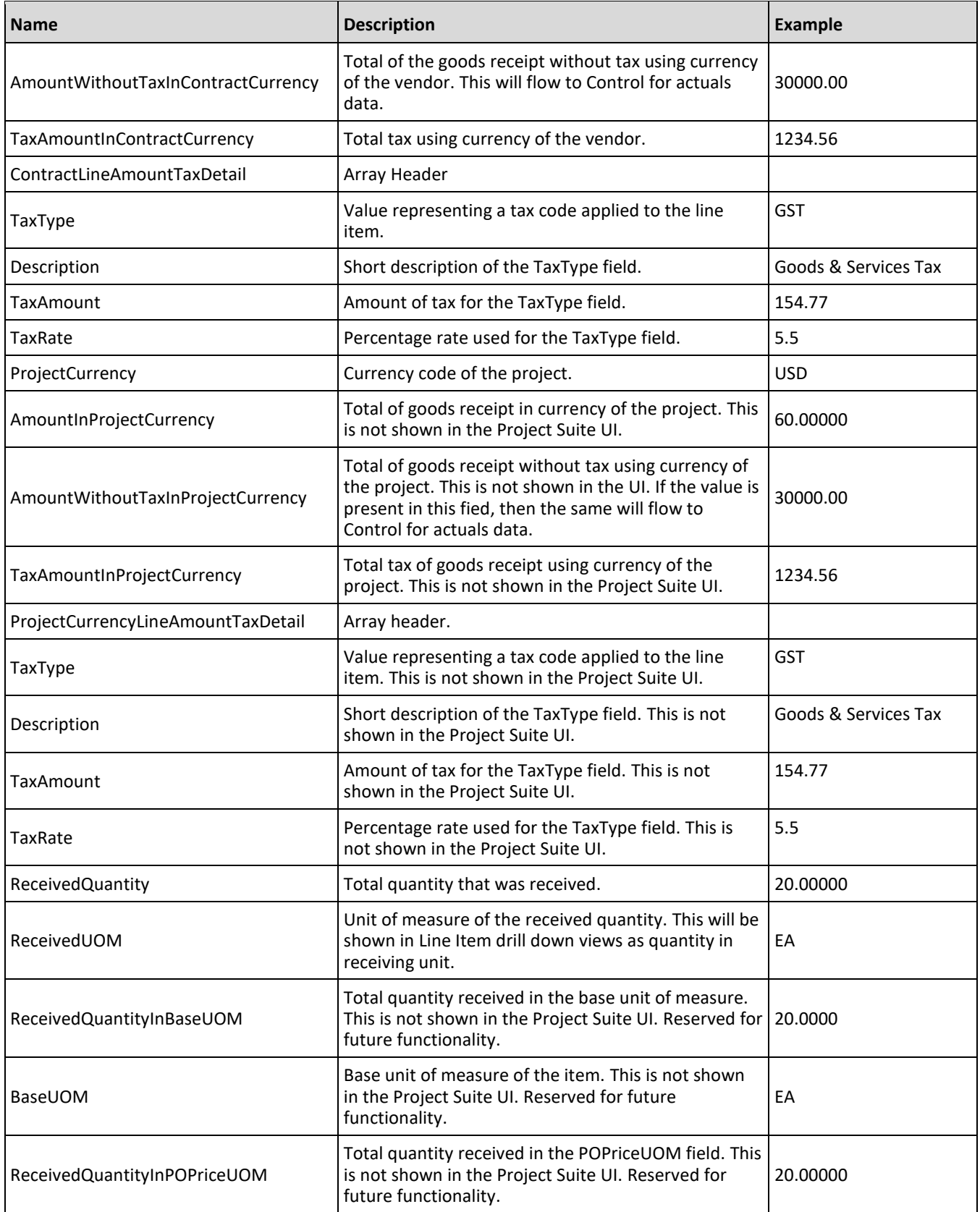

![](_page_115_Picture_1.jpeg)

![](_page_115_Picture_280.jpeg)

![](_page_116_Picture_1.jpeg)

## **Error Messages**

The following error messages are generated by the InEight cloud platform and products for this integration. Errors in the table below are distinguished by the process that checks for the error.

- API validation errors are basic record validations that will be returned to the API request message and cause the entire payload to fail.
- Entity logic errors are performed internally in the InEight cloud platform and products to look for specific business rule or data integrity issues record-by-record. Failures with entity logic validations only cause the individual record to cease processing and are written to internal logging.

![](_page_116_Picture_198.jpeg)

# **Sample JSON**

### **Sample 1**

#### Goods Receipt with all fields.

```
["GoodsReceipt": {
  "DocumentReference": "5001152537",
  "DocumentYear": "2017",
  "SourceSystemId": "5001152537.2017",
  "LogToken": "c53177a2-05cf-470d-9535-6a9ef49b9f22",
  "Logger":[
      {
      "Level": "ERROR",
     "Message": "Goods Receipt Request still contains faulty items"
     },{
      "Level": "INFO",
     "Message": "Change Price Unit could not be affected"
     }
   \left| \ \right|,
  "GoodsReceiptRequestReference": "1446",
  "DocumentDate": "08/11/2017",
  "PostingDate": "08/11/2017",
  "EntryDate": "08/11/2017",
  "CreatedByReference": "00357382",
  "Reference": "",
  "DocumentText": "",
  "BillOfLading": "",
   "GoodsReceiptItem": [{
```
![](_page_117_Picture_0.jpeg)

```
"GoodsReceiptStatus": "Success",
"ContractTypeReference": "",
"DocumentItemReference": "0001",
"ContractReference": "7300001305",
"ContractDetailReference": "00001",
"MovementType": "101",
"MaterialReference": "000000016000001743",
"PlantReference": "0142",
"StorageLocationRefrence": "",
"BatchNumber": "",
"DebitCreditIndicator": "S",
"ContractCurrency": "USD",
"AmountInContractCurrency": "60.0000",
"AmountWithoutTaxInContractCurrency": "800.00",
"TaxAmountInContractCurrency": "28.7500",
"ContractLineAmountTaxDetail": [
         {
            "TaxType": "GST/PST",
            "Description": "Goods and Services Tax",
            "TaxAmount": "30",
            "TaxRate": "15"
         },
         {
            "TaxType": "HST",
            "Description": "Goods and Services Tax",
            "TaxAmount": "60",
            "TaxRate": "30"
         }
      ],
"ProjectCurrency": "USD",
"AmountInProjectCurrency": "",
"AmountWithoutTaxInProjectCurrency": "800.00 ",
"TaxAmountInProjectCurrency": "28.75 ",
"ProjectCurrencyLineAmountTaxDetail": [
         {
            "TaxType": "GST/PST",
            "Description": "Goods and Services Tax",
            "TaxAmount": "27",
            "TaxRate": "15"
         },
         {
            "TaxType": "HST",
            "Description": "Goods and Services Tax",
            "TaxAmount": "60",
            "TaxRate": "30"
         }
      \left| \right|,
"ReceivedQuantity": "20.0000",
"ReceivedUOM": "EA",
"ReceivedQuantityInBaseUOM": "20.0000",
"BaseUOM": "EA",
"ReceivedQuantityInPOPriceUOM": "20.0000",
"POPriceUOM": "EA",
"ReceivedQuantityInPOUOM": "20.0000",
"POUOM": "EA",
"DeliveryCompletedIndicator": "",
"Text": "",
```
![](_page_118_Picture_1.jpeg)

```
"GoodsRecipientUserReference": "",
"CostCenter": "",
"OrderNumber": "",
"MovementIndicator": "",
"GRNonValuatedIndicator": "",
"ReasonForMovement": "",
"ProfitCenter": "",
"CostItemReference": "",
"AccountingLedgerReference": "0000532090",
"StockTypeIndicator": "",
"OverDeliveryToleranceIndicator": "15.00"
},
{
"GoodsReceiptStatus": "Success",
"ContractTypeReference": "",
"DocumentItemReference": "0002",
"ContractReference": "7300001305",
"ContractDetailReference": "00001",
"MovementType": "101",
"MaterialReference": "000000016000001743",
"PlantReference": "0142",
"StorageLocationRefrence": "",
"BatchNumber": "",
"DebitCreditIndicator": "S",
"ContractCurrency": "USD",
"AmountInContractCurrency": "30.0000",
"AmountWithoutTaxInContractCurrency": "800.00",
"TaxAmountInContractCurrency": "28.7500",
"ContractLineAmountTaxDetail": [
         {
            "TaxType": "GST/PST",
            "Description": "Goods and Services Tax",
            "TaxAmount": "30",
            "TaxRate": "15"
         },
         {
            "TaxType": "HST",
            "Description": "Goods and Services Tax",
            "TaxAmount": "60",
            "TaxRate": "30"
         }
      \left| \right|,
"ProjectCurrency": "USD",
"AmountInProjectCurrency": "",
"AmountWithoutTaxInProjectCurrency": "800.00 ",
"TaxAmountInProjectCurrency": "28.75 ",
"ProjectCurrencyLineAmountTaxDetail": [
         {
            "TaxType": "GST/PST",
            "Description": "Goods and Services Tax",
            "TaxAmount": "27",
            "TaxRate": "15"
         },
         {
            "TaxType": "HST",
            "Description": "Goods and Services Tax",
            "TaxAmount": "60",
```
![](_page_119_Picture_0.jpeg)

```
"TaxRate": "30"
         }
      \frac{1}{\sqrt{2}}"ReceivedQuantity": "10.000",
"ReceivedUOM": "EA",
"ReceivedQuantityInBaseUOM": "10.000",
"BaseUOM": "EA",
"ReceivedQuantityInPOPriceUOM": "10.000",
"POPriceUOM": "EA",
"ReceivedQuantityInPOUOM": "10.000",
"POUOM": "EA",
"DeliveryCompletedIndicator": "",
"Text": "",
"GoodsRecipientUserReference": "",
"CostCenter": "",
"OrderNumber": "",
"MovementIndicator": "",
"GRNonValuatedIndicator": "",
"ReasonForMovement": "",
"ProfitCenter": "",
"CostItemReference": "103541.1109",
"AccountingLedgerReference": "0000532090",
"StockTypeIndicator": "",
"OverDeliveryToleranceIndicator": "0.0"
}]
```
#### **Sample 2**

}]

Simplified response to create GR with **minimum fields** without Good Receipt request created from the InEight cloud platform.

```
[{
  "DocumentReference": "33214562",
  "DocumentYear": "2019",
  "SourceSystemId": "21231232",
  "DocumentDate": "08/08/2019",
  "PostingDate": "08/08/2019",
  "GoodsReceiptItem": [
      {
     "DocumentItemReference": "4",
     "ContractReference": "7400007075",
     "ContractDetailReference": "4",
     "DebitCreditIndicator": "S",
     "ContractCurrency": "USD",
     "AmountInContractCurrency": "11",
     "AmountWithoutTaxInContractCurrency": "500",
     "AmountInProjectCurrency": "11.20",
     "AmountWithoutTaxInProjectCurrency": "12",
     "ReceivedQuantity": "11",
     "ReceivedUOM": "EA",
     "ReceivedQuantityInPOUOM": "1"
     }
  ]
}]
```
![](_page_120_Picture_0.jpeg)

![](_page_120_Picture_1.jpeg)

### **Sample 3**

Simplified response with **minimum fields where Goods Receipt request created from the InEight cloud platform**. Log token and Goods Receipt status(Success Case) need to be sent along with other minimum required fields.

```
[{
  "DocumentReference": "2123123",
  "DocumentYear": "2019",
  "SourceSystemId": "2123123",
  "DocumentDate": "08/08/2019",
   "PostingDate": "08/08/2019",
  "LogToken": "c53177a2-05cf-470d-9535-6a9ef49b9f22",
  "GoodsReceiptItem": [
      {
      "DocumentItemReference": "13",
      "GoodsReceiptStatus": "Success",
     "ContractReference": "7200002676",
      "ContractDetailReference": "4",
     "DebitCreditIndicator": "S",
     "ContractCurrency": "USD",
     "AmountInContractCurrency": "11",
      "AmountWithoutTaxInContractCurrency": "500",
      "AmountInProjectCurrency": "11.20",
      "AmountWithoutTaxInProjectCurrency": "12",
      "ReceivedQuantity": "11",
      "ReceivedUOM": "EA",
      "ReceivedQuantityInPOUOM": "1"
      }
      ]
}]
```
#### **Sample 4**

Simplified response with **minimum** fields where Goods Receipt request created from the InEight cloud platform. Log token and Goods Receipt status (Error Case) need to be sent along with other minimum required fields.

```
[{
  "DocumentReference": "2123123",
  "DocumentYear": "2019",
  "SourceSystemId": "2123123",
  "DocumentDate": "08/08/2019",
   "PostingDate": "08/08/2019",
  "LogToken": "c53177a2-05cf-470d-9535-6a9ef49b9f22",
  "Logger":[
      {
      "Level": "ERROR",
      "Message": "Purchase order still contains faulty items"
     },{
      "Level": "INFO",
     "Message": "Change Price Unit could not be affected"
     }
  ],
   "GoodsReceiptItem": [
      {
```
![](_page_121_Picture_0.jpeg)

```
"DocumentItemReference": "13",
      "GoodsReceiptStatus": "ERROR",
     "ContractReference": "7200002676",
     "ContractDetailReference": "4",
     "DebitCreditIndicator": "S",
     "ContractCurrency": "USD",
     "AmountInContractCurrency": "11",
      "AmountWithoutTaxInContractCurrency": "500",
      "AmountInProjectCurrency": "11.20",
      "AmountWithoutTaxInProjectCurrency": "12",
      "ReceivedQuantity": "11",
      "ReceivedUOM": "EA",
      "ReceivedQuantityInPOUOM": "1"
      }
      \, \,}]
```
## **Verification**

The Contract Sync Log shows if the goods receipt request is a success.

![](_page_121_Picture_100.jpeg)

The ERP Document Number is shown in the receipt details if the receipt request is initiated from InEight Contract.

![](_page_121_Picture_101.jpeg)

If the goods receipt request is not initiated from InEight Contract, then data for goods receipt can be displayed in Line Item tab Progress View Set.

![](_page_122_Picture_0.jpeg)

### Contract Management - Integration Specification

![](_page_122_Picture_18.jpeg)

![](_page_123_Picture_1.jpeg)

# **Contract Tax (Request)**

![](_page_123_Picture_142.jpeg)

# **Configuration**

The configuration information is entered via the InEight Contract UI. From the System menu Application integrations page, add an entity to show the configuration options.

![](_page_123_Picture_143.jpeg)

![](_page_123_Picture_144.jpeg)

![](_page_124_Picture_0.jpeg)

### **Application Settings**

In order to use the Tax Integration, you must enable the option in the Contract configuration settings.

![](_page_124_Picture_71.jpeg)

### **Fields**

The Contract Tax Request integration uses the same fields as the [Purchase Order Request.](#page-17-0)

### **Field Descriptions**

The Contract Tax Request integration uses the same fields descriptions as the **Purchase Order Request.** 

### **Sample JSON**

The Contract Tax Request integration uses the same JSON sample as the **Purchase Order Request.** 

### **Verification**

The Contract Tax Request integration uses the same error messages as the [Purchase Order Request.](#page-33-0)

![](_page_125_Picture_1.jpeg)

# **Contract Tax (Response)**

![](_page_125_Picture_302.jpeg)

## **Fields**

![](_page_125_Picture_303.jpeg)

![](_page_126_Picture_0.jpeg)

![](_page_126_Picture_465.jpeg)

![](_page_127_Picture_1.jpeg)

![](_page_127_Picture_460.jpeg)

![](_page_128_Picture_0.jpeg)

*1 - For numeric data types, precision is given as total digits allowed in the field and the number of those digits that exist to the right of the decimal. For example, 16,5 represents a total of 16-digits allowed in the field with 5 of those digits existing as decimal places and 11 digits on the left of the decimal. The decimal is not counted as a digit.* 

![](_page_128_Picture_220.jpeg)

![](_page_129_Picture_1.jpeg)

![](_page_129_Picture_220.jpeg)

![](_page_130_Picture_0.jpeg)

![](_page_130_Picture_194.jpeg)

![](_page_131_Picture_1.jpeg)

![](_page_131_Picture_190.jpeg)

![](_page_132_Picture_0.jpeg)

![](_page_132_Picture_186.jpeg)

## **Error Messages**

The following error messages are generated by the InEight cloud platform and products for this integration. Errors in the table below are distinguished by the process that checks for the error.

- API validation errors are basic record validations that will be returned to the API request message and cause the entire payload to fail.
- Entity logic errors are performed internally in the InEight cloud platform and products to look for specific business rule or data integrity issues record-by-record. Failures with entity logic validations only cause the individual record to cease processing and are written to internal logging.

![](_page_133_Picture_0.jpeg)

![](_page_133_Picture_188.jpeg)

### **Sample JSON**

#### **Sample 1**

Simplified response to provide a simple update, in this case indicating an error to the Tax Request.

```
[{
   "ContractReference": "7400000817",
   "CurrentValue": "393550.00",
  "CurrentValueProjectCurrency": "",
  "LogToken": "2730069d-f9ec-4b06-8bb6-b1646be27c3a",
   "Status": "ERROR",
   "Logger": [
      {
     "Level": "ERROR",
     "Message": "Purchase order still contains faulty items. Test 2"
     },{
     "Level": "INFO",
     "Message": "Change Price Unit could not be affected. Test 2"
      }
   \left| \ \right|,
   "ContractTypeReference": "",
  "VendorReference": "",
  "PurchasingOrganizationReference": "",
  "PurchasingGroupReference": "",
   "LegalEntityReference": "",
   "PaymentTermReference": "",
   "ProjectCurrencyReference": "",
   "CurrencyReference": "",
  "INCOTerms": "",
  "CreatedByReference": "",
   "CreatedDate": "",
   "ContractDetailResponse": []
```
}]

### **Sample 2**

Extended response message to provide updates to the contract based on the creation of the Tax Response in the ERP system.

![](_page_134_Picture_1.jpeg)

```
[{
   "ContractReference": "4200006652"
   "CurrentValue": "20,000.00"
   "CurrentValueProjectCurrency": "107,556.00"
   "LogToken": "4cF4d-ffd412a-ck8k6q"
  "Status": "SUCCESS"
  "ContractTypeReference": "ZHSC"
   "VendorReference": "10012733"
   "PurchasingOrganizationReference": "0100"
   "PurchasingGroupReference": "010"
   "LegalEntityReference": "1037"
   "PaymentTermReference": "NT30"
   "CurrencyReference": "USD"
   "INCOTerms": "DDP"
   "CreatedbyReference": "00354709"
   "CreatedDate": "07/10/2017"
   "AgreementNumber": "ABCD1234",
   "AgreementValue": 9975697.65,
   "PurchaseOrderNumber": "123456YX",
   "PurchaseOrderValue": 4567894.45,
   "ContractDetailResponse": [{
      "ContractDetailReference": "1"
      "GrossAmount": "20,000.00"
      "GrossAmountProjectCurrency": "20,000.00"
      "NetValuewithoutTax": "17,800.00",
      "NetValueWithoutTaxProjectCurrency": "17,800.00"
      "TaxTotal": "500.00"
      "TaxTotalProjectCurrency": "450.00"
      "ContractDetailTax": [{
               "TaxCode": "GST"
               "Description": "Goods and Services Tax"
               "TaxAmount": "200"
               "TaxRate": "5.5"
               "CurrencyReference": "CAD"
               "TaxAmountProjectCurrency": "180"
               "ProjectCurrencyReference": "USD",
               "SourcesystemId": "USXP1IA/P Sales Tax 1 Inv.",
         },{
               "TaxCode": "PST"
               "Description": "Professional Services Tax"
               "TaxAmount": "300"
               "TaxRate": "9.5"
               "CurrencyReference": "CAD"
               "TaxAmountInProjectCurrency": "270"
               "ProjectCurrencyReference": "USD",
               "SourcesystemId": "CAXP3EA/P Sales Tax 3 Exp.",
         }]
      "ContractDetailType": ""
      "Description": 'Permanent Materials"
      "MaterialReference": "1005000400"
      "MaterialGroupReference": "AAD"
      "CreatedbyReference": "00354709"
      "Quantity": "1.00"
      "UnitOfMeasureReference": "EA"
      "NetPrice": "17,800.00"
      "UnitsPerPrice": "1"
      "PriceUnitOfMeasureReference": "EA"
```
![](_page_135_Picture_0.jpeg)

```
"TaxCodeReference": "I1"
   "DeliveryDate": "08/01/2017"
   "OrderDeliveryTolerance": "10"
   "PlantReference": "0193"
   "StorageLocationReference": "0595"
   "DeletionIndicator": ""
   "DeliveryCompleteIndicator": ""
   "InvoicePlanIndicator": ""
   "ReturnPOFlag": ""
   "MaterialCharacteristicReference": ""
   "MaterialCharacteristic": [{
     "MaterialCharacteristicType": "ZMM_TRAY_CABLE"
     "MaterialCharacteristicValue": "TRAY,CABLE"
     },{
      "MaterialCharacteristicType": "ZMM_TRAY_CABLE"
      "MaterialCharacteristicValue": "TRAY,CABLE"
     }]
   "ShippingAddress": [{
     "StreetName": "2480 Hennington Ave"
     "CityName": "Memphis"
     "Region": "TN"
      "CountryCode": "US"
      "PostalCode": "38109"
     "TaxJurisdiction": "4315705600"
     }]
   "AccountAssignmentCategory": "P"
   "CDSSplitMethod": "",
   "ContractDetailCostItem": [{
      "SplitByValue": "0.5",
      "AccountAssignmentLineNumber": 1,
      "AccountAssignmentNumber": "102910.2171",
      "GLAccountReference": "540310",
      "CreatedByReference": "00354709
     },{
      "SplitByValue": "0.5"
     "AccountAssignmentLineNumber": "2",
      "AccountAssignmentNumber": "102910.2192",
      "GLAccountReference": "540310",
      "CreatedBy": "00354709"
     }]
  "Comments": ""
   "FairMarketValue": ""
   "EquipmentPrefix": ""
   "RentalType": ""
   "NAICScode": ""
   "RetentionPercentage": ""
  "WBSCategoryReference": ""
  "NoFurtherInvoiceIndicator": ""
  "GoodsReceiptStatus": ""
}
```
## **Verification**

The Contract Sync Log shows if the Tax Response Request is a success.

}]

![](_page_136_Picture_0.jpeg)

![](_page_136_Picture_31.jpeg)

If there is a tax break down, you can see it on the Line Item tab.

![](_page_136_Picture_32.jpeg)

![](_page_137_Picture_1.jpeg)

# **Accrual Request**

![](_page_137_Picture_147.jpeg)

# **Configuration**

The configuration information is entered via the InEight Contract UI. From the System menu Application integrations page, add an entity to show the configuration options.

![](_page_137_Picture_148.jpeg)

![](_page_137_Picture_149.jpeg)

![](_page_138_Picture_0.jpeg)

# **Fields**

![](_page_138_Picture_333.jpeg)

![](_page_139_Picture_1.jpeg)

![](_page_139_Picture_292.jpeg)

*1 - For numeric data types, precision is given as total digits allowed in the field and the number of those digits that exist to the right of the decimal. For example, 16,5 represents a total of 16-digits allowed in the field with 5 of those digits existing as decimal places and 11 digits on the left of the decimal. The decimal is not counted as a digit.* 

![](_page_139_Picture_293.jpeg)

![](_page_140_Picture_0.jpeg)

![](_page_140_Picture_250.jpeg)

![](_page_141_Picture_1.jpeg)

![](_page_141_Picture_252.jpeg)

## <span id="page-141-0"></span>**Sample JSON**

```
{
"AccrualRequest": {
 "LogToken": "1917c271-46bd-465e-8308-8e0e038ce22f",
   "CreatedbyReference": "52332",
   "ContractReference": "7400001115",
  "SourceSystemId": "0001",
  "AccrualDescription": "1st Accrual e2424",
 "AccrualCreationDate": "04/14/2021",
```
![](_page_142_Picture_0.jpeg)

```
"AccrualPostingDate": "04/14/2021",
   "ReversePriorAccrual": "false",
   "ProjectReference": "103413",
   "ProjectSourceSystemId": 4,
   "LegalEntityReference": "1354",
   "TotalAccrualAmount": 6.0,
   "Currency": "USD",
   "AccrualDocumentURL": "https://kiewit-sbx-
215.hds.ineight.com/CoreWebServices/Documents/90525",
   "AccrualRequestDetail": [
      {
      "ContractDetailReference": "0001",
      "ContractDetailSourceSystemId": 7562,
      "AccrualTypeReference": "EQUP",
      "AccountingLedgerReference": "510335",
      "Amount": 4.0,
      "CreditIndicator": "true",
      "ReversedAccrualRequestReference": "",
      "ReversedAccrualERPReference": "",
      "AccrualDetailCostItem": [
         {
         "CostCenterReference": "",
         "CostItemReference": "103413.1009",
         "CostItemSourceSystemId": 507,
         "AccrualAmount": 3.2
         },
         {
         "CostCenterReference": "",
         "CostItemReference": "103413.1021",
         "CostItemSourceSystemId": 519,
         "AccrualAmount": 0.8
         }
      \left| \right|,
      "ContractDetailDescription": "SUBCONTRACT,INTERIOR FINISHES,REPAIR",
      "ContractDetailTypeReference": "Material",
      "UnitOfMeasureReference": "Ea",
      "UnitPrice": 50.0,
      "UnitsPerPrice": 1,
      "ContractDetailNetPrice": 500.0,
      "PreviouslyReceivedQuantity": "",
      "ContractDetailQuantity": 10.0
      }
   \left| \ \right|,
   "AgreementNumber": "",
   "AgreementValue": "",
   "PurchaseOrderNumber": "",
   "PurchaseOrderValue": "",
   "VendorReference": "",
   "VendorDescription": ""
   }
}
```
![](_page_143_Picture_1.jpeg)

# **Accrual Request (Response)**

![](_page_143_Picture_251.jpeg)

## **Fields**

![](_page_143_Picture_252.jpeg)

![](_page_143_Picture_253.jpeg)
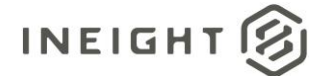

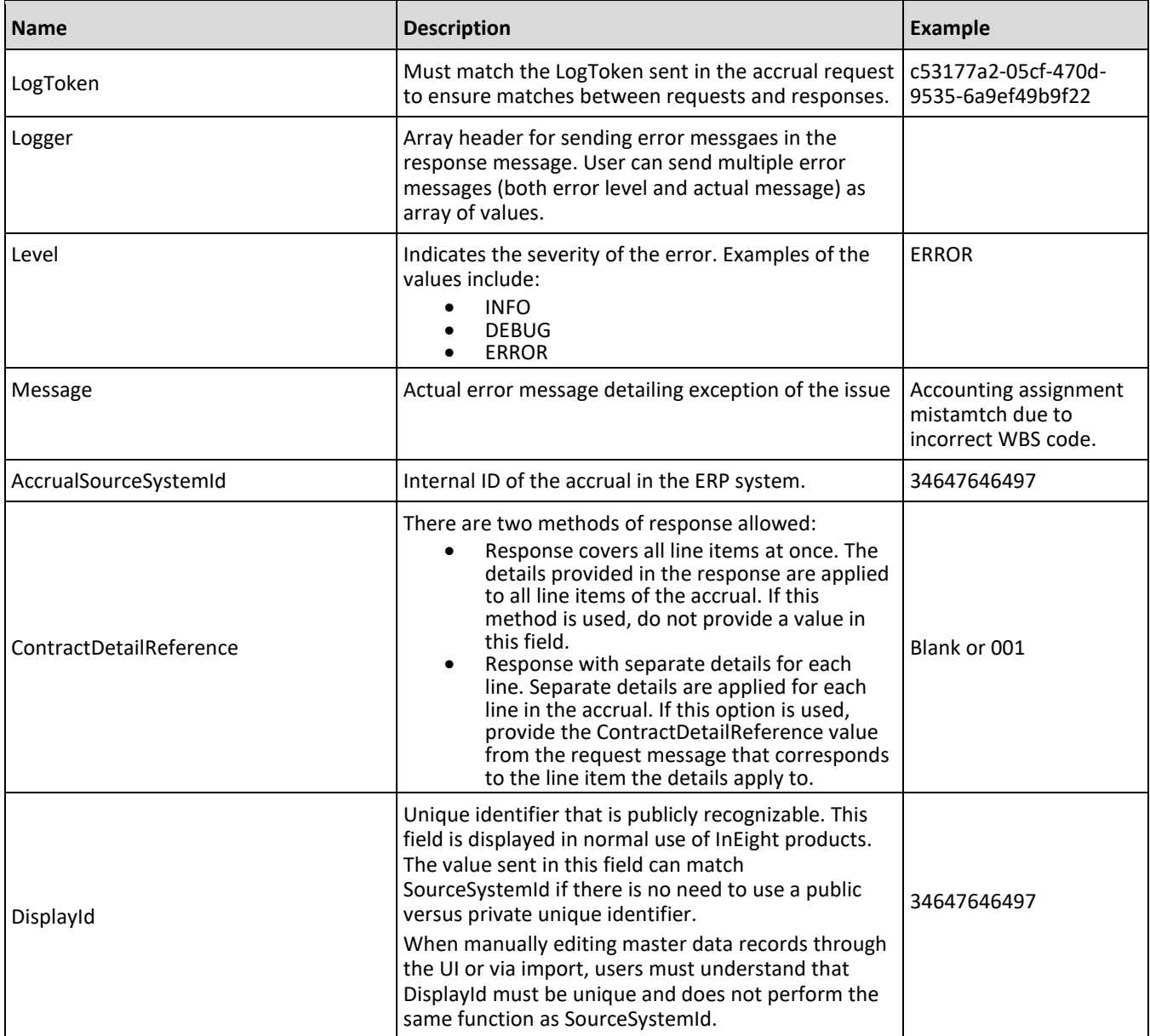

The following error messages are generated by the InEight cloud platform and products for this integration. Errors in the table below are distinguished by the process that checks for the error.

- API validation errors are basic record validations that will be returned to the API request message and cause the entire payload to fail.
- Entity logic errors are performed internally in the InEight cloud platform and products to look for specific business rule or data integrity issues record-by-record. Failures with entity logic validations only cause the individual record to cease processing and are written to internal logging.

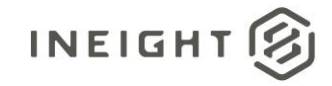

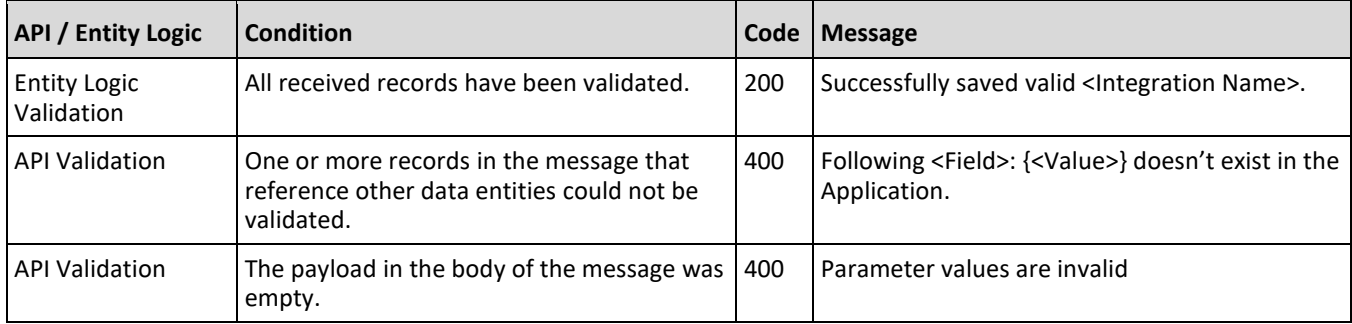

#### **Sample JSON**

#### **Sample 1: Single Response for All Line Items (Success Case)**

```
{
"AccrualRequestReference": "0001",
"AccrualRequestStatus": "SUCCESS",
"ContractReference": "7200000071",
"LogToken": "c53177a2-05cf-470d-9535-6a9ef49b9f22",
"AccrualSourceSystemId": "5238079066",
"ContractDetailReference":"",
"DisplayID": "5238079066"
}
```
#### **Sample 2: Single Response for All Line Items (Error Case)**

```
{
"AccrualRequestReference": "0001",
"AccrualRequestStatus": "ERROR",
"Logger":[
   {
   "Level": "ERROR",
   "Message": "Error while processing Accrual request"
   },{
   "Level": "INFO",
  "Message": "This is test message"
   }
\left| \ \right|"ContractReference": "7200000071",
"LogToken": "c53177a2-05cf-470d-9535-6a9ef49b9f22",
"AccrualSourceSystemId": "5238079066",
"ContractDetailReference":"",
"DisplayID": "5238079066"
}
```
#### **Sample 3: Individual Responses for Line Items**

```
{
"AccrualRequestReference": "0001",
"AccrualRequestStatus": "SUCCESS",
"ContractReference": "7200000071",
"LogToken": "c53177a2-05cf-470d-9535-6a9ef49b9f22",
```
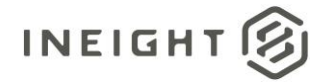

```
"AccrualSourceSystemId": "5238079066",
"ContractDetailReference":"1",
"DisplayID": "5238079066"
},
{
"AccrualRequestReference": "0001",
"AccrualRequestStatus": "SUCCESS",
"ContractReference": "7200000071",
"LogToken": "c53177a2-05cf-470d-9535-6a9ef49b9f22",
"AccrualSourceSystemId": "5238079066",
"ContractDetailReference":"2",
"DisplayID": "5238079067"
},
{
"AccrualRequestReference": "0001",
"AccrualRequestStatus": "ERROR",
"Logger":[
   {
   "Level": "ERROR",
  "Message": "There is posting error for the Line 3"
  },{
  "Level": "INFO",
  "Message": "This is test log information"
  }
\left| \ \right|,
"ContractReference": "7200000071",
"LogToken": "c53177a2-05cf-470d-9535-6a9ef49b9f22",
"AccrualSourceSystemId": "5238079066",
"ContractDetailReference":"3",
"DisplayID": "5238079068"
}
```
## **Verification**

On the Accrual/Receipts tab, Success is shown in the Status column.

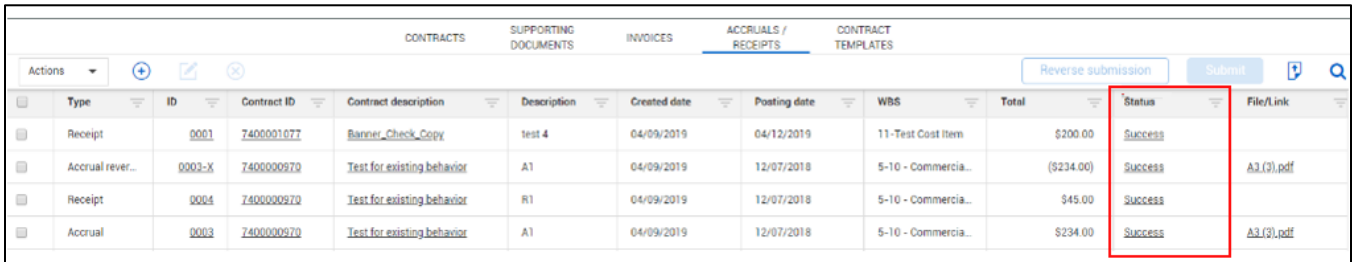

Details of the accrual of receipt are shown on the Line Item tab in Accruals/Receipts.

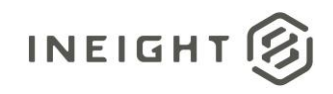

### Contract Management - Integration Specification

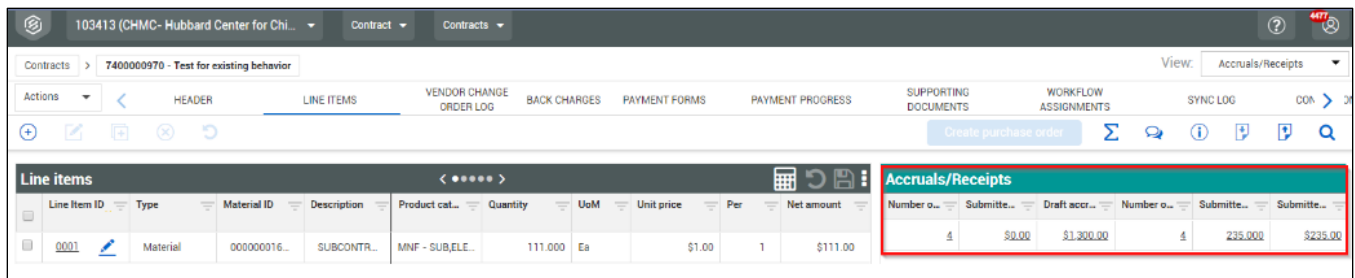

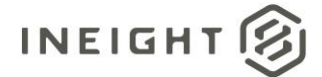

# **Storage Locations**

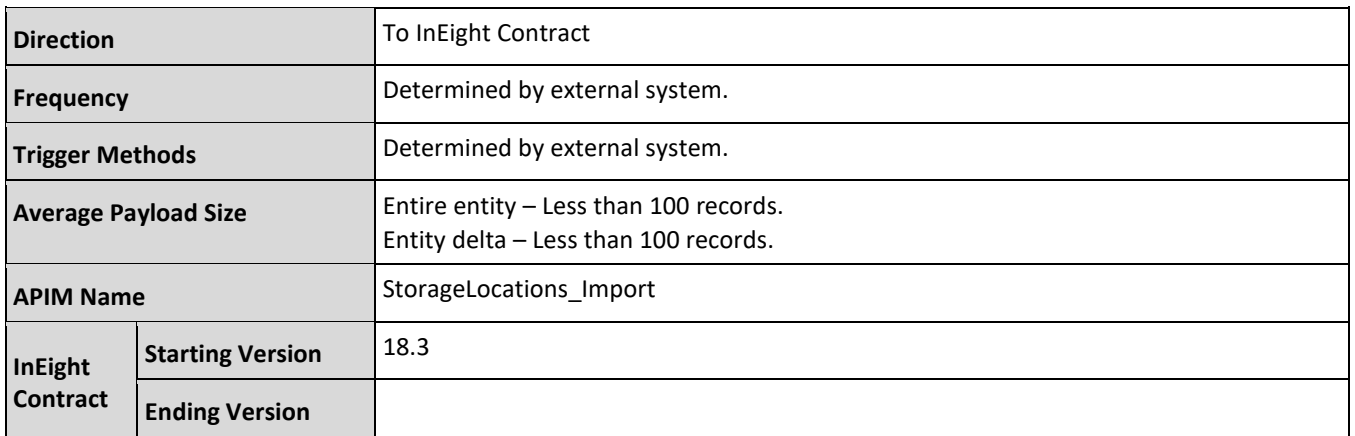

# **Fields**

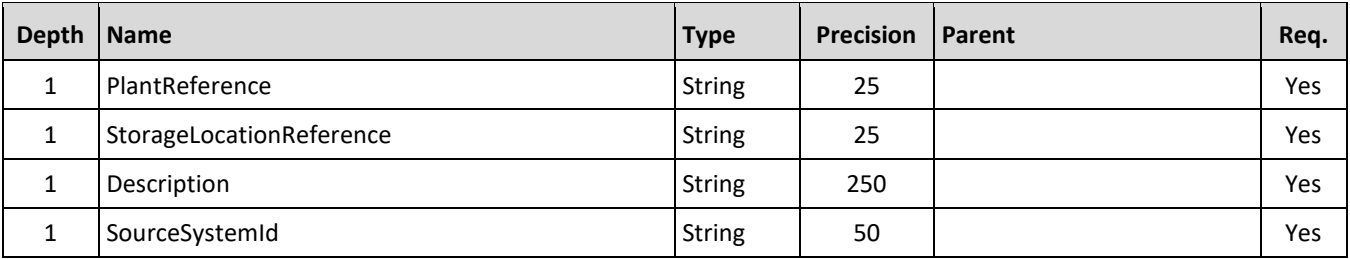

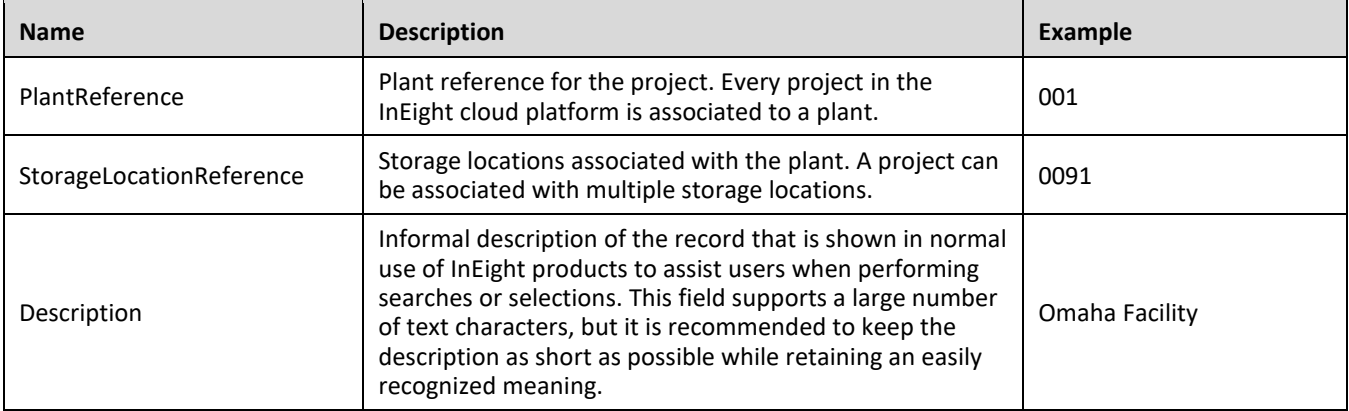

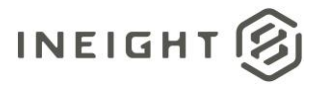

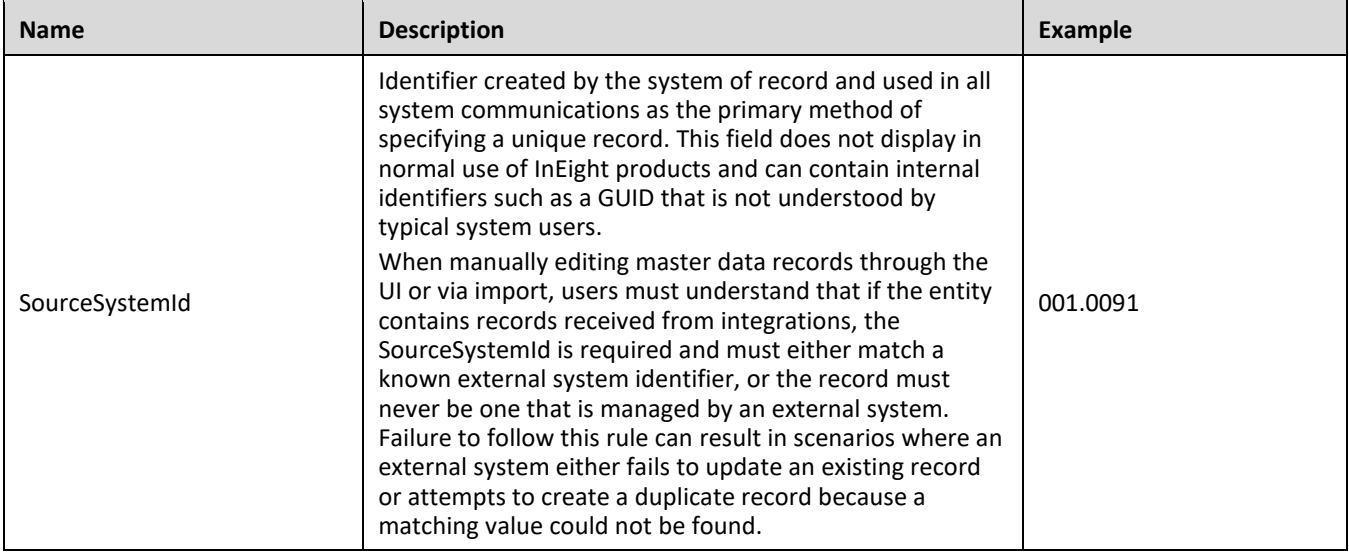

The following error messages are generated by the InEight cloud platform and products for this integration. Errors in the table below are distinguished by the process that checks for the error.

- API validation errors are basic record validations that will be returned to the API request message and cause the entire payload to fail.
- Entity logic errors are performed internally in the InEight cloud platform and products to look for specific business rule or data integrity issues record-by-record. Failures with entity logic validations only cause the individual record to cease processing and are written to internal logging.

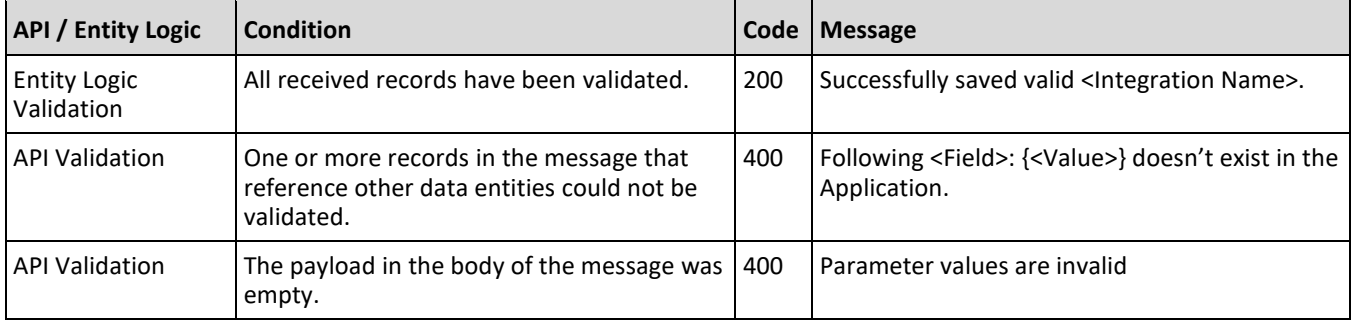

## **Sample JSON**

```
[{
"PlantReference": "0001",
"StorageLocationReference": "0091",
"Description": " large WM",
"SourceSystemId": "001.0091"
}]
```
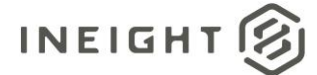

# **Verification**

In InEight Contract UI, storage locations for a plant are shown on the Project ERP attributes page.

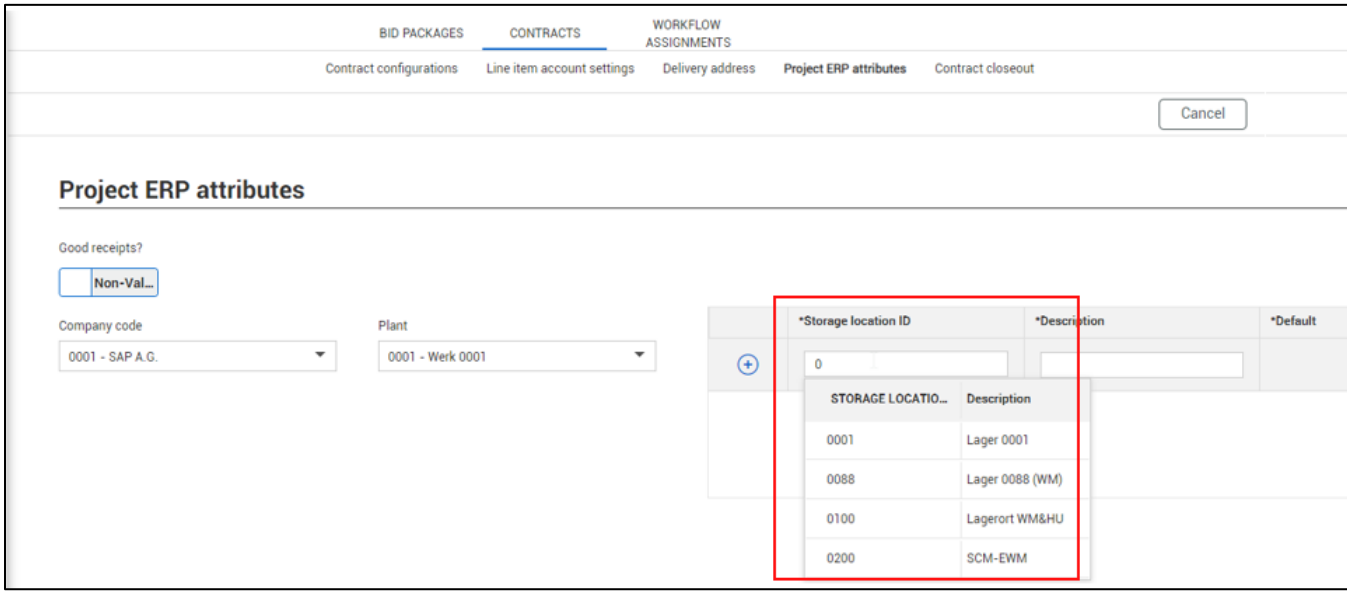

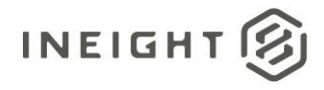

# **Project Shipping Address**

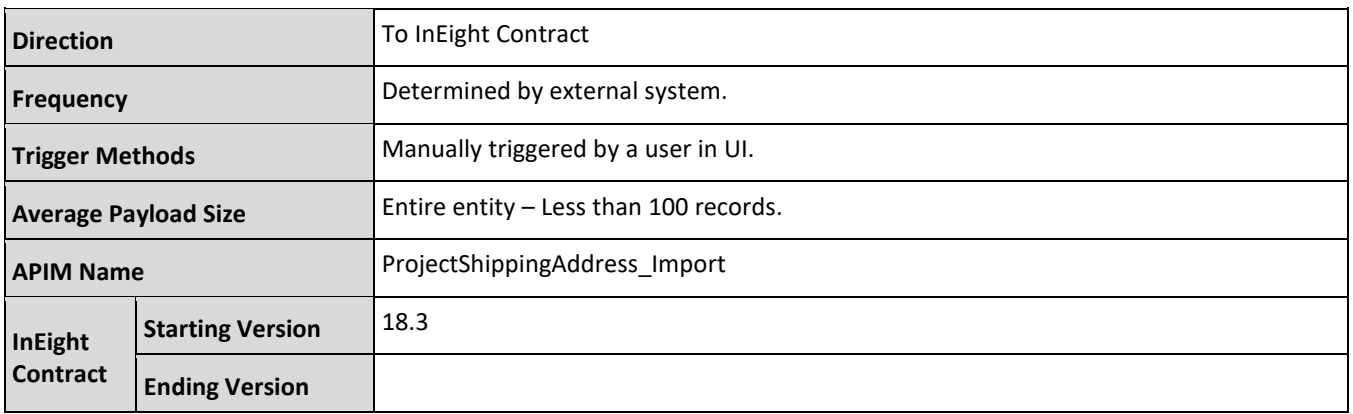

# **Fields**

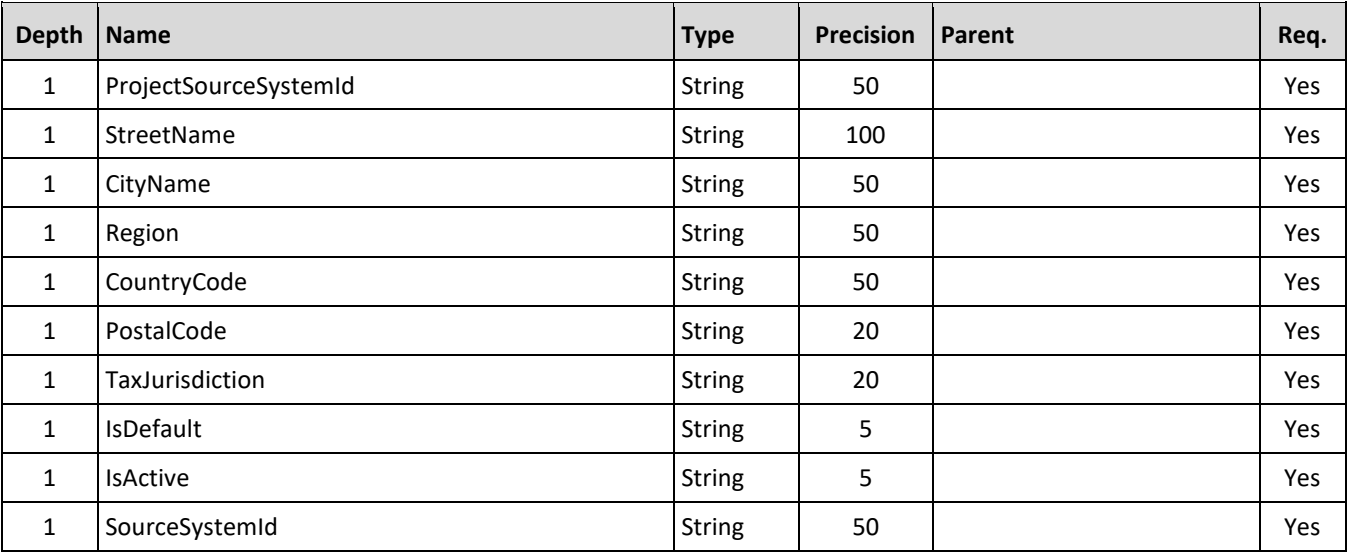

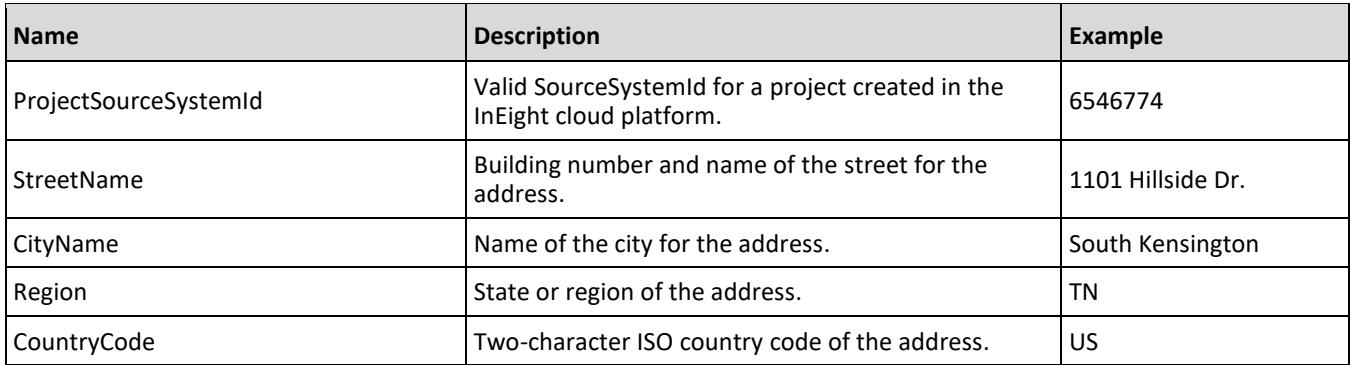

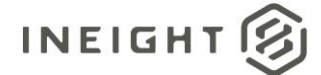

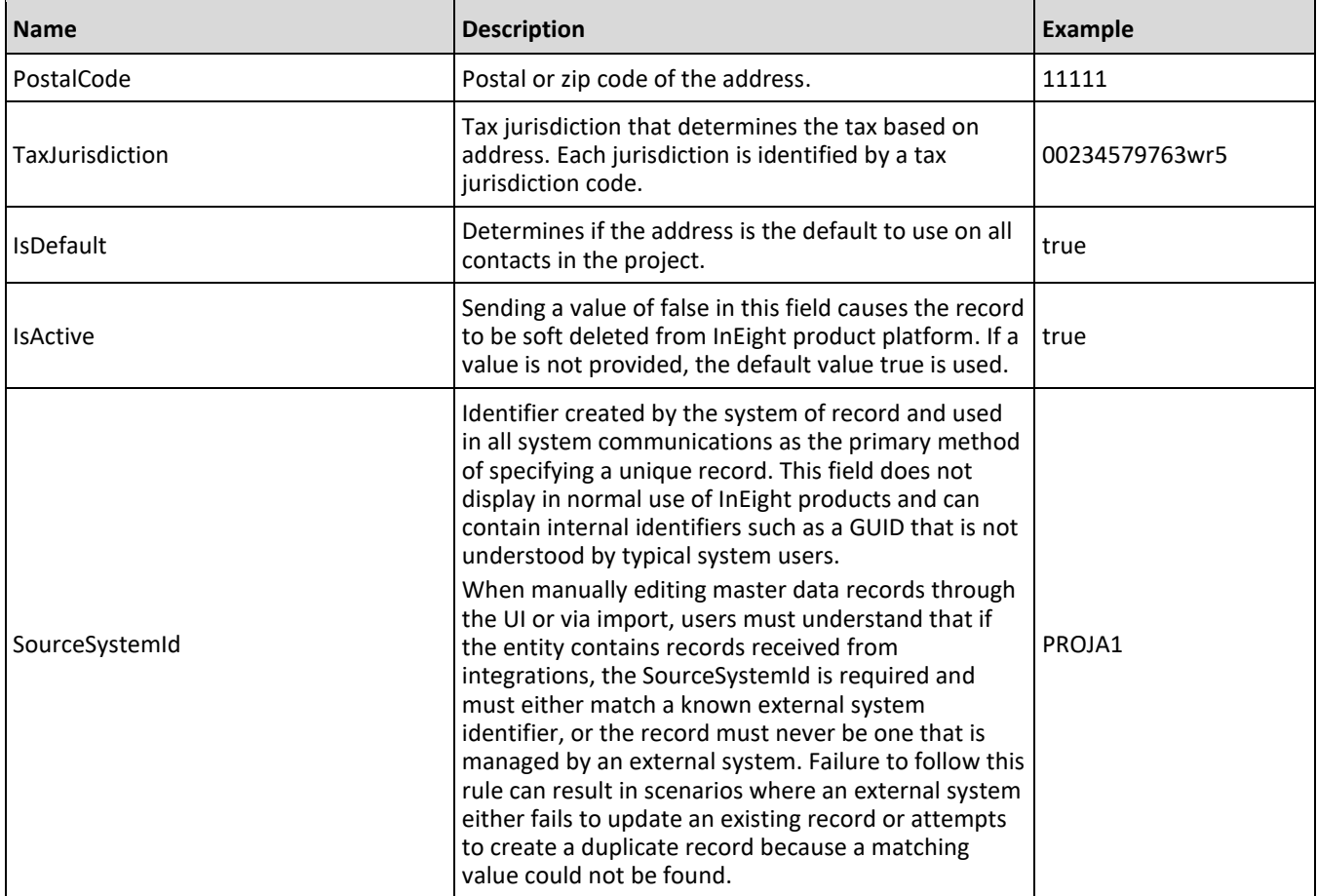

The following error messages are generated by the InEight cloud platform and products for this integration. Errors in the table below are distinguished by the process that checks for the error.

- API validation errors are basic record validations that will be returned to the API request message and cause the entire payload to fail.
- Entity logic errors are performed internally in the InEight cloud platform and products to look for specific business rule or data integrity issues record-by-record. Failures with entity logic validations only cause the individual record to cease processing and are written to internal logging.

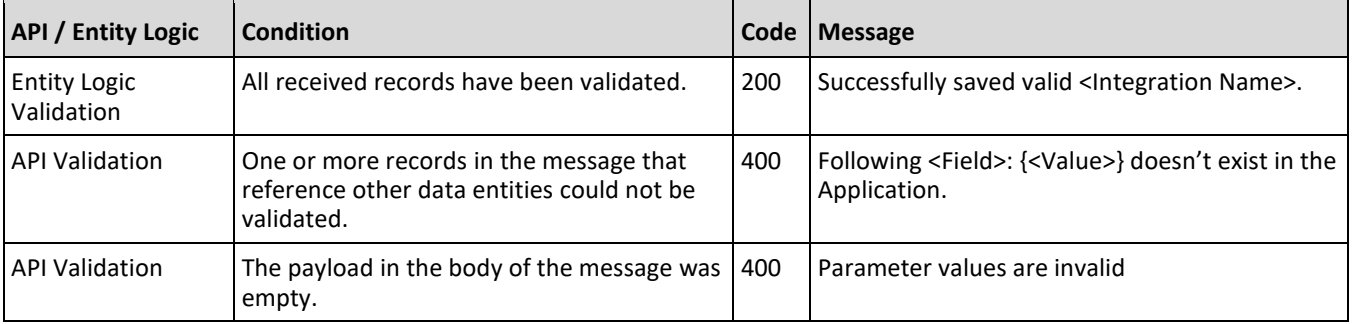

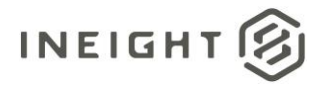

# **Sample JSON**

```
\left[\begin{array}{c} \end{array}\right]"ProjectSourceSystemId": "6546774",
"StreetName": "1101 Hillside Drive",
"CityName": " South Kensington",
"Region": "TN", 
"CountryCode": "US", 
"PostalCode": "11111", 
"TaxJurisdiction": "00234579763wr5",
"IsDefault": true,
"IsActive": true,
"SourceSystemId": " PROJA1"
}]
```
### **Verification**

In InEight Contract UI, the shipping addresses are shown on Delivery address page.

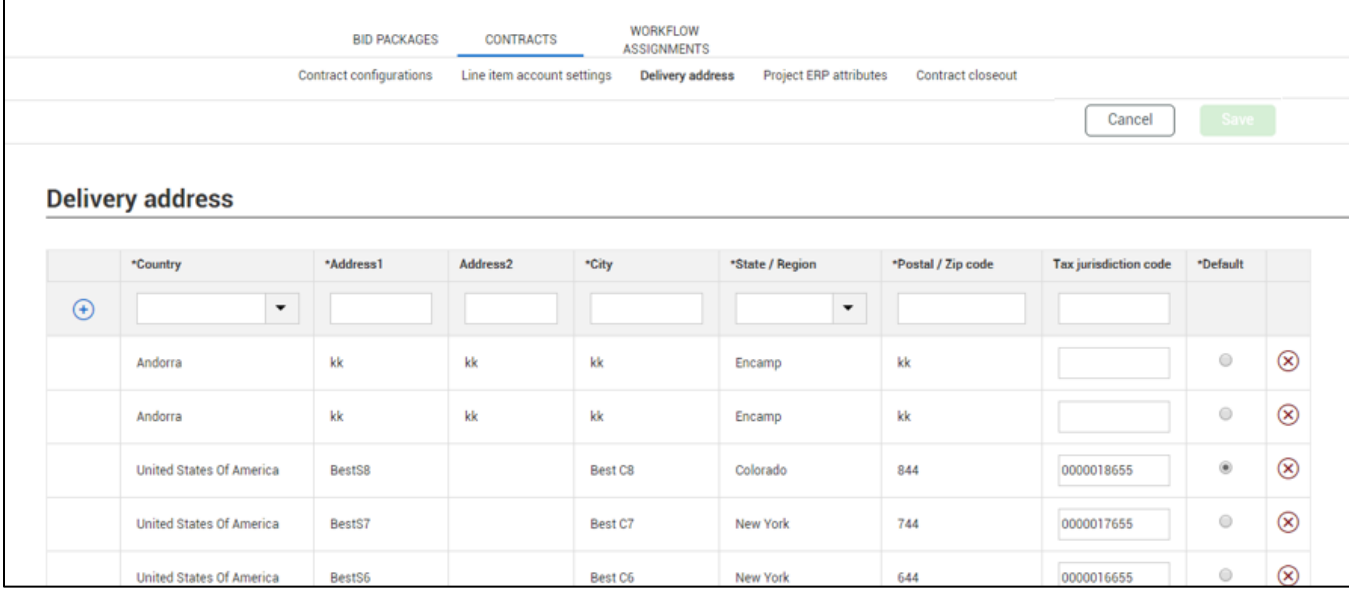

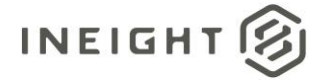

# <span id="page-154-0"></span>**Legal Entities**

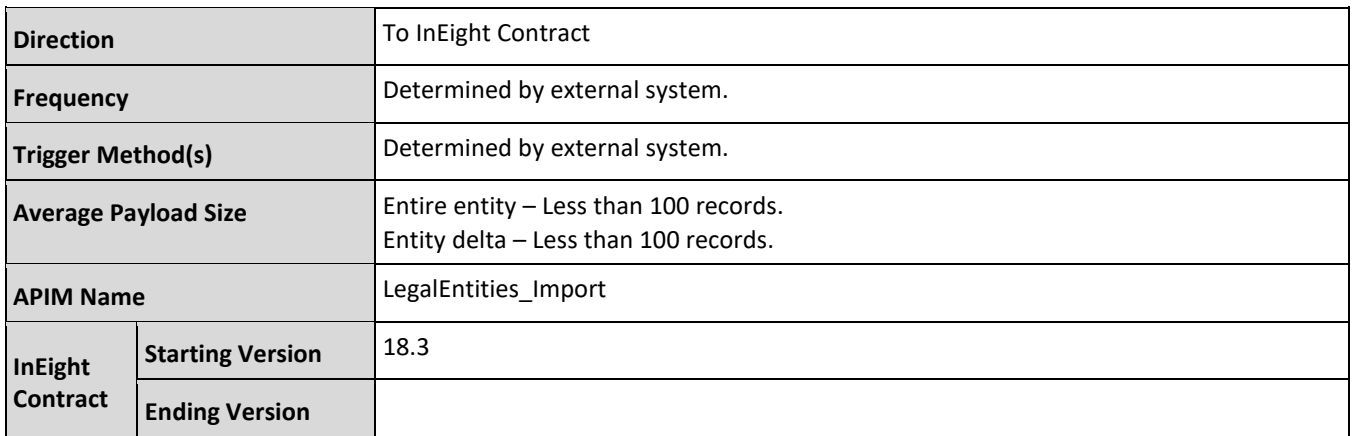

# **Fields**

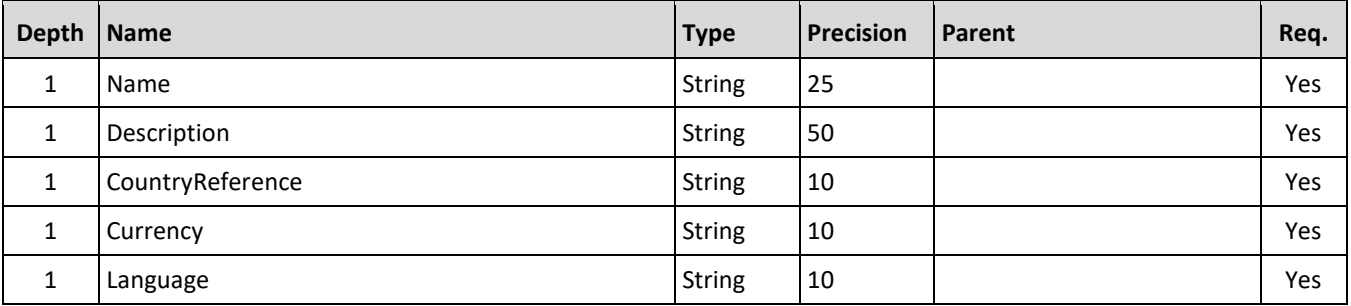

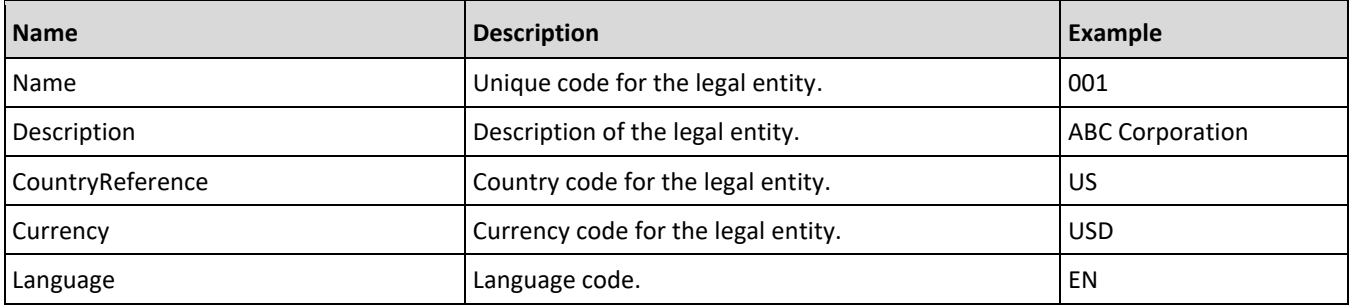

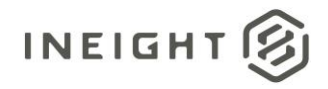

The following error messages are generated by the InEight cloud platform and products for this integration. Errors in the table below are distinguished by the process that checks for the error.

- API validation errors are basic record validations that will be returned to the API request message and cause the entire payload to fail.
- Entity logic errors are performed internally in the InEight cloud platform and products to look for specific business rule or data integrity issues record-by-record. Failures with entity logic validations only cause the individual record to cease processing and are written to internal logging.

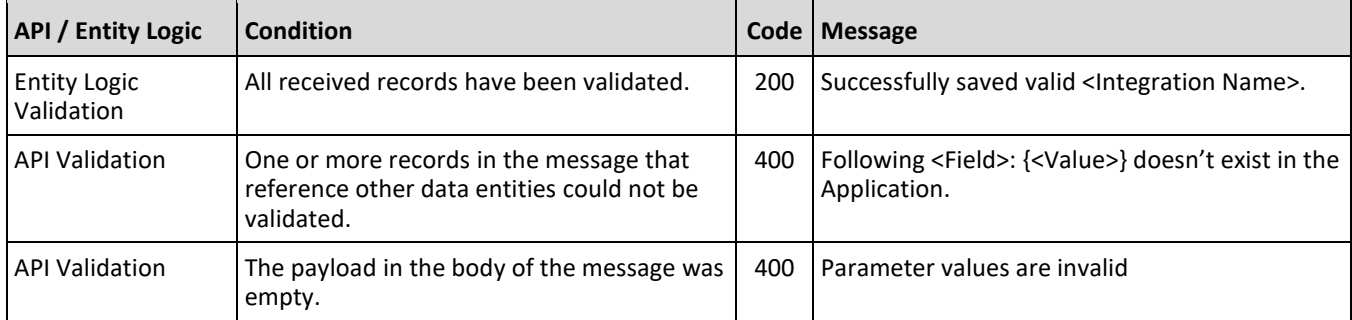

# **Sample JSON**

```
\lceil"Name": "001",
"Description": "ABC Corp",
"CountryReference": "US",
"Currency": "USD",
"Language": "EN"
}]
```
# **Verification**

In InEight Contract, the legal entities are shown on ERP attributes page in Settings.

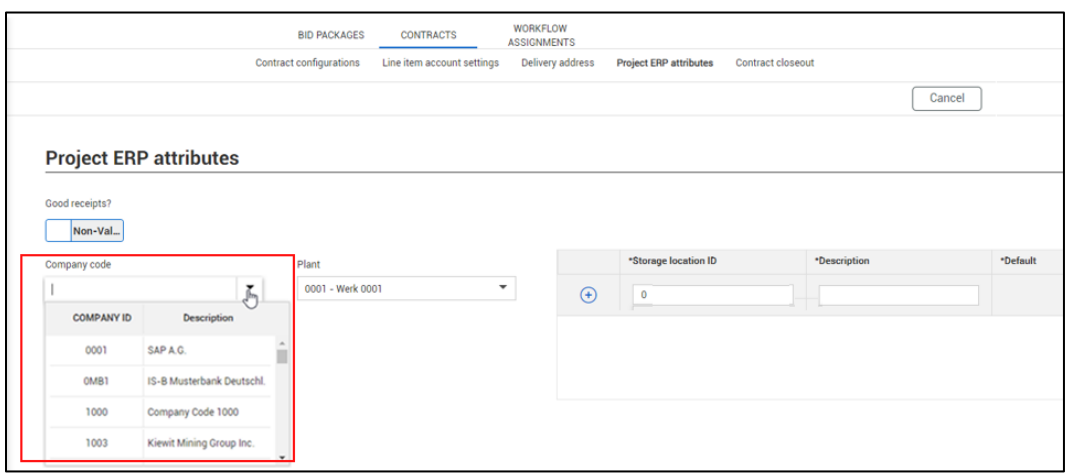

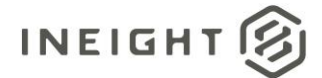

# <span id="page-156-0"></span>**Project Legal Entities**

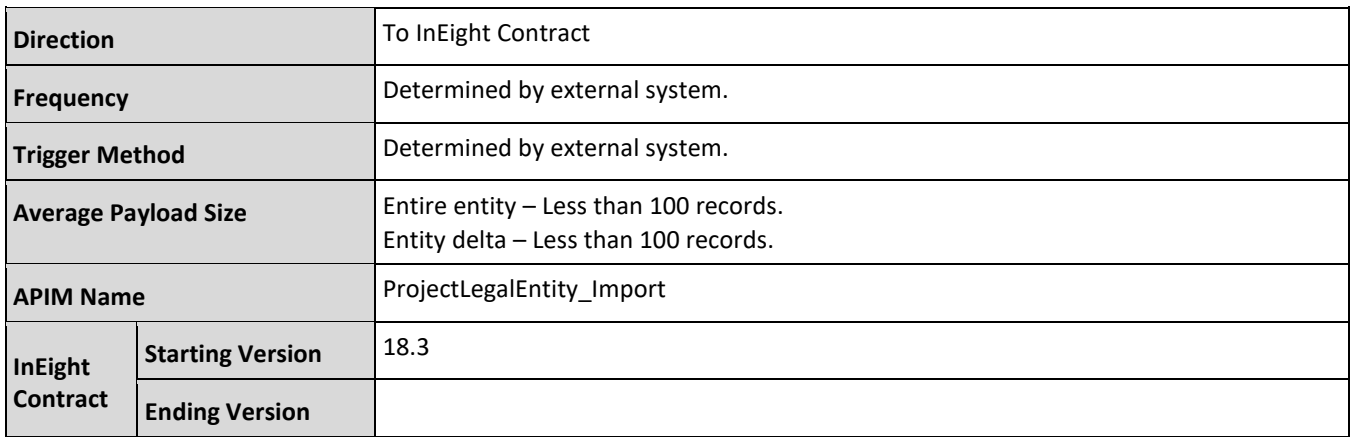

# **Fields**

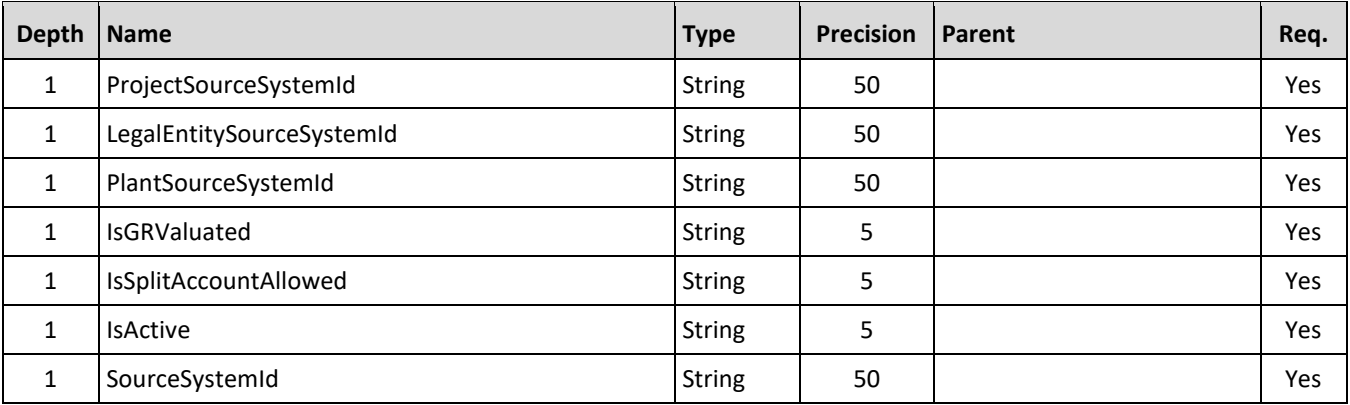

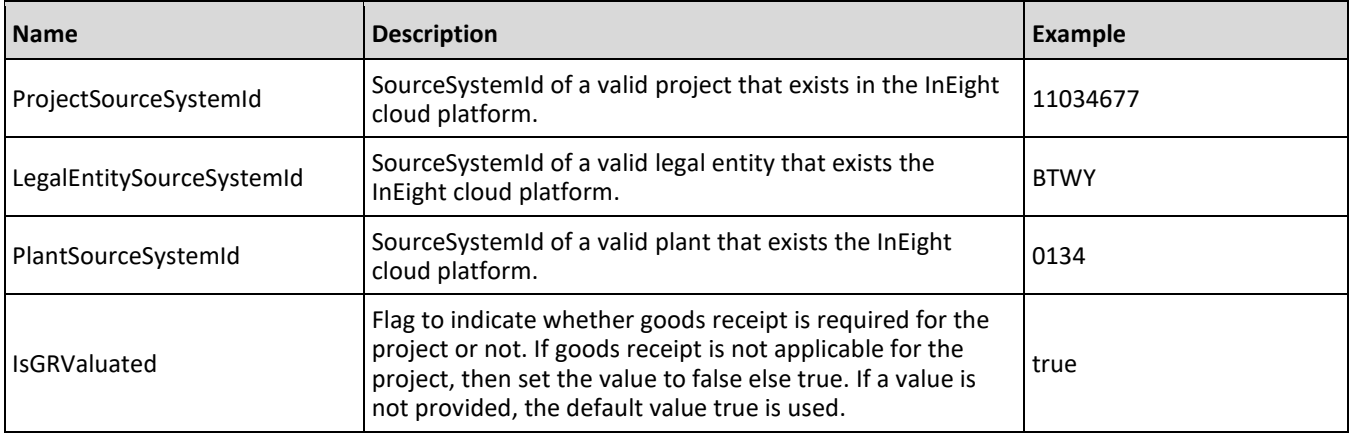

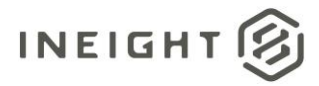

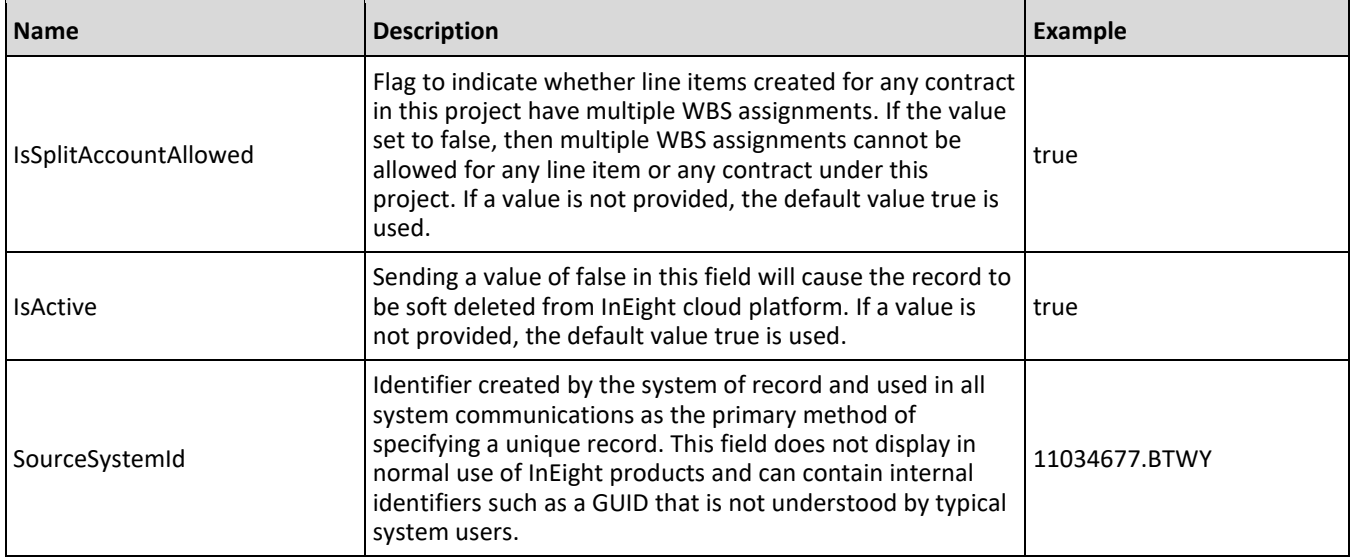

The following error messages are generated by the InEight cloud platform and products for this integration. Errors in the table below are distinguished by the process that checks for the error.

- API validation errors are basic record validations that will be returned to the API request message and cause the entire payload to fail.
- Entity logic errors are performed internally in the InEight cloud platform and products to look for specific business rule or data integrity issues record-by-record. Failures with entity logic validations only cause the individual record to cease processing and are written to internal logging.

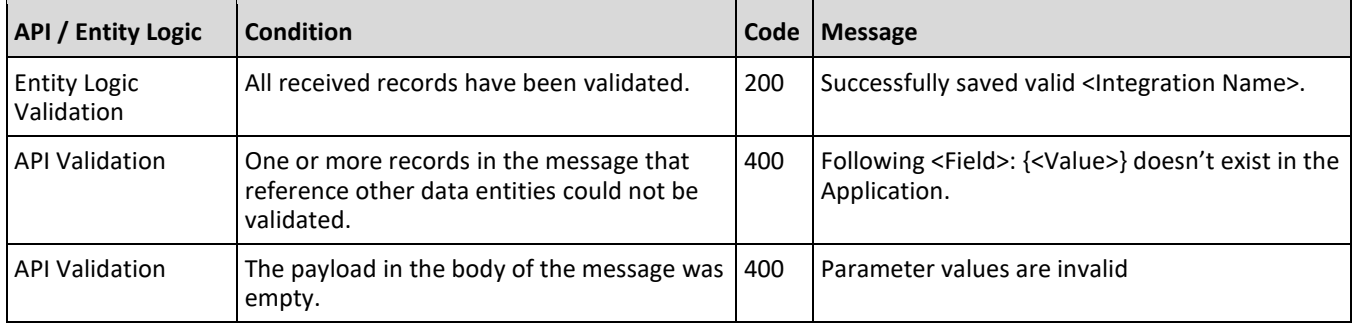

## **Sample JSON**

```
[{
"ProjectSourceSystemId": "",
"LegalEntitySourceSystemId": "",
"PlantSourceSystemId": "",
"IsGRValuated": true, 
"IsSplitAccountAllowed": true,
"IsActive": true,
"SourceSystemId": ""
}]
```
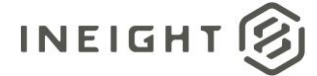

# **Verification**

In InEight Contract, the goods receipts are shown on ERP attributes page in Settings.

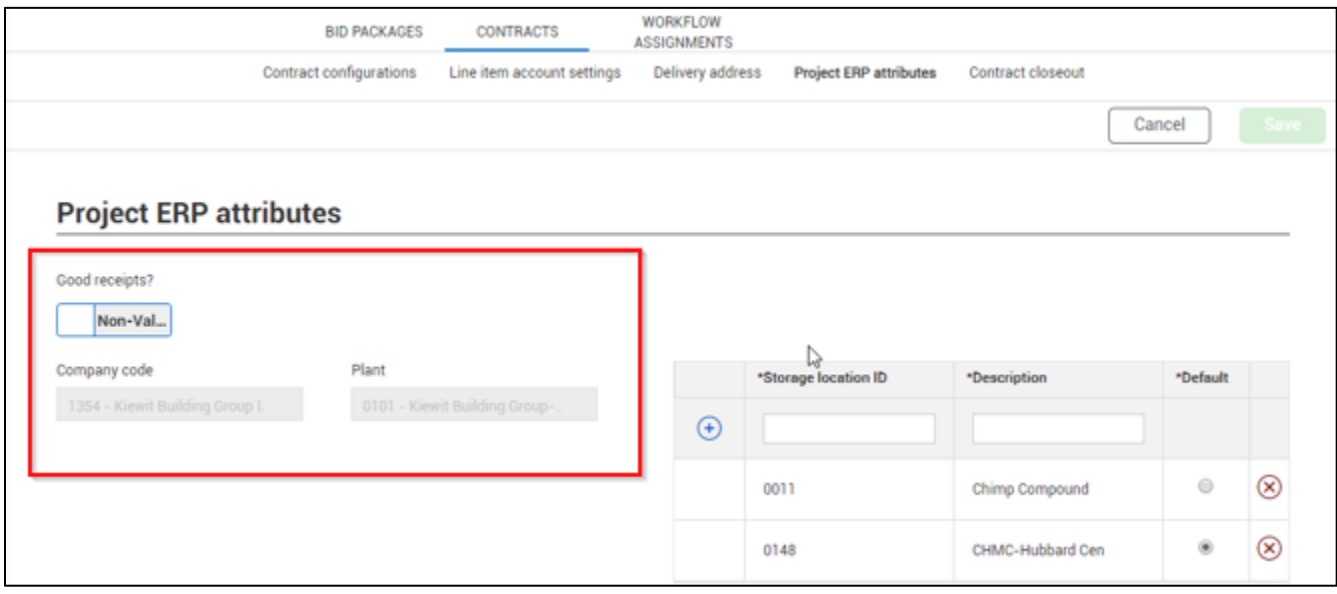

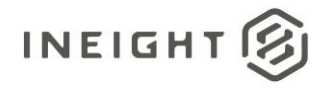

# **Project Storage Location**

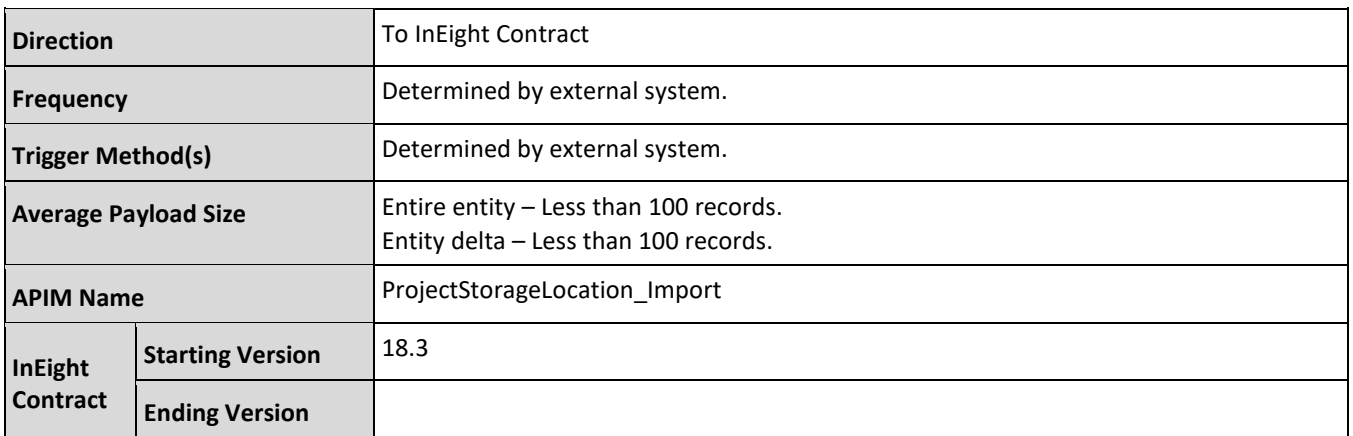

## **Fields**

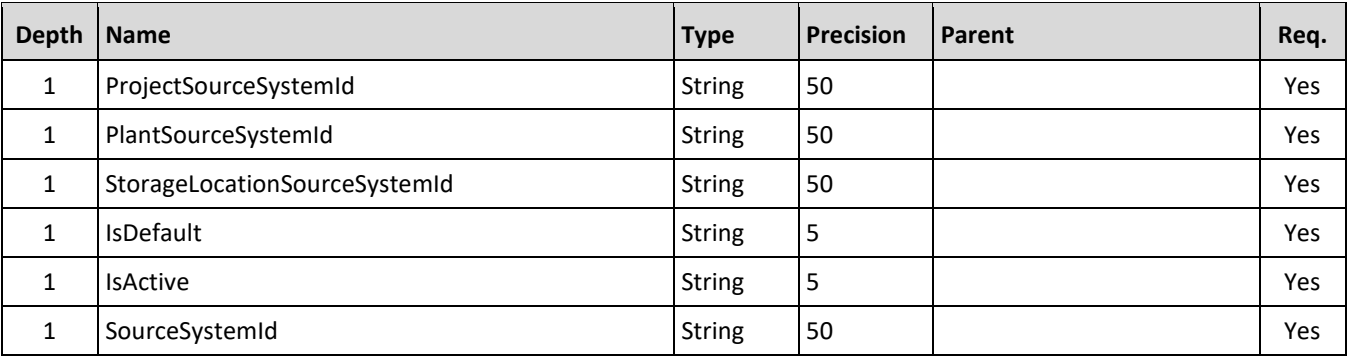

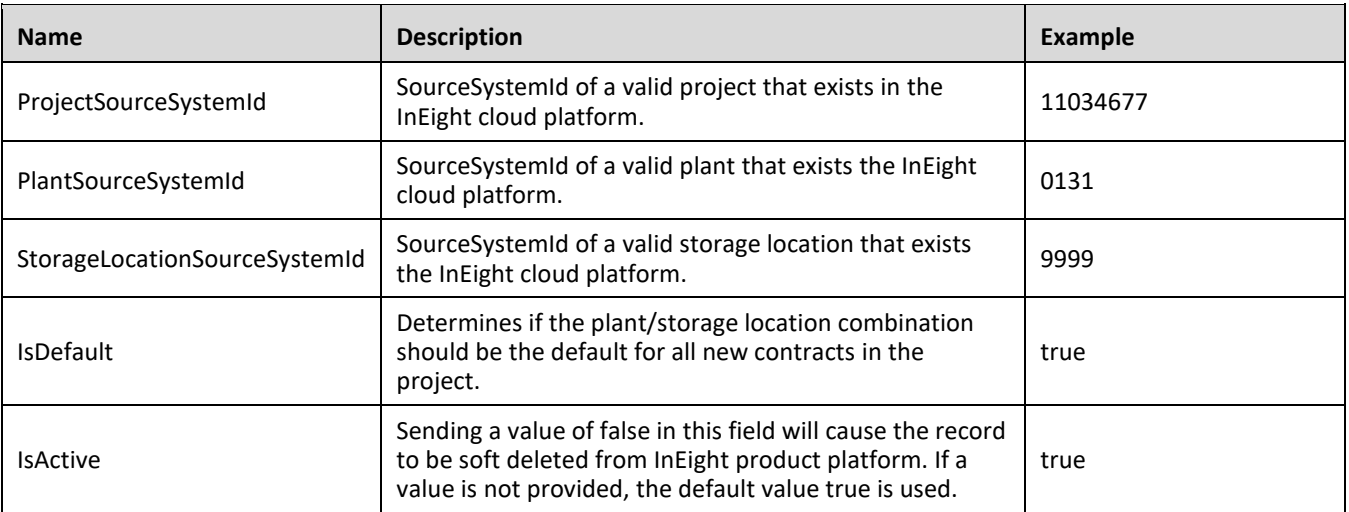

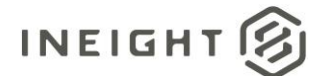

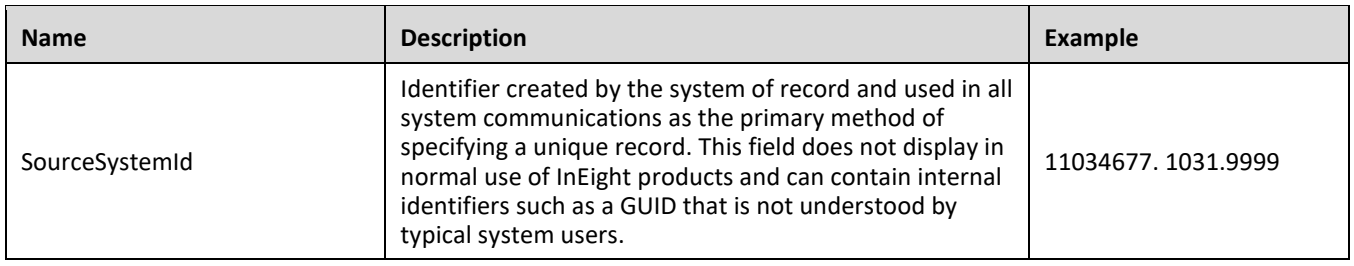

The following error messages are generated by the InEight cloud platform and products for this integration. Errors in the table below are distinguished by the process that checks for the error.

- API validation errors are basic record validations that will be returned to the API request message and cause the entire payload to fail.
- Entity logic errors are performed internally in the InEight cloud platform and products to look for specific business rule or data integrity issues record-by-record. Failures with entity logic validations only cause the individual record to cease processing and are written to internal logging.

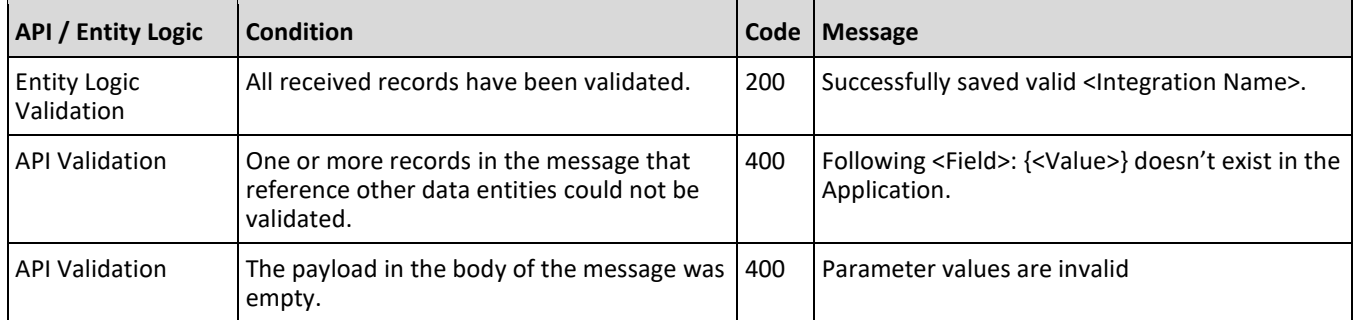

# **Sample JSON**

```
[{
"ProjectSourceSystemId": "11034677",
"PlantSourceSystemId": "0131",
"StorageLocationSourceSystemId": "9999",
"IsDefault": true, 
"IsActive": true,
"SourceSystemId": "11034677. 1031.9999"
}]
```
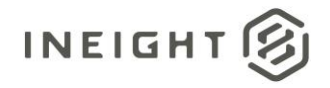

# **Verification**

In InEight Contract, verify the content shown on Project ERP attributes page in Settings.

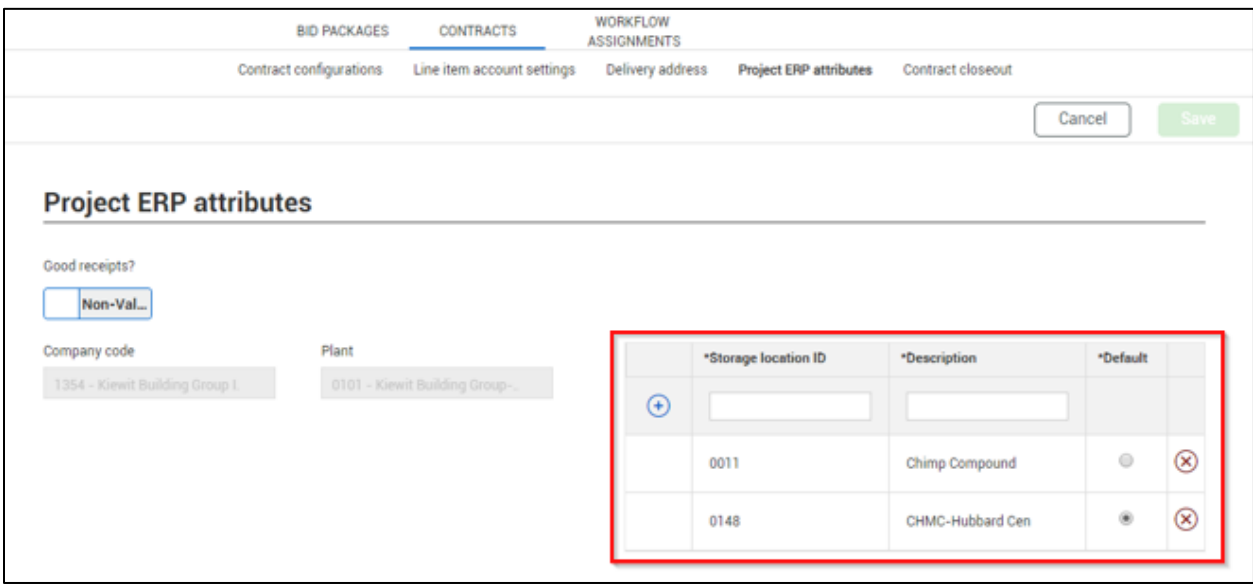

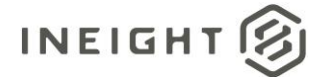

# **Plants**

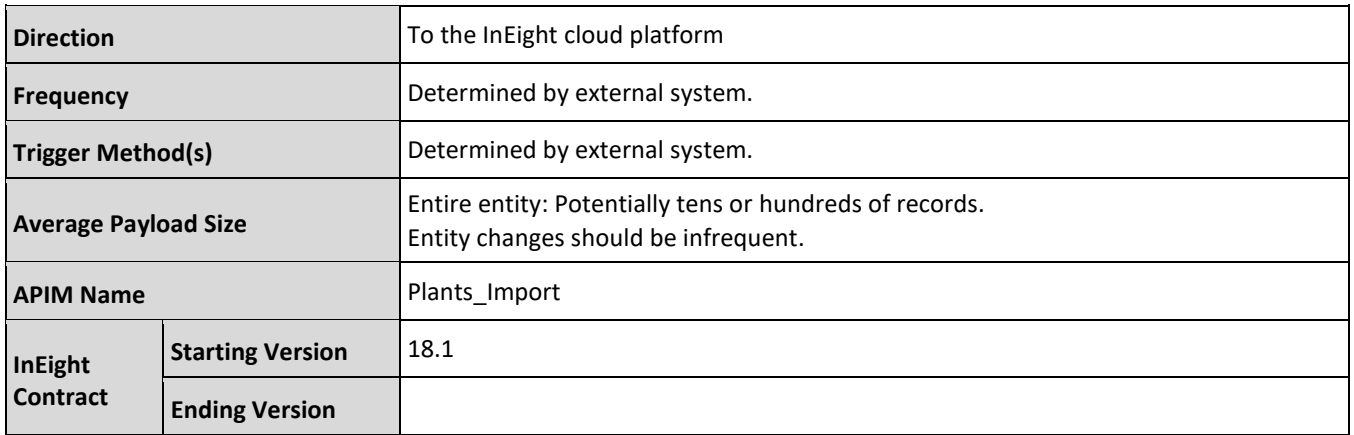

# **Fields**

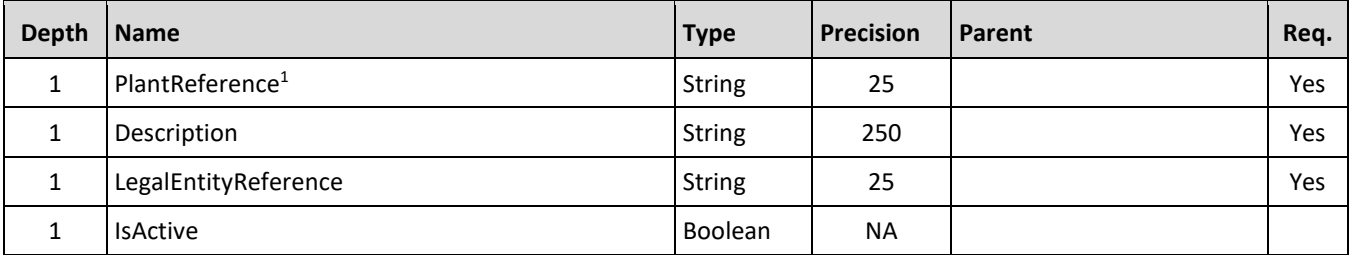

*1 - Natural Key field.*

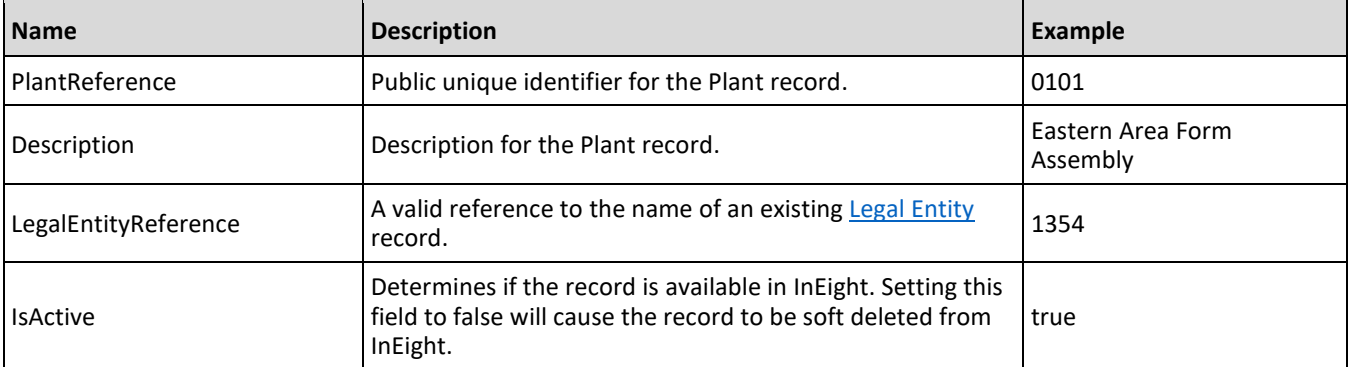

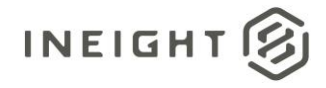

# **Sample JSON**

 $\lbrack$ 

```
{
     "PlantReference": "0001",
    "Description": "Eastern Assembly Yard",
    "LegalEntityReference": "0001",
     "IsActive": true
  },
   {
     "PlantReference": "0101",
    "Description": "Western Assempbly Yard",
     "LegalEntityReference": "1354",
     "IsActive": true
  },
  {
     "PlantReference": "0102",
     "Description": "Southern Assembly Yard",
    "LegalEntityReference": "1013",
     "IsActive": true
  },
   {
     "PlantReference": "0103",
     "Description": "National Spool Assembly",
    "LegalEntityReference": "1014",
    "IsActive": true
  },
  {
     "PlantReference": "0104",
     "Description": "Underground Pipe",
     "LegalEntityReference": "1014",
     "IsActive": true
  }
]
```
ss

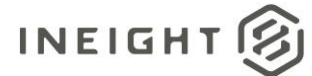

# **Verification**

Plants do not have a UI for managing the list inside the application. Verification can be performed only after plants have been assigned to [Project Legal Entities.](#page-156-0) Go to Project Settings, then select **Contract** from the left navigation menu. Click Project ERP attributes tab. To view the Plant records, select a Legal Entity record from the **Company code** drop-down list. Click the **Plant** drop-down list to see all the Plant records associated to the Legal Entity.

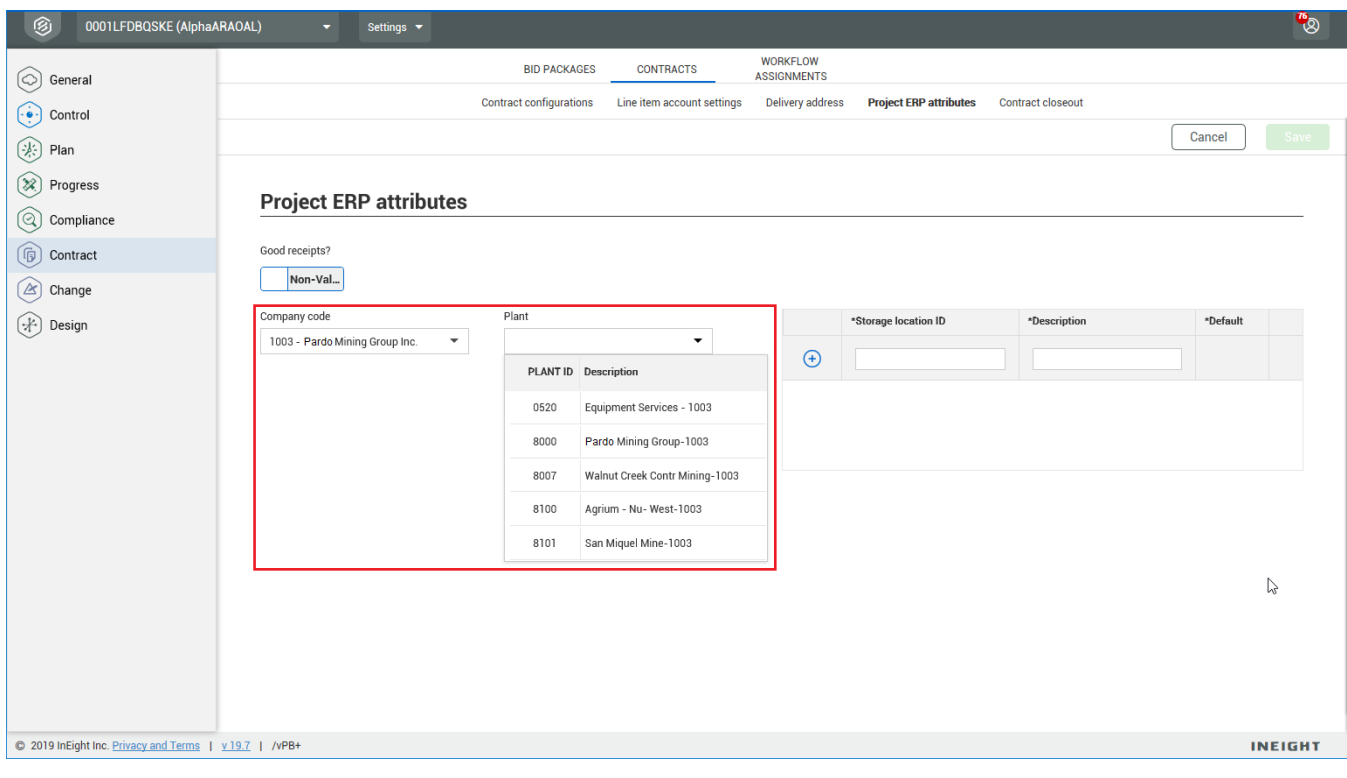

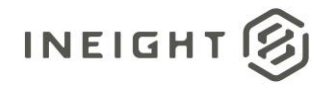

# **Contract Equipment (Request)**

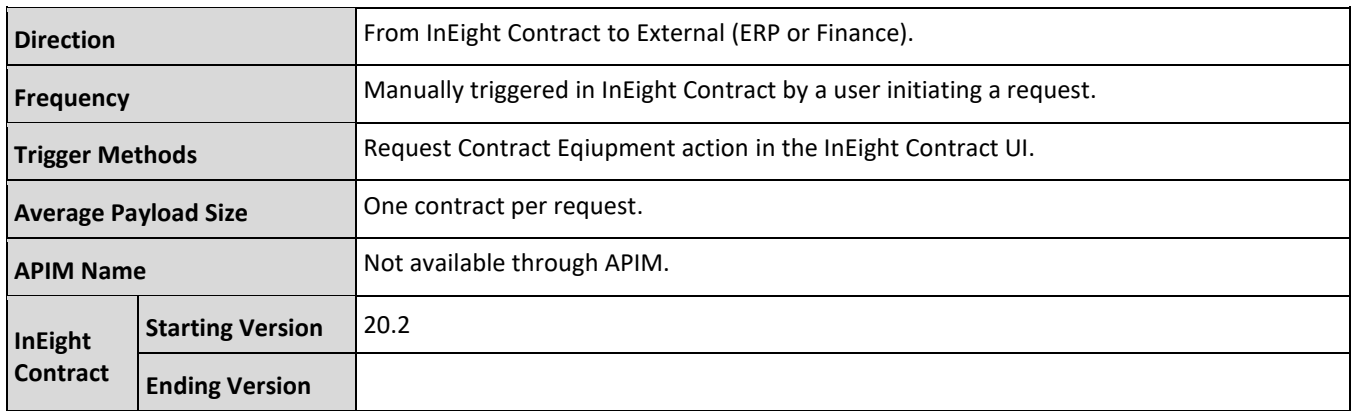

# **Configuration**

The configuration information is entered via the InEight Contract UI. From the System menu Application integrations page, add an entity to show the configuration options.

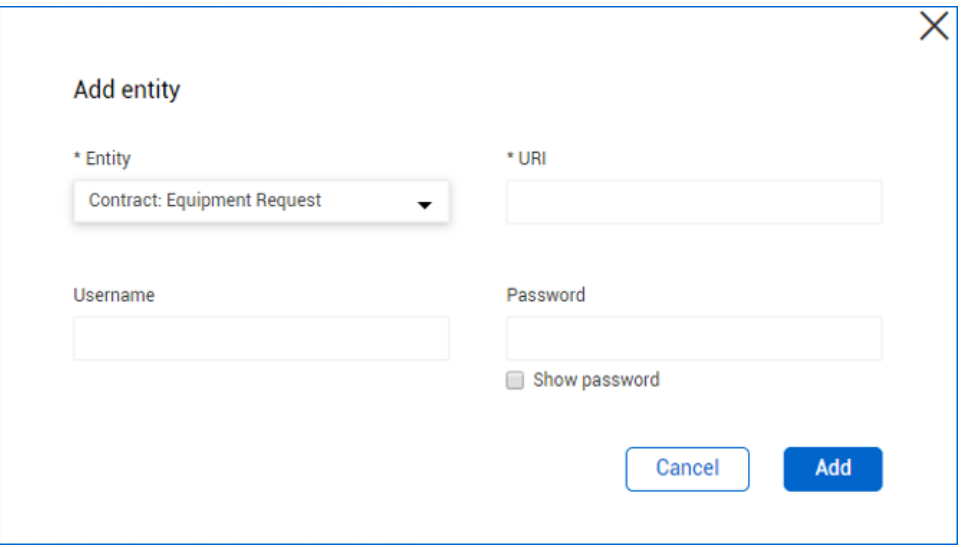

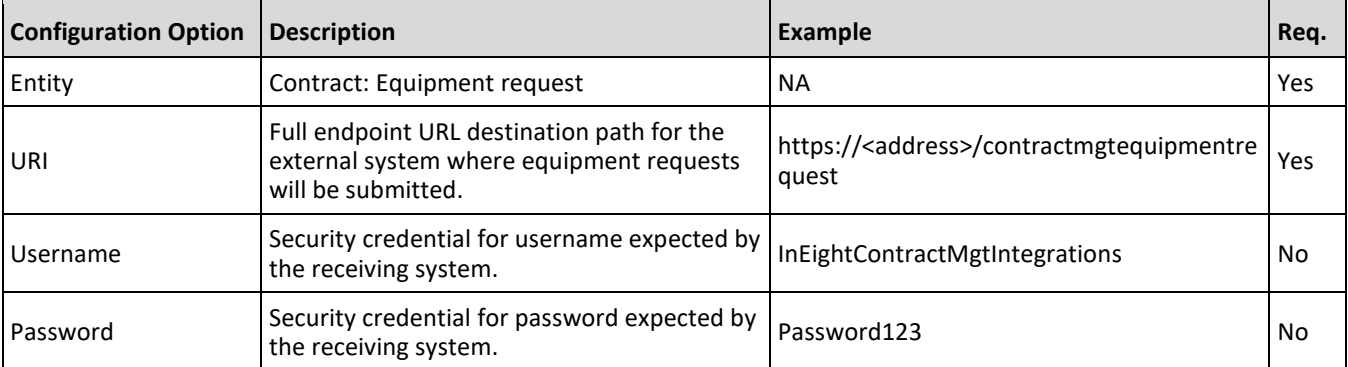

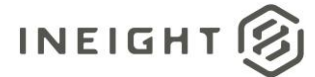

# **Fields**

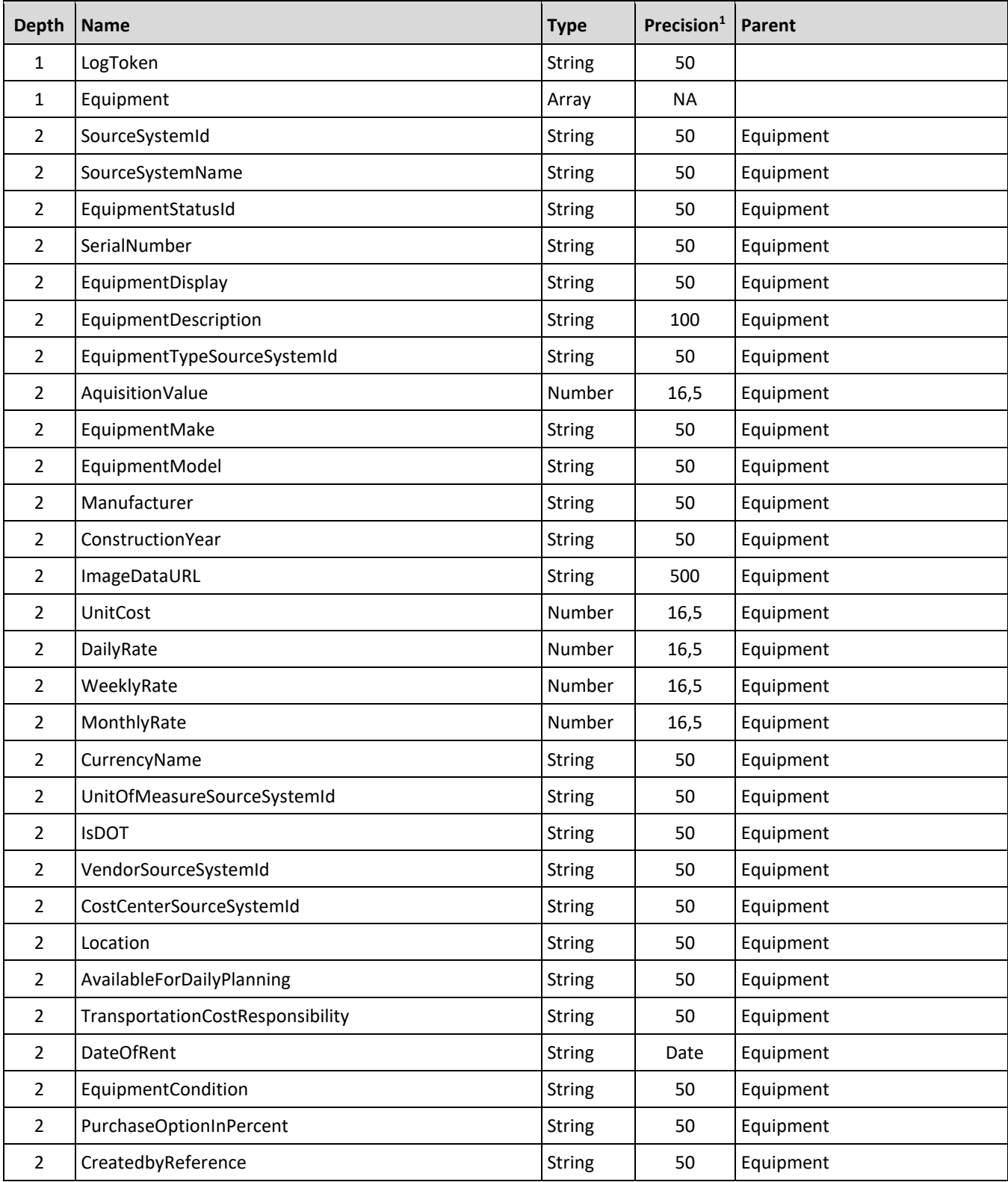

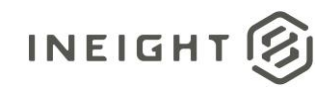

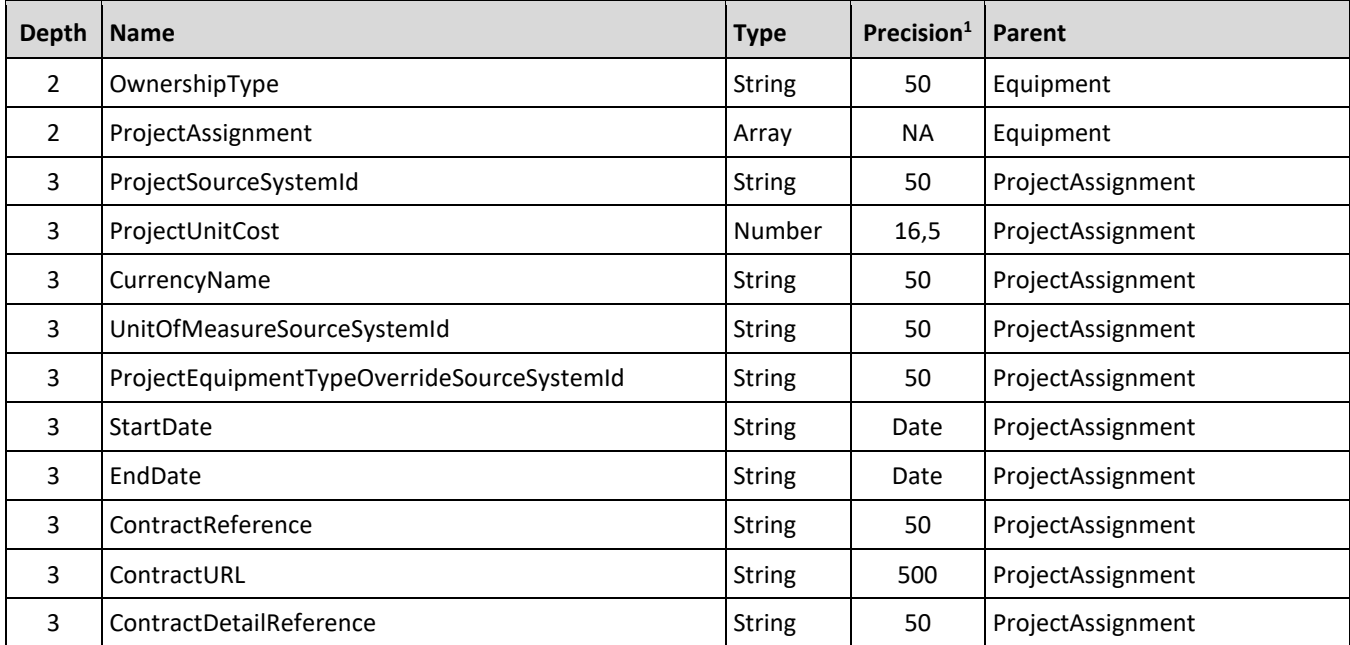

*1 - For numeric data types, precision is given as total digits allowed in the field and the number of those digits that exist to the right of the decimal. For example, 16,5 represents a total of 16-digits allowed in the field with 5 of those digits existing as decimal places and 11 digits on the left of the decimal. The decimal is not counted as a digit.* 

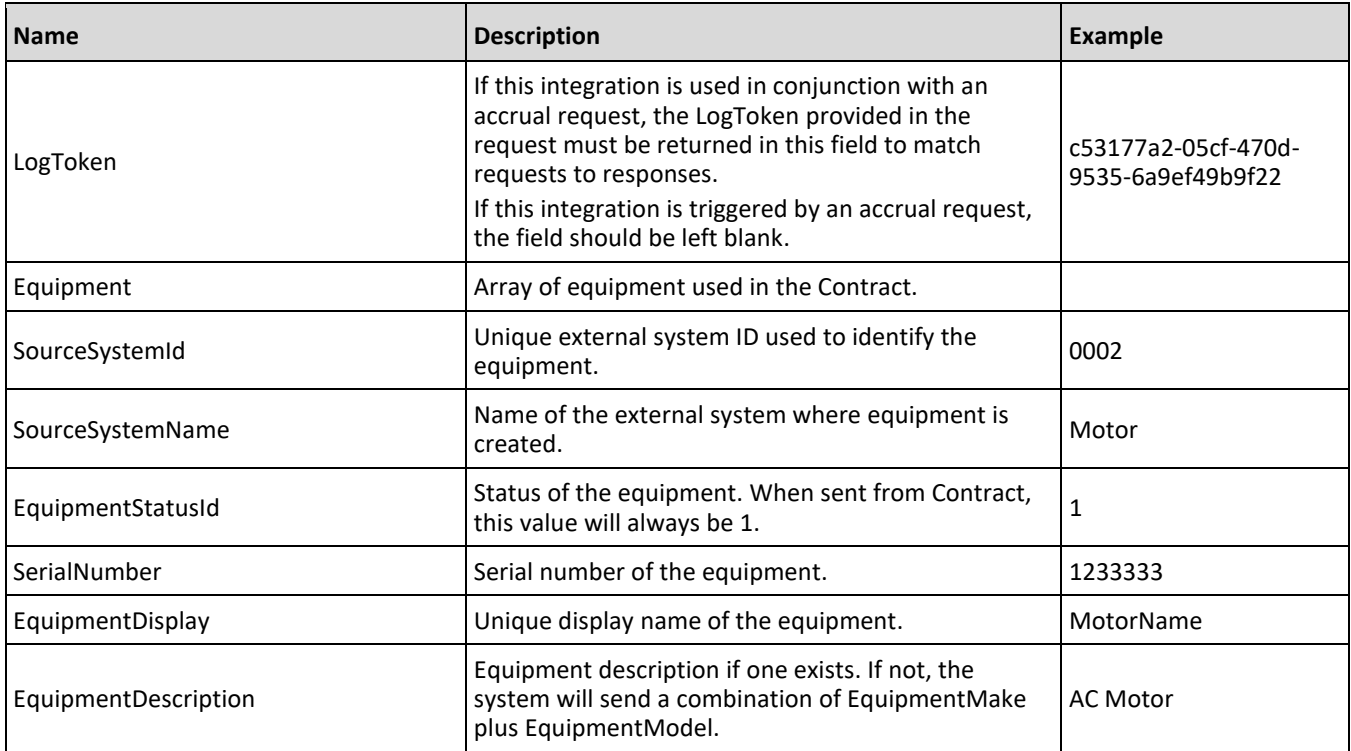

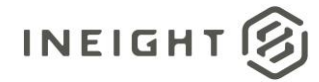

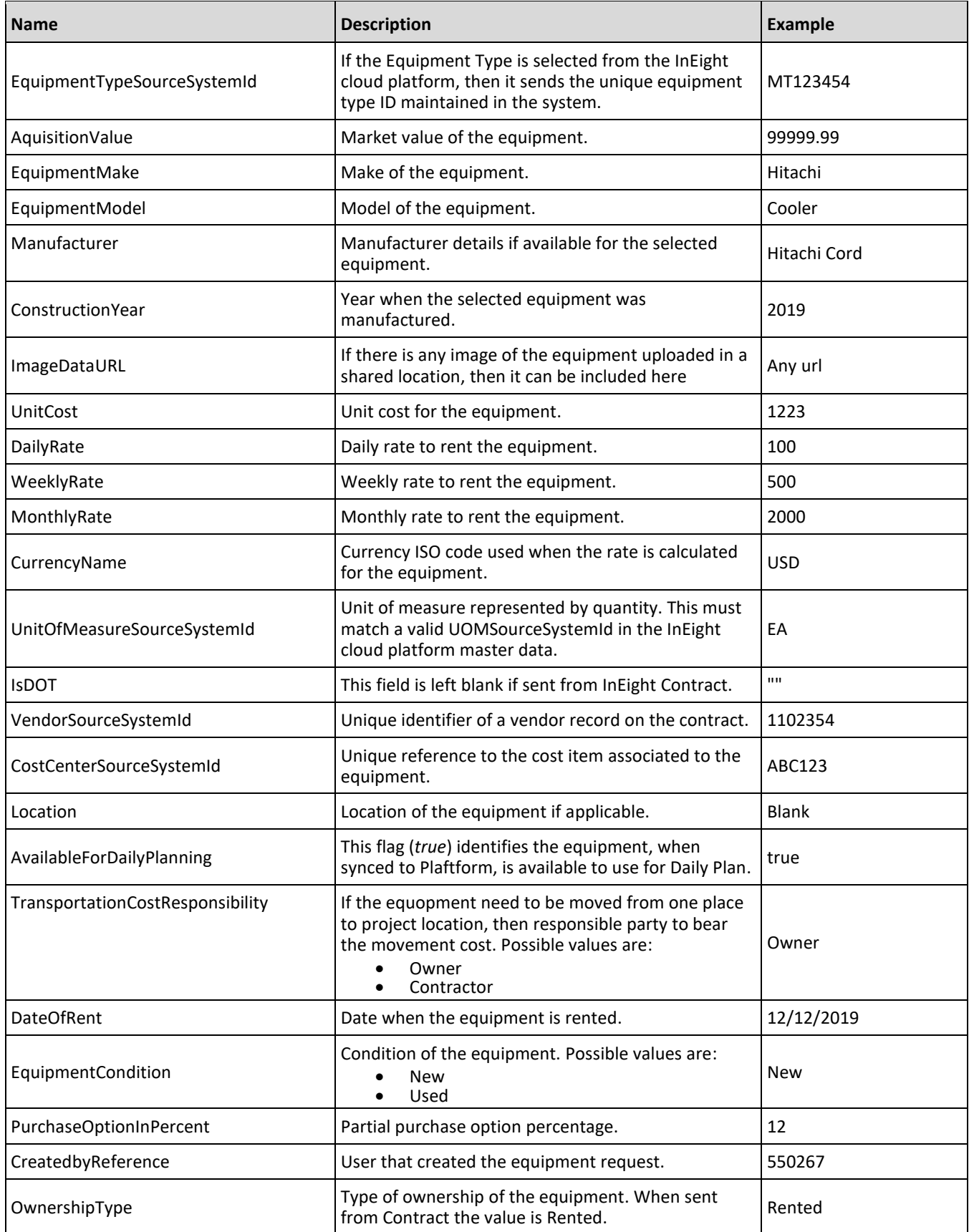

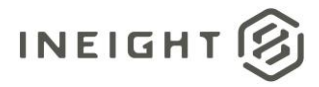

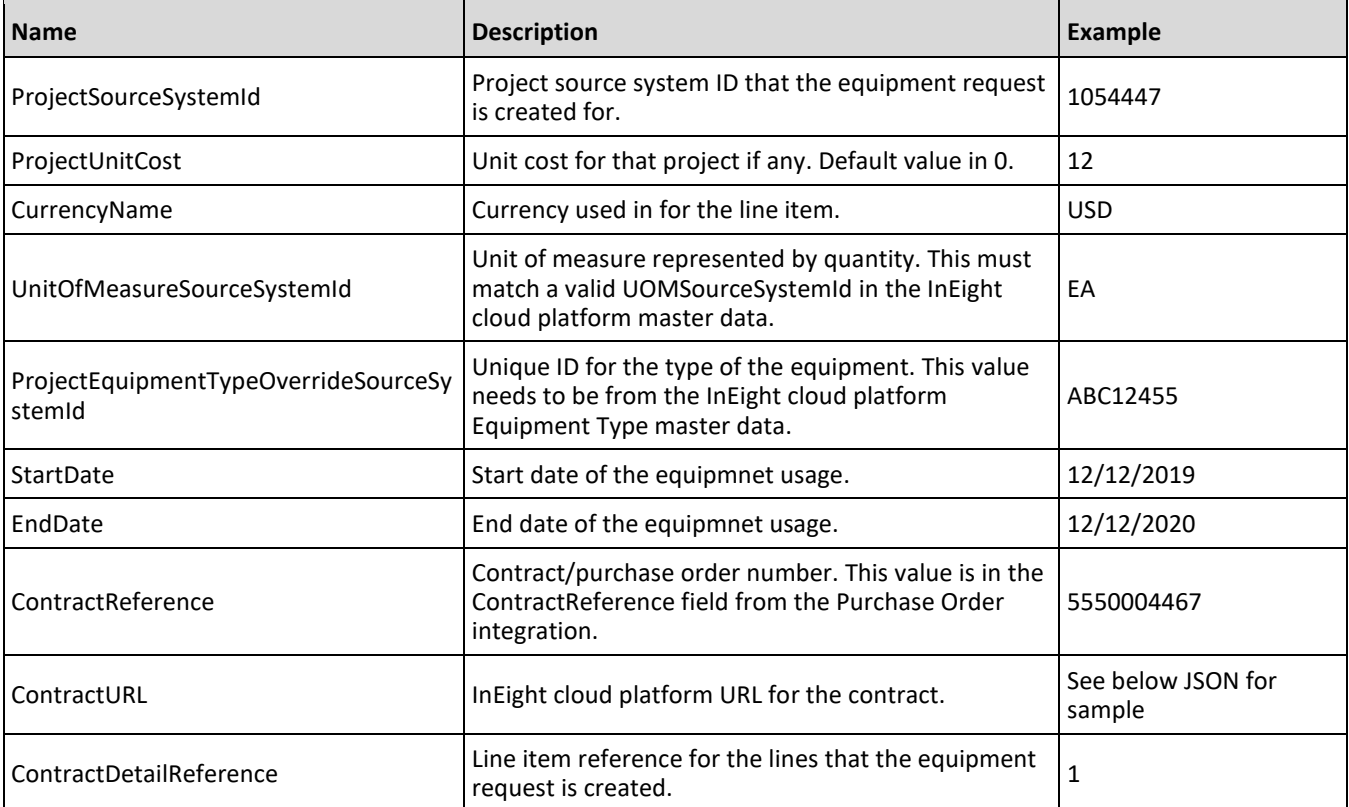

# **Sample JSON**

```
{
"LogToken": "10b2183d-76f7-4d39-a852-015838279373",
"Equipment": [
  \left\{ \right."SourceSystemId": "",
  "SourceSystemName": "",
  "EquipmentStatusId": 0,
  "SerialNumber": "ABCD1234",
  "EquipmentDisplay": "XXX452WE",
  "EquipmentDescription": "",
  "EquipmentTypeSourceSystemId": "",
  "AquisitionValue:": 223412.0,
  "EquipmentMake": "Hitachi",
  "EquipmentModel": "Diagonal",
  "Manufacturer": "",
   "ConstructionYear": "",
   "ImageDataURL": "",
   "UnitCost": 123.0,
  "DailyRate": 800.0,
  "WeeklyRate": 5600.0,
  "MonthlyRate": 134501.0,
   "CurrencyName": "",
   "UnitOfMeasureSourceSystemId": "",
   "IsDOT": true,
  "VendorSourceSystemId": "",
  "CostCenterSourceSystemId": "",
```
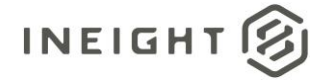

```
"Location": "",
  "AvailableForDailyPlanning": true,
  "TransportationCostResponsibility": "Owner",
  "DateOfRent": "09/09/2019",
  "EquipmentCondition": "New",
  "PurchaseOptionInPercent": 15,
  "CreatedbyReference": "00233076",
  "ProjectAssignment": [
      {
     "ProjectSourceSystemId": "103660",
     "ProjectUnitCost": 0,
     "CurrencyName": "",
     "UnitOfMeasureSourceSystemId": "",
     "ProjectEquipmentTypeOverrideSourceSystemId": "",
     "StartDate": "10/10/2019",
     "EndDate": "10/20/2020",
     "ContractReference": 7200000678,
     "ContractURL": 
"https://[environment]/AppContract/Contracts?projectId=93#/contract/7400000482",
     "ContractDetailReference": 1
      }
      ]
  }
  ]
}]
```
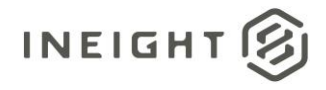

# **Contract Equipment (Response)**

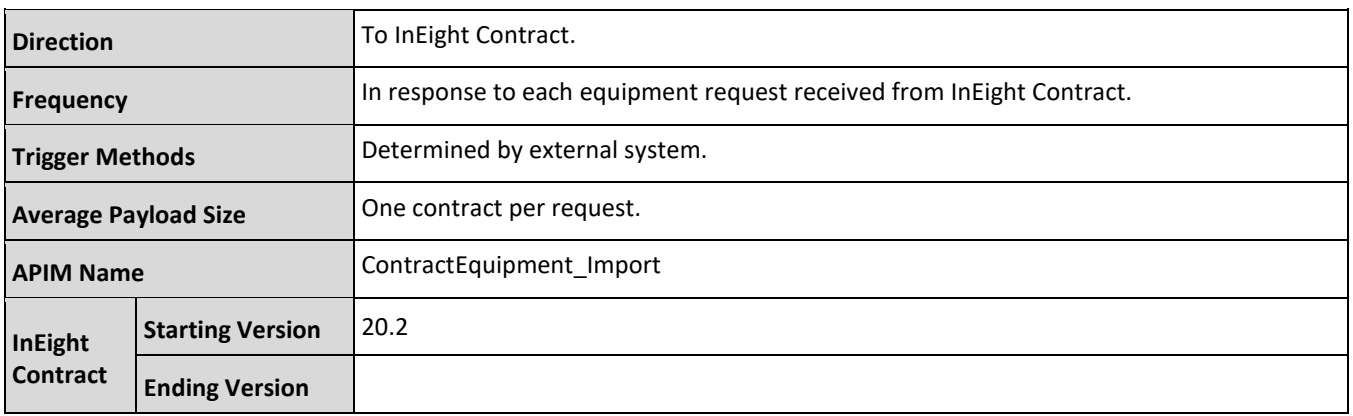

## **Fields**

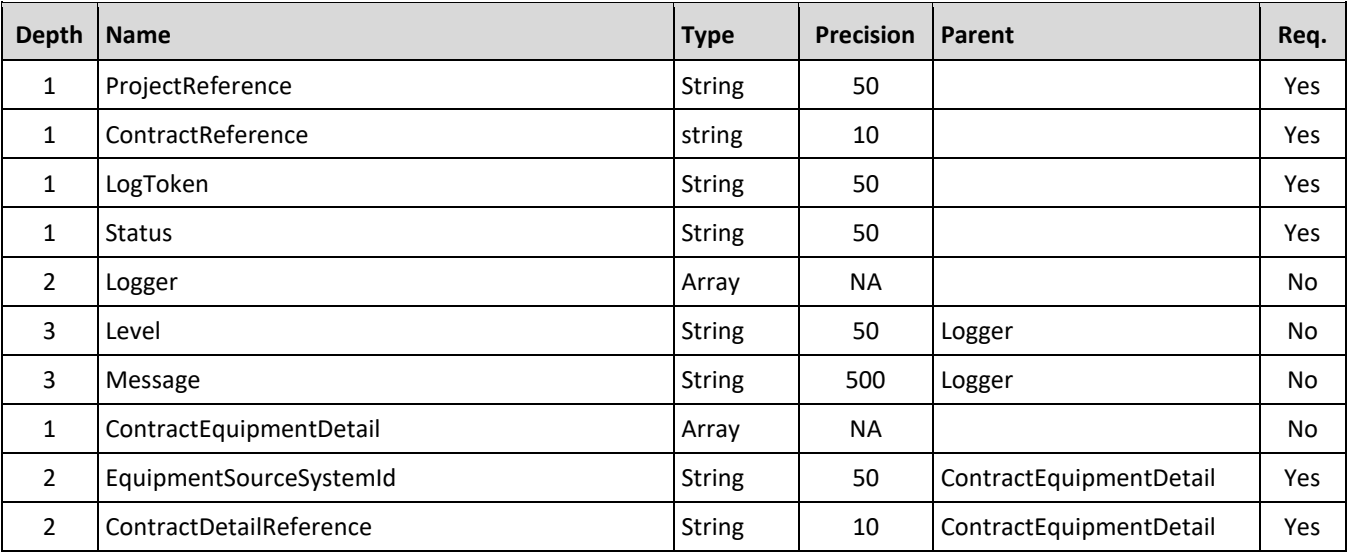

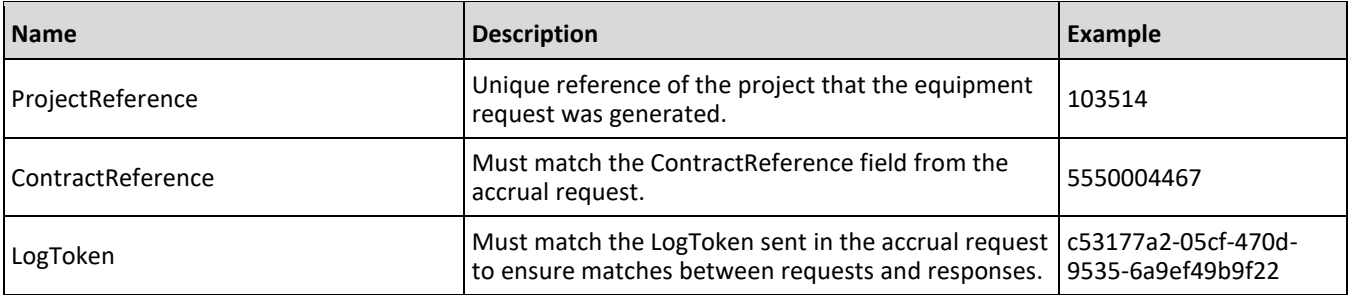

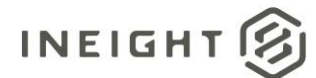

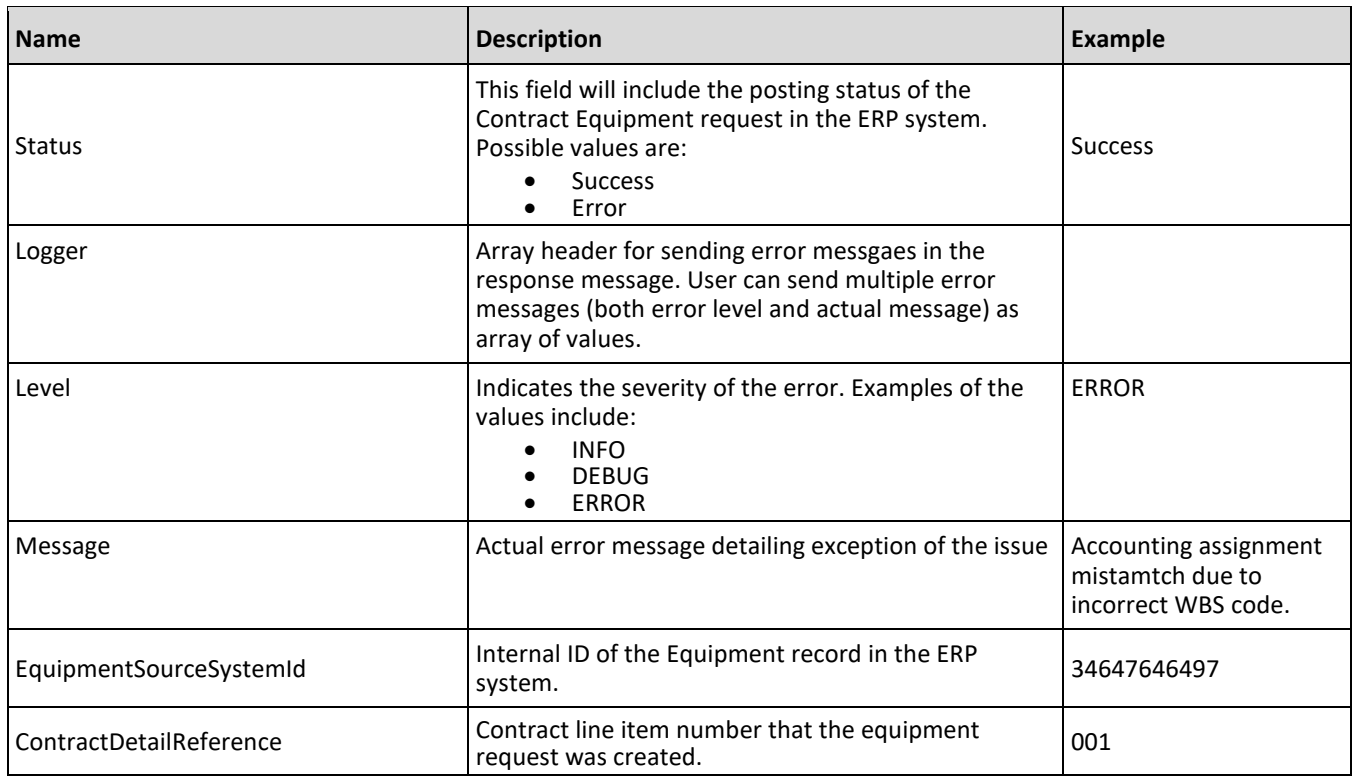

The following error messages are generated by the InEight cloud platform and products for this integration. Errors in the table below are distinguished by the process that checks for the error.

- API validation errors are basic record validations that will be returned to the API request message and cause the entire payload to fail.
- Entity logic errors are performed internally in the InEight cloud platform and products to look for specific business rule or data integrity issues record-by-record. Failures with entity logic validations only cause the individual record to cease processing and are written to internal logging.

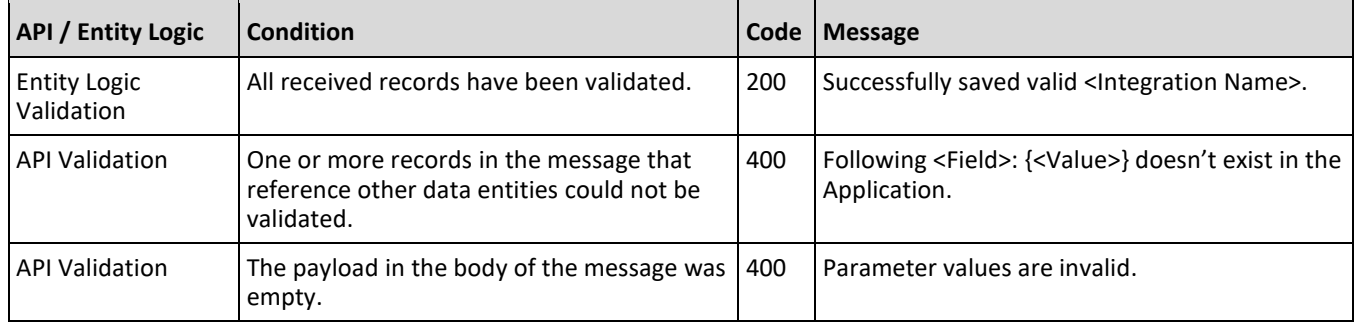

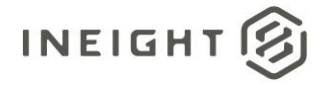

# **Sample JSON**

#### **Sample 1: Single Response for All Line Items**

```
{
"ProjectReference": "103660",
"ContractReference": "7400000482",
"LogToken": "10b2183d-76f7-4d39-a852-015838279373",
"Status": "SUCCESS",
"ContractEquipmentDetail": [
   {
  "ContractDetailReference": "1",
  "EquipmentSourceSystemId": "ABCD1234"
   }
   ]
}
```
#### **Sample 2: Single Response for All Line Items (Error Case)**

```
{
"ProjectReference": "103660",
"ContractReference": "7400000482",
"LogToken": "10b2183d-76f7-4d39-a852-015838279373",
"Status": "Error",
   "Logger":[
      {
      "Level": "ERROR",
      "Message": "Equipment Request still contains faulty items"
      },{
      "Level": "INFO",
      "Message": "Change Price Unit could not be affected"
      }
   \left| \right|,
"ContractEquipmentDetail": []
}
```
## **Verification**

On the Contract Sync Log tab, Success is shown in the Status column.

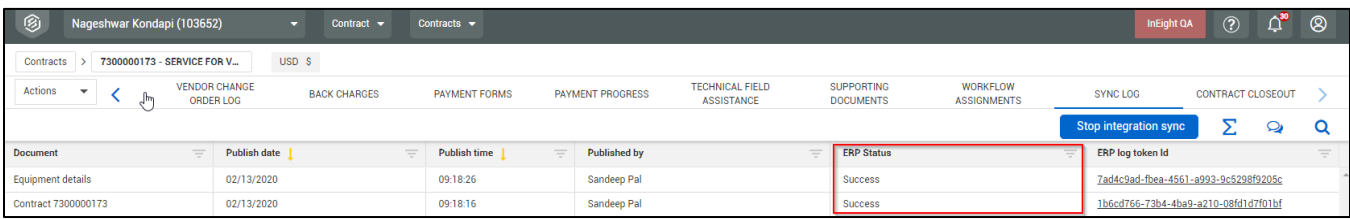

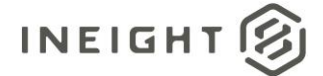

# **Invoice**

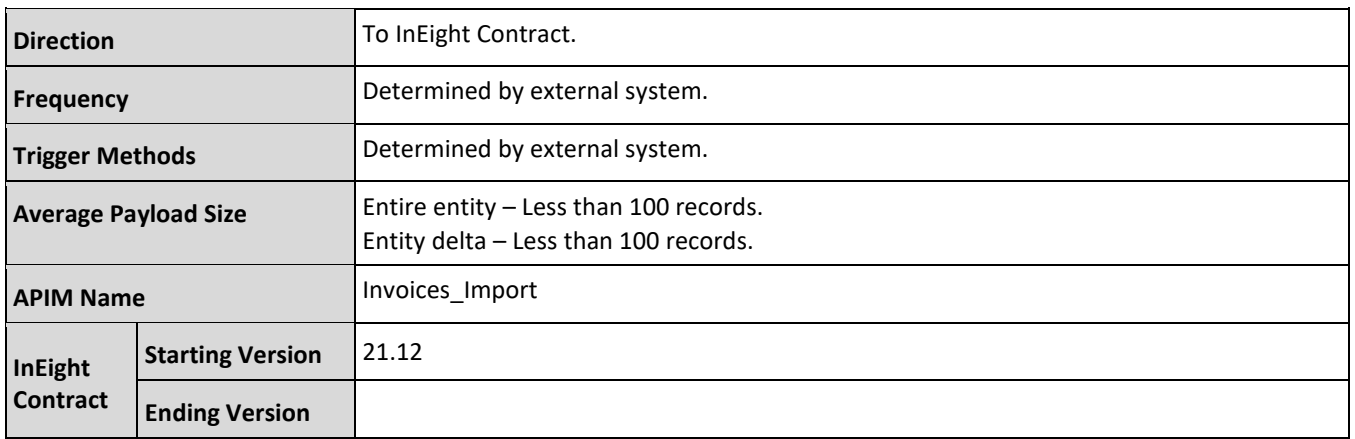

# **Fields**

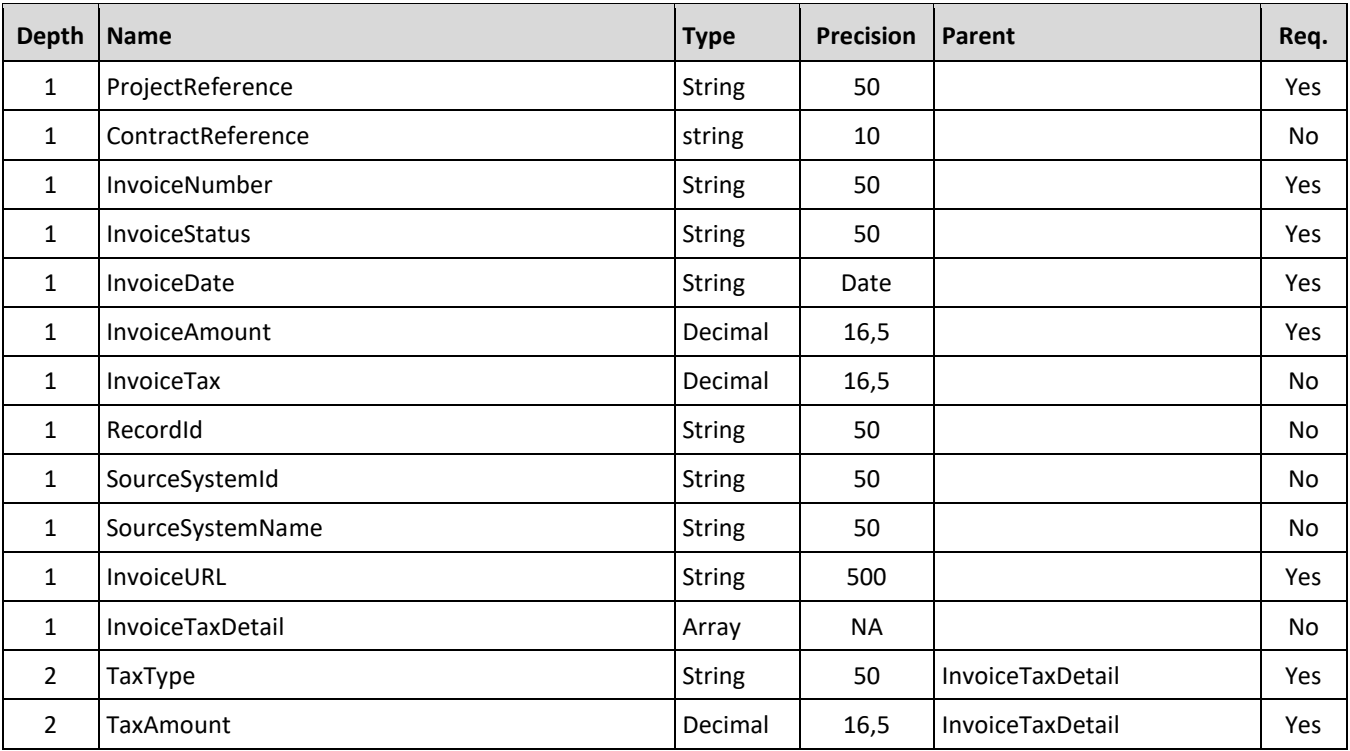

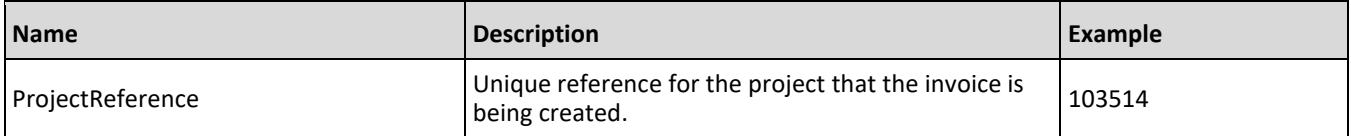

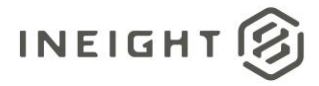

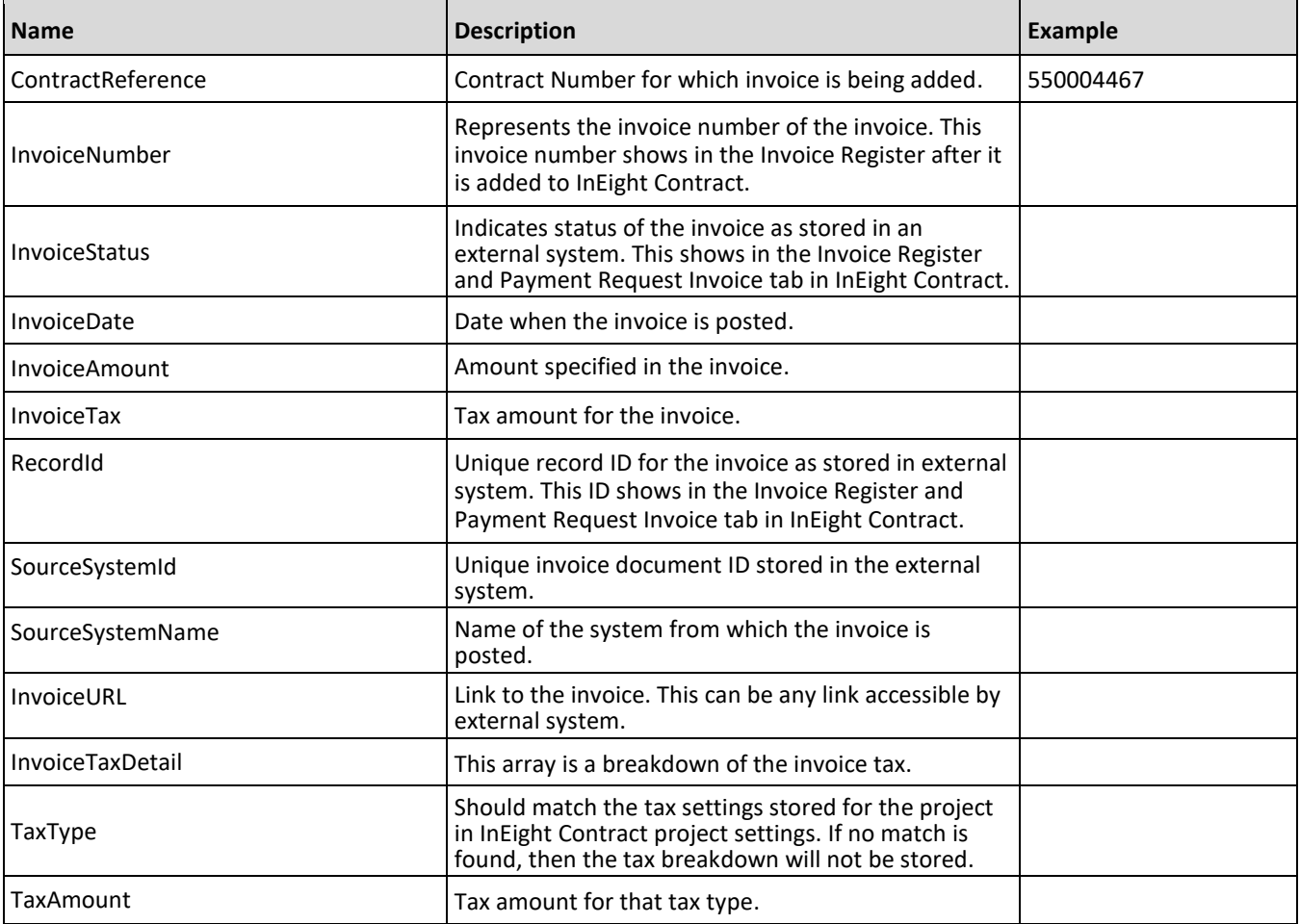

The following error messages are generated by the InEight cloud platform and products for this integration. Errors in the table below are distinguished by the process that checks for the error.

- API validation errors are basic record validations that will be returned to the API request message and cause the entire payload to fail.
- Entity logic errors are performed internally in the InEight cloud platform and products to look for specific business rule or data integrity issues record-by-record. Failures with entity logic validations only cause the individual record to cease processing and are written to internal logging.

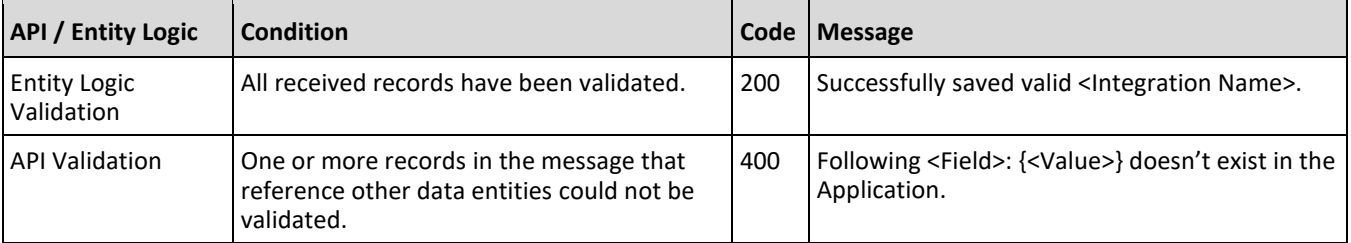

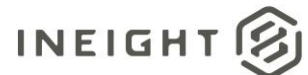

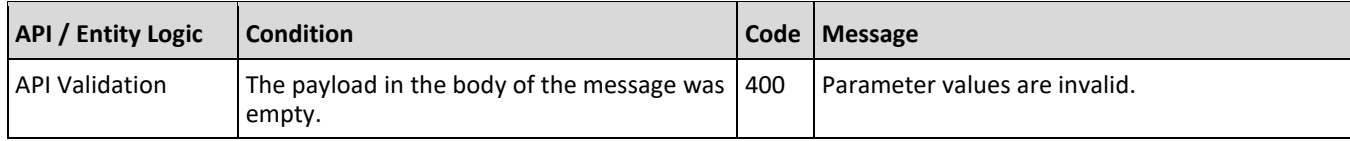

#### **Sample JSON**

#### **Sample 1: Single Response for All Line Items**

```
[{
"ProjectReference": "104356",
  "ContractReference": "72000678",
  "InvoiceNumber": "INV45678",
  "InvoiceStatus": "Payment Cleared",
  "InvoiceDate": "06/31/2011",
  "InvoiceAmount": 140000.0,
  "InvoiceTax": 400.0,
  "RecordId": "INV45678",
  "SourceSystemId": "INV45678",
  "SourceSystemName": "External",
  "InvoiceURL": "Https://abc.com/storage/abc.pdf",
  "InvoiceTaxDetail": [
      {
      "TaxType": "GST/PST",
      "TaxAmount": 30.0
     },
      {
      "TaxType": "HST",
      "TaxAmount": 60.0
      }
   ]
}]
```
## **Verification**

After the Invoice is added, it shows in the Invoice Register.

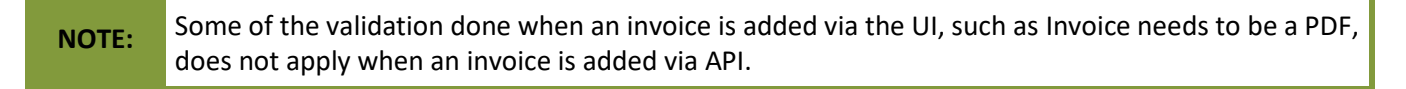

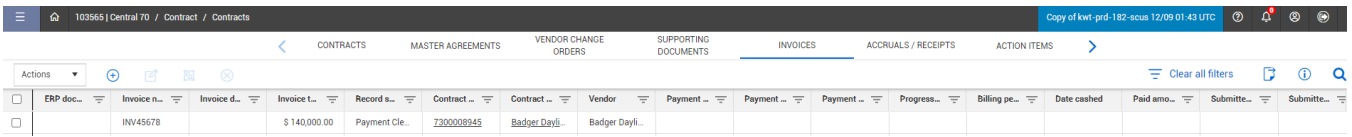

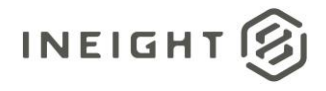

# **Vendor Change Order (Request)**

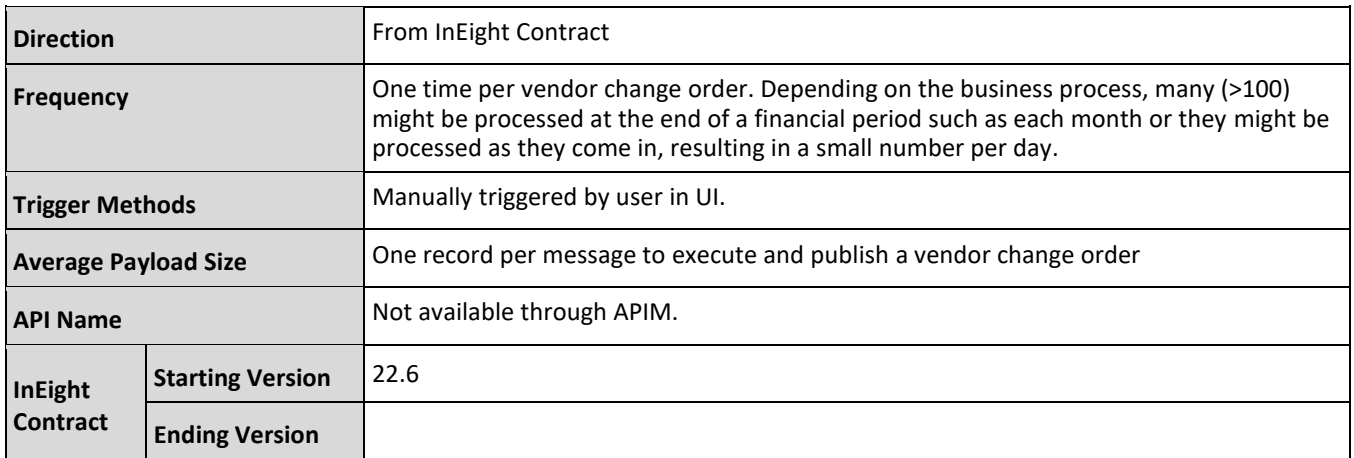

# **Configuration**

The configuration information is entered via the InEight cloud platform UI. From the Main menu, go to Suite administration > **Application integrations** to add an entity to show the configuration options.

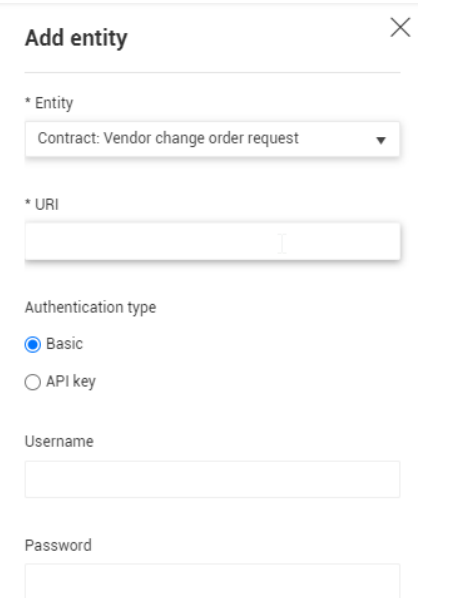

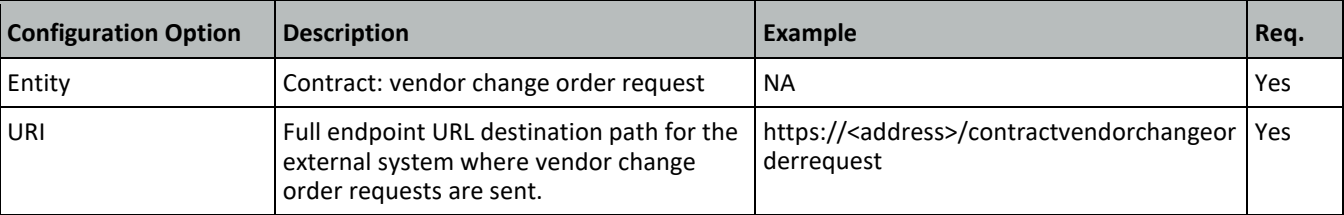

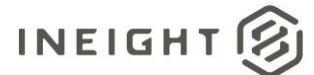

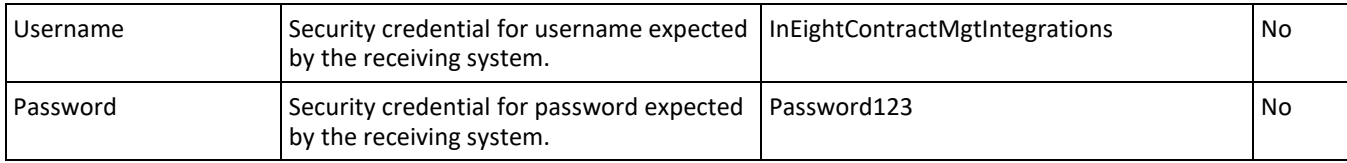

# **Fields**

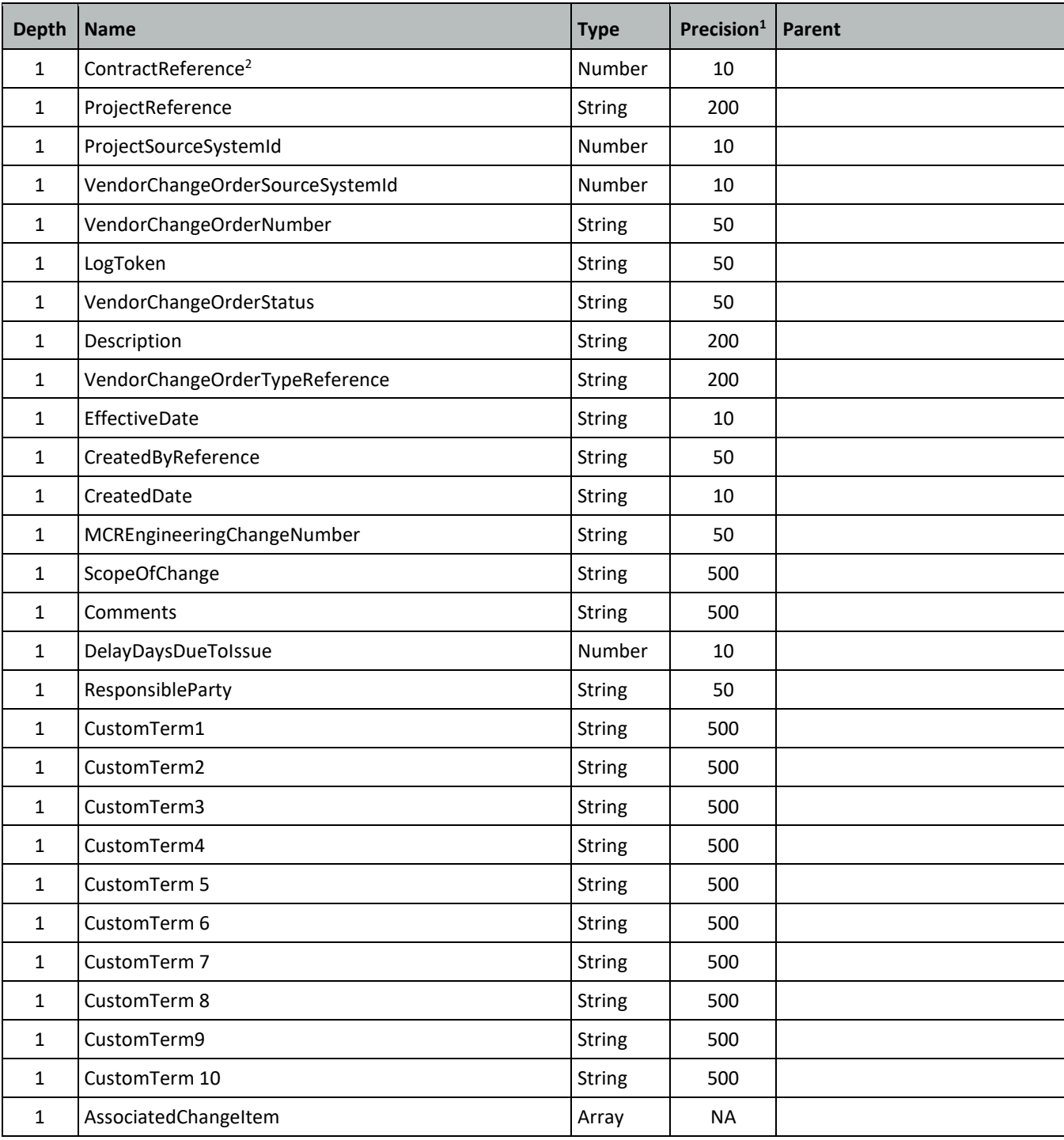

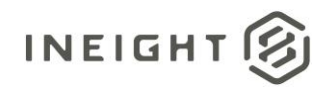

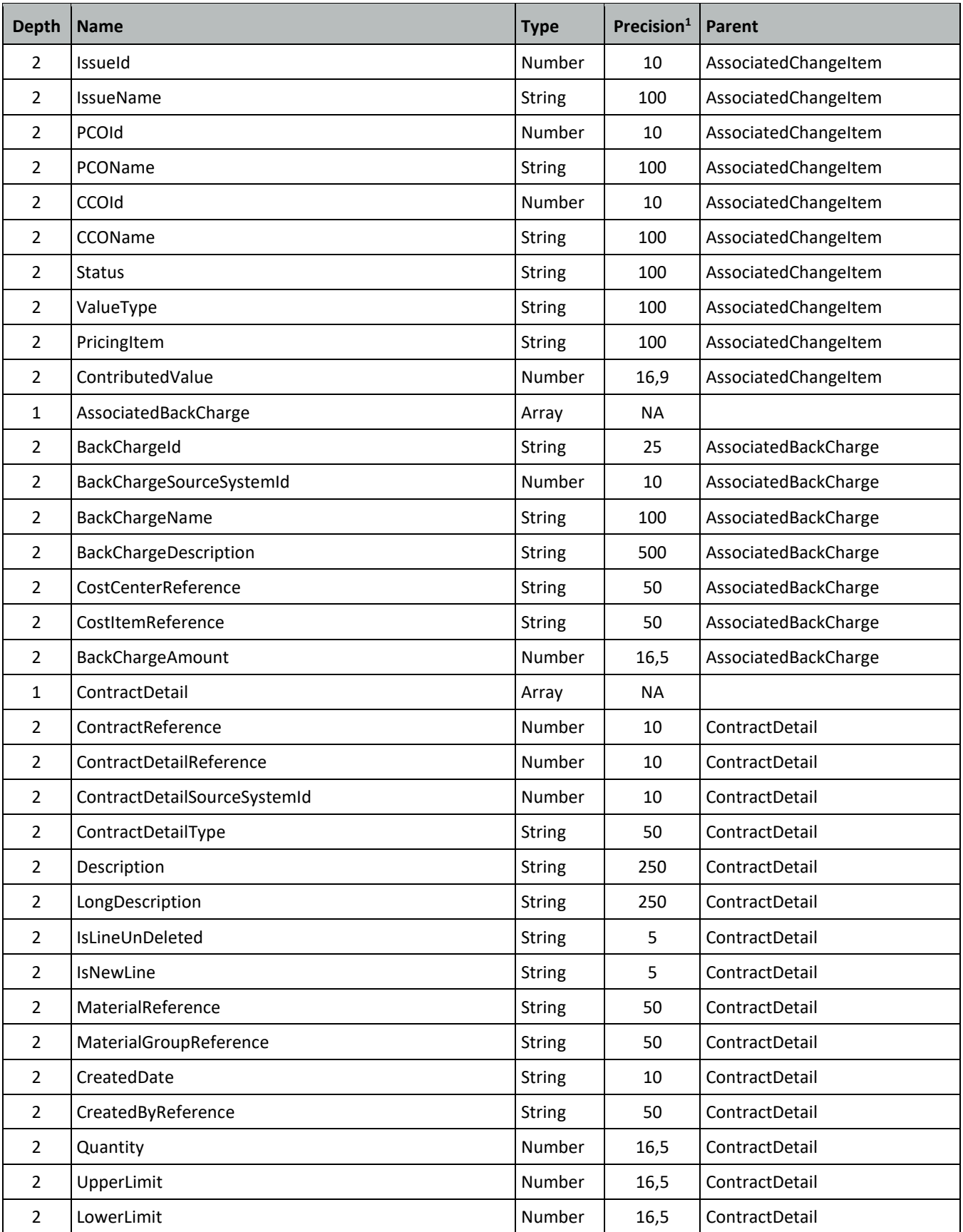
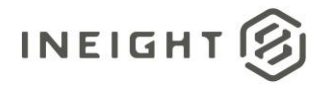

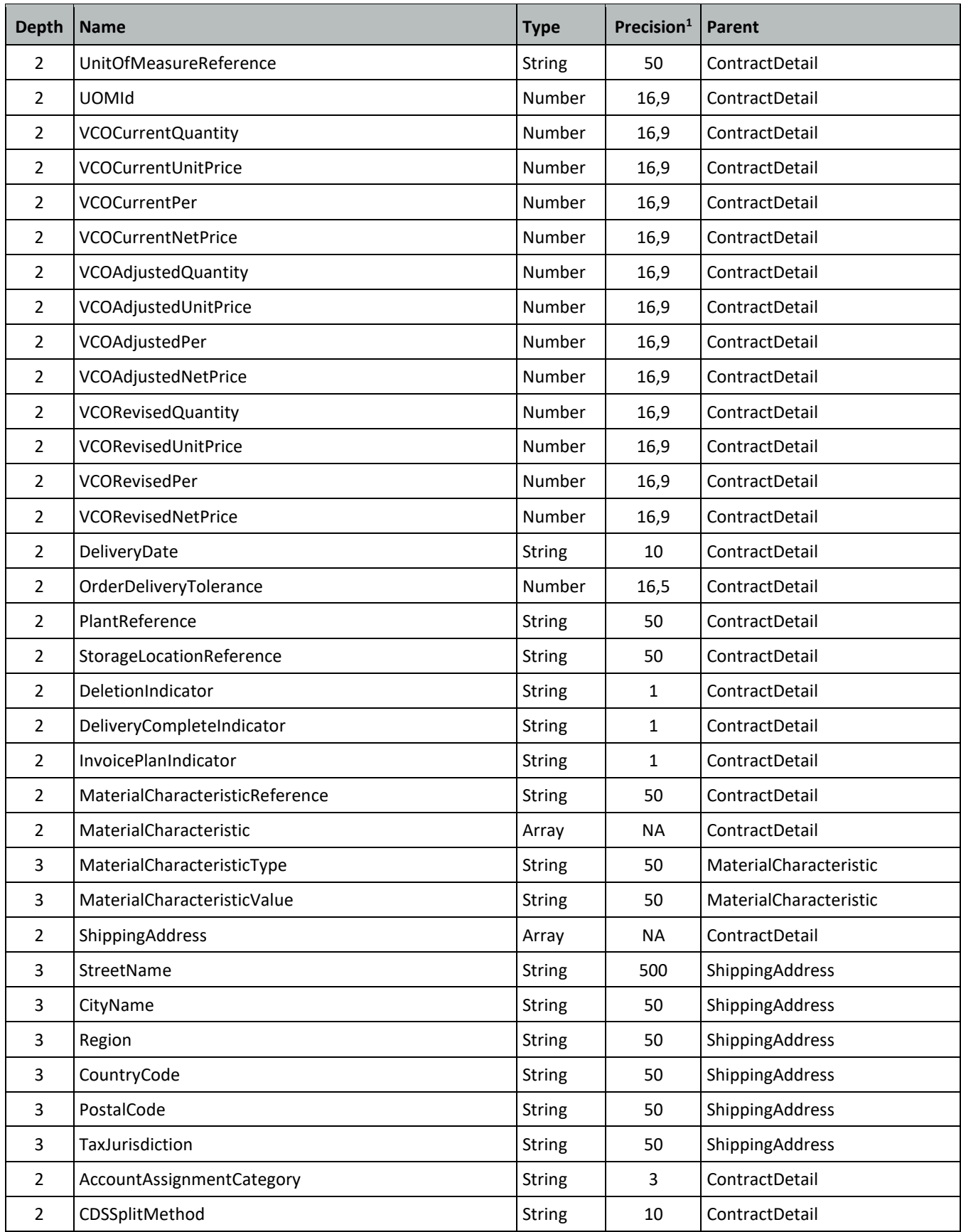

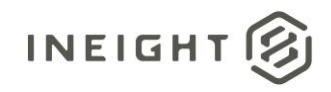

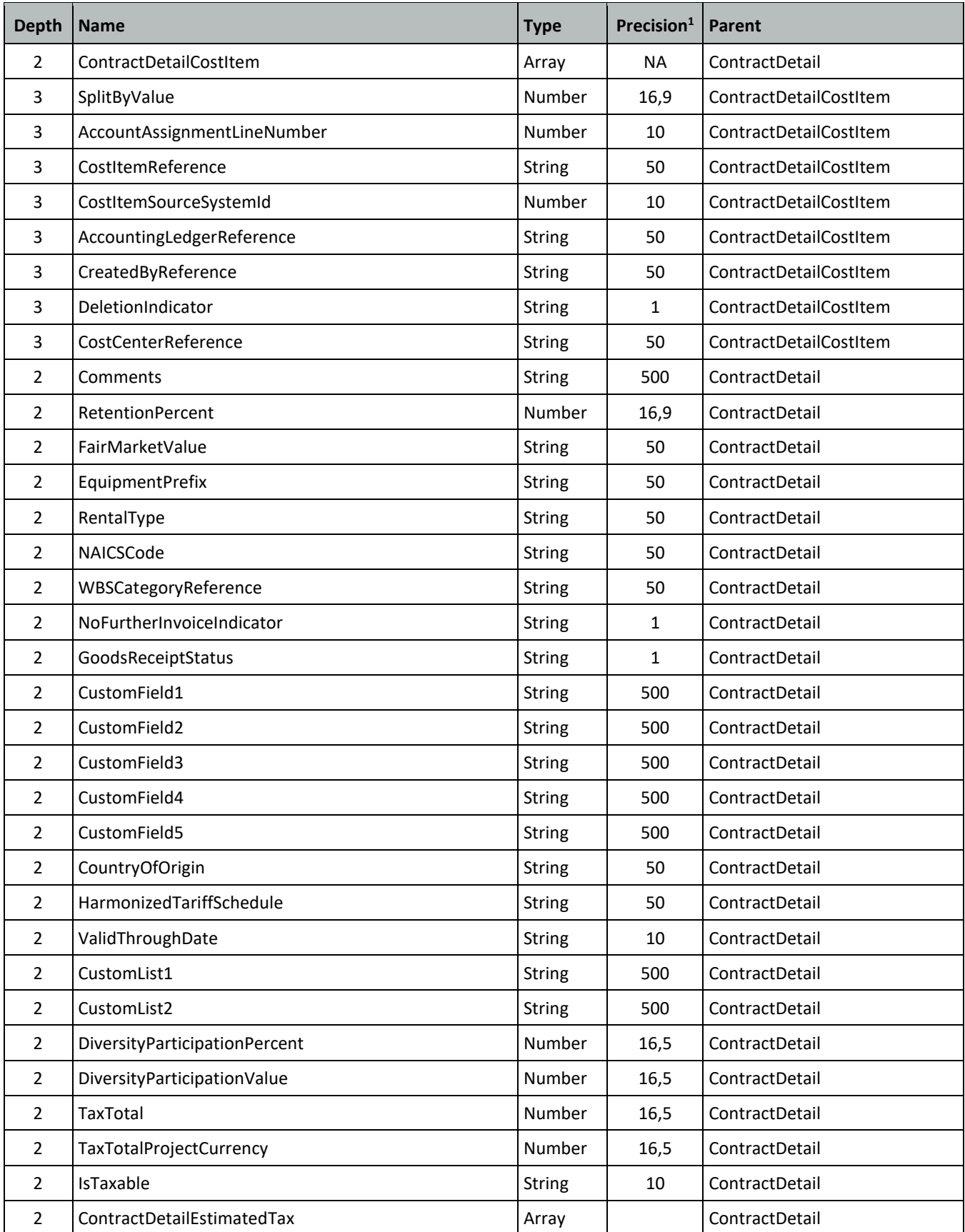

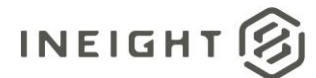

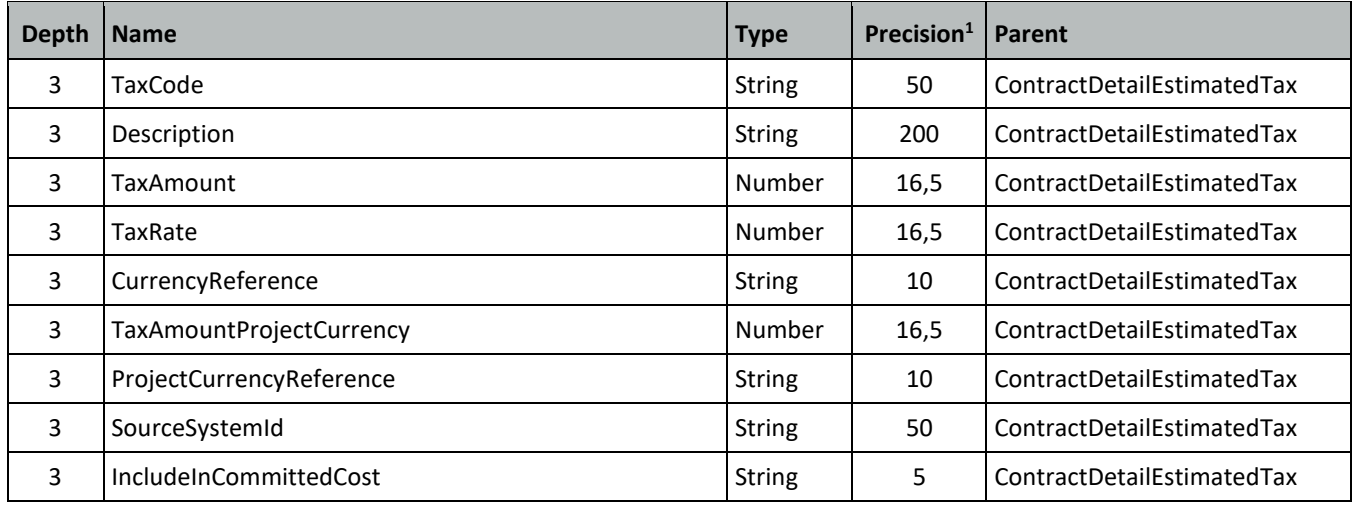

*1 - For numeric data types, precision is given as total digits allowed in the field and the number of those digits that exist to the right of the decimal. For example, 16,5 represents a total of 16-digits allowed in the field with 5 of those digits existing as decimal places and 11 digits on the left of the decimal. The decimal is not counted as a digit.* 

*2 - Natural Key field.*

## **Field Descriptions**

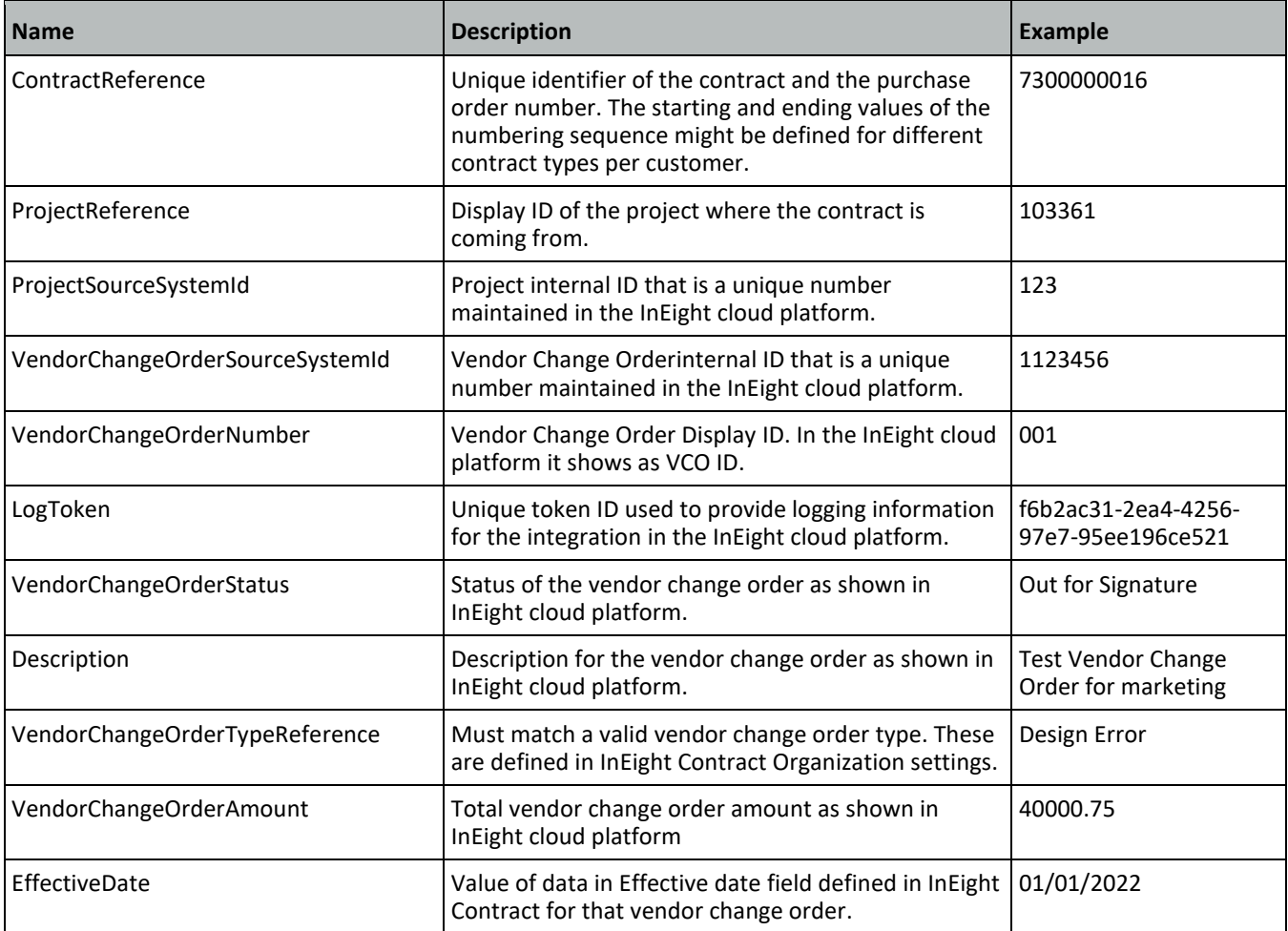

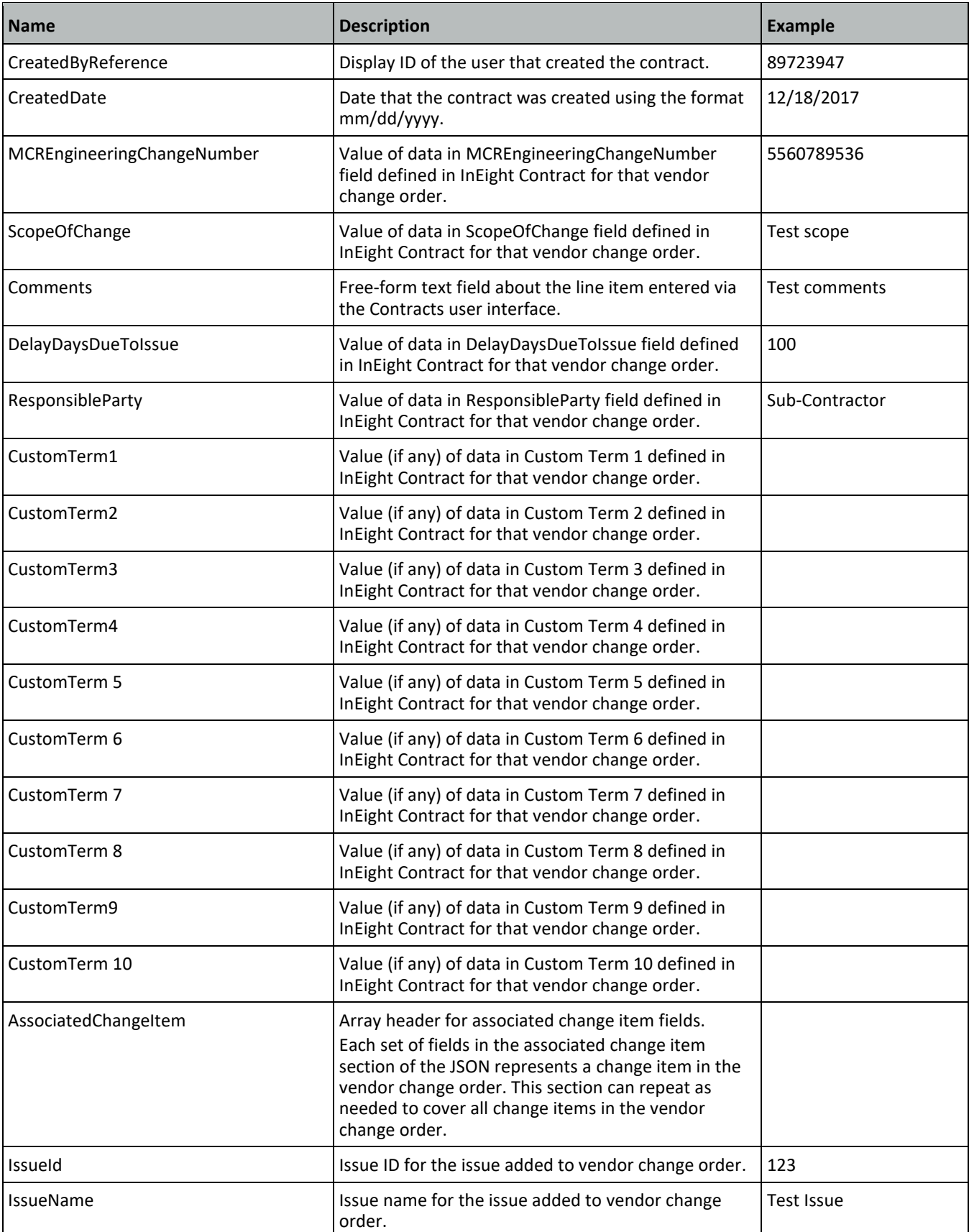

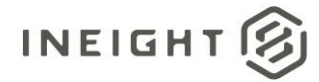

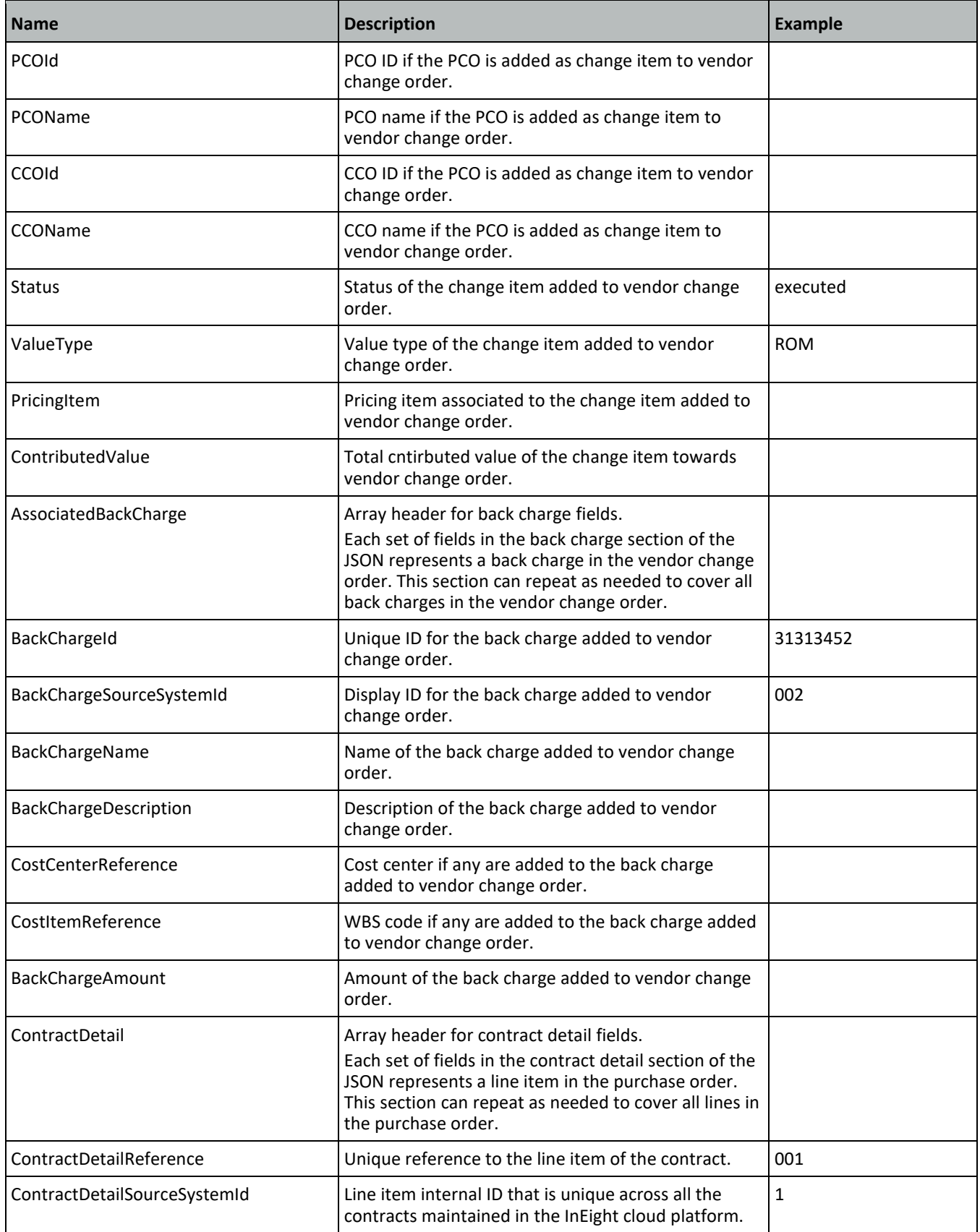

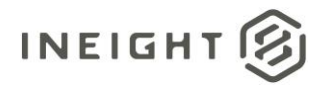

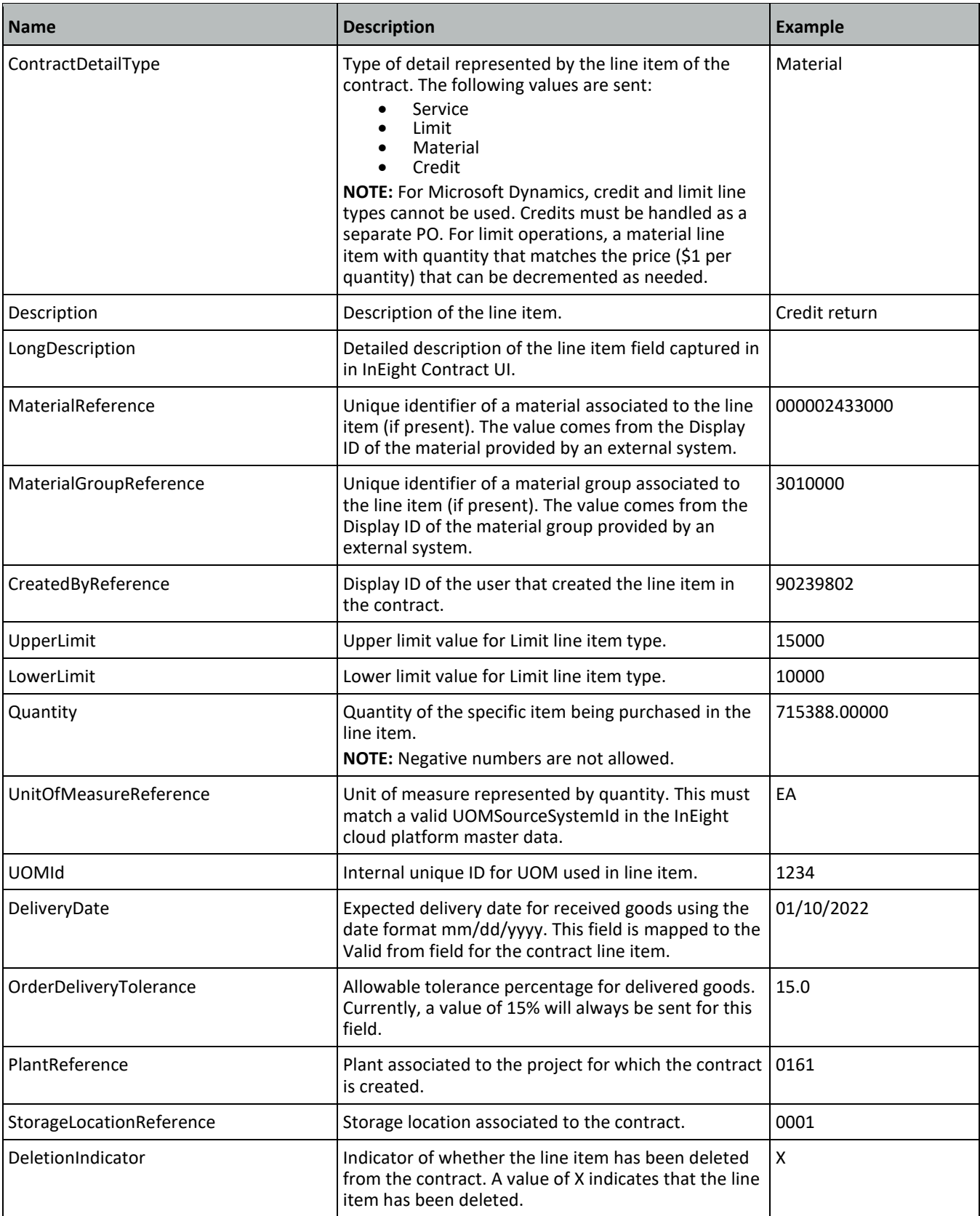

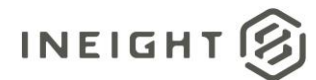

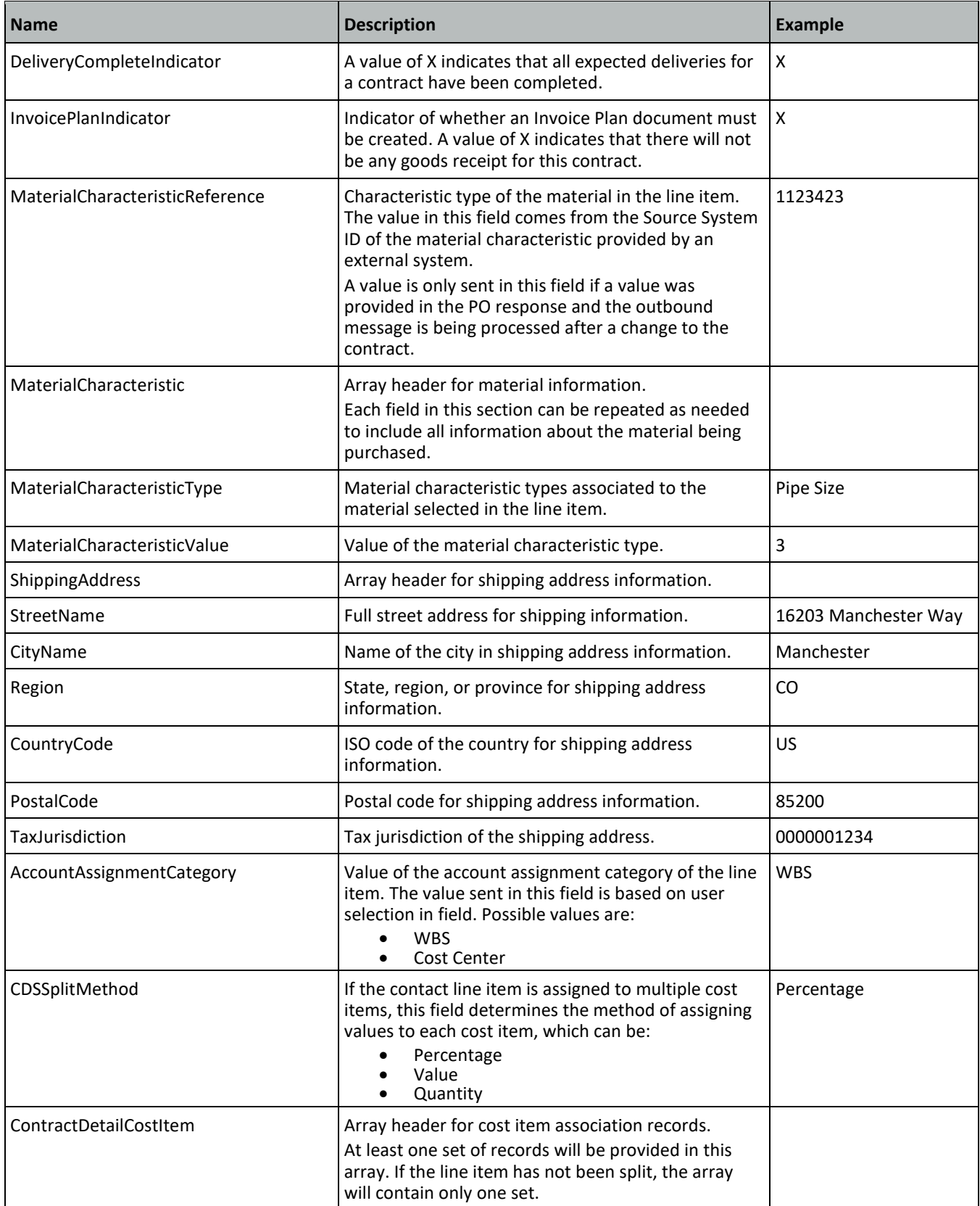

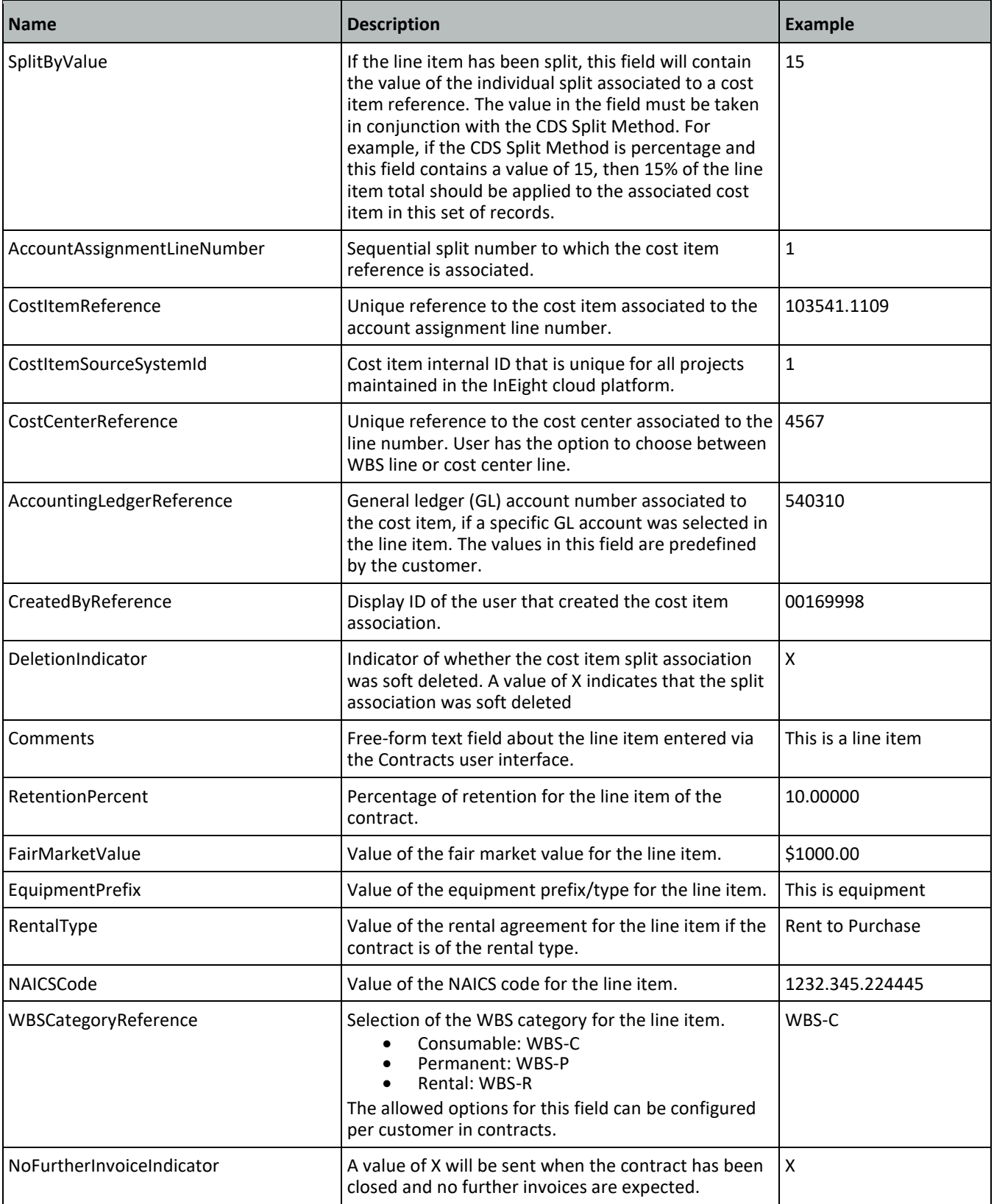

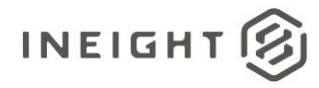

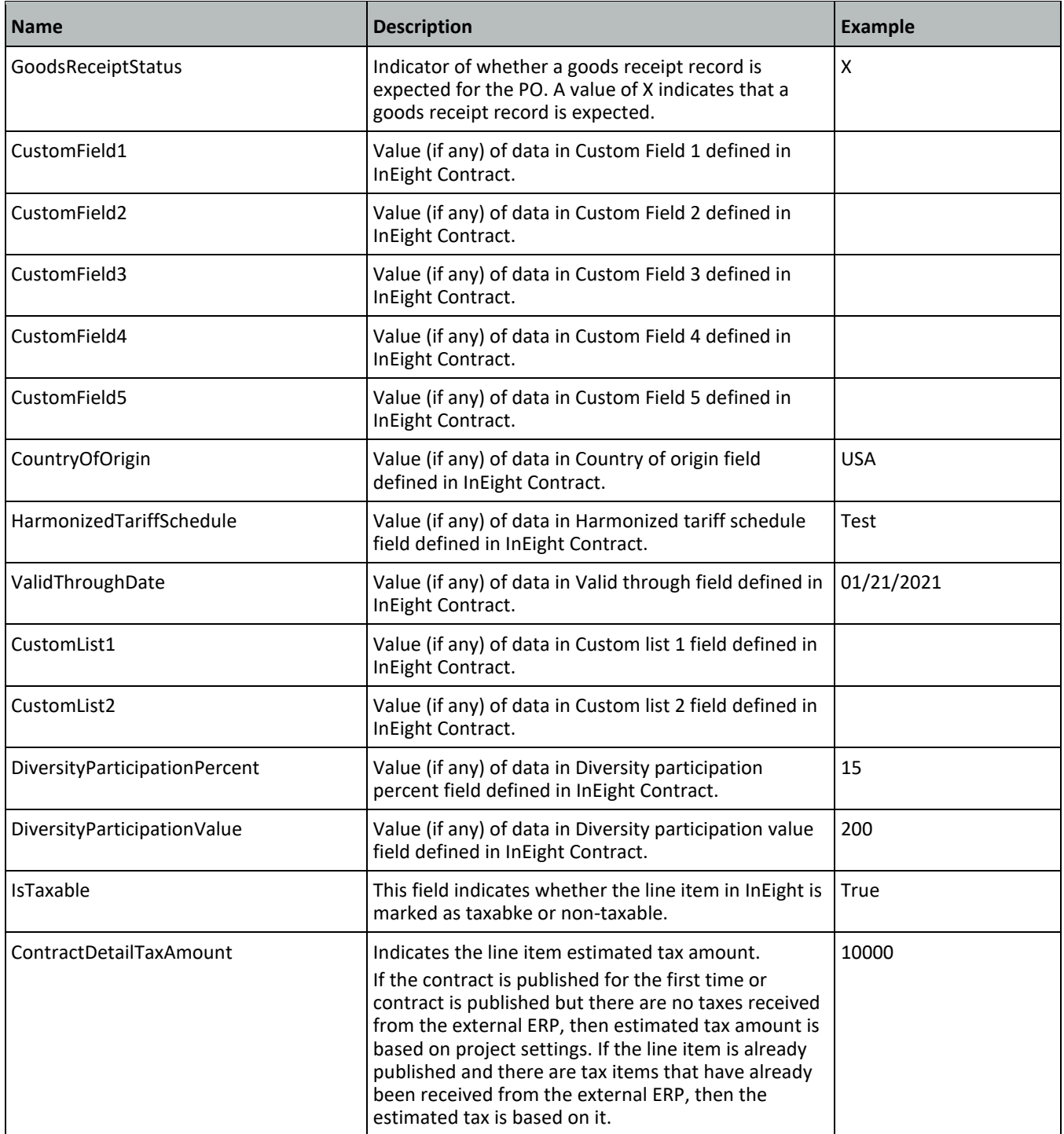

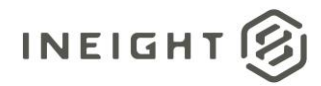

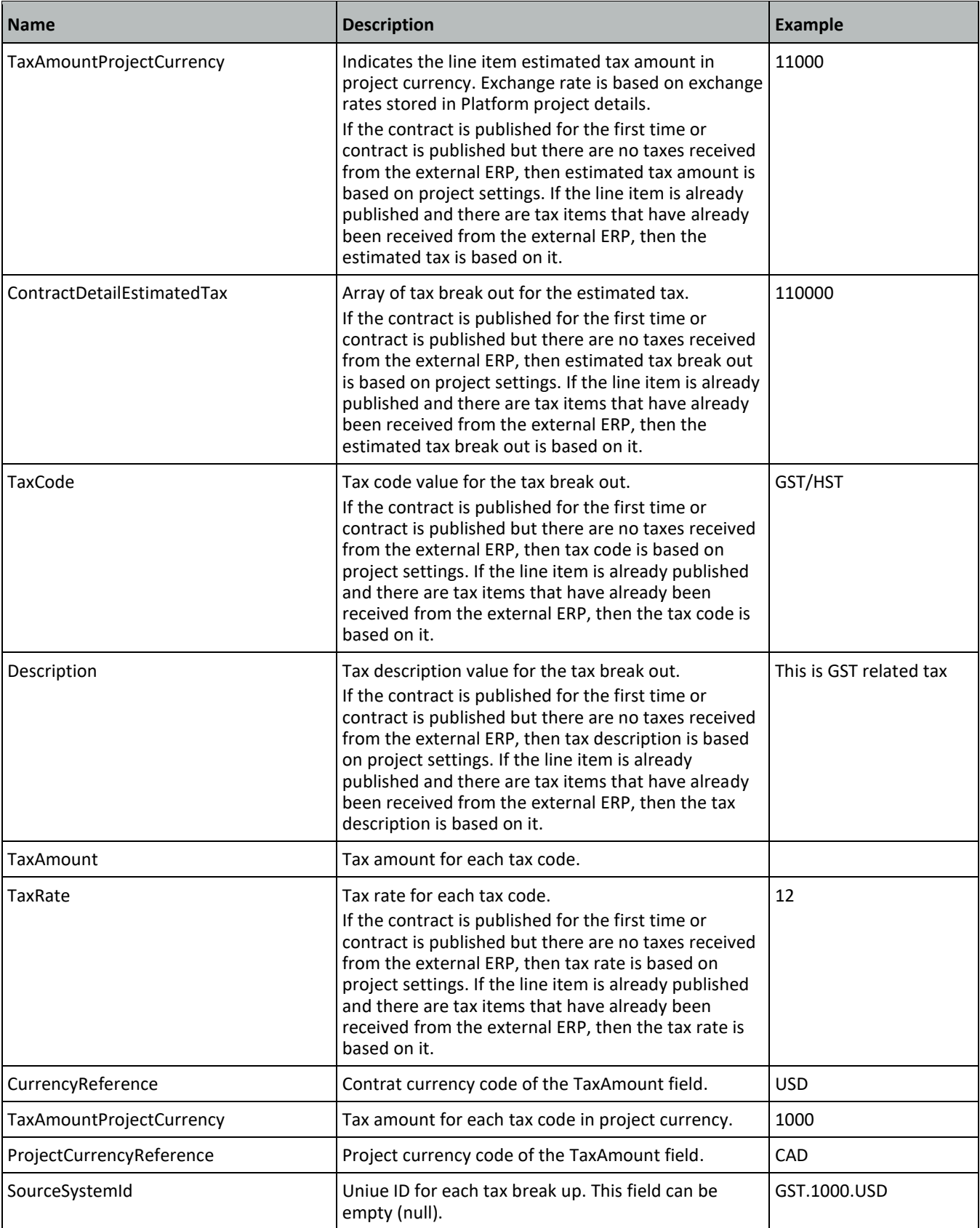

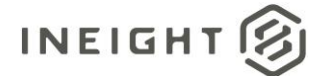

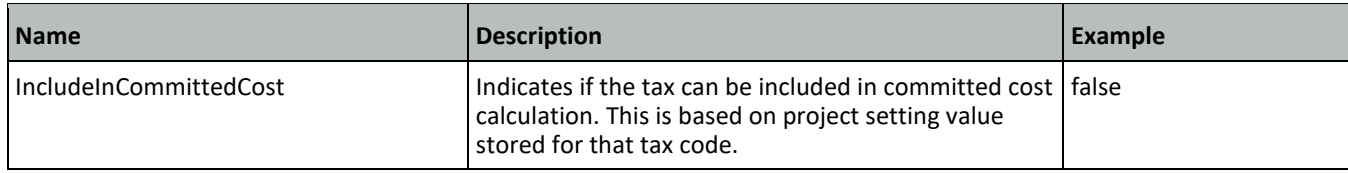

# **Sample JSON**

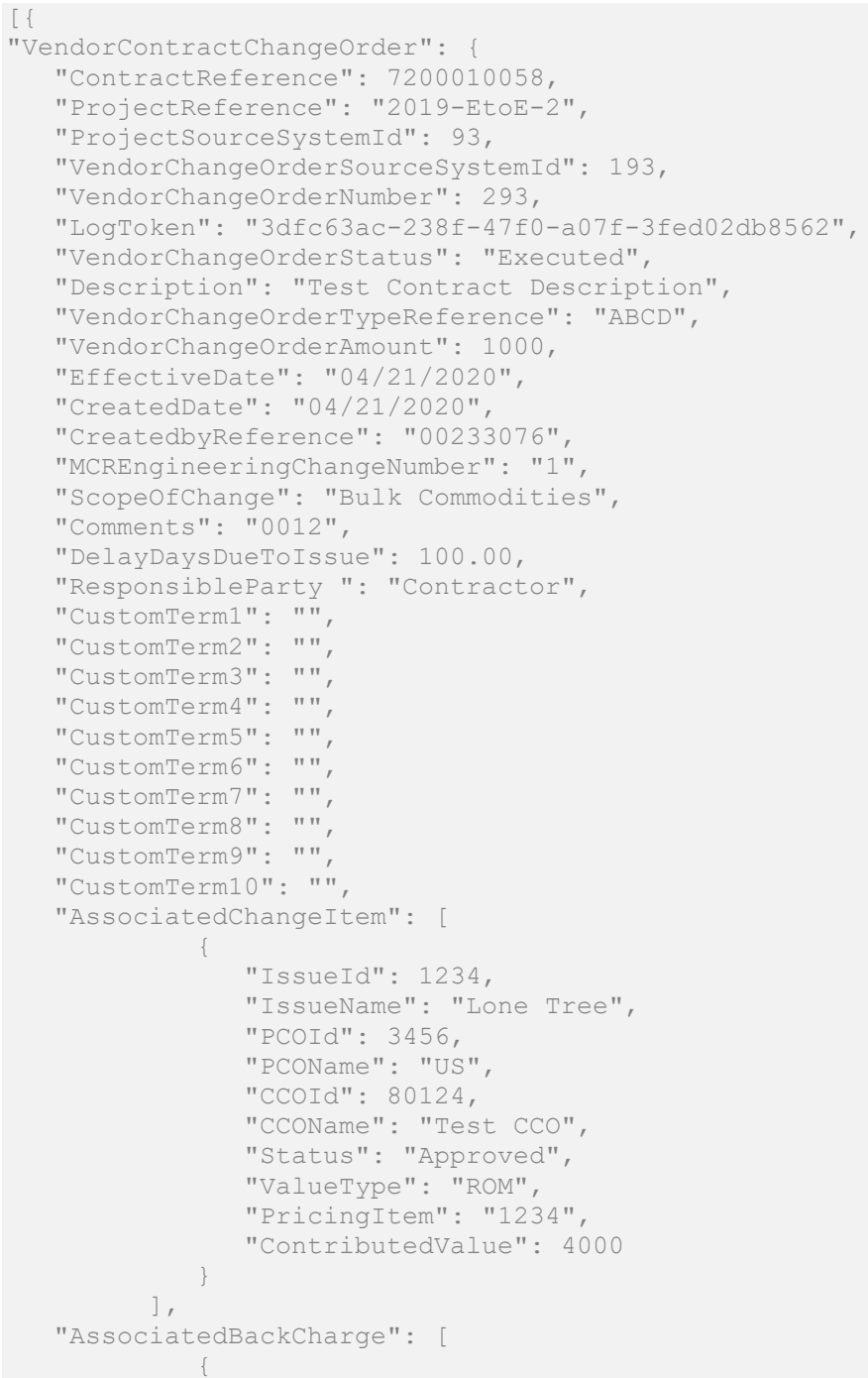

# INEIGHT

#### Contract Management - Integration Specification

```
"BackChargeId": "0001",
            "BackChargeSourceSystemId": 408,
            "BackChargeName": "Green Tree",
            "BackChargeDescription": "Green Tree",
            "CostCenterReference": "US123456",
            "CostItemReference": "80124",
            "BackChargeAmount": 4000
        }
      \left| \right|,
"ContractDetail": [
  {
     "MaterialCharacteristicReference": "",
     "IsLineUnDeleted": "false",
     "IsNewLine": "false",
      "ContractReference": 7200010058,
      "ContractDetailReference": "005",
      "ContractDetailSourceSystemId": 408,
      "ContractDetailType": "Service",
     "Description": "Plumbing and HVAC",
     "MaterialReference": "",
     "MaterialGroupReference": "23200000",
      "CreatedDate": "04/21/2020",
      "CreatedbyReference": "00233076",
      "UpperLimit": "",
      "LowerLimit": "",
     "UnitOfMeasureReference": "SF",
     "UOMId": 1,
     "VCOCurrentQuantity": 4000,
      "VCOCurrentUnitPrice": 2,
      "VCOCurrentPer": 4,
      "VCOCurrentNetPrice": 2000,
      "VCOAdjustedQuantity": 4000,
      "VCOAdjustedUnitPrice": 2,
      "VCOAdjustedPer": 4,
      "VCOAdjustedNetPrice": 2000,
      "VCORevisedQuantity": 4000,
      "VCORevisedUnitPrice": 2,
      "VCORevisedPer": 4,
      "VCORevisedNetPrice": 2000,
      "TaxTotal": 104,
      "TaxTotalProjectCurrency": 104,
      "ContractDetailEstimatedTax": [
         {
            "TaxCode": "GST",
            "Description": "Goods and Services Tax",
            "TaxAmount": "30",
            "TaxRate": "15",
            "CurrencyReference": "USD",
            "TaxAmountProjectCurrency": "27",
            "ProjectCurrencyReference": "USD",
            "IncludeInComittedCost": "true"
         },
         {
            "TaxCode": "PST",
            "Description": "Professional Services Tax",
            "TaxAmount": "18",
            "TaxRate": "9",
```
#### Contract Management - Integration Specification

```
"CurrencyReference": "USD",
      "TaxAmountProjectCurrency": "16.2",
      "ProjectCurrencyReference": "USD",
      "IncludeInComittedCost": "false"
   }
\frac{1}{\sqrt{2}}"DeliveryDate": "04/21/2020",
"OrderDeliveryTolerance": 0.0,
"PlantReference": "1021",
"StorageLocationReference": "1",
"DeletionIndicator": "",
"DeliveryCompleteIndicator": "",
"InvoicePlanIndicator": "",
"MaterialCharacteristic": [],
"ShippingAddress": [
   {
      "StreetName": "Trainstation Circle ",
      "CityName": "Lone Tree",
      "Region": "CO",
      "CountryCode": "US",
      "PostalCode": "80124",
      "TaxJurisdiction": ""
  }
\left| \ \right|"AccountAssignmentCategory": "WBS",
"CDSSplitMethod": "",
"ContractDetailCostItem": [
   {
      "SplitByValue": "",
      "AccountAssignmentLineNumber": 1,
      "CostItemReference": "2019-EtoE-2.1260",
      "CostItemSourceSystemId": 20724,
      "AccountingLedgerReference": "530110",
      "CreatedbyReference": "00233076",
      "DeletionIndicator": "",
      "CostCenterReference": ""
   }
\left| \right|,
"Comments": "",
"RetentionPercent": 5.0,
"FairMarketValue": "",
"EquipmentPrefix": "",
"EquipmentTypeId": "",
"RentalType": "",
"NAICScode": "",
"WBSCategoryReference": "WBS-P",
"NoFurtherInvoiceIndicator": "",
"GoodsReceiptStatus": "X",
"CustomField1": "",
"CustomField2": "",
"CustomField3": "",
"CustomField4": "",
"CustomField5": "",
"LongDescription": "",
"CountryOfOrigin": "USA",
"HarmonizedTariffSchedule": "Test 123",
"ValidThroughDate": "09/21/2020",
```
**INEIGHT** 

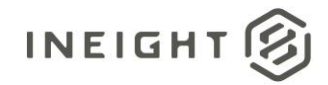

#### Contract Management - Integration Specification

```
"CustomList1": "",
        "CustomList2": "",
        "IsTaxable": "true",
        "DiversityParticipationPercent": 5.0,
        "DiversityParticipationValue": 50.0
     }
  ]
}}]
```
## **Verification**

After the vendor change order is published, check the data in the ERP system to verify that it matches the Contract Sync Log data. The InEight Contract sync log shows Sent in the ERP Status column.

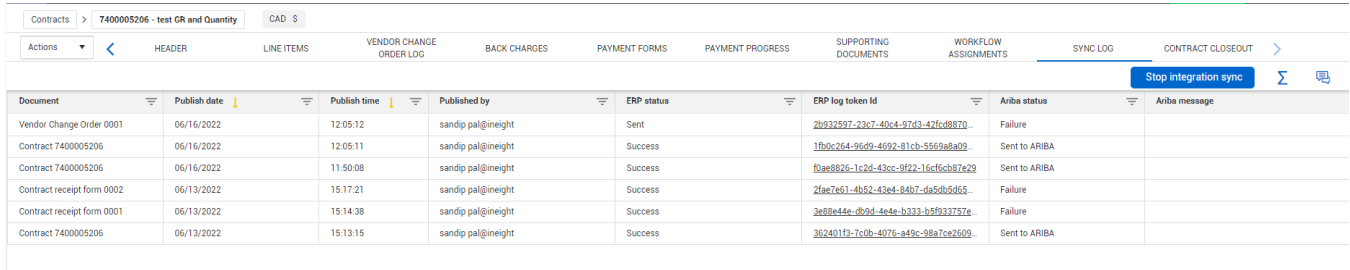

 $\mathbb{D}$